# CJ-series Built-in I/O CJ1M-CPU21/22/23 CJ1M CPU Units

# **OPERATION MANUAL**

# OMRON

# Certain Terms and Conditions of Sale

- Offer: Acceptance. These terms and conditions (these "Terms") are deemed part of all catalogs, manuals or other documents, whether electronic or in writ-1. ing, relating to the sale of goods or services (collectively, the "<u>Goods</u>") by Omron Electronics LLC and its subsidiary companies ("<u>Seller</u>"). Seller hereby objects to any terms or conditions proposed in Buyer's purchase order or other documents which are inconsistent with, or in addition to, these Terms. Please contact your Omron representative to confirm any additional terms for sales from your Omron company.
- 2
- from your Omron company. <u>Prices.</u> All prices stated are current, subject to change without notice by Seller. Buyer agrees to pay the price in effect at time of shipment. <u>Discounts.</u> Cash discounts, if any, will apply only on the net amount of invoices sent to Buyer after deducting transportation charges, taxes and duties, and will be allowed only if (i) the invoice is paid according to Seller's payment terms and (ii) Buyer has no past due amounts owing to Seller. <u>Orders.</u> Seller will accept no order less than \$200 net billing. <u>Governmental Approvals.</u> Buyer shall be responsible for, and shall bear all costs involved in, obtaining any government approvals required for the impor-tation or sale of the Goods 3
- 5 tation or sale of the Goods
- Taxes. All taxes, duties and other governmental charges (other than general 6 real property and income taxes), including any interest or penalties thereon, imposed directly or indirectly on Seller or required to be collected directly or indirectly by Seller for the manufacture, production, sale, delivery, importation, consumption or use of the Goods sold hereunder (including customs duties and sales, excise, use, turnover and license taxes) shall be charged to and remitted by Buyer to Seller.
- to Seller, Seller reserves the right to stop shipments or require satisfactory security or payment in advance. If Buyer fails to make payment or otherwise 7. comply with these Terms or any related agreement, Seller may (without liability and in addition to other remedies) cancel any unshipped portion of Goods sold hereunder and stop any Goods in transit until Buyer pays all amounts, includ
- ing amounts payable hereunder, whether or not then due, which are owing to it by Buyer. Buyer shall in any event remain liable for all unpaid accounts. <u>Cancellation: Etc.</u> Orders are not subject to rescheduling or cancellation unless Buyer indemnifies Seller fully against all costs or expenses arising in connection therewith. 8
- 9 Force Majeure. Seller shall not be liable for any delay or failure in delivery resulting from causes beyond its control, including earthquakes, fires, floods, strikes or other labor disputes, shortage of labor or materials, accidents to machinery, acts of subsides, shortage of labor of materials, actualities of machinery, acts of subsides, riots, delay in or lack of transportation or the requirements of any government authority. <u>Shipping: Delivery.</u> Unless otherwise expressly agreed in writing by Seller: a. Shipments shall be by a carrier selected by Seller; b. Such carrier shall act as the agent of Buyer and delivery to such carrier about the thermatic the thermatic the the thermatic the thermatic the the the thermatic the the t
- - shall constitute delivery to Buyer;
  - All sales and shipments of Goods shall be FOB shipping point (unless otherwise stated in writing by Seller), at which point title to and all risk of loss of the Goods shall pass from Seller to Buyer, provided that Seller shall retain a security interest in the Goods until the full purchase price is paid by Buyer;
     Delivery and shipping dates are estimates only.
- e. Seller will package Goods as it deems proper for protection against normal handling and extra charges apply to special conditions.
   11. <u>Claims</u> Any claim by Buyer against Seller for shortage or damage to the Goods occurring before delivery to the carrier must be presented in writing to Seller within 30 days of receipt of shipment and include the original transporta-tion of the section of the section of the s Solid in bill signed by the carrier noting that the carrier received the Goods from Seller in the condition claimed.

- <u>Warranties.</u> (a) <u>Exclusive Warranty.</u> Seller's exclusive warranty is that the Goods will be free from defects in materials and workmanship for a period of Goods will be free from defects in materials and workmanship for a period of twelve months from the date of sale by Seller (or such other period expressed in writing by Seller). Seller disclaims all other warranties, express or implied. (b) <u>Limitations</u>. SELLER MAKES NO WARRANTY OR REPRESENTATION, EXPRESS OR IMPLIED, ABOUT NON-INFRINGEMENT, MERCHANTABIL-ITY OR FITNESS FOR A PARTICULAR PURPOSE OF THE GOODS. BUYER ACKNOWLEDGES THAT IT ALONE HAS DETERMINED THAT THE GOODS WILL SUITABLY MEET THE REQUIREMENTS OF THEIR INTENDED USE. Seller further disclaims all warranties and responsibility of the other provided expression of the conder of the conder of the any type for claims or expenses based on infringement by the Goods or otherwise of any intellectual property right. (c) <u>Buyer Remedy.</u> Seller's sole obliga-tion hereunder shall be to replace (in the form originally shipped with Buyer responsible for labor charges for removal or replacement thereof) the non-complying Good or, at Seller's election, to repay or credit Buyer an amount equal to the purchase price of the Good, provided that in no event shall Seller's are appreciable for warranty more index provided that in no event shall Seller's be responsible for warranty, repair, indemnity or any other claims or expenses regarding the Goods unless Seller's analysis confirms that the Goods were properly handled, stored, installed and maintained and not subject to contamination, abuse, misuse or inappropriate modification. Return of any goods by Buyer must be approved in writing by Seller before shipment. Seller shall not be liable for the suitability or unsuitability or the results from the use of Goods in combination with any electrical or electronic components, circuits, system assemblies or any other materials or substances or environments. Any advice, recommendations or information given orally or in writing, are not to be
- 13
- advice, recommendations or information given orally or in writing, are not to be construed as an amendment or addition to the above warranty. <u>Damage Limits: Etc.</u> SELLER SHALL NOT BE LIABLE FOR SPECIAL, INDI-RECT OR CONSEQUENTIAL DAMAGES, LOSS OF PROFITS OR PRODUC-TION OR COMMERCIAL LOSS IN ANY WAY CONNECTED WITH THE GOODS, WHETHER SUCH CLAIM IS BASED IN CONTRACT, WARRANTY, NEGLIGENCE OR STRICT LIABILITY. Further, in no event shall liability of Seller exceed the individual price of the Good on which liability is asserted. <u>Indemnities</u>. Buyer shall indemnify and hold harmless Seller, its affiliates and its employees from and against all liabilities, losses, claims, costs and expenses (including attorney's fees and expenses) related to any claim, inves-tigation, litigation or proceeding (whether or not Seller is a party) which arises or is alleged to arise from Buyer's acts or omissions under these Terms or in any way with respect to the Goods. Without limiting the foregoing, Buyer (at its own expense) shall indemnify and hold harmless Seller and defend or settle any action brought against Seller to the extent that it is based on a claim that any action brought against Seller to the extent that it is based on a claim that any Good made to Buyer specifications infringed intellectual property rights of another party.
- Property: Confidentiality. The intellectual property embodied in the Goods is the exclusive property of Seller and its affiliates and Buyer shall not attempt to duplicate it in any way without the written permission of Seller. Notwithstand-15. ing any charges to Buyer for engineering or tooling, all engineering and tooling shall remain the exclusive property of Seller. All information and materials supplied by Seller to Buyer relating to the Goods are confidential and propri-etary, and Buyer shall limit distribution thereof to its trusted employees and strictly prevent disclosure to any third party.
- strictly prevent disclosure to any third party. <u>Miscellaneous</u>. (a) <u>Waiver</u>. No failure or delay by Seller in exercising any right and no course of dealing between Buyer and Seller shall operate as a waiver of rights by Seller. (b) <u>Assignment</u>. Buyer may not assign its rights hereunder without Seller's written consent. (c) <u>Amendment</u>. These Terms constitute the entire agreement between Buyer and Seller relating to the Goods, and no pro-vision may be changed or waived unless in writing signed by the parties. (d) <u>Severability</u>. If any provision hereof is rendered ineffective or invalid, such provision shall not invalidate any other provision. (e) <u>Setoff</u>. Buyer shall have no right to set off any amounts against the amount owing in respect of this no right to set off any amounts against the amount owing in respect of this invoice. (f) As used herein, "including" means "including without limitation".

# Certain Precautions on Specifications and Use

- <u>Suitability of Use.</u> Seller shall not be responsible for conformity with any stan-dards, codes or regulations which apply to the combination of the Good in the Buyer's application or use of the Good. At Buyer's request, Seller will provide applicable third party certification documents identifying ratings and limitations of use which apply to the Good. This information by itself is not sufficient for a complete determination of the suitability of the Good in combination with the end product, machine, system, or other application or use. The following are some examples of applications for which particular attention must be given. This is not intended to be an exhaustive list of all possible uses of this Good, (i) Outdoor use, uses involving potential chemical contamination or electrical interference, or conditions or uses not described in this document.
  - Energy control systems, combustion systems, railroad systems, aviation systems, medical equipment, amusement machines, vehicles, safety (ii)
  - equipment, and installations subject to separate industry or government regulations.
  - (iii) Systems, machines and equipment that could present a risk to life or property. Please know and observe all prohibitions of use applicable to this Good.

TIN GOOD. NEVER USE THE PRODUCT FOR AN APPLICATION INVOLVING SERIOUS RISK TO LIFE OR PROPERTY WITHOUT ENSURING THAT THE SYSTEM AS A WHOLE HAS BEEN DESIGNED TO ADDRESS THE RISKS, AND THAT THE SELLER'S PRODUCT IS PROPERLY RATED AND INSTALLED FOR THE INTERPORT OF WITH THE OWNER AND INSTALLED FOR THE INTENDED USE WITHIN THE OVERALL EQUIPMENT OR SYSTEM

Programmable Products. Seller shall not be responsible for the user's programming of a programmable Good, or any consequence thereof. <u>Performance Data.</u> Performance data given in this catalog is provided as a

- 3. guide for the user in determining suitability and does not constitute a warranty. It may represent the result of Seller's test conditions, and the user must corre-late it to actual application requirements. Actual performance is subject to the
- Seller's Warranty and Limitations of Liability. <u>Change in Specifications</u>. Product specifications and accessories may be 4. changed at any time based on improvements and other reasons. It is our pracor when significant construction changes are made. However, some specifica-tions of the Good may be changed without any notice. When in doubt, special part numbers may be assigned to fix or establish key specifications for your application. Please consult with your Seller's representative at any time to con-tirm actual capacitizing of murchanges.
- Firm actual specifications of purchased Good. Errors and Omissions. The information in this catalog has been carefully checked and is believed to be accurate; however, no responsibility is assumed 5 for clerical, typographical or proofreading errors, or omissions.

# CJ-series Built-in I/O CJ1M-CPU21/22/23 CPU Units

# **Operation Manual**

Revised December 2003

## Notice:

OMRON products are manufactured for use according to proper procedures by a qualified operator and only for the purposes described in this manual.

The following conventions are used to indicate and classify precautions in this manual. Always heed the information provided with them. Failure to heed precautions can result in injury to people or damage to property.

- **DANGER** Indicates an imminently hazardous situation which, if not avoided, will result in death or serious injury.
- **WARNING** Indicates a potentially hazardous situation which, if not avoided, could result in death or serious injury.
- **Caution** Indicates a potentially hazardous situation which, if not avoided, may result in minor or moderate injury, or property damage.

## **OMRON Product References**

All OMRON products are capitalized in this manual. The word "Unit" is also capitalized when it refers to an OMRON product, regardless of whether or not it appears in the proper name of the product.

The abbreviation "Ch," which appears in some displays and on some OMRON products, often means "word" and is abbreviated "Wd" in documentation in this sense.

The abbreviation "PLC" means Programmable Controller. "PC" is used, however, in some Programming Device displays to mean Programmable Controller.

## Visual Aids

The following headings appear in the left column of the manual to help you locate different types of information.

**Note** Indicates information of particular interest for efficient and convenient operation of the product.

*1,2,3...* 1. Indicates lists of one sort or another, such as procedures, checklists, etc.

#### © OMRON Electronics LLC 2002-2004

All rights reserved. No part of this publication may be reproduced, stored in a retrieval system, or transmitted, in any form, or by any means, mechanical, electronic, photocopying, recording, or otherwise, without the prior written permission of OMRON.

No patent liability is assumed with respect to the use of the information contained herein. Moreover, because OMRON is constantly striving to improve its high-quality products, the information contained in this manual is subject to change without notice. Every precaution has been taken in the preparation of this manual. Nevertheless, OMRON assumes no responsibility for errors or omissions. Neither is any liability assumed for damages resulting from the use of the information contained in this publication.

# Unit Versions of CS/CJ-series CPU Units

## **Unit Versions**

A "unit version" has been introduced to manage CPU Units in the CS/CJ Series according to differences in functionality accompanying Unit upgrades. This applies to the CS1-H, CJ1-H, CJ1M, and CS1D CPU Units.

#### Notation of Unit Versions on Products

The unit version is given to the right of the lot number on the nameplate of the products for which unit versions are being managed, as shown below.

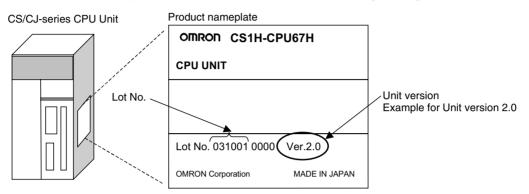

- CS1-H, CJ1-H, and CJ1M CPU Units (except for low-end models) manufactured on or before November 4, 2003 do not have a unit version given on the CPU Unit (i.e., the location for the unit version shown above is blank).
- The unit version of the CS1-H, CJ1-H, and CJ1M CPU Units, as well as the CS1D CPU Units for Single-CPU Systems, begins at version 2.0.
- The unit version of the CS1D CPU Units for Duplex-CPU Systems, begins at version 1.1.
- CPU Units for which a unit version is not given are called *Pre-Ver*. *CPU Units, such as Pre-Ver. 2.0 CPU Units* and *Pre-Ver. 1.1 CPU Units.*

CX-Programmer version 4.0 can be used to confirm the unit version using one of the following two methods.

- Using the PLC Information
- Using the *Unit Manufacturing Information* (This method can be used for Special I/O Units and CPU Bus Units as well.)
- Note CX-Programmer version 3.3 or lower cannot be used to confirm unit versions.

#### **PLC Information**

- If you know the device type and CPU type, select them in the *Change PLC* Dialog Box, go online, and select *PLC - Edit - Information* from the menus.
- If you don't know the device type and CPU type, but are connected directly to the CPU Unit on a serial line, select *PLC - Auto Online* to go online, and then select *PLC - Edit - Information* from the menus.

In either case, the following *PLC Information* Dialog Box will be displayed.

# Confirming Unit Versions with Support Software

| Project PLC type:        | CJ1M CPU23 |        | Clo | se |              |
|--------------------------|------------|--------|-----|----|--------------|
| - Actual Characteristics |            |        | _   |    | 1.1          |
| Type:                    | CJ1M CPU23 |        |     |    | Unit versior |
| Unit Ver.:               | 2.0 🗲      |        |     |    |              |
| Program memory:          | 21504      | Steps  |     |    |              |
| Useable:                 | 20886      | Steps  |     |    |              |
| Protected:               | No         |        |     |    |              |
| Memory type:             | •          |        |     |    |              |
| File/memory card:        | No         |        |     |    |              |
| Data memory:             | 32768      | Words  |     |    |              |
| Extension:               | 0          | KWords |     |    |              |
| EM banks:                | 0          |        |     |    |              |
| Bank size:               |            | Words  |     |    |              |
| IO memory:               | 11.5       | KWords |     |    |              |
| Timer/counters:          | 8          | KWords |     |    |              |

Use the above display to confirm the unit version of the CPU Unit.

#### **Unit Manufacturing Information**

In the *IO Table* Window, right-click and select *Unit Manufacturing information - CPU Unit.* 

| [] PLC IO Table - Newl |                                  |             |
|------------------------|----------------------------------|-------------|
| File Options Help      |                                  |             |
| CJ1M-CPU23             |                                  |             |
| 🗄 👞 [0001] Main I      | Unit Manufacturing information 🔸 | CPU Unit    |
| 🗄 👞 [0002] Rack 🛛      | Inner Board Software Switches    | Inner Board |
| 🗄 🛶 [0003] Rack 02     | 2                                |             |
|                        |                                  |             |
|                        |                                  |             |
|                        | CJ1M-CPU23 Run                   | 11.         |

The following Unit Manufacturing information Dialog Box will be displayed

| Init Manufacturing Information    |              | ? × |             |
|-----------------------------------|--------------|-----|-------------|
| File Help                         |              |     |             |
| Manufacturing Details             |              |     |             |
| Revision Number                   | G            |     |             |
| PCB Revision Number               | CBB          |     |             |
| Software Revision Number          | BA           | 1   |             |
| Lot Number                        | 021118       |     |             |
| Manufacturing ID                  | 2            |     |             |
| Serial Number                     | 1802         |     | Unit versio |
| Unit Version Number               | 2.0          |     |             |
| Unit Text                         |              |     |             |
| There is no Memory Card installed |              |     |             |
|                                   | CJ1M-CPU23 R | un  |             |

Use the above display to confirm the unit version of the CPU Unit connected online.

# Using the Unit Version Labels

The following unit version labels are provided with the CPU Unit.

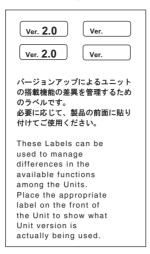

These labels can be attached to the front of previous CPU Units to differentiate between CPU Units of different unit versions.

#### <u>Unit Version Notation</u> In this manual, the unit version of a CPU Unit is given as shown in the following table.

| Product nameplate                                                                  | CPU Units on which no unit version is given            | Units on which a version is given<br>(Ver. □.□) |
|------------------------------------------------------------------------------------|--------------------------------------------------------|-------------------------------------------------|
| Meaning                                                                            | Lot No. XXXXXX XXXX<br>OMRON Corporation MADE IN JAPAN | Lot No. XXXXXX XXXX Ver                         |
| Designating individual<br>CPU Units (e.g., the<br>CS1H-CPU67H)                     | Pre-Ver. 2.0 CS1-H CPU Units                           | CS1H-CPU67H CPU Unit Ver                        |
| Designating groups of<br>CPU Units (e.g., the<br>CS1-H CPU Units)                  | Pre-Ver. 2.0 CS1-H CPU Units                           | CS1-H CPU Units Ver. □.□                        |
| Designating an entire<br>series of CPU Units<br>(e.g., the CS-series CPU<br>Units) | Pre-Ver. 2.0 CS-series CPU Units                       | CS-series CPU Units Ver.                        |

#### **Unit Versions and Lot Numbers**

|                            | Мо                                                                                             | del                                                                                                    |                                                                                                    |                                                                                                    | Data o                                                                                                    | f manufactur                                                                                                    | e                                                                                                    |                                                                                                    |
|----------------------------|------------------------------------------------------------------------------------------------|----------------------------------------------------------------------------------------------------|----------------------------------------------------------------------------------------------------|----------------------------------------------------------------------------------------------------|----------------------------------------------------------------------------------------------------|----------------------------------------------------------------------------------------------------|----------------------------------------------------------------------------------------------------|----------------------------------------------------------------------------------------------------|
|                            |                                                                                                |                                                                                                    | Earlier                                                                                                    | Sept. 2003                                                                                                    | Oct. 2003                                                                                                    | Nov. 2003                                                                                                    | Dec. 2003                                                                                                    | Later                                                                                                    |
| CS1 CPU Units              |                                                                                                | CS1 -CPU                                                                                                    |                                                                                                    |                                                                                                    |                                                                                                    |                                                                                                    |                                                                                                    |                                                                                                    |
|                            |                                                                                                |                                                                                                    | No unit ve                                                                                                    | ersion                                                                                                    |                                                                                                    |                                                                                                    |                                                                                                    |                                                                                                    |
| CS1-V1                     | CPU Units                                                                                      | CS1□-CPU□□-V1                                                                                                    |                                                                                                    |                                                                                                    |                                                                                                    |                                                                                                    |                                                                                                    |                                                                                                    |
|                            |                                                                                                |                                                                                                    | No unit ve                                                                                                    | ersion                                                                                                    | ]                                                                                                    |                                                                                                    |                                                                                                    |                                                                                                    |
| CS1-H C                    | CPU Units                                                                                      | CS1D-CPUDDH                                                                                                    |                                                                                                    |                                                                                                    |                                                                                                    |                                                                                                    |                                                                                                    |                                                                                                    |
|                            |                                                                                                |                                                                                                    | Pre-Ver. 2                                                                                                    | 2.0 CPU Units                                                                                                    |                                                                                                    |                                                                                                    |                                                                                                    |                                                                                                    |
| CS1D                       | CPU Units                                                                                      | CS1D-CPU□□H                                                                                                    |                                                                                                    |                                                                                                    |                                                                                                    |                                                                                                    |                                                                                                    |                                                                                                    |
| CPU<br>Units               | for Duplex-<br>CPU Sys-<br>tem                                                                 |                                                                                                    | Pre-Ver.                                                                                                    | 1.1 CPU Units                                                                                                    |                                                                                                    |                                                                                                    |                                                                                                    | n)                                                                                                    |
|                            | CPUUnits                                                                                       |                                                                                                    |                                                                                                    |                                                                                                    |                                                                                                    |                                                                                                    |                                                                                                    |                                                                                                    |
|                            | for Single-<br>CPU Sys-<br>tem                                                                 |                                                                                                    |                                                                                                    |                                                                                                    |                                                                                                    |                                                                                                    |                                                                                                    | Jnits Ver. 2.0<br>.: 031215 on)                                                                                                    |
| CJ1 CP                     | J Units                                                                                        | CJ1G-CPU                                                                                                    |                                                                                                    |                                                                                                    |                                                                                                    |                                                                                                    |                                                                                                    |                                                                                                    |
|                            |                                                                                                |                                                                                                    | Pre-Ver. 2                                                                                                    | 2.0 CPU Units                                                                                                    |                                                                                                    |                                                                                                    |                                                                                                    |                                                                                                    |
| CJ1-H C                    | PU Units                                                                                       | CJ1□-CPU□□H                                                                                                    |                                                                                                    |                                                                                                    |                                                                                                    |                                                                                                    |                                                                                                    |                                                                                                    |
|                            |                                                                                                |                                                                                                    | Pre-Ver. 2                                                                                                    | 2.0 CPU Units                                                                                                    |                                                                                                    | CPU Units<br>(Lot No.: (                                                                                                    | s Ver. 2.0<br>031105 on)                                                                                                    |                                                                                                    |
| CJ1M C                     | PU Units                                                                                       |                                                                                                    |                                                                                                    |                                                                                                    |                                                                                                    |                                                                                                    |                                                                                                    |                                                                                                    |
| except low-end mod-<br>els |                                                                                                |                                                                                                    | Pre-Ver. 2                                                                                                    | 2.0 CPU Units                                                                                                    |                                                                                                    |                                                                                                    |                                                                                                    |                                                                                                    |
|                            |                                                                                                |                                                                                                    |                                                                                                    |                                                                                                    |                                                                                                    |                                                                                                    |                                                                                                    |                                                                                                    |
| CJ1M C<br>low-end          | PU Units,<br>models                                                                            | CJ1M-CPU11/21                                                                                                    |                                                                                                    |                                                                                                    |                                                                                                    |                                                                                                    |                                                                                                    |                                                                                                    |
|                            |                                                                                                |                                                                                                    |                                                                                                    |                                                                                                    | (LOT NO.:                                                                                                    | 031002 on)                                                                                                    |                                                                                                    |                                                                                                    |
| CX-Prog                    | jrammer                                                                                        | WS02-CXPC1-EV                                                                                                    |                                                                                                    |                                                                                                    |                                                                                                    |                                                                                                    | _                                                                                                    |                                                                                                    |
|                            |                                                                                                |                                                                                                    | Ver.3.2                                                                                                    |                                                                                                    | Ver.3.3                                                                                                    |                                                                                                    | Ver.4.0                                                                                                    |                                                                                                    |
| _                          | CS1-V1<br>CS1-H C<br>CPU<br>Units<br>CJ1 CPU<br>CJ1-H C<br>CJ1-H C<br>els<br>CJ1M C<br>low-end | CS1 CPU Units<br>CS1-V1 CPU Units<br>CS1-H CPU Units<br>CS1-H CPU Units<br>for Duplex-<br>CPU Sys-<br>tem<br>CPU Units<br>for Single-<br>CPU Sys-<br>tem<br>CJ1 CPU Units<br>CJ1 CPU Units<br>CJ1-H CPU Units<br>except low-end mod- | CS1-V1 CPU Units       CS1-CPU         CS1-H CPU Units       CS1         CS1D<br>CPU<br>Units       CPU Units<br>for Duplex-<br>CPU Sys-<br>tem       CS1D-CPU         CPU Units<br>for Single-<br>CPU Sys-<br>tem       CS1D-CPU         CJ1 CPU Units       CS1D-CPU         CJ1 CPU Units       CJ1G-CPU         CJ1 CPU Units       CJ1G-CPU         CJ1 CPU Units       CJ1G-CPU         CJ1 CPU Units       CJ1G-CPU         CJ1 CPU Units       CJ1G-CPU         CJ1 CPU Units       CJ1G-CPU         CJ1 CPU Units       CJ1G-CPU         CJ1 CPU Units       CJ1G-CPU         CJ1M CPU Units,<br>low-end models       CJ1M-CPU         CJ1M CPU Units,<br>low-end models       CJ1M-CPU | CS1 CPU Units         CS1-CPU         Mo unit view           CS1-V1 CPU Units         CS1-CPU         Mo unit view           CS1-V1 CPU Units         CS1-CPU         Mo unit view           CS1-H CPU Units         CS1-CPU         Mo unit view           CS1D         CPU Units         CS1-CPU         Mo unit view           CS1D         CPU Units         CS1-CPU         Mo unit view           CS1D         CPU Units         CS1D-CPU         Mo unit view           Mo unit view         Mo unit view         Mo unit view           CS1D         CPU Units         CS1D-CPU         Mo unit view           CPU Units         CS1D-CPU         Mo unit view         Mo unit view           CPU Units         CS1D-CPU         Mo unit view         Mo unit view           CPU Units         CS1D-CPU         Pre-Ver. 2         Mo unit view           CJ1 CPU Units         CJ1G-CPU         Pre-Ver. 2         Mo unit view           CJ1 CPU Units         CJ1G-CPU         Pre-Ver. 2         Mo unit view           CJ1 M CPU Units         CJ1M-CPU         Pre-Ver. 2         Mo unit view           CJ1M CPU Units, low-end models         CJ1M-CPU11/21         Pre-Ver. 2           CJ1M CPU Units, low-end models         CJ1M-CPU11/21 | Earlier         Sept. 2003           CS1 CPU Units         CS1_CPU         No unit version           CS1_V1 CPU Units         CS1_CPU         No unit version           CS1_H CPU Units         CS1_CPU         No unit version           CS1_H CPU Units         CS1_CPU         No unit version           CS1_D         CPU Units         CS1_CPU         Pre-Ver. 2.0 CPU Units           CS1D         CPU Units         CS1D_CPU         Pre-Ver. 2.0 CPU Units           CPU Units         CS1D_CPU         Pre-Ver. 1.1 CPU Units           CPU Units         CS1D_CPU         Pre-Ver. 1.1 CPU Units           CPU Units         CS1D_CPU         Pre-Ver. 2.0 CPU Units           CPU Units         CJ1G-CPU         Pre-Ver. 2.0 CPU Units           CJ1 CPU Units         CJ1G-CPU         Pre-Ver. 2.0 CPU Units           CJ1-H CPU Units         CJ1G-CPU         Pre-Ver. 2.0 CPU Units           CJ1-H CPU Units         CJ1M-CPU         Pre-Ver. 2.0 CPU Units           except low-end models         CJ1M-CPU         Pre-Ver. 2.0 CPU Units           CJ1M CPU Units, low-end models         CJ1M-CPU11/21         Pre-Ver. 2.0 CPU Units           CX-Programmer         WS02-CXPC1-EV         V         V | Earlier         Sept. 2003         Oct. 2003           CS1 CPU Units         CS1-CPU         No unit version         No unit version           CS1-V1 CPU Units         CS1-CPU         No unit version         No unit version           CS1-V1 CPU Units         CS1-CPU         No unit version         No unit version           CS1-V1 CPU Units         CS1-CPU         No unit version         No unit version           CS1-V1 CPU Units         CS1-CPU         No unit version         No unit version           CS1-CPU Units         CS1-CPU         No unit version         No unit version           CS1-CPU Units         CS1-CPU         Pre-Ver. 2.0 CPU Units         No unit version           CPU Units         CS1D-CPU         Pre-Ver. 1.1 CPU Units         Image: CPU System           CPU Units         CS1D-CPU         Pre-Ver. 2.0 CPU Units         Image: CPU System           CJ1 CPU Units         CJ1G-CPU         Pre-Ver. 2.0 CPU Units         Image: CPU System           CJ1-H CPU Units         CJ1M-CPU         Image: CPU System         Image: CPU System         Image: CPU System           CJ1-CPU         CJ1M-CPU         Image: CPU System         Image: CPU System         Image: CPU System           CJ1-CPU         CJ1M-CPU         Image: CPU System         Image: CPU System | Earlier         Sept. 2003         Oct. 2003         Nov. 2003           CS1 CPU         Units         CS1-CPU         No unit version         No unit version         CPU Units         CPU Units         CPU UnitS         CPU UnitS         CPU Un | Earlier         Sept. 2003         Oct. 2003         Nov. 2003         Dec. 2003           CS1 CPU Units         CS1-CPU         No unit version         No unit version         Image: Constraint of the constraint of the constraint of |

## Function Support by Unit Version

#### CJ1-H/CJ1M CPU Units

|                                               | Function                                                |                                                                    | PU Units<br>PU⊟⊡H)     | CJ1M CPU Units,<br>except low-end models<br>(CJ1M-CPU□□)           |                                                 | CJ1M CPU<br>Units, low-end<br>models<br>(CJ1M-<br>CPU11/21) |  |
|-----------------------------------------------|---------------------------------------------------------|--------------------------------------------------------------------|------------------------|--------------------------------------------------------------------|-------------------------------------------------|-------------------------------------------------------------|--|
|                                               |                                                         | Pre-Ver. 2.0<br>CPU Units                                          | CPU Units Ver.<br>2.0  | Pre-Ver. 2.0<br>CPU Units                                          | CPU Units Ver.<br>2.0                           | CPU Units Ver.<br>2.0                                       |  |
| Download<br>Individual                        | ing and Uploading<br>Tasks                              |                                                                    | ОК                     |                                                                    | ОК                                              | ОК                                                          |  |
| Improved<br>Using Pas                         | Read Protection<br>swords                               |                                                                    | ОК                     |                                                                    | ОК                                              | ОК                                                          |  |
|                                               | ection from FINS<br>Is Sent to CPU Units<br>rks         |                                                                    | ОК                     |                                                                    | ОК                                              | ОК                                                          |  |
| Online Network Connections without I/O Tables |                                                         | OK, but only if<br>I/O table alloca-<br>tion at power<br>ON is set | ОК                     | OK, but only if<br>I/O table alloca-<br>tion at power<br>ON is set | ОК                                              | ок                                                          |  |
|                                               | cations through a<br>of 8 Network Levels                | OK for up to 8 groups                                              | OK for up to 64 groups | OK for up to 8 groups                                              | OK for up to 64 groups                          | OK for up to 64 groups                                      |  |
| Connectin<br>NS-series                        | g Online to PLCs via<br>PTs                             | OK from lot<br>number 030201                                       | ОК                     | OK from lot<br>number 030201                                       | ОК                                              | ОК                                                          |  |
| Setting Fir                                   | st Slot Words                                           |                                                                    | ОК                     |                                                                    | ОК                                              | ОК                                                          |  |
|                                               | Transfers at Power<br>t a Parameter File                |                                                                    | ОК                     |                                                                    | ОК                                              | OK                                                          |  |
| cation Met                                    | Detection of I/O Allo-<br>hod for Automatic<br>Power ON |                                                                    | ОК                     |                                                                    | ОК                                              | ОК                                                          |  |
| Operation                                     | Start/End Times                                         |                                                                    | ОК                     |                                                                    | ОК                                              | OK                                                          |  |
| New                                           | MILH, MILR, MILC                                        |                                                                    | OK                     |                                                                    | ОК                                              | OK                                                          |  |
| Applica-<br>tion                              | =DT, <>DT, <dt,<br>&lt;=DT, &gt;DT, &gt;=DT</dt,<br>    |                                                                    | ОК                     |                                                                    | ОК                                              | OK                                                          |  |
| Instruc-<br>tions                             | BCMP2                                                   |                                                                    | OK                     | ОК                                                                 | OK                                              | OK                                                          |  |
|                                               | GRY                                                     | OK from lot<br>number 030201                                       | ОК                     | OK from lot<br>number 030201                                       | ОК                                              | ОК                                                          |  |
|                                               | TPO                                                     |                                                                    | OK                     |                                                                    | ОК                                              | ОК                                                          |  |
|                                               | DSW, TKY, HKY,<br>MTR, 7SEG                             |                                                                    | ОК                     |                                                                    | ОК                                              | ок                                                          |  |
|                                               | EXPLT, EGATR,<br>ESATR, ECHRD,<br>ECHWR                 |                                                                    | ОК                     |                                                                    | ОК                                              | ОК                                                          |  |
|                                               | Reading/Writing<br>CPU Bus Units with<br>IORD/IOWR      |                                                                    | ОК                     |                                                                    | ОК                                              | ОК                                                          |  |
|                                               | PRV2                                                    |                                                                    |                        |                                                                    | OK, but only for<br>models with<br>built-in I/O | OK, but only for<br>models with<br>built-in I/O             |  |

#### **Unit Versions and Programming Devices**

CX-Programmer version 4.0 or higher must be used to enable using the functions added for CPU Unit Ver. 2.0. The following tables show the relationship between unit versions and CX-Programmer versions.

#### **Unit Versions and Programming Devices**

| CPU Unit                                                  | Functions           |                         | CX·                  | Program  | mer                   | Program-          |
|-----------------------------------------------------------|---------------------|-------------------------|----------------------|----------|-----------------------|-------------------|
|                                                           |                     |                         | Ver. 3.2<br>or lower | Ver. 3.3 | Ver. 4.0<br>or higher | ming Con-<br>sole |
| CJ1M CPU Units, low-                                      | Functions added for | Using new functions     |                      |          | OK                    | No                |
| end models, Unit Ver. 2.0                                 | unit version 2.0    | Not using new functions |                      | OK       | OK                    | restrictions      |
| CS1-H, CJ1-H, and                                         | Functions added for | Using new functions     |                      |          | OK                    |                   |
| CJ1M CPU Units except<br>low-end models, Unit Ver.<br>2.0 | unit version 2.0    | Not using new functions | ОК                   | OK       | ОК                    |                   |
| CS1D CPU Units for Sin-                                   | Functions added for | Using new functions     |                      |          | OK                    |                   |
| gle-CPU Systems, Unit<br>Ver. 2.0                         | unit version 2.0    | Not using new functions |                      |          | OK                    |                   |
| CS1D CPU Units for                                        | Functions added for | Using new functions     |                      |          | OK                    |                   |
| Duplex-CPU Systems,<br>Unit Ver. 1.1                      | unit version 1.1    | Not using new functions | ОК                   | ОК       | ОК                    |                   |

**Note** As shown above, there is no need to upgrade to CX-Programmer version 4.0 as long as the functions added for unit version 2.0 or unit version 1.1 are not used.

#### **Device Type Setting**

The unit version does not affect the setting made for the device type on the CX-Programmer. Select the device type as shown in the following table regardless of the unit version of the CPU Unit.

| Series    | CPU Unit group                        | CPU Unit model | Device type setting on<br>CX-Programmer Ver. 4.0 or higher |
|-----------|---------------------------------------|----------------|------------------------------------------------------------|
| CS Series | CS1-H CPU Units                       | CS1G-CPU□□H    | CS1G-H                                                     |
|           |                                       | CS1H-CPU□□H    | CS1H-H                                                     |
|           | CS1D CPU Units for Duplex-CPU Systems | CS1D-CPU       | CS1D-H (or CS1H-H)                                         |
|           | CS1D CPU Units for Single-CPU Systems | CS1D-CPU       | CS1D-S                                                     |
| CJ Series | CJ1-H CPU Units                       | CJ1G-CPU       | CJ1G-H                                                     |
|           |                                       | CJ1H-CPU□□H    | CJ1H-H                                                     |
|           | CJ1M CPU Units                        | CJ1M-CPU       | CJ1M                                                       |

## Troubleshooting Problems with Unit Versions on the CX-Programmer

| Problem                                                                                                    | Cause                                                                                                    | Solution                                                                                                    |
|----------------------------------------------------------------------------------------------------|----------------------------------------------------------------------------------------------------|----------------------------------------------------------------------------------------------------|
| After the above message is displayed, a compiling error will be displayed on the <i>Compile</i> Tab Page in the Output Window.                                                                                                    | An attempt was made using CX-<br>Programmer version 4.0 or higher<br>to download a program contain-<br>ing instructions supported only by<br>CPU Units Ver. 2.0 or later to a<br>Pre-Ver. 2.0 CPU Units.                                          | Check the program or change<br>the CPU Unit being down-<br>loaded to a CPU Unit Ver. 2.0<br>or later.                                    |
| PLC Sctup Error       X         M       Unable to transfer the settings since they include setting items which are not supported by the concecting target CPU unit. Check the version of the target CPU unit or the following PLC Settings, and transfer the settings again.         - FINS Protection Settings for FINS write protection via network. | An attempt was made using CX-<br>Programmer version 4.0 or higher<br>to download a PLC Setup con-<br>taining settings supported only by<br>CPU Units Ver. 2.0 or later (i.e.,<br>not set to their default values) to a<br>Pre-Ver. 2.0 CPU Units. | Check the settings in the PLC<br>Setup or change the CPU Unit<br>being downloaded to a CPU<br>Unit Ver. 2.0 or later.                    |
| "????" is displayed in a program transferred from the PLC to the CX-Programmer.                                                                                                    | CX-Programmer version 3.3 or<br>lower was used to upload a pro-<br>gram containing instructions sup-<br>ported only by CPU Units Ver. 2.0<br>or later from a CPU Unit Ver. 2.0<br>or later.                                                       | The new instructions cannot<br>be uploaded using CX-Pro-<br>grammer version 3.3 or lower.<br>Use CX-Programmer version<br>4.0 or higher. |

# **TABLE OF CONTENTS**

| PRF  | ECAUTIONS                                 | xvii  |
|------|-------------------------------------------|-------|
| 1    | Intended Audience                         | xviii |
| 2    | General Precautions                       | xviii |
| 3    | Safety Precautions                        | xviii |
| 4    | Operating Environment Precautions         | XX    |
| 5    | Application Precautions.                  | xxi   |
| б    | Conformance to EC Directives              | xxiv  |
| SEC  | CTION 1                                   |       |
| Feat | tures                                     | 1     |
| 1-1  | Features                                  | 2     |
| 1-2  | Upgrades for CJ1M CPU Unit Ver. 2.0       | 5     |
| 1-3  | Functions Listed by Purpose               | 6     |
| SEC  | CTION 2                                   |       |
| Ove  | rview                                     | 11    |
| 2-1  | Allocations for Built-in CPU Unit Inputs  | 12    |
| 2-2  | Allocations for Built-in CPU Unit Outputs | 15    |
| 2-3  | Allocations for Origin Search Function.   | 16    |
| SEC  | CTION 3                                   |       |
| I/O  | Specifications and Wiring                 | 19    |
| 3-1  | I/O Specifications                        | 20    |
| 3-2  | Wiring                                    | 23    |
| 3-3  | Wiring Examples                           | 32    |
| SEC  | CTION 4                                   |       |
| Data | a Area Allocation and PLC Setup Settings  | 51    |
| 4-1  | Data Area Allocation for Built-in I/O     | 52    |
| 4-2  | PLC Setup Settings                        | 52    |
| 4-3  | Auxiliary Area Data Allocation            | 68    |
| 4-4  | Flag Operations during Pulse Output       | 76    |

# **TABLE OF CONTENTS**

| SEC  | TION 5                                      |     |
|------|---------------------------------------------|-----|
| High | n-speed Counter/Pulse Output Instructions   | 77  |
| 5-1  | MODE CONTROL: INI(880)                      | 78  |
| 5-2  | HIGH-SPEED COUNTER PV READ: PRV(881)        | 81  |
| 5-3  | COUNTER FREQUENCY CONVERT: PRV2(883)        | 87  |
| 5-4  | REGISTER COMPARISON TABLE: CTBL(882)        | 89  |
| 5-5  | SPEED OUTPUT: SPED(885)                     | 93  |
| 5-6  | SET PULSES: PULS(886)                       | 98  |
| 5-7  | PULSE OUTPUT: PLS2(887)                     | 100 |
| 5-8  | ACCELERATION CONTROL: ACC(888)              | 107 |
| 5-9  | ORIGIN SEARCH: ORG(889)                     | 114 |
| 5-10 | PULSE WITH VARIABLE DUTY FACTOR: PWM(891)   | 118 |
| SEC  | TION 6                                      |     |
| Buil | t-in I/O Function Descriptions              | 121 |
| 6-1  | Built-in Inputs                             | 122 |
| 6-2  | Built-in Outputs                            | 140 |
| 6-3  | Origin Search and Origin Return Functions   | 164 |
| SEC  | TION 7                                      |     |
|      | gramming Examples                           | 187 |
| 7-1  | Built-in Outputs                            | 188 |
| App  | endices                                     |     |
| A    | Combinations of Pulse Control Instructions  | 217 |
| В    | Using Pulse Instructions in other CPU Units | 221 |
| С    | Interrupt Response Times                    | 225 |
| Inde | X                                           | 227 |
| Revi | sion History                                | 233 |

# About this Manual:

This manual describes the installation and operation of the CJ-series Programmable Controllers (PLCs) and includes the sections described on the following page. The CS Series and CJ Series are subdivided as shown in the following table.

| Unit               | CS Series                             | CJ Series                    |
|--------------------|---------------------------------------|------------------------------|
| CPU Units          | CS1-H CPU Units: CS1H-CPU             | CJ1-H CPU Units: CJ1H-CPU    |
|                    | CS1G-CPU⊟⊟H                           | CJ1G-CPU⊟⊟H                  |
|                    | CS1 CPU Units: CS1H-CPU -EV1          | CJ1 CPU Units: CJ1G-CPU -EV1 |
|                    | CS1G-CPU□□-EV1                        | CJ1M-CPU□□                   |
|                    | CS1D CPU Units:                       |                              |
|                    | CS1D CPU Units for Duplex-CPU System: |                              |
|                    | CS1D-CPU□□H                           |                              |
|                    | CS1D CPU Units for Single-CPU System: |                              |
|                    | CS1D-CPU□□S                           |                              |
|                    | CS1D Process CPU Units:               |                              |
|                    | CS1D-CPU□□P                           |                              |
| Basic I/O Units    | CS-series Basic I/O Units             | CJ-series Basic I/O Units    |
| Special I/O Units  | CS-series Special I/O Units           | CJ-series Special I/O Units  |
| CPU Bus Units      | CS-series CPU Bus Units               | CJ-series CPU Bus Units      |
| Power Supply Units | CS-series Power Supply Units          | CJ-series Power Supply Units |

Please read this manual and all related manuals listed in the following table and be sure you understand information provided before attempting to install or use CJ-series CPU Units in a PLC System.

| Name                                        | Cat. No. | Contents                                          |
|---------------------------------------------|----------|---------------------------------------------------|
| SYSMAC CJ Series                            | W393     | Provides an outlines of and describes the design, |
|                                             |          | installation, maintenance, and other basic opera- |
| Programmable Controllers Operation Manual   |          | tions for the CJ-series PLCs. (This manual)       |
| SYSMAC CS/CJ Series                         | W394     | This manual describes programming and other       |
| CS1G/H-CPU -EV1, CS1G/H-CPU H, CS1D-        |          | methods to use the functions of the CS/CJ-series  |
| CPU H, CS1D-CPU S, CJ1G-CPU , CJ1G/H-       |          | PLCs.                                             |
|                                             |          |                                                   |
| Programmable Controllers Programming Manual |          |                                                   |
| SYSMAC CJ Series                            | W395     | Describes the functions of the built-in I/O for   |
| CJ1M-CPU21/22/23                            |          | CJ1M CPU Units.                                   |
| Built-in I/O Operation Manual               |          |                                                   |
| SYSMAC CS/CJ Series                         | W340     | Describes the ladder diagram programming          |
| CS1G/H-CPU□□H, CS1G/H-CPU□□-EV1, CS1D-      |          | instructions supported by CS/CJ-series PLCs.      |
| CPU H, CS1D-CPU S, CJ1G-CPU , CJ1G/H-       |          |                                                   |
|                                             |          |                                                   |
| Programmable Controllers Programming Manual |          |                                                   |
| SYSMAC CS/CJ Series                         | W341     | Provides information on how to program and        |
| CQM1H-PRO01-E, C200H-PRO27-E, CQM1-PRO01-E  |          | operate CS/CJ-series PLCs using a Programming     |
| Programming Consoles Operation Manual       |          | Console.                                          |
| SYSMAC CS/CJ Series                         | W342     | Describes the C-series (Host Link) and FINS       |
| CS1G/H-CPU -EV1, CS1G/H-CPU H, CS1D-        |          | communications commands used with CS/CJ-          |
| CPU H, CS1D-CPU S, CJ1G-CPU , CJ1G/H-       |          | series PLCs.                                      |
| CPU H, CJ1M-CPU , CS1W-SCB21-V1/41-V1,      |          |                                                   |
| CS1W-SCU21-V1, CJ1W-SCU21/41                |          |                                                   |
| Communications Commands Reference Manual    |          |                                                   |

# About this Manual, Continued

| Name                                                | Cat. No. | Contents                                            |
|-----------------------------------------------------|----------|-----------------------------------------------------|
| SYSMAC WS02-CXPD-E                                  | W414     | Provide information on how to use the CX-Pro-       |
| CX-Programmer Operation Manual Version 3.           |          | grammer, a programming device that supports the     |
| SYSMAC WS02-CXP                                     | W425     | CS/CJ-series PLCs, and the CX-Net contained         |
| CX-Programmer Operation Manual Version 4.           |          | within CX-Programmer.                               |
| SYSMAC CS/CJ Series                                 | W336     | Describes the use of Serial Communications Unit     |
| CS1W-SCB21-V1/41-V1, CS1W-SCU21-V1, CJ1W-           |          | and Boards to perform serial communications         |
| SCU21/41                                            |          | with external devices, including the usage of stan- |
| Serial Communications Boards/Units Operation Manual |          | dard system protocols for OMRON products.           |
| SYSMAC WS02-PSTC1-E                                 | W344     | Describes the use of the CX-Protocol to create      |
| CX-Protocol Operation Manual                        |          | protocol macros as communications sequences         |
|                                                     |          | to communicate with external devices.               |

This manual describes the installation and operation of the built-in I/O supported by the CJ1M-CPU21, CJ1M-CPU22, and CJ1M-CPU23 CPU Units and includes the sections described below.

Please read this manual carefully and be sure you understand the information provided before attempting to install or operate the built-in I/O Be sure to read the precautions provided in the following section.

Precautions provides general precautions for using the built-in I/O.

Section 1 describes the features and applications of the functions of the built-in I/O.

Section 2 provides an overview of the functions of built-in I/O.

Section 3 provides I/O specifications and wiring instructions for the built-in I/O.

**Section 4** describes the allocation of words and bits for usage with the built-in I/O and PLC Setup settings related to built-in I/O.

Section 5 describes the application of built-in I/O in detail.

Section 6 provides examples of programming built-in I/O

The *Appendices* provides a table shown which pulse control instructions can be used together, a table of pulse control instruction support in other PLCs, and instruction execution times.

WARNING Failure to read and understand the information provided in this manual may result in personal injury or death, damage to the product, or product failure. Please read each section in its entirety and be sure you understand the information provided in the section and related sections before attempting any of the procedures or operations given.

# PRECAUTIONS

This section provides general precautions for using the CJ-series Programmable Controllers (PLCs) and related devices.

The information contained in this section is important for the safe and reliable application of Programmable Controllers. You must read this section and understand the information contained before attempting to set up or operate a PLC system.

| 1 | Intende  | d Audience                           | xviii |
|---|----------|--------------------------------------|-------|
| 2 | General  | Precautions                          | xviii |
| 3 | Safety I | Precautions                          | xviii |
| 4 | Operati  | ng Environment Precautions           | XX    |
| 5 | Applica  | tion Precautions                     | xxi   |
| 6 | Conform  | nance to EC Directives               | xxiv  |
|   | 6-1      | Applicable Directives                | xxiv  |
|   | 6-2      | Concepts                             | xxiv  |
|   | 6-3      | Conformance to EC Directives         | XXV   |
|   | 6-4      | Relay Output Noise Reduction Methods | XXV   |

### 1 Intended Audience

This manual is intended for the following personnel, who must also have knowledge of electrical systems (an electrical engineer or the equivalent).

- Personnel in charge of installing FA systems.
- Personnel in charge of designing FA systems.
- Personnel in charge of managing FA systems and facilities.

#### 2 General Precautions

The user must operate the product according to the performance specifications described in the operation manuals.

Please exercise particular care and consult your FA experts before using the product under conditions which are not described in the manual or applying the product to nuclear control systems, railroad systems, aviation systems, vehicles, combustion systems, medical equipment, amusement machines, safety equipment, and other systems, machines, and equipment that may have a serious influence on lives and property if used improperly.

Make sure that the ratings and performance characteristics of the product are sufficient for the systems, machines, and equipment, and be sure to provide the systems, machines, and equipment with double safety mechanisms.

This manual provides information for programming and operating the Unit. Be sure to read this manual before attempting to use the Unit and keep this manual close at hand for reference during operation.

**WARNING** It is extremely important that a PLC and all PLC Units be used for the specified purpose and under the specified conditions, especially in applications that can directly or indirectly affect human life.

### 3 Safety Precautions

- (I) WARNING The CPU Unit refreshes I/O even when the program is stopped (i.e., even in PROGRAM mode). Confirm safety thoroughly in advance before changing the status of any part of memory allocated to I/O Units, Special I/O Units, or CPU Bus Units. Any changes to the data allocated to any Unit may result in unexpected operation of the loads connected to the Unit. Any of the following operation may result in changes to memory status.
  - Transferring I/O memory data to the CPU Unit from a Programming Device.
  - Changing present values in memory from a Programming Device.
  - Force-setting/-resetting bits from a Programming Device.
  - Transferring I/O memory files from a Memory Card or EM file memory to the CPU Unit.
  - Transferring I/O memory from a host computer or from another PLC on a network.
- **WARNING** Do not attempt to take any Unit apart while the power is being supplied. Doing so may result in electric shock.

1

- /WARNING Do not touch any of the terminals or terminal blocks while the power is being supplied. Doing so may result in electric shock. /!\WARNING Do not attempt to disassemble, repair, or modify any Units. Any attempt to do so may result in malfunction, fire, or electric shock. /!\WARNING Do not touch the Power Supply Unit while power is being supplied or immediately after power has been turned OFF. Doing so may result in electric shock. /!\WARNING Provide safety measures in external circuits (i.e., not in the Programmable Controller), including the following items, to ensure safety in the system if an abnormality occurs due to malfunction of the PLC or another external factor affecting the PLC operation. Not doing so may result in serious accidents. Emergency stop circuits, interlock circuits, limit circuits, and similar safety measures must be provided in external control circuits. The PLC will turn OFF all outputs when its self-diagnosis function detects any error or when a severe failure alarm (FALS) instruction is executed. As a countermeasure for such errors, external safety measures must be provided to ensure safety in the system. The PLC outputs may remain ON or OFF due to deposition or burning of the output relays or destruction of the output transistors. As a countermeasure for such problems, external safety measures must be provided to ensure safety in the system. • When the 24-V DC output (service power supply to the PLC) is over-
  - When the 24-V DC output (service power supply to the PLC) is overloaded or short-circuited, the voltage may drop and result in the outputs being turned OFF. As a countermeasure for such problems, external safety measures must be provided to ensure safety in the system.
  - ▲ Caution Confirm safety before transferring data files stored in the file memory (Memory Card or EM file memory) to the I/O area (CIO) of the CPU Unit using a peripheral tool. Otherwise, the devices connected to the output unit may malfunction regardless of the operating mode of the CPU Unit.
  - ▲ Caution Fail-safe measures must be taken by the customer to ensure safety in the event of incorrect, missing, or abnormal signals caused by broken signal lines, momentary power interruptions, or other causes. Serious accidents may result from abnormal operation if proper measures are not provided.
  - **Caution** Execute online edit only after confirming that no adverse effects will be caused by extending the cycle time. Otherwise, the input signals may not be readable.
  - **Caution** Confirm safety at the destination node before transferring a program to another node or changing contents of the I/O memory area. Doing either of these without confirming safety may result in injury.

- ▲ CJ1M CPU Unit automatically back up the user program and parameter data to flash memory when these are written to the CPU Unit. I/O memory (including the DM, EM, and HR Areas), however, is not written to flash memory. The DM, EM, and HR Areas can be held during power interruptions with a battery. If there is a battery error, the contents of these areas may not be accurate after a power interruption. If the contents of the DM, EM, and HR Areas are used to control external outputs, prevent inappropriate outputs from being made whenever the Battery Error Flag (A40204) is ON. Areas such as the DM, EM, and HR Areas, the contents of which can be held during power interrupts, is backed up by a battery. If a battery error occurs, the contents of the areas that are set to be held may not be accurate even though a memory error will not occur to stop operation. If necessary for the safety of the system, take appropriate measures in the ladder program whenever the Battery Error Flag (A40204) turns ON, such as resetting the data in these areas.
- **Caution** Tighten the screws on the terminal block of the AC Power Supply Unit to the torque specified in the operation manual. The loose screws may result in burning or malfunction.

## 4 Operating Environment Precautions

Caution Do not operate the control system in the following locations:

- Locations subject to direct sunlight.
- Locations subject to temperatures or humidity outside the range specified in the specifications.
- Locations subject to condensation as the result of severe changes in temperature.
- Locations subject to corrosive or flammable gases.
- Locations subject to dust (especially iron dust) or salts.
- Locations subject to exposure to water, oil, or chemicals.
- · Locations subject to direct shock or vibration.
- Caution Take appropriate and sufficient countermeasures when installing systems in the following locations:
  - Locations subject to static electricity or other forms of noise.
  - Locations subject to strong electromagnetic fields.
  - · Locations subject to possible exposure to radioactivity.
  - Locations close to power supplies or power lines.
- **Caution** The operating environment of the PLC System can have a large effect on the longevity and reliability of the system. Improper operating environments can lead to malfunction, failure, and other unforeseeable problems with the PLC System. Be sure that the operating environment is within the specified conditions at installation and remains within the specified conditions during the life of the system.

## 5 Application Precautions

Observe the following precautions when using the PLC System.

• You must use the CX-Programmer (programming software that runs on Windows) if you need to program more than one cyclic task. A Programming Console can be used to program only one cyclic task plus interrupt tasks. A Programming Console can, however, be used to edit multitask programs originally created with the CX-Programmer.

**WARNING** Always heed these precautions. Failure to abide by the following precautions could lead to serious or possibly fatal injury.

- Always connect to a ground of 100 Ω or less when installing the Units. Not connecting to a ground of 100 Ω or less may result in electric shock.
- A ground of 100  $\Omega$  or less must be installed when shorting the GR and LG terminals on the Power Supply Unit.
- Always turn OFF the power supply to the PLC before attempting any of the following. Not turning OFF the power supply may result in malfunction or electric shock.
  - Mounting or dismounting Power Supply Units, I/O Units, CPU Units, or any other Units.
  - Assembling the Units.
  - Setting DIP switches or rotary switches.
  - Connecting cables or wiring the system.
  - Connecting or disconnecting the connectors.
- **Caution** Failure to abide by the following precautions could lead to faulty operation of the PLC or the system, or could damage the PLC or PLC Units. Always heed these precautions.
  - A CJ-series CPU Unit is shipped with the battery installed and the time already set on the internal clock. It is not necessary to clear memory or set the clock before application, as it is for the CS-series CPU Units.
  - The user program and parameter area data in CJ1M CPU Units is backed up in the built-in flash memory. The BKUP indicator will light on the front of the CPU Unit when the backup operation is in progress. Do not turn OFF the power supply to the CPU Unit when the BKUP indicator is lit. The data will not be backed up if power is turned OFF.
  - If, when using a CJ1M CPU Unit, the PLC Setup is set to specify using the mode set on the Programming Console and a Programming Console is not connected, the CPU Unit will start in RUN mode. This is the default setting in the PLC Setup. (A CS1 CPU Unit will start in PROGRAM mode under the same conditions.)
  - When creating an AUTOEXEC.IOM file from a Programming Device (a Programming Console or the CX-Programmer) to automatically transfer data at startup, set the first write address to D20000 and be sure that the size of data written does not exceed the size of the DM Area. When the data file is read from the Memory Card at startup, data will be written in the CPU Unit starting at D20000 even if another address was set when the AUTOEXEC.IOM file was created. Also, if the DM Area is exceeded (which is possible when the CX-Programmer is used), the remaining data will be written to the EM Area.

- Fail-safe measures must be taken by the customer to ensure safety in the event of incorrect, missing, or abnormal signals caused by broken signal lines, momentary power interruptions, or other causes.
- Interlock circuits, limit circuits, and similar safety measures in external circuits (i.e., not in the Programmable Controller) must be provided by the customer.
- Always turn ON power to the PLC before turning ON power to the control system. If the PLC power supply is turned ON after the control power supply, temporary errors may result in control system signals because the output terminals on DC Output Units and other Units will momentarily turn ON when power is turned ON to the PLC.
- Fail-safe measures must be taken by the customer to ensure safety in the event that outputs from Output Units remain ON as a result of internal circuit failures, which can occur in relays, transistors, and other elements.
- If the I/O Hold Bit is turned ON, the outputs from the PLC will not be turned OFF and will maintain their previous status when the PLC is switched from RUN or MONITOR mode to PROGRAM mode. Make sure that the external loads will not produce dangerous conditions when this occurs. (When operation stops for a fatal error, including those produced with the FALS(007) instruction, all outputs from Output Unit will be turned OFF and only the internal output status will be maintained.)
- The contents of the DM, EM, and HR Areas in the CPU Unit are backed up by a Battery. If the Battery voltage drops, this data may be lost. Provide countermeasures in the program using the Battery Error Flag (A40204) to re-initialize data or take other actions if the Battery voltage drops.
- Do not turn OFF the power supply to the PLC when data is being transferred. In particular, do not turn OFF the power supply when reading or writing a Memory Card. Also, do not remove the Memory Card when the BUSY indicator is lit. To remove a Memory Card, first press the memory card power supply switch and then wait for the BUSY indicator to go out before removing the Memory Card.

The Memory Card may become unusable if the power supply is turned OFF or the Card is removed while data is being transferred.

- Confirm that no adverse effect will occur in the system before attempting any of the following. Not doing so may result in an unexpected operation.
  - Changing the operating mode of the PLC.
  - Force-setting/force-resetting any bit in memory.
  - Changing the present value of any word or any set value in memory.
- Install external safety measures against short-circuiting such as circuit breakers in external wiring. Insufficient safety measures against short-circuiting may result in burning.
- Be sure that all the terminal screws, and cable connector screws are tightened to the torque specified in the relevant manuals. Incorrect tightening torque may result in malfunction.
- Mount Units only after checking terminal blocks and connectors completely.
- Before touching a Unit, be sure to first touch a grounded metallic object in order to discharge any static build-up. Not doing so may result in malfunction or damage.
- Be sure that the terminal blocks, Memory Units, expansion cables, and other items with locking devices are properly locked into place. Improper locking may result in malfunction.

- Wire all connections correctly.
- Always use the power supply voltages specified in the operation manuals. An incorrect voltage may result in malfunction or burning.
- Take appropriate measures to ensure that the specified power with the rated voltage and frequency is supplied. Be particularly careful in places where the power supply is unstable. An incorrect power supply may result in malfunction.
- Leave the label attached to the Unit when wiring. Removing the label may result in malfunction if foreign matter enters the Unit.
- Remove the label after the completion of wiring to ensure proper heat dissipation. Leaving the label attached may result in malfunction.
- Use crimp terminals for wiring. Do not connect bare stranded wires directly to terminals. Connection of bare stranded wires may result in burning.
- Do not apply voltages to the Input Units in excess of the rated input voltage. Excess voltages may result in burning.
- Do not apply voltages or connect loads to the Output Units in excess of the maximum switching capacity. Excess voltage or loads may result in burning.
- Disconnect the functional ground terminal when performing withstand voltage tests. Not disconnecting the functional ground terminal may result in burning.
- Double-check all wiring and switch settings before turning ON the power supply. Incorrect wiring may result in burning.
- Check switch settings, the contents of the DM Area, and other preparations before starting operation. Starting operation without the proper settings or data may result in an unexpected operation.
- Check the user program for proper execution before actually running it on the Unit. Not checking the program may result in an unexpected operation.
- Resume operation only after transferring to the new CPU Unit the contents of the DM Area, HR Area, and other data required for resuming operation. Not doing so may result in an unexpected operation.
- Do not pull on the cables or bend the cables beyond their natural limit. Doing either of these may break the cables.
- Do not place objects on top of the cables or other wiring lines. Doing so may break the cables.
- Do not use standard retail RS-232C personal computer cables. Always use the special cables listed in this manual or make cables according to manual specifications. Using standard, commercially available cables may damage the external devices or CPU Unit.
- When replacing parts, be sure to confirm that the rating of a new part is correct. Not doing so may result in malfunction or burning.
- When transporting or storing circuit boards, cover them in antistatic material to protect them from static electricity and maintain the proper storage temperature.
- Do not touch circuit boards or the components mounted to them with your bare hands. There are sharp leads and other parts on the boards that may cause injury if handled improperly.
- Do not short the battery terminals or charge, disassemble, heat, or incinerate the battery. Do not subject the battery to strong shocks. Doing any

of these may result in leakage, rupture, heat generation, or ignition of the battery. Dispose of any battery that has been dropped on the floor or otherwise subjected to excessive shock. Batteries that have been subjected to shock may leak if they are used.

- UL standards require that batteries be replaced only by experienced technicians. Do not allow unqualified persons to replace batteries.
- After connecting Power Supply Units, CPU Units, I/O Units, Special I/O Units, or CPU Bus Units together, secure the Units by sliding the sliders at the top and bottom of the Units until they click into place. Correct operation may not be possible if the Units are not securely properly. Be sure to attach the end cover provided with the CPU Unit to the rightmost Unit. CJseries PLCs will not operate properly if the end cover is not attached.
- Incorrect data link table or parameter settings may cause unexpected operation. Even when the data link table and parameters have been set correctly, do not start or stop the data link before verifying that it is safe to do so.
- CPU Bus Units will be reset when the routing table is transferred from a Programming Device to the PLC. (The Units are reset to ensure that the new routing table data is read and enabled.) Do not transfer the routing table before verifying that it is safe to do so, i.e., it is safe for the CPU Bus Units to be reset.
- Install the Units properly as specified in the operation manuals. Improper installation of the Units may result in malfunction.

## 6 Conformance to EC Directives

#### 6-1 Applicable Directives

- EMC Directives
- Low Voltage Directive

#### 6-2 Concepts

#### **EMC Directives**

OMRON devices that comply with EC Directives also conform to the related EMC standards so that they can be more easily built into other devices or the overall machine. The actual products have been checked for conformity to EMC standards (see the following note). Whether the products conform to the standards in the system used by the customer, however, must be checked by the customer.

EMC-related performance of the OMRON devices that comply with EC Directives will vary depending on the configuration, wiring, and other conditions of the equipment or control panel on which the OMRON devices are installed. The customer must, therefore, perform the final check to confirm that devices and the overall machine conform to EMC standards.

Note Applicable EMC (Electromagnetic Compatibility) standards are as follows:

EMS (Electromagnetic Susceptibility): EN61000-6-2 EMI (Electromagnetic Interference): EN61000-6-4 (Rediated emission: 10 m results)

(Radiated emission: 10-m regulations)

#### Low Voltage Directive

Always ensure that devices operating at voltages of 50 to 1,000 V AC and 75 to 1,500 V DC meet the required safety standards for the PLC (EN61131-2).

#### 6-3 Conformance to EC Directives

The CJ-series PLCs comply with EC Directives. To ensure that the machine or device in which the CJ-series PLC is used complies with EC Directives, the PLC must be installed as follows:

- *1,2,3...* 1. The CJ-series PLC must be installed within a control panel.
  - You must use reinforced insulation or double insulation for the DC power supplies used for the communications power supply and I/O power supplies.
  - 3. CJ-series PLCs complying with EC Directives also conform to the Common Emission Standard (EN61000-6-4). Radiated emission characteristics (10-m regulations) may vary depending on the configuration of the control panel used, other devices connected to the control panel, wiring, and other conditions. You must therefore confirm that the overall machine or equipment complies with EC Directives.

#### 6-4 Relay Output Noise Reduction Methods

The CJ-series PLCs conforms to the Common Emission Standards (EN61000-6-4) of the EMC Directives. However, noise generated by relay output switching may not satisfy these Standards. In such a case, a noise filter must be connected to the load side or other appropriate countermeasures must be provided external to the PLC.

Countermeasures taken to satisfy the standards vary depending on the devices on the load side, wiring, configuration of machines, etc. Following are examples of countermeasures for reducing the generated noise.

#### **Countermeasures**

(Refer to EN61000-6-4 for more details.)

Countermeasures are not required if the frequency of load switching for the whole system with the PLC included is less than 5 times per minute.

Countermeasures are required if the frequency of load switching for the whole system with the PLC included is more than 5 times per minute.

**Conformance to EC Directives** 

When switching an inductive load, connect an surge protector, diodes, etc., in parallel with the load or contact as shown below.

| Circuit Current |     | rent | Characteristic                                                                                                    | Required element                                                                                                    |
|-----------------|-----|------|----------------------------------------------------------------------------------------------------|----------------------------------------------------------------------------------------------------|
|                 | AC  | DC   |                                                                                                    |                                                                                                    |
| Power C T R     | Yes | Yes  | If the load is a relay or solenoid, there is<br>a time lag between the moment the cir-<br>cuit is opened and the moment the load<br>is reset.<br>If the supply voltage is 24 or 48 V, insert<br>the surge protector in parallel with the<br>load. If the supply voltage is 100 to<br>200 V, insert the surge protector<br>between the contacts.                                                                                                    | The capacitance of the capacitor must<br>be 1 to $0.5 \mu\text{F}$ per contact current of<br>1 A and resistance of the resistor must<br>be $0.5$ to 1 $\Omega$ per contact voltage of 1 V.<br>These values, however, vary with the<br>load and the characteristics of the<br>relay. Decide these values from experi-<br>ments, and take into consideration that<br>the capacitance suppresses spark dis-<br>charge when the contacts are sepa-<br>rated and the resistance limits the<br>current that flows into the load when<br>the circuit is closed again. |
|                 |     |      |                                                                                                    | The dielectric strength of the capacitor<br>must be 200 to 300 V. If the circuit is an<br>AC circuit, use a capacitor with no<br>polarity.                                                                                                    |
| Power supply    | No  | Yes  | The diode connected in parallel with<br>the load changes energy accumulated<br>by the coil into a current, which then<br>flows into the coil so that the current will<br>be converted into Joule heat by the<br>resistance of the inductive load.                                                                                                    | The reversed dielectric strength value<br>of the diode must be at least 10 times<br>as large as the circuit voltage value.<br>The forward current of the diode must<br>be the same as or larger than the load<br>current.                                                                                                    |
|                 |     |      | This time lag, between the moment the circuit is opened and the moment the load is reset, caused by this method is longer than that caused by the CR method.                                                                                                    | The reversed dielectric strength value<br>of the diode may be two to three times<br>larger than the supply voltage if the<br>surge protector is applied to electronic<br>circuits with low circuit voltages.                                                                                                    |
| Power<br>supply | Yes | Yes  | The varistor method prevents the impo-<br>sition of high voltage between the con-<br>tacts by using the constant voltage<br>characteristic of the varistor. There is<br>time lag between the moment the cir-<br>cuit is opened and the moment the load<br>is reset.<br>If the supply voltage is 24 or 48 V, insert<br>the varistor in parallel with the load. If<br>the supply voltage is 100 to 200 V,<br>insert the varistor between the con-<br>tacts. |                                                                                                    |

When switching a load with a high inrush current such as an incandescent lamp, suppress the inrush current as shown below.

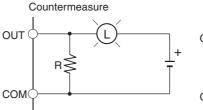

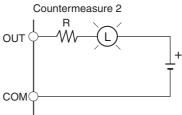

Providing about 1/3rd of the rated current to an incandenscent light bulb.

Using a limiting resistor

# SECTION 1 Features

This section describes the features and applications of the functions of the built-in I/O.

| 1-1 | Feature | s                                           | 2  |
|-----|---------|---------------------------------------------|----|
|     | 1-1-1   | Built-in I/O Functions                      | 2  |
|     | 1-1-2   | Configuration of the Built-in I/O Functions | 4  |
| 1-2 | Upgrad  | es for CJ1M CPU Unit Ver. 2.0               | 5  |
|     | 1-2-1   | Pulse Outputs                               | 5  |
|     | 1-2-2   | Pulse Inputs.                               | 5  |
|     | 1-2-3   | High-speed Counters                         | 5  |
| 1-3 | Functio | ns Listed by Purpose                        | 6  |
|     | 1-3-1   | High-speed Processing                       | 6  |
|     | 1-3-2   | Controlling Pulse Outputs                   | 7  |
|     | 1-3-3   | Receiving Pulse Inputs                      | 9  |
|     | 1-3-4   | Comparison with CJ1W-NC Pulse Outputs       | 10 |

## 1-1 Features

#### 1-1-1 Built-in I/O Functions

The CJ1M CPU Units are high-speed, advanced, micro-sized PLCs equipped with built-in I/O. The built-in I/O have the following features.

#### <u>General-purpose I/O</u>

- Immediate Refreshing The CPU Unit's built-in inputs and outputs can be used as general-purpose inputs and outputs. In particular, immediate I/O refreshing can be performed on the I/O in the middle of a PLC cycle when a relevant instruction is executed.
- Stabilizing Input FilterThe input time constant for the CPU Unit's 10 built-in inputs can be set to 0 ms<br/>(no filter), 0.5 ms, 1 ms, 2 ms, 4 ms, 8 ms, 16 ms, or 32 ms. Chattering and<br/>the effects of external noise can be reduced by increasing the input time con-<br/>stant.

#### **Interrupt Inputs**

**High-speed Interrupt Input Processing** The CPU Unit's 10 built-in inputs can be used for high-speed processing as regular interrupt inputs in direct mode or interrupt inputs in counter mode. An interrupt task can be started at the interrupt input's rising or falling edge (up or down differentiation.) In counter mode, the interrupt task can be started when the input count reaches the set value (up-differentiated or down-differentiated transitions.)

#### **High-speed Counters**

High-speed Counter A rotary encoder can be connected to a built-in input to accept high-speed Function counter inputs. Trigger Interrupts at a Interrupts can be triggered when the high-speed counter's PV matches a tar-Target Value or in a get value or is within a specified range. Specified Range Measure the Frequency of The PRV(887) instruction can be used to measure the input pulse frequency **High-speed Counter** (one input only.) Inputs **Maintain or Refresh** The High-speed Counter Gate Bit can be turned ON/OFF from the ladder pro-(Selectable) High-speed gram to select whether the high-speed counter PVs will be maintained or **Counter PVs** refreshed. Pulse Outputs Fixed duty ratio pulses can be output from the CPU Unit's built-in outputs to perform positioning or speed control with a servo driver that accepts pulse inputs. CW/CCW Pulse Outputs or The pulse output mode can be set to match the motor driver's pulse input Pulse + Direction Outputs specifications. **Automatic Direction** When operating in absolute coordinates (origin defined or PV changed with Selection for Easy the INI(880) instruction), the CW/CCW direction will be selected automatically Positioning with Absolute when the pulse output instruction is executed. (The CW/CCW direction is Coordinates selected by determining whether the number of pulses specified in the instruction is greater than or less than the pulse output PV.)

| Triangular Control                                                                                  | Triangular control (trapezoidal control without a constant-speed plateau) will<br>be performed during positioning executed by an ACC(888) instruction (inde-<br>pendent) or PLS2(887) instruction if the number of output pulses required for<br>acceleration/deceleration exceeds the specified target pulse Output Amount.<br>(The number of pulses required for acceleration/deceleration equals the time<br>required to reach the target frequency x the target frequency.)<br>Previously, an error would have occurred under these conditions and the<br>instruction would not have been executed. |
|----------------------------------------------------------------------------------------------------|----------------------------------------------------------------------------------------------------|
| Change Target Position<br>During Positioning<br>(Multiple Start)                                    | When positioning was started with a PULSE OUTPUT (PLS2(887)) instruction<br>and the positioning operation is still in progress, another PLS2(887) instruc-<br>tion can be executed to change the target position, target speed, acceleration<br>rate, and deceleration rate.                                                                                                    |
| Switch from Speed<br>Control to Positioning<br>(Fixed Distance Feed<br>Interrupt)                   | A PLS2(887) instruction can be executed during a speed control operation to change to positioning mode. This feature allows a fixed distance feed interrupt (moving a specified amount) to be executed when specific conditions occur.                                                                                                    |
| Change Target Speed and<br>Acceleration/Deceleration<br>Rate during Acceleration<br>or Deceleration | When trapezoidal acceleration/deceleration is being executed according to a pulse output instruction (speed control or positioning), the target speed and acceleration/deceleration rate can be changed during acceleration or deceleration.                                                                                                    |
| Use Variable Duty Ratio<br>Pulse Outputs for<br>Lighting, Power Control,<br>Etc.                    | The PULSE WITH VARIABLE DUTY RATIO instruction (PWM(891)) can be<br>used to output variable duty ratio pulses from the CPU Unit's built-in outputs<br>for applications such as lighting and power control.                                                                                                    |
| Origin Search                                                                                       |                                                                                                    |
| Use a Single Instruction<br>for Origin Search and<br>Origin Return Operations                       | A precise origin search can be executed with one instruction that uses various I/O signals, such as the Origin Proximity Input Signal, Origin Input Signal, Positioning Completed Signal, and Error Counter Reset Output.                                                                                                    |
|                                                                                                    | Also, an origin return operation can be performed to move directly to the established origin.                                                                                                    |
| Quick-response Inputs                                                                               |                                                                                                    |

Receive Input Signals Shorter than the Cycle Time

With quick-response inputs, inputs to the CPU Unit's built-in inputs (4 inputs max.) with an input signal width as short as 30  $\mu s$  can be received reliably regardless of the cycle time.

#### 1-1-2 Configuration of the Built-in I/O Functions

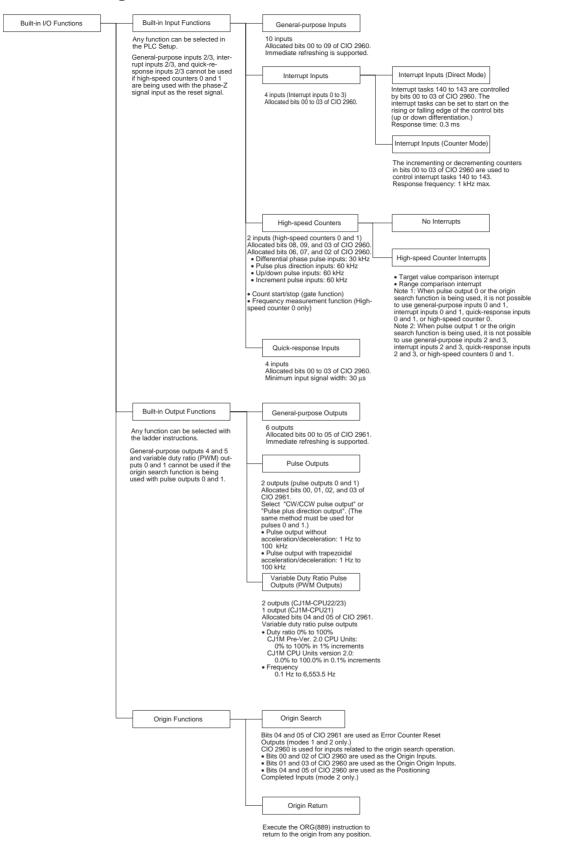

## 1-2 Upgrades for CJ1M CPU Unit Ver. 2.0

This section describes the upgrades accompanying Ver. 2.0 of the CJ1M CPU Units.

#### 1-2-1 Pulse Outputs

| S-curve Accelerations/<br>Decelerations                   | S-curves can be specified for the acceleration/deceleration rates for Pulse Output Instructions with accelerations/decelerations (ACC(888), PLS2(883), and ORG(889)). When there is leeway in the maximum allowable speed, S-curve accelerations/decelerations will help control shock and vibration by reducing the initial acceleration rate in comparison with linear acceleration/deceleration.                                                                                                    |
|-----------------------------------------------------------|----------------------------------------------------------------------------------------------------|
| Expanded Acceleration/<br>Deceleration Rate Setting       | The upper limit of the acceleration/deceleration rate has been increased from 2,000 Hz to 65,535 Hz for Pulse Output Instructions with accelerations/decelerations (ACC(888), PLS2(883), and ORG(889)).                                                                                                    |
| Duty Ratios Set in 0.1%<br>Increments                     | The duty ratio for PWM(891) can now be set in 0.1% increments. The duty ratio was set in 1% increments for the previous version.                                                                                                    |
| Wider Range of<br>Applications for CW/CCW<br>Limit Inputs | Pulse outputs will stop when the CW/CCW limit input signals (reflected in A54008, A54009, A54108, and A54109) turn ON. For the previous version, the CW/CCW limit input signals were used only by ORG(889). With CPU Unit Ver. 2.0, these signals can now be used with pulse output functions other than origin searches. A new setting is also available for all functions that use the CW/CCW limit input signals to specify whether the origin will remain established or be undefined when a limit input signal turns ON. |

#### 1-2-2 Pulse Inputs

Pulse Frequency<br/>ConversionsThe pulse frequency input to high-speed counter 0 can be converted to a rota-<br/>tional speed (r/min) or the PV of the counter can be converted to the total<br/>number of rotations.

#### 1-2-3 High-speed Counters

| Count Direction Flag                             | The Count Direction Flag enables monitoring whether the count of the high-<br>speed counter is currently being incremented or decremented. The count in<br>the current cycle is compared with the count in the previous cycle to deter-<br>mine whether it is being incremented or decremented.                                                                                                    |
|--------------------------------------------------|----------------------------------------------------------------------------------------------------|
| Continued Comparisons<br>when Resetting Counters | The comparison operation can be set to stop or continue when a high-speed counter is reset. This enables applications where the comparison operation can be restarted from a counter PV of 0 when the counter is reset. For the previous version, the comparison operation stopped when the counter was reset, requiring that the comparison operation be restarted from the ladder program whenever resetting the counter. |

# **1-3 Functions Listed by Purpose**

# 1-3-1 High-speed Processing

| Purpose                                                                                                    | I/O used           | Fund                              | ction                                        | Description                                                                                                    |
|----------------------------------------------------------------------------------------------------|--------------------|-----------------------------------|----------------------------------------------|----------------------------------------------------------------------------------------------------|
| Execute a special process very<br>quickly when the correspond-<br>ing input goes ON (up differen-<br>tiation) or OFF (down<br>differentiation).<br>(For example, operating a cut- | Built-in<br>Inputs | Interrupt inputs<br>0 to 3        | Interrupt inputs<br>(Direct mode)            | Executes an interrupt task at the rising or<br>falling edge of the corresponding built-in<br>input (CIO 2960 bits 00 to 03).<br>Use the MSKS(690) instruction to specify<br>up or down differentiation and unmask the<br>interrupt. |
| ter when an interrupt input is<br>received from a Proximity Sen-<br>sor or Photoelectric Sensor.)                                                                                 |                    |                                   |                                              |                                                                                                    |
| Count the input signals and<br>execute a special process very<br>quickly when the count<br>reaches the preset value.                                                              | Built-in<br>Inputs | Interrupt inputs<br>0 to 3        | Interrupt inputs<br>(Counter mode)           | Decrements the PV for each rising or fall-<br>ing edge signal at the built-in input<br>(CIO 2960 bits 00 to 03) and executes the<br>corresponding interrupt task when the                                                           |
| (For example, stopping the<br>supply feed when a preset<br>number of workpieces have<br>passed through the system.)                                                               |                    |                                   |                                              | count reaches 0. (The counter can also be<br>set to increment up to a preset SV.)<br>Use the MSKS(690) instruction to refresh<br>the counter mode SV and unmask the<br>interrupt.                                                   |
| Execute a special process at a preset count value.<br>(For example, cutting material                                                                                              | Built-in<br>Inputs | High-speed<br>counters 0 and<br>1 | High-speed<br>counter inter-<br>rupt (Target | Executes an interrupt task when the high-<br>speed counter's PV matches a target<br>value in the registered table.                                                                                                    |
| very precisely at a given<br>length.)                                                                                                    |                    |                                   | value compari-<br>son)                       | Use the CTBL (882) or INI (880) instruction to start target value comparison.                                                                                                    |
| Execute a special process when the count is within a preset range.                                                                                                    | Built-in<br>Inputs | High-speed<br>counters 0 and<br>1 | High-speed<br>counter inter-<br>rupt (Range  | Executes an interrupt task when the high-<br>speed counter's PV is within a certain<br>range in the registered table.                                                                                                    |
| (For example, sorting material very quickly when it is within a given length range.)                                                                                              |                    |                                   | comparison)                                  | Use the CTBL(882) or INI(880) instruction to start range comparison.                                                                                                    |
| Reliably read pulses with an<br>ON time shorter than the cycle<br>time, such as inputs from a<br>photomicrosensor.                                                                | Built-in<br>Inputs | Quick-response<br>inputs 0 to 3   | Quick-response<br>inputs                     | Reads pulses with an ON time shorter than the cycle time (as short as $30 \ \mu$ s) and keeps the corresponding bit in I/O memory ON for one cycle.                                                                                 |
|                                                                                                    |                    |                                   |                                              | Use the PLC Setup to enable the quick-<br>response function for a built-in input<br>(CIO 2960 bits 0 to 3).                                                                                                    |

# 1-3-2 Controlling Pulse Outputs

| Purpose                                                                                                    | I/O used            |                               | Function                                                                                                    | Description                                                                                                    |
|----------------------------------------------------------------------------------------------------|---------------------|-------------------------------|----------------------------------------------------------------------------------------------------|----------------------------------------------------------------------------------------------------|
| Perform simple posi-<br>tioning by outputting<br>pulses to a motor driver<br>that accepts pulse-train<br>inputs.                                       | Built-in<br>Outputs | Pulse out-<br>puts 0 and<br>1 | <ul> <li>Pulse output functions</li> <li>Single-phase pulse<br/>output without acceleration/deceleration<br/>Controlled by SPED.</li> <li>Single-phase pulse<br/>output with accelera-<br/>tion/deceleration<br/>(equal acceleration<br/>and deceleration<br/>rates for trapezoidal<br/>form)<br/>Controlled by ACC.</li> <li>Single-phase pulse<br/>output with trapezoi-<br/>dal for (Supports a<br/>startup frequency<br/>and different acceler-<br/>ation /deceleration<br/>rates.)<br/>Controlled by<br/>PLS2(887).</li> </ul> | The built-in outputs (bits 00 to 03 of<br>CIO 2961) can be used as pulse outputs 0<br>and 1.<br>Target frequency: 0 Hz to 100 kHz<br>Duty ratio: 50%<br>The pulse output mode can be set to<br>CW/CCW pulse control or Pulse plus direc-<br>tion control, but the same output mode must<br>be used for pulse outputs 0 and 1.<br><b>Note</b> The PV for pulse output 0 is stored in<br>A276 and A277. The PV for pulse<br>output 1 is stored in A278 and A279.                                                                                                    |
| Perform origin search<br>and origin return opera-<br>tions.                                                                                            | Built-in<br>Outputs | Pulse out-<br>puts 0 and<br>1 | Origin functions (Origin<br>search and origin<br>return)                                                                                                    | <ul> <li>Origin search and origin return operations can be executed through pulse outputs.</li> <li>Origin search:<br/>To start the origin search, set the PLC Setup to enable the origin search operation, set the various origin search parameters, and execute the ORIGIN SEARCH instruction (ORG(889)). The Unit will determine the location of the origin based on the Origin Proximity Input Signal and Origin Input Signal. The coordinates of the pulse output's PV will automatically be set as the absolute coordinates.</li> <li>Origin return:<br/>To return to the predetermined origin, set the various origin return parameters and execute the ORIGIN SEARCH instruction (ORG(889)).</li> </ul> |
| Change the target posi-<br>tion during positioning.<br>(For example, perform<br>an emergency avoid<br>operation with the Multi-<br>ple Start feature.) | Built-in<br>Outputs | Pulse out-<br>puts 0 and<br>1 | Positioning with the<br>PLS2(887) instruction                                                                                                    | When a positioning operation started with<br>the PULSE OUTPUT (PLS2(887)) instruction<br>is in progress, another PLS2(887) instruction<br>can be executed to change the target posi-<br>tion, target speed, acceleration rate, and<br>deceleration rate.                                                                                                    |
| Change speed in steps<br>(polyline approxima-<br>tion) during speed con-<br>trol.                                                                      | Built-in<br>Outputs | Pulse out-<br>puts 0 and<br>1 | Use the ACC(888)<br>instruction (continuous)<br>to change the accelera-<br>tion rate or decelera-<br>tion rate.                                                                                                    | When a speed control operation started with<br>the ACC(888) instruction (continuous) is in<br>progress, another ACC(888) instruction<br>(continuous) can be executed to change the<br>acceleration rate or deceleration rate.                                                                                                    |
| Change speed in steps<br>(polyline approxima-<br>tion) during positioning.                                                                             | Built-in<br>Outputs | Pulse out-<br>puts 0 and<br>1 | Use the ACC(888)<br>instruction (indepen-<br>dent) or PLS2(887) to<br>change the acceleration<br>rate or deceleration<br>rate.                                                                                                    | When a positioning operation started with<br>the ACC(888) instruction (independent) or<br>PLS2(887) instruction is in progress, another<br>ACC(888) (independent) or PLS2(887)<br>instruction can be executed to change the<br>acceleration rate or deceleration rate.                                                                                                    |

| Purpose                                                                                                    | I/O used            |                                               | Function                                                                                                    | Description                                                                                                    |
|----------------------------------------------------------------------------------------------------|---------------------|-----------------------------------------------|----------------------------------------------------------------------------------------------------|----------------------------------------------------------------------------------------------------|
| Perform fixed distance feed interrupt.                                                                                                    | Built-in<br>Outputs | Pulse out-<br>puts 0 and<br>1                 | Execute positioning<br>with the PLS2(887)<br>instruction during an<br>operation started with<br>SPED(885) (continu-<br>ous) or ACC(888) (con-<br>tinuous). | When a speed control operation started with<br>the SPED(885) instruction (continuous) or<br>ACC(888) instruction (continuous) is in<br>progress, the PLS2(887) instruction can be<br>executed to switch to positioning, output a<br>fixed number of pulses, and stop.                                                                                                    |
| After determining the<br>origin, perform position-<br>ing simply in absolute<br>coordinates without<br>regard to the direction<br>of the current position<br>or target position. | Built-in<br>Outputs | Pulse out-<br>puts 0 and<br>1                 | The positioning direc-<br>tion is selected auto-<br>matically in the absolute<br>coordinate system.                                                        | When operating in absolute coordinates<br>(with the origin determined or INI(880)<br>instruction executed to change the PV), the<br>CW or CCW direction is selected automati-<br>cally based on the relationship between the<br>pulse output PV and the pulse Output<br>Amount specified when the pulse output<br>instruction is executed.                                                                                                    |
| Perform triangular con-<br>trol.                                                                                                    | Built-in<br>Outputs | Pulse out-<br>puts 0 and<br>1                 | Positioning with the<br>ACC(888) instruction<br>(independent) or<br>PLS2(887) instruction.                                                                 | When a positioning operation started with<br>the ACC(888) instruction (independent) or<br>PLS2(887) instruction is in progress, triangu-<br>lar control (trapezoidal control without the<br>constant-speed plateau) will be performed if<br>the number of output pulses required for<br>acceleration/deceleration exceeds the speci-<br>fied target pulse Output Amount.<br>(The number of pulses required for accelera-<br>tion/deceleration equals the time required to<br>reach the target frequency x the target fre-<br>quency.) |
| Use variable duty ratio<br>outputs for time-propor-<br>tional temperature con-<br>trol.                                                                                          | Built-in<br>Outputs | PWM(891)<br>outputs 0<br>and 1<br>(See note.) | Control with analog<br>inputs and the variable<br>duty ratio pulse output<br>function (PWM(891))                                                           | Two of the built-in outputs (bits 04 and 05 of CIO 2961) can be used as PWM(891) outputs 0 and 1 by executing the PWM(891) instruction.                                                                                                    |

Note PWM(891) output 1 is not supported by the CJ1M-CPU21.

# 1-3-3 Receiving Pulse Inputs

| Purpose                            |                                                                                                    | I/O<br>used        | Function                          |                                                                                                    | Description                                                                                                    |  |  |  |
|------------------------------------|----------------------------------------------------------------------------------------------------|--------------------|-----------------------------------|----------------------------------------------------------------------------------------------------|----------------------------------------------------------------------------------------------------|--|--|--|
| Re                                 | Receive incremental rotary encoder inputs to calculate length or position.                                                                                           |                    |                                   |                                                                                                    |                                                                                                    |  |  |  |
|                                    | <ul> <li>Counting at low-<br/>speed frequen-<br/>cies (1 kHz max.)</li> </ul>                                                                                        | Built-in<br>Inputs | Interrupt inputs<br>0 to 3        | Interrupt inputs (Counter<br>mode)<br>Max. count frequency of<br>1 kHz (single-phase<br>pulses only) in increment<br>mode or decrement mode                                                                                                    | Built-in inputs (bits 00 to 03 of<br>CIO 2960) can be used as counter<br>inputs.<br>The interrupt inputs must be set to<br>counter mode.<br>The PVs for interrupt inputs 0 through 3<br>are stored in A536 through A539,<br>respectively.                                                                    |  |  |  |
|                                    | <ul> <li>Counting at high-<br/>speed frequen-<br/>cies (30 kHz or<br/>60 kHz max.)</li> </ul>                                                                        | Built-in<br>Inputs | High-speed<br>counters 0 and<br>1 | <ul> <li>High-speed counter functions</li> <li>Differential phase input (4x multiplication) 30 kHz (50 kHz)</li> <li>Pulse + direction input 60 kHz (100 kHz)</li> <li>Up/down pulse input 60 kHz (100 kHz)</li> <li>Increment input 60 kHz (100 kHz)</li> <li>Note The figures in parentheses are for line driver inputs.</li> </ul> | Built-in inputs (bits 02, 03, and 06 to 09<br>of CIO 2960) can be used as high-<br>speed counter inputs.<br>The PV for high-speed counter 0 is<br>stored in A270 and A271. The PV for<br>high-speed counter 1 is stored in A272<br>and A273.<br>The counters can be operated in ring<br>mode or linear mode. |  |  |  |
| ler<br>(St<br>ce<br>es<br>co<br>co | easure a workpiece's<br>ogth or position.<br>tart counting when a<br>rtain condition is<br>tablished or pause<br>unting when a certain<br>ndition is estab-<br>ned.) | Built-in<br>Inputs | High-speed<br>counters 0 and<br>1 | High-speed Counter Gate<br>Bits (bits A53108 and<br>A53109)                                                                                                    | The high-speed counter can be started<br>or stopped (PV held) from the Unit's pro-<br>gram by turning ON/OFF the High-<br>speed Counter Gate Bits (bits A53108<br>and A53109) when the desired condi-<br>tions are met.                                                                                      |  |  |  |
| sp<br>da                           | easure a workpiece's<br>eed from its position<br>ta (frequency mea-<br>rement.)                                                                                      | Built-in<br>Inputs | High-speed<br>counter 0           | PRV(881) (HIGH-SPEED<br>COUNTER PV READ)<br>instruction                                                                                                    | <ul> <li>The PRV(881) instruction can be used to measure the pulse frequency.</li> <li>Range with differential phase inputs: 0 to 50 kHz</li> <li>Range with all other input modes: 0 to 100 kHz</li> </ul>                                                                                                  |  |  |  |
|                                    |                                                                                                    |                    |                                   | PRV2(883) PULSE FRE-<br>QUENCY CONVERT                                                                                                    | PRV2(883) read the pulse frequency<br>and converts it to a rotational speed<br>(r/min) or it converts the counter PV to a<br>total number of rotations. Results are<br>calculated by the number of pulses/rota-<br>tion.                                                                                     |  |  |  |

## 1-3-4 Comparison with CJ1W-NC Pulse Outputs

| Item                                                                       |                                   | CJ1M                                                                                                    | CJ1W-NC Position Control Unit                                                                                                    |
|----------------------------------------------------------------------------|-----------------------------------|----------------------------------------------------------------------------------------------------|----------------------------------------------------------------------------------------------------|
| Control method                                                             |                                   | Controlled with the ladder program's Pulse<br>Output instructions (SPED(885), ACC(888),<br>and PLS2(887)).                                                                                           | Controlled with the Start Command Bit (Rel-<br>ative Movement Command Bit or Absolute<br>Movement Command Bit).                           |
| Changing the speed during positioning                                      |                                   | When the SPED(885) instruction (indepen-<br>dent), ACC(888) instruction (independent),<br>or PLS2(887) instruction is in progress,<br>each instruction can be executed again to<br>change the speed. | Override                                                                                                    |
| Changing the speed during speed control                                    |                                   | When the SPED(885) instruction (continu-<br>ous) or ACC(888) instruction (continuous) is<br>in progress, each instruction can be exe-<br>cuted again to change the speed.                            | Override                                                                                                    |
| Jog operation                                                              |                                   | External inputs can be used in the ladder<br>program to start and stop operation with the<br>ACC(888) instruction (continuous) and<br>SPED(885) instruction (continuous).                            | Controlled with the Jog Start Bit, Jog Stop<br>Bit, and Direction Specification Bit.                                                      |
| Origin search                                                              |                                   | Controlled with the ladder program's ORG(889) instruction.                                                                                                    | Performed with the Origin Search Bit.                                                                                                    |
| Origin return                                                              |                                   | Controlled with the ladder program's ORG(889) instruction.                                                                                                    | Performed with the Origin Return Bit.                                                                                                    |
| Teaching                                                                   |                                   | Not supported.                                                                                                    | Performed with the Teaching Start Bit.                                                                                                    |
| Fixed distance feed interrupt<br>(Continuous output with posi-<br>tioning) |                                   | Execute positioning with the PLS2(887)<br>instruction during a speed control operation<br>started with SPED(885) (continuous) or<br>ACC(888) (continuous).                                           | Performed with the Fixed Distance Feed<br>Interrupt Start Bit.                                                                            |
| Change the target position<br>during positioning.<br>(Multiple Start)      |                                   | When a PLS2(887) instruction is being exe-<br>cuted, another PLS2(887) instruction can<br>be started.                                                                                                | Performed with the Start Command Bit<br>(Relative Movement Command Bit or Abso-<br>lute Movement Command Bit) during direct<br>operation. |
| Decelerate to a stop during positioning.                                   |                                   | Execute an ACC(888) (independent)<br>instruction during a positioning operation<br>started with ACC(888) (independent) or<br>PLS2(887).                                                              | Performed with the Decelerate to Stop Bit.                                                                                                |
| Decelerate to a stop during speed control.                                 |                                   | Execute an ACC(888) (continuous) instruc-<br>tion during a speed control operation<br>started with SPED(885) (continuous) or<br>ACC(888) (continuous).                                               | Performed with the Decelerate to Stop Bit.                                                                                                |
| External<br>I/O                                                            | Origin Input Sig-<br>nal          | A built-in input is used.                                                                                                    | Input through the Position Control Unit's input terminal.                                                                                 |
|                                                                            | Origin Proximity<br>Input Signal  | A built-in input is used.                                                                                                    | Input through the Position Control Unit's input terminal.                                                                                 |
|                                                                            | Positioning Com-<br>pleted Signal | A built-in input is used.                                                                                                    | Input through the Position Control Unit's input terminal.                                                                                 |
|                                                                            | Error Counter<br>Reset Output     | A built-in output is used.                                                                                                    | Output through the Position Control Unit's output terminal.                                                                               |
|                                                                            | CW/CCW Limit<br>Input             | A separate Input Unit is used and an Auxil-<br>iary Area bit is controlled from the program.                                                                                                    | Input through the Position Control Unit's input terminal.                                                                                 |

# SECTION 2 Overview

This section provides an overview of the functions of built-in I/O.

| 2-1 | Allocations for Built-in CPU Unit Inputs  | 12 |
|-----|-------------------------------------------|----|
| 2-2 | Allocations for Built-in CPU Unit Outputs | 15 |
| 2-3 | Allocations for Origin Search Function    | 16 |

# 2-1 Allocations for Built-in CPU Unit Inputs

Select 1) General-purpose inputs, 2) Interrupt inputs, 3) Quick-response inputs, or 4) High-speed counters with the PLC Setup. Inputs IN0 to IN3 can each be set to 1) General-purpose inputs, 2) Interrupt inputs, or 3) Quick-response inputs with the input operation settings. The listed inputs can be set for high speed counter operation with the high-speed counter operation settings. If an input is set for both input operation and high-speed counter operation, the high-speed counter operation setting will override the input operation setting.

| PL          | PLC Setup |      |                                  | ns of IN0 to IN<br>out operation |                                 | High-speed counter operation setting                                | Pulse output's<br>origin search<br>function enabled    | Priority of<br>PLC Setup<br>settings          |
|-------------|-----------|------|----------------------------------|----------------------------------|---------------------------------|---------------------------------------------------------------------|--------------------------------------------------------|-----------------------------------------------|
| Addı        | ess       | Code | 1) General-<br>purpose<br>inputs | 2) Interrupt<br>inputs           | 3) Quick-<br>response<br>inputs | 4) High-speed<br>counters                                           | Inputs for origin<br>search                            |                                               |
| CIO<br>2960 | Bit<br>00 | IN0  | General-pur-<br>pose input 0     | Interrupt<br>input 0             | Quick-<br>response<br>input 0   |                                                                     | Origin search 0<br>(Origin Input Sig-<br>nal)          | Origin search<br>enable set-<br>ting > Input  |
|             | Bit<br>01 | IN1  | General-pur-<br>pose input 1     | Interrupt<br>input 1             | Quick-<br>response<br>input 1   |                                                                     | Origin search 0<br>(Origin Proximity<br>Input Signal)  | operation set-<br>tings                       |
|             | Bit<br>02 | IN2  | General-pur-<br>pose input 2     | Interrupt<br>input 2             | Quick-<br>response<br>input 2   | High-speed counter 1<br>(Phase-Z/Reset)                             | Origin search 1<br>(Origin Input Sig-<br>nal)          | Origin search<br>enable set-<br>ting > High-  |
|             | Bit<br>03 | IN3  | General-pur-<br>pose input 3     | Interrupt<br>input 3             | Quick-<br>response<br>input 3   | High-speed counter 0<br>(Phase-Z/Reset)                             | Origin search 1<br>(Origin Proximity<br>Input Signal)  | speed counter<br>operation set-<br>tings      |
|             |           |      |                                  |                                  |                                 |                                                                     |                                                        | > Input opera-<br>tion settings               |
|             | Bit<br>04 | IN4  | General-pur-<br>pose input 4     |                                  |                                 |                                                                     | Origin search 0<br>(Positioning Com-<br>pleted Signal) |                                               |
|             | Bit<br>05 | IN5  | General-pur-<br>pose input 5     |                                  |                                 |                                                                     | Origin search 1<br>(Positioning Com-<br>pleted Signal) |                                               |
|             | Bit<br>06 | IN6  | General-pur-<br>pose input 6     |                                  |                                 | High-speed counter 1<br>(Phase-A, Increment,<br>or Count input)     |                                                        | High-speed<br>counter oper-<br>ation settings |
|             | Bit<br>07 | IN7  | General-pur-<br>pose input 7     |                                  |                                 | High-speed counter 1<br>(Phase-B, Decrement,<br>or Direction input) |                                                        | > Input opera-<br>tion settings               |
|             | Bit<br>08 | IN8  | General-pur-<br>pose input 8     |                                  |                                 | High-speed counter 0<br>(Phase-A, Increment,<br>or Count input)     |                                                        |                                               |
|             | Bit<br>09 | IN9  | General-pur-<br>pose input 9     |                                  |                                 | High-speed counter 0<br>(Phase-B, Decrement,<br>or Direction input) |                                                        |                                               |

Note 1. General-purpose inputs 8 and 9 cannot be used when high-speed counter input 0 is being used. Also, general-purpose input 3, interrupt input 3, and quick-response input 3 cannot be used when high-speed counter 0 is being reset by the phase-Z signal.

General-purpose inputs 6 and 7 cannot be used when high-speed counter input 1 is being used. Also, general-purpose input 2, interrupt input 2, and quick-response input 2 cannot be used when high-speed counter 1 is being reset by the phase-Z signal.

2. Inputs IN0, IN1, and IN4 are used for the origin search function when the origin search function for pulse output 0 is enabled in the PLC Setup. In-

puts IN2, IN3, and IN5 are used for the origin search function when the origin search function for pulse output 1 is enabled in the PLC Setup.

- General-purpose inputs 0 and 1, interrupt inputs 0 and 1, and quickresponse inputs 0 and 1 cannot be used when the origin search function for pulse output 0 is being used. Also, general-purpose input 4 cannot be used if operating mode 2 is specified, i.e., the Positioning Completed Signal is being used.
- General-purpose inputs 2 and 3, interrupt inputs 2 and 3, and quickresponse inputs 2 and 3 cannot be used when the origin search function for pulse output 1 is being used. Also, general-purpose input 5 cannot be used if operating mode 2 is specified, i.e., the Positioning Completed Signal is being used.

| Iter                                          | n            | Specifi                                                                                                    | cations           |                                                                                                    |
|-----------------------------------------------|--------------|----------------------------------------------------------------------------------------------------|-------------------|----------------------------------------------------------------------------------------------------|
| 1) General-purpose inputs<br>(10 inputs max.) |              | The CPU Unit's built-in inputs (bits 00 to 09 of CIO 2960) can be used as general-<br>purpose inputs.                                                                                                    | immedi            | The inputs can be refreshed<br>ately with the immediate refresh-<br>ation (! prefix) of instructions<br>LD.                          |
|                                               |              |                                                                                                    | used fo<br>Setup. | The same input time constant is<br>r all 10 inputs and set in the PLC<br>The setting range is 0 to 32 ms<br>default setting is 8 ms. |
| 2) Interrupt inputs<br>(4 inputs max.)        | Direct mode  | Interrupt tasks 140 to 143 can be con-<br>trolled by the CPU Unit's built-in inputs<br>(bits 00 to 03 of CIO 2960) and the inter-<br>rupt tasks can be set to start on the ris-<br>ing or falling edge of the control bits, i.e.,<br>up or down differentiation.                               |                   | Use the MSKS(690) instruction to<br>specify Direct or Counter mode<br>operation as well as up or down<br>differentiation.            |
|                                               |              | The response time (between the estab-<br>lishment of the input condition and exe-<br>cution of the interrupt task) is<br>approximately 0.2 ms.                                                                                                    |                   |                                                                                                    |
|                                               | Counter mode | The rising or falling edge of the inputs<br>(bits 00 to 03 of CIO 2960) can be<br>counted as an incrementing or decre-<br>menting counter with a maximum<br>response frequency of 1 kHz. The corre-<br>sponding interrupt task (140 to 143) can<br>be executed when the counter counts<br>out. |                   |                                                                                                    |
| 3) Quick-response<br>(4 inputs max.)          | inputs       | The CPU Unit's built-in inputs (bits 00 to 03 of CIO 2960) can be used as quick-response inputs. Inputs with an input signal width as short as $30 \ \mu$ s can be received reliably regardless of the cycle time and the input signal will be kept on for 1 cycle.                            |                   |                                                                                                    |

#### **Functions**

| lte                                                | m                                       | Specifi                                                                                                    | cations                                                                                                    |                                                                                                    |
|----------------------------------------------------|-----------------------------------------|----------------------------------------------------------------------------------------------------|----------------------------------------------------------------------------------------------------|----------------------------------------------------------------------------------------------------|
| 4) High-speed<br>counter inputs<br>(2 inputs max.) | Gate (stop<br>count) function           | The CPU Unit's built-in inputs can be<br>used as high-speed counters. (High-<br>speed counter 0 uses bits 03, 08, 09 of<br>CIO 2960 and high-speed counter 1           | The status of the high-speed counter PV can be controlled (maintained or refreshed) with the High-speed Counter Gate Bits (A53108 and A53109).                                                                                                    |                                                                                                    |
|                                                    | Target value<br>comparison<br>interrupt | <ul> <li>uses bits 02, 06, 07 of CIO 2960.)</li> <li>Differential phase input<br/>(4x multiplication)<br/>30 kHz (50 kHz)</li> </ul>                                   | <ul> <li>Differential phase input<br/>(4x multiplication)</li> </ul>                                                                                                    | An interrupt task (any task from 0 to 255)<br>can be started when the high-speed<br>counter's PV matches the set value<br>specified by the CTBL(882) instruction. |
|                                                    | Range com-<br>parison inter-<br>rupt    | <ul> <li>Pulse + direction input<br/>60 kHz (100 kHz)</li> <li>Up/down pulse input<br/>60 kHz (100 kHz)</li> <li>Increment input</li> </ul>                            | An interrupt task (any task from 0 to 255)<br>can be started when the high-speed<br>counter's PV is within the range speci-<br>fied by the CTBL(882) instruction.                                                                                     |                                                                                                    |
|                                                    | surement func-                          | 60 kHz (100 kHz)<br>Note 1: The first figures are the max, fre-                                                                                                    | The high-speed counter's frequency<br>(speed) can be measured by executing<br>the PRV(881) instruction. (High-speed<br>counter 0 only)                                                                                                    |                                                                                                    |
|                                                    |                                         | inputs.<br><b>Note 2:</b> The phase-Z input for high-<br>speed counters 0 and 1 cannot be used<br>if the origin search function for pulse out-<br>put 1 is being used. | <ul> <li>Measurement range with Differential phase input mode:<br/>0 to 50 kHz</li> <li>Measurement range with all other input modes:<br/>0 to 100 kHz</li> </ul>                                                                                     |                                                                                                    |
|                                                    | Frequency<br>conversion                 |                                                                                                    | PRV2(883) read the pulse frequency<br>and converts it to a rotational speed (r/<br>min) or it converts the counter PV to a<br>total number of rotations. Results are<br>calculated by the number of pulses/rota-<br>tion. (High-speed counter 0 only) |                                                                                                    |

# 2-2 Allocations for Built-in CPU Unit Outputs

Select 1) General-purpose outputs, 2) Fixed duty ratio pulse outputs, or 3) Variable duty ratio pulse outputs by executing the appropriate instruction, as shown in the following table.

| Instruct             | Instruction/PLC Setup |      | Settings other<br>than those to<br>the right | pulse outpu<br>(SPED(885),        | vexecution of a<br>tinstruction<br>ACC(888), or<br>(887)) | Origin search function<br>enabled with the PLC<br>Setup  | Function set by<br>execution of<br>PWM(891)<br>instruction |
|----------------------|-----------------------|------|----------------------------------------------|-----------------------------------|-----------------------------------------------------------|----------------------------------------------------------|------------------------------------------------------------|
| Addr                 | ess                   | Code | 1) General-<br>purpose<br>outputs            | 2) Fixed duty ratio pulse outputs |                                                           |                                                          | 3) Variable duty<br>ratio pulse<br>outputs                 |
|                      |                       |      |                                              | CW and CCW                        | Pulse +<br>Direction                                      | Origin search used in operation                          | PWM(891)<br>output                                         |
| CIO<br>2961          | Bit 00                | OUT0 | General-pur-<br>pose output 0                | Pulse output 0<br>(CW)            | Pulse output 0<br>(Pulse)                                 |                                                          |                                                            |
|                      | Bit 01                | OUT1 | General-pur-<br>pose output 1                | Pulse output 0<br>(CCW)           | Pulse output 1<br>(Pulse)                                 |                                                          |                                                            |
|                      | Bit 02                | OUT2 | General-pur-<br>pose output 2                | Pulse output 1<br>(CW)            | Pulse output 0<br>(Direction)                             |                                                          |                                                            |
|                      | Bit 03                | OUT3 | General-pur-<br>pose output 3                | Pulse output 1<br>(CCW)           | Pulse output 1<br>(Direction)                             |                                                          |                                                            |
|                      | Bit 04                | OUT4 | General-pur-<br>pose output 4                |                                   |                                                           | Origin search 0 (Error<br>Counter Reset Output)          | PWM(891) out-<br>put 0                                     |
|                      | Bit 05                | OUT5 | General-pur-<br>pose output 5                |                                   |                                                           | Origin search 1 (Error<br>Counter Reset Output)          | PWM(891) out-<br>put 1 (See note<br>3.)                    |
| CIO<br>2960          | Bit 00                | IN0  |                                              |                                   |                                                           | Origin search 0 (Origin<br>Input Signal)                 |                                                            |
| (for ref-<br>erence) | Bit 01                | IN1  |                                              |                                   |                                                           | Origin search 0 (Origin<br>Proximity Input Signal)       |                                                            |
|                      | Bit 02                | IN2  |                                              |                                   |                                                           | Origin search 1 (Origin<br>Input Signal)                 |                                                            |
|                      | Bit 03                | IN3  |                                              |                                   |                                                           | Origin search 1 (Origin<br>Proximity Input Signal)       |                                                            |
|                      | Bit 04                | IN4  |                                              |                                   |                                                           | Origin search 0 (Posi-<br>tioning Completed Sig-<br>nal) |                                                            |
|                      | Bit 05                | IN5  |                                              |                                   |                                                           | Origin search 1 (Posi-<br>tioning Completed Sig-<br>nal) |                                                            |

Note

- 1. General-purpose outputs 4 and 5 and PWM(891) outputs 0 and 1 cannot be used when the PLC Setup has been set to enable the origin search function for pulse outputs 0 and 1.
- 2. When the PLC Setup has been set to enable the origin search function, outputs OUT4 and OUT5 are used as the Error Counter Reset Outputs and inputs IN0 to IN5 are used as the Origin Inputs, Origin Proximity Inputs, and Positioning Completed Signals. (Depending on the operating mode, some of these I/O points may not be usable.)
- 3. PWM(891) output 1 can be used only with the CJ1M-CPU22/CPU23.

#### Functions

|                                                                                       | ltem                                                                                                    | Specifi                                                                                                    | cations                                                                                                    |
|---------------------------------------------------------------------------------------|----------------------------------------------------------------------------------------------------|----------------------------------------------------------------------------------------------------|----------------------------------------------------------------------------------------------------|
| 1) General-p<br>(6 outputs)                                                           | ourpose outputs                                                                                                    | The CPU Unit's built-in outputs (bits 00 to 05 of CIO 2961) can be used as general-purpose outputs.                                                                                                    | Note The outputs can be refreshed immediately with the immediately ate refreshing variation (! pre-fix) of instructions such as OUT.                                                                                                    |
| <ul><li>2) Fixed<br/>duty ratio<br/>pulse out-<br/>puts</li><li>(2 outputs)</li></ul> | <ul> <li>Pulse output without<br/>acceleration/deceleration<br/>(using SPED(885) instruc-<br/>tion)</li> <li>Pulse output with trape-<br/>zoidal acceleration/decel-<br/>eration; same rate for<br/>acceleration/deceleration<br/>(using ACC(888) instruc-<br/>tion)</li> <li>Pulse output with acceler-<br/>ation/deceleration; differ-<br/>ent rates for acceleration/<br/>deceleration and non-zero<br/>starting frequency (using<br/>PLS2(887) instruction)</li> </ul> | The CPU Unit's built-in outputs (bits<br>00 to 03 of CIO 2961) can be used as<br>pulse outputs 0 and 1.<br>Target frequency: 0 Hz to 100 kHz<br>Duty ratio: 50%<br>The pulse output method can be set<br>to CW/CCW outputs or pulse + direc-<br>tion outputs in the instruction oper-<br>ands. | Note 1:<br>The PV for pulse output 0 is stored in<br>A276 and A277. The PV for pulse<br>output 1 is stored in A278 and A279.<br>Note 2:<br>The PLS2(887) instruction can be<br>executed during positioning to<br>change the target position. (Multiple<br>start)<br>Note 3:<br>The PLS2(887) instruction can be<br>executed during speed control to per-<br>form positioning to change the target<br>position.<br>(Fixed distance feed interrupt) |
| <i>.</i>                                                                              | luty ratio pulse outputs<br>22/23: 2 outputs, CJ1M-<br>utput)                                                                                                    | The PWM(891) instruction can be exec<br>puts (bits 04 and 05 of CIO 2961) as F                                                                                                    | cuted to use the CPU Unit's built-in out-<br>WM(891) outputs 0 and 1.                                                                                                    |

# 2-3 Allocations for Origin Search Function

To use the origin search function, enable the origin search function for the pulse output in the PLC Setup.

The origin search function uses several of the CPU Unit's built-in I/O points in addition to the pulse outputs, as described below, so these I/O points cannot be used for other purposes when the origin search function is being used.

• When the origin search function is being used for pulse outputs 0 and 1, outputs OUT4 and OUT5 are used for the Error Counter Reset Output and inputs IN0 through IN5 are used for the Origin Input Signals, Origin Proximity Input Signals, and Positioning Completed Signals. These I/O points cannot be used for other purposes if the origin search function is being used, except for the Error Counter Reset Outputs and Positioning Completed Signals, which are not used in some origin search operating modes.

The origin return function moves the system to the origin location predetermined by the origin search function or preset pulse output PV.

The origin return function can be used only for the pulse outputs.

| Code    |                               | IN0                            | IN1                            | IN2                                                | IN3                                                | IN4                            | IN5                            | IN6                                                                               | IN7                                                                                   | IN8                                                                               | IN9                                                                                   |
|---------|-------------------------------|--------------------------------|--------------------------------|----------------------------------------------------|----------------------------------------------------|--------------------------------|--------------------------------|-----------------------------------------------------------------------------------|---------------------------------------------------------------------------------------|-----------------------------------------------------------------------------------|---------------------------------------------------------------------------------------|
| Address | Word                          |                                | •                              | •                                                  | •                                                  | CIO                            | 2960                           |                                                                                   |                                                                                       | •                                                                                 | •                                                                                     |
|         | Bit                           | 00                             | 01                             | 02                                                 | 03                                                 | 04                             | 05                             | 06                                                                                | 07                                                                                    | 08                                                                                | 09                                                                                    |
| Inputs  | General-<br>purpose<br>inputs | General-<br>purpose<br>input 0 | General-<br>purpose<br>input 1 | General-<br>purpose<br>input 2                     | General-<br>purpose<br>input 3                     | General-<br>purpose<br>input 4 | General-<br>purpose<br>input 5 | General-<br>purpose<br>input 6                                                    | General-<br>purpose<br>input 7                                                        | General-<br>purpose<br>input 8                                                    | General-<br>purpose<br>input 9                                                        |
|         | Interrupt<br>inputs           | Interrupt<br>input 0           | Interrupt<br>input 1           | Interrupt<br>input 2                               | Interrupt<br>input 3                               |                                |                                |                                                                                   |                                                                                       |                                                                                   |                                                                                       |
|         | Quick-<br>response<br>inputs  | Quick-<br>response<br>input 0  | Quick-<br>response<br>input 1  | Quick-<br>response<br>input 2                      | Quick-<br>response<br>input 3                      |                                |                                |                                                                                   |                                                                                       |                                                                                   |                                                                                       |
|         | High-<br>speed<br>counters    |                                |                                | High-<br>speed<br>counter 1<br>(phase-Z/<br>reset) | High-<br>speed<br>counter 0<br>(phase-Z/<br>reset) |                                |                                | High-<br>speed<br>counter 1<br>(phase-A,<br>incre-<br>ment, or<br>count<br>input) | High-<br>speed<br>counter 1<br>(phase-B,<br>decre-<br>ment, or<br>direction<br>input) | High-<br>speed<br>counter 0<br>(phase-A,<br>incre-<br>ment, or<br>count<br>input) | High-<br>speed<br>counter 0<br>(phase-B,<br>decre-<br>ment, or<br>direction<br>input) |

#### Inputs

## Outputs

|         | C                               | ode                             | OUT0                          | OUT1                          | OUT2                          | OUT3                          | OUT4                          | OUT5                                |
|---------|---------------------------------|---------------------------------|-------------------------------|-------------------------------|-------------------------------|-------------------------------|-------------------------------|-------------------------------------|
| Add     | Iress                           | Word                            |                               |                               | CIO                           | 2961                          |                               |                                     |
|         |                                 | Bit                             | 00                            | 01                            | 02                            | 03                            | 04                            | 05                                  |
| Outputs | Outputs General-purpose outputs |                                 | General-pur-<br>pose output 0 | General-pur-<br>pose output 1 | General-pur-<br>pose output 2 | General-pur-<br>pose output 3 | General-pur-<br>pose output 4 | General-pur-<br>pose output 5       |
|         | Pulse<br>outputs                | CW/CCW                          | Pulse output<br>0 (CW)        | Pulse output<br>0 (CCW)       | Pulse output<br>1 (CW)        | Pulse output<br>1 (CCW)       |                               |                                     |
|         |                                 | Pulse + direction               | Pulse output<br>0 (pulse)     | Pulse output<br>1 (pulse)     | Pulse output<br>0 (direction) | Pulse output<br>1 (direction) |                               |                                     |
|         |                                 | Pulse output with variable duty |                               |                               |                               |                               | PWM(891)<br>output 0          | PWM(891)<br>output 1<br>(See note.) |

Note PWM(891) output 1 cannot be used on the CJ1M-CPU21.

## Origin Search

| Cod        | е    | INO                                            | IN1                                                          | IN2                                                 | IN3                                                           | IN4                                                        | IN5                                                        | IN6 to<br>IN9 | OUT0 to<br>OUT3 | OUT4                                                          | OUT5                                                          |
|------------|------|------------------------------------------------|--------------------------------------------------------------|-----------------------------------------------------|---------------------------------------------------------------|------------------------------------------------------------|------------------------------------------------------------|---------------|-----------------|---------------------------------------------------------------|---------------------------------------------------------------|
| Address    | Word |                                                |                                                              |                                                     | CIO 2960                                                      |                                                            |                                                            |               | CIO 2961        |                                                               |                                                               |
|            | Bit  | 00                                             | 01                                                           | 02                                                  | 03                                                            | 04                                                         | 05                                                         | 06 to 09      | 00 to 03        | 04                                                            | 05                                                            |
| Origin sea | ırch | Origin<br>search 0<br>(Origin Input<br>Signal) | Origin search<br>0 (Origin Prox-<br>imity Input Sig-<br>nal) | Origin<br>search 1<br>(Origin<br>Input Sig-<br>nal) | Origin<br>search 1<br>(Origin Prox-<br>imity Input<br>Signal) | Origin<br>search 0<br>(Positioning<br>Completed<br>Signal) | Origin<br>search 1<br>(Positioning<br>Completed<br>Signal) |               |                 | Origin<br>search 0<br>(Error<br>Counter<br>Reset Out-<br>put) | Origin<br>search 1<br>(Error<br>Counter<br>Reset Out-<br>put) |

## Functions

| Item          | Specifications                                                                                                    |
|---------------|----------------------------------------------------------------------------------------------------|
| Origin search | If the ORG(889) (ORIGIN SEARCH) instruction is executed<br>and the origin search function is enabled in the PLC Setup,<br>the origin search operation will start and the origin location<br>will be determined based on the Origin Proximity Input Sig-<br>nal and Origin Input Signal. At this point, the coordinates for<br>the pulse output PV will automatically be set to absolute<br>coordinates. |
|               | Note Outputs OUT4/OUT5 are used for the Error Counter<br>Reset Outputs.<br>Inputs IN0 through IN5 are used for the Origin Input<br>Signals, Origin Proximity Input Signals, and Posi-<br>tioning Completed Signals. (The Error Counter<br>Reset Output and Positioning Completed Signal are<br>not used in all origin search operating modes.)                                                          |
| Origin return | If the ORG(889) (ORIGIN SEARCH) instruction is executed<br>and the origin search function is enabled in the PLC Setup,<br>the origin return operation will move the system to the pre-<br>determined origin location.                                                                                                    |

# SECTION 3 I/O Specifications and Wiring

This section provides I/O specifications and wiring instructions for the built-in I/O.

| 3-1 | I/O Spee | cifications                                                              | 20 |
|-----|----------|--------------------------------------------------------------------------|----|
|     | 3-1-1    | Input Specifications                                                     | 20 |
|     | 3-1-2    | Output Specification                                                     | 22 |
| 3-2 | Wiring . |                                                                          | 23 |
|     | 3-2-1    | Connector Pin Allocations                                                | 23 |
|     | 3-2-2    | Connector Pins Used by Each Function                                     | 24 |
|     | 3-2-3    | Wiring Methods                                                           | 28 |
| 3-3 | Wiring l | Examples                                                                 | 32 |
|     | 3-3-1    | General-purpose I/O Connection Examples                                  | 32 |
|     | 3-3-2    | Pulse Input Connection Examples                                          | 35 |
|     | 3-3-3    | Power Supply Input Connection Example                                    | 36 |
|     | 3-3-4    | Pulse Output Connection Examples                                         | 37 |
|     | 3-3-5    | Error Counter Reset Output Connection Examples                           | 40 |
|     | 3-3-6    | Motor Driver Connection Examples.                                        | 40 |
|     | 3-3-7    | Variable Duty Ratio Pulse Output (PWM(891) Output)<br>Connection Example | 49 |

# **3-1 I/O Specifications**

# 3-1-1 Input Specifications

# **General-purpose Input Specifications**

| Inputs              | IN0 to IN5              | IN6 to IN9     | IN0 to IN5                          | IN6 to IN9    |  |
|---------------------|-------------------------|----------------|-------------------------------------|---------------|--|
| Input type          | Two-wire Sense          | or             | Line driver inpu                    | its           |  |
| Input current       | 6.0 mA typical          | 5.5 mA typical | 13 mA typical                       | 10 mA typical |  |
| Input voltage       | 24 V DC +10%            | , –15%         | RS-422A line d                      | river         |  |
|                     |                         |                | AM26LS31 standards<br>(See note 1.) |               |  |
| Input impedance     | 3.6 kΩ                  | 4.0 kΩ         |                                     |               |  |
| Number of circuits  | 1 common, 1 ci          | ircuit         |                                     |               |  |
| ON voltage/current  | 17.4 V DC min.          | , 3 mA min.    |                                     |               |  |
| OFF voltage/current | 5 V DC max., 1          | mA max.        |                                     |               |  |
| ON delay            | 8 ms max. (See note 2.) |                |                                     |               |  |
| OFF delay           | 8 ms max. (See note 2.) |                |                                     |               |  |

**Note** 1. The power supply voltage on the line driver side is  $5 V \pm 5\%$ .

2. The input time constant can be set to 0, 0.5, 1, 2, 4, 8, 16, or 32  $\mu$ s. When it is set to 0 ms, the delay due to internal components results in an ON delay of 30  $\mu$ s max. for IN0 to IN5 (2  $\mu$ s max. for IN6 to IN9) and an OFF delay of 150  $\mu$ s max. for IN0 to IN5 (2  $\mu$ s max. for IN6 to IN9).

#### **Circuit Configuration**

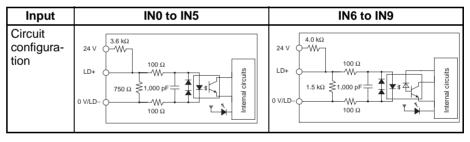

# Interrupt Input and Quick-response Input Specifications (IN0 to IN3)

| Item           | Specifications                    |  |  |  |  |  |
|----------------|-----------------------------------|--|--|--|--|--|
| ON delay       | 30 μs max.                        |  |  |  |  |  |
| OFF delay      | 150 μs max.                       |  |  |  |  |  |
| Response pulse | 30 μs min 150 μs min<br>ON<br>OFF |  |  |  |  |  |

# High-speed Counter Input Specifications (IN6 to IN9)

| Input          | 24-V DC inputs                                                                     | Line driver inputs                                                                 |
|----------------|------------------------------------------------------------------------------------|------------------------------------------------------------------------------------|
| Set to 60 kHz  | Phase-A/Phase-B encoder input, Single-phase 60-kHz pulse input with 50% duty ratio | Phase-A/Phase-B encoder input, Single-phase 60-kHz pulse input with 50% duty ratio |
|                | Rise time and fall time: 3.0 s max.<br>16.6 μs min.                                | 16.6 μs min.                                                                       |
|                | ▲ · · · · · · · · · · · · · · · · · · ·                                            | ON €3.3 μs min. 8.3 μs min.                                                        |
|                | ON                                                                                 | 50%                                                                                |
|                | 50%                                                                                |                                                                                    |
|                |                                                                                    |                                                                                    |
|                | 3 μs max. 3 μs max.                                                                | Phase-A/Phase-B encoder input, Differential-<br>phase 30-kHz pulse input           |
|                | Phase-A/Phase-B encoder input, Differential-<br>phase 30-kHz pulse input           | Maintain a spacing of 4.0 μs min.<br>between phase-A/phase-B transitions           |
|                | Maintain a spacing of 4.0 µs min.<br>between phase-A/phase-B transitions           | 33.3 µs min.<br>◀────                                                              |
|                | 33.3 μs min.<br>◀━━━━━                                                             | ON<br>50%                                                                          |
|                |                                                                                    | OFF                                                                                |
|                | 50%                                                                                | ON CON                                                                             |
|                |                                                                                    | 50%                                                                                |
|                | 50%                                                                                | OFF                                                                                |
|                |                                                                                    | T1, T2, T3, and T4: 4.0 μs min.                                                    |
|                | T1 T2 T3 T4<br>T1, T2, T3, and T4: 4.0 μs min.                                     |                                                                                    |
| Set to 100 kHz | Counting operations are unreliable at frequencies                                  | Single-phase 100-kHz pulse input with                                              |
|                | higher than 60 kHz.                                                                | 50% duty ratio                                                                     |
|                |                                                                                    | 10.0 μs min.                                                                       |
|                |                                                                                    | 5.0 μs min.                                                                        |
|                |                                                                                    | ON 50%                                                                             |
|                |                                                                                    | OFF                                                                                |
|                |                                                                                    | Differential-phase 50-kHz pulse input                                              |
|                |                                                                                    | Maintain a spacing of 2.5 μs min. between Phase<br>A/Phase B transitions           |
|                |                                                                                    | 20.0 μs min.<br>◀                                                                  |
|                |                                                                                    | ON                                                                                 |
|                |                                                                                    | 50%                                                                                |
|                |                                                                                    | OFF                                                                                |
|                |                                                                                    | 50%                                                                                |
|                |                                                                                    |                                                                                    |
|                |                                                                                    | T1 T2 T3 T4<br>T1, T2, T3, and T4: 2.5 μs min.                                     |
| Phase-Z/Reset  | Phase-Z encoder input (IN2 and IN3)                                                | Phase-Z encoder input (IN2 and IN3)                                                |
| input          | Maintain an ON time of 30 $\mu s$ min. and an OFF time of 150 $\mu s$ min.         | Maintain an ON time of 30 $\mu s$ min. and an OFF time of 150 $\mu s$ min.         |
|                | ON 150 μs min.                                                                     | 30 µs min. 150 µs min.<br>ON ◀ ◀ ◀                                                 |
|                | 50% / 30 μs min.                                                                   | 50%                                                                                |
|                | OFF                                                                                | OFF                                                                                |
|                |                                                                                    |                                                                                    |

**Note** In order for the counter inputs to satisfy the specifications shown in the table above, it will be necessary to check the factors that can affect the pulses, such as the type of output driver in the encoder, encoder cable length, and count pulse frequency. In particular, the rise time and fall time may be too long and the input waveform may not be within specifications when a long encoder cable is used to connect an encoder that has 24-V open collector inputs. When a long cable is connected, either shorten the encoder cable or use an encoder with line driver outputs.

# 3-1-2 Output Specification

## Transistor Outputs (Sinking)

#### General-purpose Output Specifications

| Output                  | OUT0 to OUT3                 | OUT4 to OUT5                                                                                                    |  |  |  |
|-------------------------|------------------------------|----------------------------------------------------------------------------------------------------|--|--|--|
| Rated voltage           | 5 to 24 V DC                 |                                                                                                    |  |  |  |
| Allowable voltage range | 4.75 to 26.4 V DC            |                                                                                                    |  |  |  |
| Max. switching capacity | 0.3 A/output; 1.8 A/Unit     |                                                                                                    |  |  |  |
| Number of circuits      | 6 outputs (6 outputs/common) |                                                                                                    |  |  |  |
| Max. inrush current     | 3.0 A/output, 10 ms max.     |                                                                                                    |  |  |  |
| Leakage current         | 0.1 mA max.                  |                                                                                                    |  |  |  |
| Residual voltage        | 0.6 V max.                   |                                                                                                    |  |  |  |
| ON delay                | 0.1 ms max.                  |                                                                                                    |  |  |  |
| OFF delay               | 0.1 ms max.                  |                                                                                                    |  |  |  |
| Fuse                    | None                         |                                                                                                    |  |  |  |
| External power supply   | 10.2 to 26.4 V DC 50 mA min. |                                                                                                    |  |  |  |
| Circuit configuration   | Sin Dip Televinage COM       | STITUTE<br>THE STATE OF THE STATE OF THE STATE |  |  |  |

#### Pulse Output Specifications (OUT0 to OUT3)

| ltem                    | Specifications                        |
|-------------------------|---------------------------------------|
| Max. switching capacity | 30 mA, 4.75 to 26.4 V DC              |
| Min. switching capacity | 7 mA, 4.75 to 26.4 V DC               |
| Max. output frequency   | 100 kHz                               |
| Output waveform         | OFF 90%<br>ON 10% 2 μs min. 4 μs min. |

Note

- **e** 1. The values shown above are for a resistive load and do not consider the impedance of the cable connecting the load.
  - 2. The pulse waveform may be distorted by the connecting cable's impedance, and thus the actual pulse width may be shorter than the values shown above.

## Wiring

#### PWM(891) Output Specifications (OUT4 and OUT5)

| ltem                     | Specifications                                                                                                    |
|--------------------------|----------------------------------------------------------------------------------------------------|
| Max. switching capacity  | 300 mA, 4.75 to 26.4 V DC                                                                                                    |
| Max. output frequency    | 1 kHz                                                                                                    |
| PWM(891) output accuracy | ON duty: +5%/–0% for a 1-kHz pulse output                                                                                                    |
| Output waveform          | OFF<br>50%<br>ON<br>$t_{ON}$<br>$t_{ON}$ |

**Note** The CJ1W-CPU21 supports only OUT4. OUT5 cannot be used.

# 3-2 Wiring

# 3-2-1 Connector Pin Allocations

| Pin layout                                                                                                    | Code | Name                                                                                                    | Input<br>signal type | Pin<br>No. | *1  | Code | Name                                                                                                    | Input<br>signal type | Pin<br>No. | *1  |
|----------------------------------------------------------------------------------------------------|------|----------------------------------------------------------------------------------------------------|----------------------|------------|-----|------|----------------------------------------------------------------------------------------------------|----------------------|------------|-----|
|                                                                                                    | IN0  | General-purpose input 0                                                                                                    | 24 V DC              | 1          | A1  | IN1  | <ul> <li>General-purpose input 0</li> </ul>                                                                                                    | 24 V DC              | 2          | B1  |
|                                                                                                    |      | <ul> <li>Interrupt input 0</li> <li>Quick-response input 0</li> </ul>                                                                                         | LD+                  | 3          | A2  |      | <ul> <li>Interrupt input 0</li> <li>Quick-response input 0</li> </ul>                                                                                                   | LD+                  | 4          | B2  |
|                                                                                                    |      | <ul> <li>Origin search 0<br/>(Origin Input Signal)</li> </ul>                                                                                                 | 0 V/LD-              | 5          | A3  |      | <ul> <li>Origin search 0<br/>(Origin Proximity Input<br/>Signal)</li> </ul>                                                                                             | 0 V/LD-              | 6          | B3  |
| 7 8<br>9 0 0 10                                                                                                    | IN2  | General-purpose input 2                                                                                                    | 24 V DC              | 7          | A4  | IN3  | General-purpose input 3                                                                                                    | 24 V DC              | 8          | B4  |
| 11 12<br>13 14                                                                                                    |      | <ul><li>Interrupt input 2</li><li>Quick-response input 2</li></ul>                                                                                            | LD+                  | 9          | A5  |      | <ul> <li>Interrupt input 3</li> <li>Quick-response input 3</li> </ul>                                                                                                   | LD+                  | 10         | B5  |
| 15     0     16       17     0     18       19     0     20       21     0     22       23     0     24       25     0     26       27     0     26 |      | <ul> <li>High-speed counter 1<br/>(Phase-Z/Reset input)</li> <li>Origin search 1<br/>(Origin Input Signal)</li> </ul>                                         | 0 V/LD-              | 11         | A6  |      | <ul> <li>High-speed counter 0<br/>(Phase-Z/Reset input)</li> <li>Origin search 1<br/>(Origin Proximity Input<br/>Signal)</li> </ul>                                     | 0 V/LD-              | 12         | B6  |
| 29 30 30<br>31 32                                                                                                    | IN4  | General-purpose input 4                                                                                                    | 24 V DC              | 13         | A7  | IN5  | <ul> <li>General-purpose input 5</li> </ul>                                                                                                    | 24 V DC              | 14         | B7  |
| 33 34<br>35 36                                                                                                    |      | <ul> <li>Origin search 0<br/>(Positioning Completed)</li> </ul>                                                                                               | LD+                  | 15         | A8  |      | <ul> <li>Origin search 1<br/>(Positioning Completed)</li> </ul>                                                                                                    | LD+                  | 16         | B8  |
| 37 <u>38</u><br>39 <u>38</u>                                                                                                    |      | Signal)                                                                                                    | 0 V/LD-              | 17         | A9  |      | Signal)                                                                                                    | 0 V/LD-              | 18         | B9  |
|                                                                                                    | IN6  | <ul> <li>General-purpose input 6</li> </ul>                                                                                                    | 24 V DC              | 19         | A10 | IN7  | General-purpose input 7                                                                                                    | 24 V DC              | 20         | B10 |
|                                                                                                    |      | <ul> <li>High-speed counter 1<br/>(Phase-A, Increment, or</li> </ul>                                                                                          | LD+                  | 21         | A11 |      | <ul> <li>High-speed counter 1<br/>(Phase-B, Decrement, or<br/>Direction input)</li> </ul>                                                                               | LD+                  | 22         | B11 |
|                                                                                                    |      | Count input)                                                                                                    | 0 V/LD-              | 23         | A12 |      |                                                                                                    | 0 V/LD-              | 24         | B12 |
|                                                                                                    | IN8  | General-purpose input 8                                                                                                    | 24 V DC              | 25         | A13 | IN9  | General-purpose input 9                                                                                                    | 24 V DC              | 26         | B13 |
|                                                                                                    |      | <ul> <li>High-speed counter 0<br/>(Phase-A, Increment, or</li> </ul>                                                                                          | LD+                  | 27         | A14 |      | <ul> <li>High-speed counter 0<br/>(Phase-B, Decrement, or</li> </ul>                                                                                                    | LD+                  | 28         | B14 |
|                                                                                                    |      | Count input)                                                                                                    | 0 V/LD-              | 29         | A15 |      | Direction input)                                                                                                    | 0 V/LD-              | 30         | B15 |
|                                                                                                    | OUT0 | General-purpose output 0 <ul> <li>In CW/CCW mode:</li> <li>Pulse output 0 (CW)</li> <li>In Pulse + Direction mode:</li> <li>Pulse output 0 (pulse)</li> </ul> |                      | 31         | A16 | OUT1 | General-purpose output 1 <ul> <li>In CW/CCW mode:</li> <li>Pulse output 0 (CCW)</li> <li>In Pulse + Direction</li> <li>mode:</li> <li>Pulse output 1 (pulse)</li> </ul> |                      | 32         | B16 |
|                                                                                                    | OUT2 | General-purpose output 2 In CW/CCW mode: Pulse output 1 (CW) In Pulse + Direction mode: Pulse output 0 (direction)                                            |                      | 33         | A17 | OUT3 | General-purpose output 3 <ul> <li>In CW/CCW mode:</li> <li>Pulse output 1 (CCW)</li> <li>In Pulse + Direction mode:</li> <li>Pulse output 1 (direction)</li> </ul>      |                      | 34         | B17 |
|                                                                                                    | OUT4 | <ul> <li>General-purpose output 4</li> <li>Origin search 0<br/>(Error Counter Reset Output)</li> <li>PWM(891) output 0</li> </ul>                             |                      | 35         | A18 | OUT5 | General-purpose output 5     Origin search 1     (Error Counter Reset Out-<br>put)     PWM(891) output 1 <sup>*2</sup>                                                  |                      | 36         | B18 |
|                                                                                                    |      | Power supply input (+V) for the output                                                                                                    |                      | 37         | A19 |      | Not used                                                                                                    |                      | 38         | B19 |
|                                                                                                    |      | Output COM                                                                                                    |                      | 39         | A20 |      | Output COM                                                                                                    |                      | 40         | B20 |

- \*1: These are the pins on the XW2D- $\Box \Box G \Box$  Terminal Block.
- \*2: PWM(891) output 1 can be used only with the CJ1M-CPU22/CPU23.

# 3-2-2 Connector Pins Used by Each Function

# **Built-in Inputs**

**General-purpose Inputs** 

| Input number            | Code | Pin No. | Content |
|-------------------------|------|---------|---------|
| General-purpose input 0 | IN0  | 1       | 24 V DC |
|                         |      | 5       | 0 V     |
| General-purpose input 1 | IN1  | 2       | 24 V DC |
|                         |      | 6       | 0 V     |
| General-purpose input 2 | IN2  | 7       | 24 V DC |
|                         |      | 11      | 0 V     |
| General-purpose input 3 | IN3  | 8       | 24 V DC |
|                         |      | 12      | 0 V     |
| General-purpose input 4 | IN4  | 13      | 24 V DC |
|                         |      | 17      | 0 V     |
| General-purpose input 5 | IN5  | 14      | 24 V DC |
|                         |      | 18      | 0 V     |
| General-purpose input 6 | IN6  | 19      | 24 V DC |
|                         |      | 23      | 0 V     |
| General-purpose input 7 | IN7  | 20      | 24 V DC |
|                         |      | 24      | 0 V     |
| General-purpose input 8 | IN8  | 25      | 24 V DC |
|                         |      | 29      | 0 V     |
| General-purpose input 9 | IN9  | 26      | 24 V DC |
|                         |      | 30      | 0 V     |

#### Interrupt Inputs

| Input number      | Code | Pin No. | Content |
|-------------------|------|---------|---------|
| Interrupt input 0 | IN0  | 1       | 24 V DC |
|                   |      | 5       | 0 V     |
| Interrupt input 1 | IN1  | 2       | 24 V DC |
|                   |      | 6       | 0 V     |
| Interrupt input 2 | IN2  | 7       | 24 V DC |
|                   |      | 11      | 0 V     |
| Interrupt input 3 | IN3  | 8       | 24 V DC |
|                   |      | 12      | 0 V     |

#### **Quick-response Inputs**

| Input number           | Code | Pin No. | Content |
|------------------------|------|---------|---------|
| Quick-response input 0 | IN0  | 1       | 24 V DC |
|                        |      | 5       | 0 V     |
| Quick-response input 1 | IN1  | 2       | 24 V DC |
|                        |      | 6       | 0 V     |
| Quick-response input 2 | IN2  | 7       | 24 V DC |
|                        |      | 11      | 0 V     |
| Quick-response input 3 | IN3  | 8       | 24 V DC |
|                        |      | 12      | 0 V     |

## **High-speed Counters**

# High-speed Counters Using Differential-phase Inputs

## Encoder with phases A, B, and Z

| Input number         | Code | Pin No. | Content       |
|----------------------|------|---------|---------------|
| High-speed counter 0 | IN8  | 25      | Phase A, 24 V |
|                      |      | 29      | Phase A, 0 V  |
|                      | IN9  | 26      | Phase B, 24 V |
|                      |      | 30      | Phase B, 0 V  |
|                      | IN3  | 8       | Phase Z, 24 V |
|                      |      | 12      | Phase Z, 0 V  |
| High-speed counter 1 | IN6  | 19      | Phase A, 24 V |
|                      |      | 23      | Phase A, 0 V  |
|                      | IN7  | 20      | Phase B, 24 V |
|                      |      | 24      | Phase B, 0 V  |
|                      | IN2  | 7       | Phase Z, 24 V |
|                      |      | 11      | Phase Z, 0 V  |

#### **Encoder with Line Driver Outputs**

| Input number         | Code | Pin No. | Content      |
|----------------------|------|---------|--------------|
| High-speed counter 0 | IN8  | 27      | Phase A, LD+ |
|                      |      | 29      | Phase A, LD- |
|                      | IN9  | 28      | Phase B, LD+ |
|                      |      | 30      | Phase B, LD- |
|                      | IN3  | 10      | Phase Z, LD+ |
|                      |      | 12      | Phase Z, LD- |
| High-speed counter 1 | IN6  | 21      | Phase A, LD+ |
|                      |      | 23      | Phase A, LD- |
|                      | IN7  | 22      | Phase B, LD+ |
|                      |      | 24      | Phase B, LD- |
|                      | IN2  | 9       | Phase Z, LD+ |
|                      |      | 11      | Phase Z, LD- |

#### High-speed Counters Using Pulse + Direction Inputs

| Input number         | Code | Pin No. | Content               |
|----------------------|------|---------|-----------------------|
| High-speed counter 0 | IN8  | 25      | Count input, 24 V     |
|                      |      | 29      | Count input, 0 V      |
|                      | IN9  | 26      | Direction input, 24 V |
|                      |      | 30      | Direction input, 0 V  |
|                      | IN3  | 8       | Reset input, 24 V     |
|                      |      | 12      | Reset input, 0 V      |
| High-speed counter 1 | IN6  | 19      | Count input, 24 V     |
|                      |      | 23      | Count input, 0 V      |
|                      | IN7  | 20      | Direction input, 24 V |
|                      |      | 24      | Direction input, 0 V  |
|                      | IN2  | 7       | Reset input, 24 V     |
|                      |      | 11      | Reset input, 0 V      |

| Input number         | Code | Pin No. | Content               |
|----------------------|------|---------|-----------------------|
| High-speed counter 0 | IN8  | 25      | Increment input, 24 V |
|                      |      | 29      | Increment input, 0 V  |
|                      | IN9  | 26      | Decrement input, 24 V |
|                      |      | 30      | Decrement input, 0 V  |
|                      | IN3  | 8       | Reset input, 24 V     |
|                      |      | 12      | Reset input, 0 V      |
| High-speed counter 1 | IN6  | 19      | Increment input, 24 V |
|                      |      | 23      | Increment input, 0 V  |
|                      | IN7  | 20      | Decrement input, 24 V |
|                      |      | 24      | Decrement input, 0 V  |
|                      | IN2  | 7       | Reset input, 24 V     |
|                      |      | 11      | Reset input, 0 V      |

# High-speed Counters Using Up/Down Pulse Inputs

# High-speed Counters Using Increment Pulse Inputs

| Input number         | Code | Pin No. | Content           |
|----------------------|------|---------|-------------------|
| High-speed counter 0 | IN8  | 25      | Count input, 24 V |
|                      |      | 29      | Count input, 0 V  |
|                      | IN3  | 8       | Reset input, 24 V |
|                      |      | 12      | Reset input, 0 V  |
| High-speed counter 1 | IN6  | 19      | Count input, 24 V |
|                      |      | 23      | Count input, 0 V  |
|                      | IN2  | 7       | Reset input, 24 V |
|                      |      | 11      | Reset input, 0 V  |

# Built-in Outputs

## **General-purpose Outputs**

| Output number            | Code | Pin No.  | Content                                |
|--------------------------|------|----------|----------------------------------------|
| General-purpose output 0 | OUT0 | 31       | Output 0                               |
|                          |      | 37       | Power supply input (+V) for the output |
|                          |      | 39 or 40 | Output COM                             |
| General-purpose output 1 | OUT1 | 32       | Output 1                               |
|                          |      | 37       | Power supply input (+V) for the output |
|                          |      | 39 or 40 | Output COM                             |
| General-purpose output 2 | OUT2 | 33       | Output 2                               |
|                          |      | 37       | Power supply input (+V) for the output |
|                          |      | 39 or 40 | Output COM                             |
| General-purpose output 3 | OUT3 | 34       | Output 3                               |
|                          |      | 37       | Power supply input (+V) for the output |
|                          |      | 39 or 40 | Output COM                             |
| General-purpose output 4 | OUT4 | 35       | Output 4                               |
|                          |      | 37       | Power supply input (+V) for the output |
|                          |      | 39 or 40 | Output COM                             |

| Output number            | Code | Pin No.  | Content                                   |
|--------------------------|------|----------|-------------------------------------------|
| General-purpose output 5 | OUT5 | 36       | Output 5                                  |
|                          |      | 37       | Power supply input<br>(+V) for the output |
|                          |      | 39 or 40 | Output COM                                |

#### Pulse Outputs

# Pulse Outputs Using CW/CCW Outputs

| Output number  | Code | Pin No.  | Content                                   |
|----------------|------|----------|-------------------------------------------|
| Pulse output 0 | OUT0 | 31       | CW pulse output                           |
|                |      | 32       | CCW pulse output                          |
|                |      | 37       | Power supply input<br>(+V) for the output |
|                |      | 39 or 40 | Output COM                                |
| Pulse output 1 | OUT1 | 33       | CW pulse output                           |
|                |      | 34       | CCW pulse output                          |
|                |      | 37       | Power supply input<br>(+V) for the output |
|                |      | 39 or 40 | Output COM                                |

## Pulse Outputs Using Pulse + Direction Outputs

| Output number  | Code | Pin No.  | Content                                   |
|----------------|------|----------|-------------------------------------------|
| Pulse output 0 | OUT0 | 31       | Pulse output                              |
|                |      | 33       | Direction output                          |
|                |      | 37       | Power supply input<br>(+V) for the output |
|                |      | 39 or 40 | Output COM                                |
| Pulse output 1 | OUT1 | 32       | Pulse output                              |
|                |      | 34       | Direction output                          |
|                |      | 37       | Power supply input<br>(+V) for the output |
|                |      | 39 or 40 | Output COM                                |

## PWM(891) Outputs

| Output number     | Code | Pin No.  | Content         |
|-------------------|------|----------|-----------------|
| PWM(891) output 0 | OUT4 | 35       | PWM(891) output |
|                   |      | 39 or 40 | Output COM      |
| PWM(891) output 1 | OUT5 | 36       | PWM(891) output |
| (See note.)       |      | 39 or 40 | Output COM      |

**Note** PWM(891) output 1 can be used only with the CJ1M-CPU22/CPU23.

# I/O Used in the Origin Search Function

| Output number   | Code | Pin No.  | Content                                    |
|-----------------|------|----------|--------------------------------------------|
| Origin search 0 | INO  | 1        | Origin Input Signal,<br>24 V DC            |
|                 |      | 5        | 0 V                                        |
|                 | IN1  | 2        | Origin Proximity Input<br>Signal, 24 V DC  |
|                 |      | 6        | 0 V                                        |
|                 | IN4  | 13       | Positioning Com-<br>pleted Signal, 24 V DC |
|                 |      | 17       | 0 V                                        |
|                 | OUT4 | 35       | Error Counter Reset<br>Output              |
|                 |      | 37       | Power supply input<br>(+V) for the output  |
|                 |      | 39 or 40 | Output COM                                 |
| Origin search 1 | IN2  | 7        | Origin Input Signal,<br>24 V DC            |
|                 |      | 11       | 0 V                                        |
|                 | IN3  | 8        | Origin Proximity Input<br>Signal, 24 V DC  |
|                 |      | 12       | 0 V                                        |
|                 | IN5  | 14       | Positioning Com-<br>pleted Signal, 24 V DC |
|                 |      | 18       | 0 V                                        |
|                 | OUT5 | 36       | Error Counter Reset<br>Output              |
|                 |      | 37       | Power supply input<br>(+V) for the output  |
|                 |      | 39 or 40 | Output COM                                 |

# 3-2-3 Wiring Methods

To connect to a Terminal Block, use an OMRON Cable preassembled with the special connector or attach the special connector (sold separately) to a cable yourself.

- Note
   Do not supply a voltage to the input terminals that exceeds the I/O circuit's specified input voltage range. Likewise, do not connect a voltage or load that exceeds the output circuit's max. switching capacity.
  - 2. When the power supply terminals are marked with + and indicators, verify that the power supply wires have not been reversed accidentally.
  - 3. When the equipment is subject to EC Directives (the Low Voltage Directives), a DC power supply with reinforced insulation or double insulation must be used for the I/O power supply.
  - 4. Double-check all connector wiring before turning ON the power supply.
  - 5. Do not pull on the cable. Doing so may separate the cable from the connector.
  - 6. Do not bend the cable too sharply. Doing so may damage the cable.
  - The connector pin allocation of the CJ1W-ID232/262 and OD233/263 connectors is not compatible. The Unit's internal circuits may be damaged if one of these connectors is connected.
  - 8. Do not connect a 24-V DC output device to a line driver input. Doing so may damage the internal circuits.

9. Do not connect a line driver output device to a 24-V DC input. Doing so will not damage the internal circuits, but the input will not be recognized.

#### **Connector Models**

Compatible Connector Specifications

#### MIL Flat Cable Connectors (40-pin Pressure-fitted Connectors)

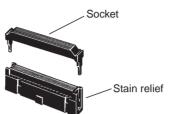

| Name                      | OMRON model number | Daiichi Electronics model<br>number |
|---------------------------|--------------------|-------------------------------------|
| Socket                    | XG4M-4030          | FRC5-AO40-3TON                      |
| Stain Relief              | XG4M-4004          |                                     |
| Set model number          | XG4M-4030-T        | FRC5-AO40-3TOS                      |
| Recommended Flat<br>Cable | XY3A-200□          |                                     |

#### MIL Loose Wire Crimp Connectors (40-pin Pressure-fitted Connectors)

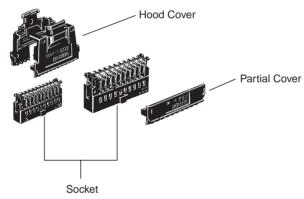

| Name                         |                | OMRON model number |
|------------------------------|----------------|--------------------|
| Socket                       | AWG24          | XG5M-4032-N        |
|                              | AWG26 to AWG28 | XG5M-4035-N        |
| Connector                    | AWG24          | XG5W-0031-N        |
|                              | AWG26 to AWG28 | XG5W-0034-N        |
| Hood Cover                   |                | XG5S-4022          |
| Partial Cover                |                | XG5S-2001          |
| (2 required for each socket) |                |                    |

#### **Wiring**

We recommend using a cable with wires sized between 28 and 24 AWG (0.2 to  $0.08 \text{ mm}^2$ ). Use a wire with an outer diameter of 1.61 mm max.

## **Compatible Terminal Blocks**

| Recommended<br>Cable | Compatible Termi-<br>nal Block | Number of<br>pins | Size     | Tempera-<br>ture (°C) |
|----------------------|--------------------------------|-------------------|----------|-----------------------|
| XW2Z-□□□K            | XW2D-40G6                      | 40                | Small    | 0 to 55               |
|                      | XW2B-40G5                      |                   | Standard | -25 to 80             |
|                      | XW2B-40G4                      |                   |          |                       |

## Standard Connection Method (Not for OMRON Servo Drivers)

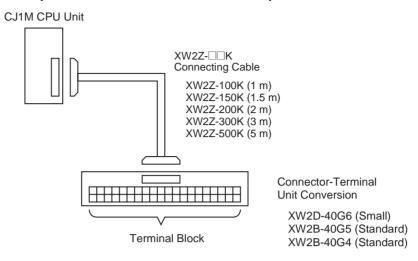

## Connecting to an OMRON Servo Driver

The following cable and Relay Unit can be used when connecting an OMRON Servo to the CJ1M CPU Unit's built-in I/O. The configurations shown in the following diagrams will make the necessary Servo Driver connections for the positioning and origin search functions (Origin Input Signal, Origin Proximity Input Signal, Positioning Completed Signal, and Error Counter Reset Output).

One-axis Servo Driver Connection (Connecting Pulse Output 0)

#### **OMRON SMARTSTEP A-series or UE-series Servo Driver**

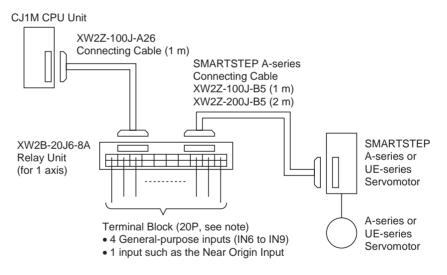

**Note** When using a One-axis Relay Unit (connected to pulse output 0), general-purpose outputs 2 and 3 (OUT2 and OUT3) and PWM(891) output 1 (OUT5) cannot be used.

#### OMRON OMNUC W-series, UP-series, or UT-series Servo Driver

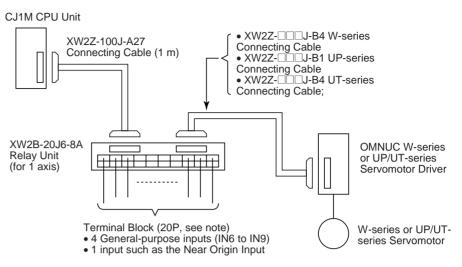

**Note** When using a One-axis Relay Unit (connected to pulse output 0), general-purpose outputs 2 and 3 (OUT2 and OUT3) and PWM(891) output 1 (OUT5) cannot be used.

Two-axis Servo Driver Connection (Connecting Pulse Outputs 0 and 1)

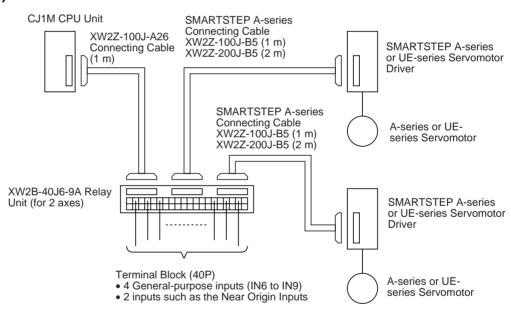

#### **OMRON SMARTSTEP A-series or UE-series Servo Drivers**

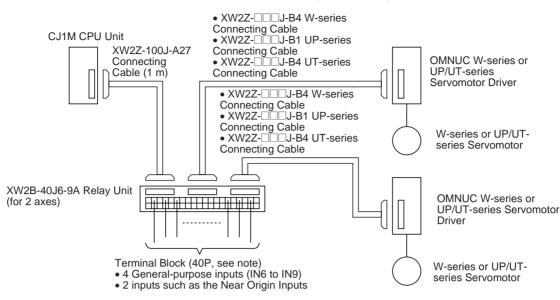

#### OMRON OMNUC W-series, UP-series, or UT-series Servo Drivers

# 3-3 Wiring Examples

Output

-0

-----

.<u>0</u> V

# 3-3-1 General-purpose I/O Connection Examples

-0 IN (24 V DC)

-0 IN (0 V)

CJ1M CPU Unit's

built-in I/O

## **DC Input Devices**

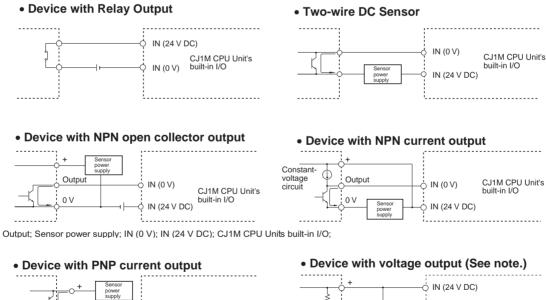

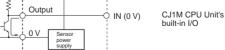

Note Do not use the following wiring with voltage-output devices.

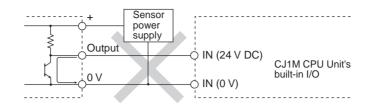

Note The CJ1M CPU Unit's inputs have a set polarity, so the inputs will not go ON if the wiring is reversed. Always double-check the wiring before turning ON the power.

#### Precautions when Connecting Two-wire DC Sensors

Check that the following conditions are met when using a two-wire sensor as a 24-V DC input device. The sensor may malfunction if the conditions are not met.

- 1,2,3... 1. Check the relationship between the PLC's ON voltage and the sensor's residual voltage.  $V_{ON} \leq V_{CC} - V_R$ 
  - 2. Check the relationship between the PLC's ON current and the sensor's control output (load current.)

 $I_{OUT}$  (min.)  $\leq I_{ON} \leq I_{OUT}$  (max.)

 $I_{ON} = (V_{CC} - V_R - 1.5 [PLC's internal residual voltage]*)/R_{IN}$ 

Connect a bleeder resistor (R) if ION is less than IOUT (min). Use the following equation to determine the proper bleeder resistance.

 $R \leq (V_{CC} - V_R)/(I_{OUT} (min.) - I_{ON})$ 

Power W  $\geq$  (V<sub>CC</sub> - V<sub>R</sub>)<sup>2</sup>/R  $\times$  4 [Tolerance]

3. Check the relationship between the PLC's OFF current and the sensor's leakage current.

 $I_{OFF} \ge I_{leak}$ 

Connect a bleeder resistor (R) if Ileak is greater than IOFF. Use the following equation to determine the proper bleeder resistance.

 $R \le R_{IN} \times V_{OFF} / (I_{leak} \times R_{IN} - V_{OFF})$ 

Power W  $\geq$  (V<sub>CC</sub> - V<sub>R</sub>)<sup>2</sup>/R  $\times$  4 [Tolerance]

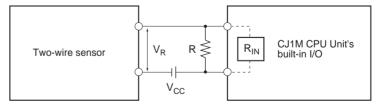

V<sub>CC</sub>: Power supply voltage V<sub>R</sub>:

VON: PLC's ON voltage

VOFF: PLC's OFF voltage

Ileak: Sensor's leakage current ION: PLC's ON current

Sensor's residual output voltage

I<sub>OUT</sub>: Sensor's control output (load current)

- IOFF: PLC's OFF current R<sub>IN</sub>: PLC's input impedance
- R: Bleeder resistance
- 4. Precautions Regarding the Sensor Inrush Current If the sensor power supply is turned ON when the PLC is already ON and capable of receiving inputs, the sensor's inrush current may cause a false

## Section 3-3

input. To prevent a false input, it is possible to prepare an application program incorporating a timer delaying inputs from the sensor for a set time after the sensor's power supply is turned ON until the sensor's operation has stabilized.

**Example Programming** The sensor's power supply status is read with CIO 000000. The timer provides a delay until the sensor's operation has stabilized (100 ms for an OMRON Proximity Sensor.)

Once TIM 0000 goes ON, output CIO 000100 will be turned ON when a sensor input is received in input bit CIO 000001.

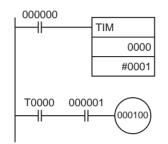

## **Output Wiring Precautions**

**Output Short Protection** The output or internal circuitry might be damaged when the load connected to an output is short-circuited, so we recommend installing a protective fuse in each output circuit. Use a fuse with a capacity about two times greater than the rated output capacity.

**TTL Connections**A TTL device cannot be connected directly because of the transistor's residual voltage. In this case, connect to a TTL Unit after receiving signals with a CMOS IC. Also, a pull-up resistor must be used with the transistor output.

Inrush Current Considerations When switching a load with a high inrush current, such as an incandescent light bulb, there is a risk of damaging the output transistor. Suppress the inrush current using one of the methods shown below.

#### Method 1

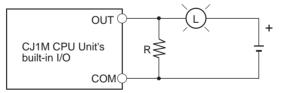

This method draws a dark current that is approximatel one-third of the rated value of the light bulb.

#### Method 2

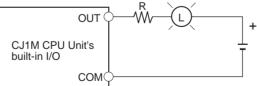

This method uses a limiting resistor.

# 3-3-2 Pulse Input Connection Examples

# Encoders with 24-V DC Open-collector Outputs

This example shows how to connect an encoder that has phase-A, phase-B, and phase-Z outputs.

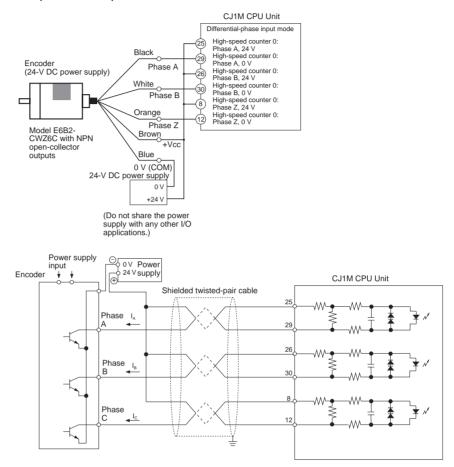

# Encoders with Line Driver Outputs (Conforming to Am26LS31)

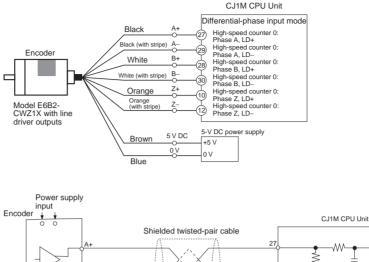

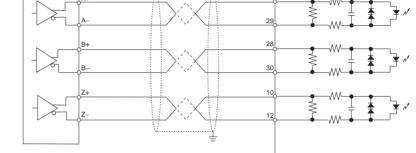

# 3-3-3 Power Supply Input Connection Example

Make the connections as shown below when using a sensor's open-collector output and an encoder's phase-Z line driver output.

Use a sensor without chattering, such as a Photoelectric Sensor, for the Origin Input Signal.

- Note 1. Connect a switch or sensor with a switching capacity of 6 mA to the Origin Input Signal (24 V DC) terminal.
  - 2. Connect only a line driver circuit to the Origin Input Signal (line driver) inputs. Do not connect any kind of output circuit.
  - 3. Use either the Origin Input Signal (24 V DC) or Origin Input Signal (line driver).

Verify that the Origin Input Signal is connected to the correct terminals. The CPU Unit's internal components may be damaged if both inputs are used simultaneously or the input is connected to the wrong terminal.

# Origin Input Signal (24 V DC)

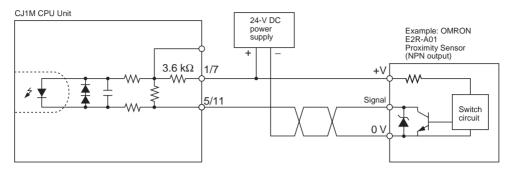

# Origin Input Signal (Line Driver Input)

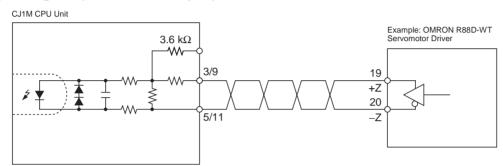

# 3-3-4 Pulse Output Connection Examples

This section provides examples of connections to motor drivers. Refer to the specifications for the motor driver being used before actually connecting a motor driver. With open-collector outputs, the wire length between the CJ1M CPU Unit and motor driver must not exceed 3 m.

When the pulse output's output transistor is OFF, pulses are not being output.

When the direction output is OFF, it indicates a CCW output.

Do not share the pulse output's power supply (24 V DC or 5 V DC) with any other I/O applications.

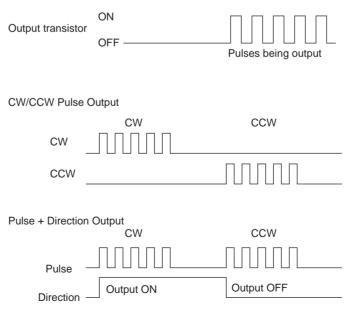

## CW/CCW Pulse Output and Pulse plus Direction Output

#### Using a Motor Driver with 24-V DC Photocoupler Inputs

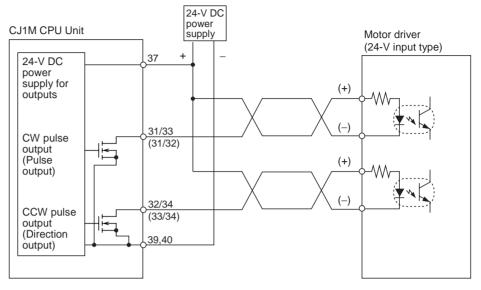

**Note** The terms in parentheses are for pulse + direction outputs.

#### Using a Motor Driver with 5-V DC Photocoupler Inputs

#### **Connection Example 1**

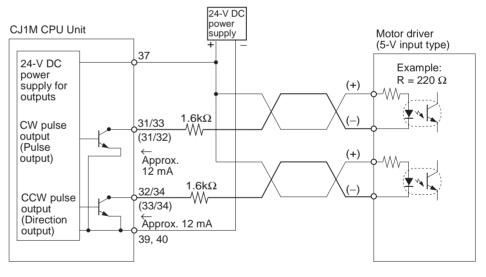

Note The terms in parentheses are for Pulse + Direction outputs.

In this example, the 24-V DC power supply is used for the motor driver with 5-V inputs. Verify that the NC Unit's output current will not damage the motor driver's input circuits. Also verify that the inputs turn ON properly.

Check that the 1.6-k $\Omega$  resistors have sufficient power derating.

#### **Connection Example 2**

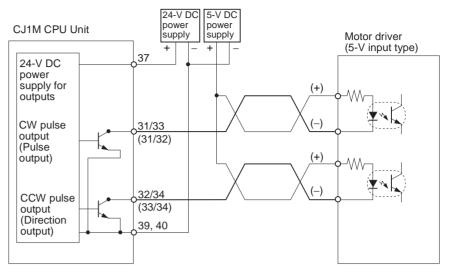

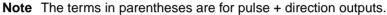

Caution When the output is being used as a pulse output, connect a load that requires an output current between 7 and 30 mA. The Unit's internal components may be damaged if the current exceeds 30 mA.

If the current is below 7 mA, the output waveform's rising edge and falling edge will be delayed and the output frequency ratings may not be met. If the load requires less than 7 mA, install a bypass resistor so that the circuit draws a current greater than 7 mA (10 mA is recommended.)

Use the following equations to determine the bypass resistor requirements.

$$\begin{split} R &\leq \frac{V_{CC}}{I_{OUT} - I_{IN}} & V_{CC}: \mbox{ Output voltage (V)} \\ Power \ W &\geq \frac{V_{CC}^2}{R} \times 4 \ (\mbox{Tolerance}) & I_{W}: \ \mbox{ Driver input current} \\ R: \ \mbox{ Bypass resistance } (\Omega) \end{split}$$

#### **Circuit Example**

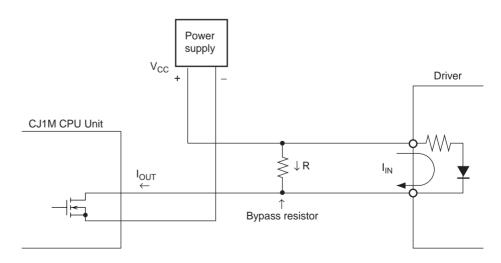

# 3-3-5 Error Counter Reset Output Connection Examples

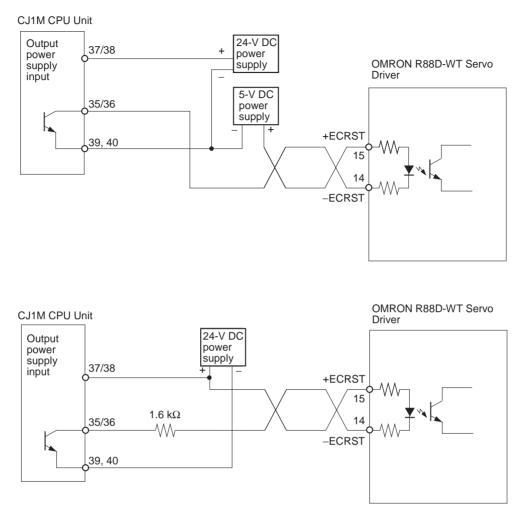

# 3-3-6 Motor Driver Connection Examples

This section provides examples of connections to pulse output 0. Refer to 3-2 *Wiring* for details when using pulse output 1.

- **Note** 1. Any NC input terminals for unused inputs should be connected to the power supply and turned ON.
  - 2. Use shielded cable for connections to stepping motor drivers and servo drivers. Attach the shield to the FG terminals at both the NC Unit end and driver end of the cable.
  - 3. When using an open-collector connection, the cable to the motor driver must not exceed 3 m. When using a line driver connection, the cable to the motor driver must not exceed 5 m.

## **Connection Example for Operating Mode 0**

In operating mode 0, the origin location is determined when the rising edge of the Origin Input Signal is detected (up-differentiation.) The Error Counter Reset Output and Positioning Completed Signal are not used.

In this example, a stepping motor driver is used and a sensor is connected to the Origin Input Signal terminal.

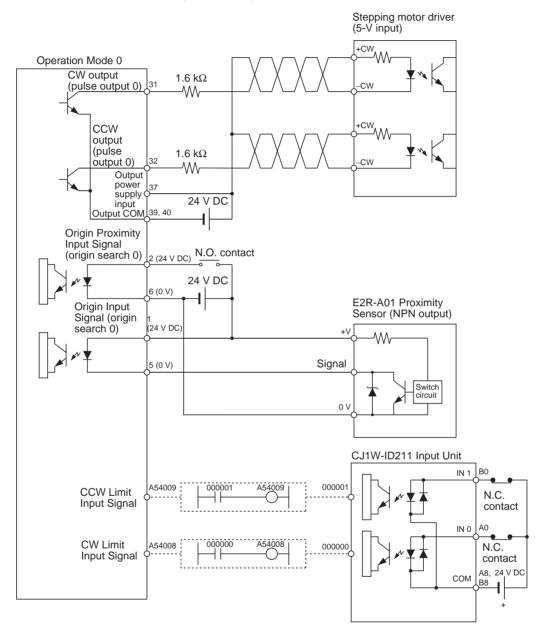

#### **Origin Search Operation**

The origin search operation is completed when the rising edge of the Origin Proximity Input Signal is detected and then the rising edge of the Origin Input Signal is detected.

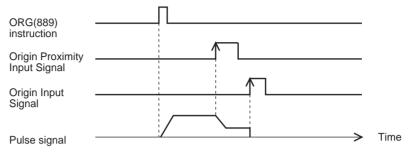

#### Example PLC Setup Settings

| Programming<br>Console<br>address | Bits     | Setting | Function                                                                                |
|-----------------------------------|----------|---------|-----------------------------------------------------------------------------------------|
| 256                               | 00 to 03 | 1 hex   | Enable origin search function for pulse output 0.                                       |
| 257                               | 00 to 03 | 0 hex   | Operating Mode 0                                                                        |
|                                   | 04 to 07 | 0 hex   | Reverse mode 1                                                                          |
|                                   | 08 to 11 | 1 hex   | Read Origin Input Signal after Origin<br>Proximity Input Signal goes from OFF<br>to ON. |
|                                   | 12 to 15 | 0 hex   | Search direction is CW.                                                                 |
| 268                               | 00 to 03 | 0 hex   | Limit Input Signal is a NC contact.                                                     |
|                                   | 04 to 07 | 1 hex   | Origin Proximity Input Signal is a NO contact.                                          |
|                                   | 08 to 11 | 1 hex   | Origin Input Signal is a NO contact.                                                    |
|                                   | 12 to 15 | 0 hex   |                                                                                         |

## **Operating Mode 1 Connection Example**

In operating mode 1, the Error Counter Reset Output is turned ON when the origin location is determined by detection of the rising edge of the Origin Input Signal.

In this example, a servo driver is used and the encoder's phase-Z output is used as the Origin Input Signal terminal. The servo driver is an OMRON W-series Servo Driver.

## **Connecting an OMRON W-series Servo Driver**

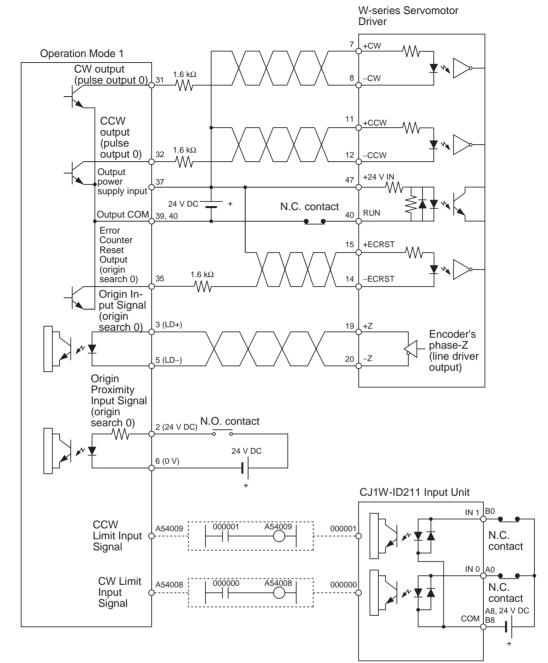

#### **Connecting a SMARTSTEP A-series Servo Driver**

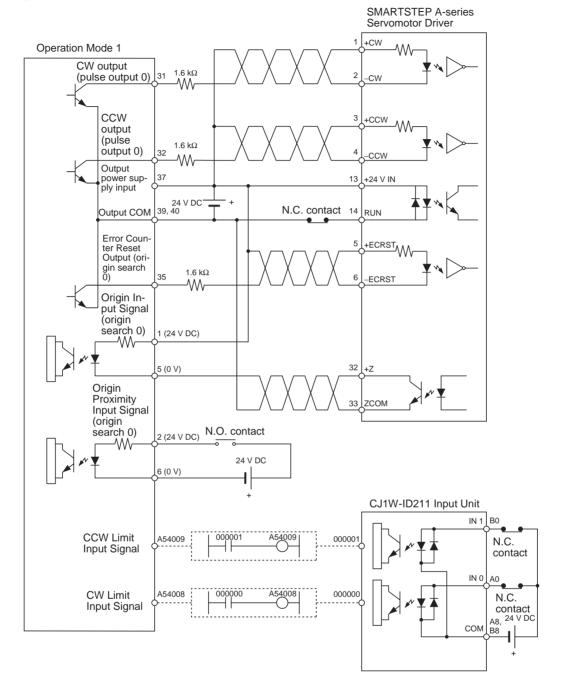

#### **Origin Search Operation**

The origin search operation is completed at the first phase-Z signal after the rising edge of the Origin Proximity Input Signal is detected, deceleration is completed, and the falling edge of the Origin Proximity Input Signal is detected.

Section 3-3

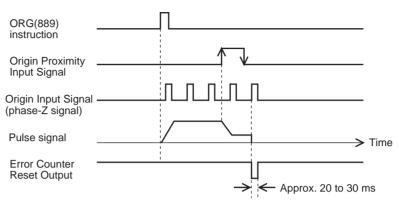

# Example PLC Setup Settings

| Programming<br>Console<br>address | Bits     | Setting | Function                                                                                             |
|-----------------------------------|----------|---------|----------------------------------------------------------------------------------------------------|
| 256                               | 00 to 03 | 1 hex   | Enable origin search function for pulse output 0.                                                    |
| 257                               | 00 to 03 | 1 hex   | Operating mode 1                                                                                     |
|                                   | 04 to 07 | 0 hex   | Reverse mode 1                                                                                       |
|                                   | 08 to 11 | 0 hex   | Read Origin Input Signal after Origin<br>Proximity Input Signal goes from OFF<br>to ON to OFF again. |
|                                   | 12 to 15 | 0 hex   | Search direction is CW.                                                                              |
| 268                               | 00 to 03 | 0 hex   | Limit Input Signal is a NC contact.                                                                  |
|                                   | 04 to 07 | 1 hex   | Origin Proximity Input Signal is a NO contact.                                                       |
|                                   | 08 to 11 | 1 hex   | Origin Input Signal is a NO contact.                                                                 |
|                                   | 12 to 15 | 0 hex   |                                                                                                    |

#### **Operating Mode 2 Connection Example**

Operating mode 2 is the same as operating mode 1 except that the servo driver's Positioning Completed Signal (INP) is used as the origin search's Positioning Completed Signal.

In this example, a servo driver is used and the encoder's phase-Z output is used as the Origin Input Signal terminal. The servo driver is an OMRON Servo Driver (W-series, U-series, or SMART STEP A-series.

Set the Servo Driver so that the Positioning Completed Signal is OFF when the motor is operating and ON when the motor is stopped. The origin search operation won't end if the Positioning Completed Signal is not connected correctly from the Servo Driver or is not set correctly.

#### Connecting an OMRON W-series or U-series (UP or UT) Servo Driver

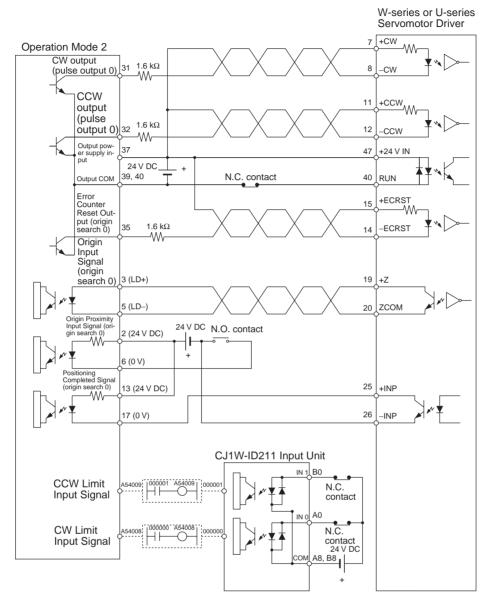

#### Connecting an OMRON U-series (UE) or SMART STEP A-series Servo Driver

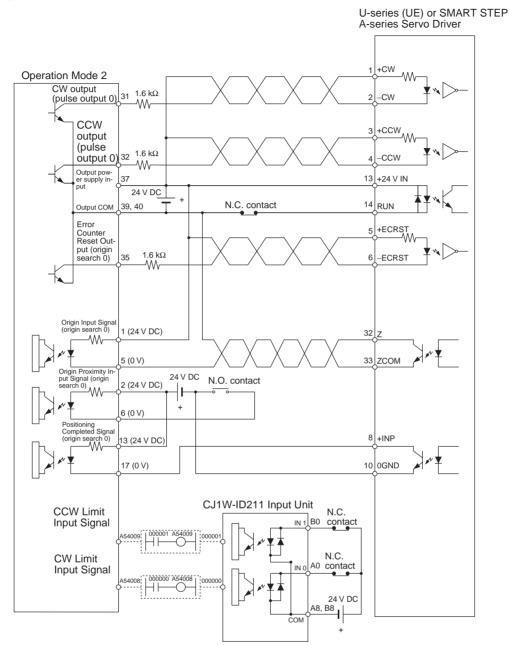

**Origin Search Operation** 

The origin search operation is completed at the first phase-Z signal after the rising edge of the Origin Proximity Input Signal is detected, deceleration is completed, and the falling edge of the Origin Proximity Input Signal is detected.

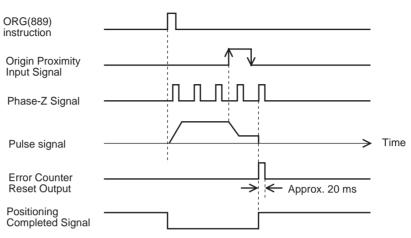

# Example PLC Setup Settings

| Programming<br>Console<br>address | Bits     | Setting                   | Function                                                                                             |
|-----------------------------------|----------|---------------------------|----------------------------------------------------------------------------------------------------|
| 256                               | 00 to 03 | 1 hex                     | Enable origin search function for pulse output 0.                                                    |
| 257                               | 00 to 03 | 03 2 hex Operating mode 2 |                                                                                                    |
|                                   | 04 to 07 | 0 hex                     | Reverse mode 1                                                                                       |
|                                   | 08 to 11 | 0 hex                     | Read Origin Input Signal after Origin<br>Proximity Input Signal goes from OFF<br>to ON to OFF again. |
|                                   | 12 to 15 | 0 hex                     | Search direction is CW.                                                                              |
| 268                               | 00 to 03 | 0 hex                     | Limit Input Signal is a NC contact.                                                                  |
|                                   | 04 to 07 | 1 hex                     | Origin Proximity Input Signal is a NO contact.                                                       |
|                                   | 08 to 11 | 1 hex                     | Origin Input Signal is a NO contact.                                                                 |
|                                   | 12 to 15 | 0 hex                     |                                                                                                    |

## 3-3-7 Variable Duty Ratio Pulse Output (PWM(891) Output) Connection Example

This example shows how to use pulse output 0 to control the brightness of a light bulb.

Refer to *Output Wiring Precautions* on page 34 for details on suppressing the load's inrush current and modify the circuit if necessary.

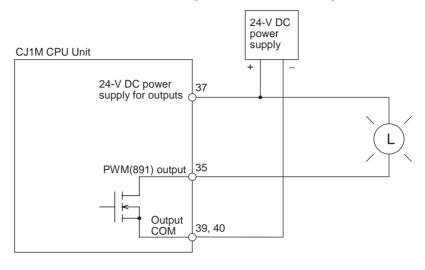

# SECTION 4 Data Area Allocation and PLC Setup Settings

This section describes the allocation of words and bits for usage with the built-in I/O and PLC Setup settings related to built-in I/O.

| 4-1 | Data Ar | ea Allocation for Built-in I/O                     | 52 |
|-----|---------|----------------------------------------------------|----|
| 4-2 | PLC Se  | tup Settings                                       | 52 |
|     | 4-2-1   | Built-in Inputs                                    | 52 |
|     | 4-2-2   | Origin Search Function                             | 57 |
|     | 4-2-3   | Origin Return Function                             | 66 |
| 4-3 | Auxilia | ry Area Data Allocation                            | 68 |
|     | 4-3-1   | Auxiliary Area Flags and Bits for Built-in Inputs  | 68 |
|     | 4-3-2   | Auxiliary Area Flags and Bits for Built-in Outputs | 72 |
| 4-4 | Flag Op | perations during Pulse Output                      | 76 |
|     |         |                                                    |    |

## 4-1 Data Area Allocation for Built-in I/O

| 1/O (        | Code                  |                                   | IN0                                               | IN1                                                              | IN2                                                   | IN3                                                              | IN4                                                                  | IN5                                                                  | IN6                                                                                | IN7                                                                                    | IN8                                                                                | IN9                                                                                    | OUT0                                  | OUT1                                  | OUT2                                  | OUT3                                  | OUT4                                                        | OUT5                                                        |
|--------------|-----------------------|-----------------------------------|---------------------------------------------------|------------------------------------------------------------------|-------------------------------------------------------|------------------------------------------------------------------|----------------------------------------------------------------------|----------------------------------------------------------------------|------------------------------------------------------------------------------------|----------------------------------------------------------------------------------------|------------------------------------------------------------------------------------|----------------------------------------------------------------------------------------|---------------------------------------|---------------------------------------|---------------------------------------|---------------------------------------|-------------------------------------------------------------|-------------------------------------------------------------|
|              |                       | Address                           |                                                   |                                                                  |                                                       |                                                                  | CIO                                                                  | 2960                                                                 |                                                                                    |                                                                                        |                                                                                    |                                                                                        |                                       |                                       | CI                                    | O 2961                                |                                                             |                                                             |
|              |                       | Bit                               | 00                                                | 01                                                               | 02                                                    | 03                                                               | 04                                                                   | 05                                                                   | 06                                                                                 | 07                                                                                     | 08                                                                                 | 09                                                                                     | 00                                    | 01                                    | 02                                    | 03                                    | 04                                                          | 05                                                          |
| Inputs       |                       | General-<br>purpose<br>inputs     | General-<br>purpose<br>input 0                    | General-<br>purpose<br>input 1                                   | General-<br>purpose<br>input 2                        | General-<br>purpose<br>input 3                                   | General-<br>purpose<br>input 4                                       | General-<br>purpose<br>input 5                                       | General-<br>purpose<br>input 6                                                     | General-<br>purpose<br>input 7                                                         | General-<br>purpose<br>input 8                                                     | General-<br>purpose<br>input 9                                                         |                                       |                                       |                                       |                                       |                                                             |                                                             |
|              |                       | Interrupt<br>inputs               | Interrupt<br>input 0                              | Interrupt<br>input 1                                             | Interrupt<br>input 2                                  | Interrupt<br>input 3                                             |                                                                      |                                                                      |                                                                                    |                                                                                        |                                                                                    |                                                                                        |                                       |                                       |                                       |                                       |                                                             |                                                             |
|              |                       | Quick-<br>response<br>inputs      | Quick-<br>response<br>input 0                     | Quick-<br>response<br>input 1                                    | Quick-<br>response<br>input 2                         | Quick-<br>response<br>input 3                                    |                                                                      |                                                                      |                                                                                    |                                                                                        |                                                                                    |                                                                                        |                                       |                                       |                                       |                                       |                                                             |                                                             |
|              |                       | High-<br>speed<br>counters        |                                                   |                                                                  | High-<br>speed<br>counter<br>1<br>(phase-<br>Z/reset) | High-<br>speed<br>counter<br>0<br>(phase-<br>Z/reset)            |                                                                      |                                                                      | High-<br>speed<br>counter 1<br>(phase-<br>A, incre-<br>ment, or<br>count<br>input) | High-<br>speed<br>counter 1<br>(phase-<br>B, decre-<br>ment, or<br>direction<br>input) | High-<br>speed<br>counter 0<br>(phase-<br>A, incre-<br>ment, or<br>count<br>input) | High-<br>speed<br>counter 0<br>(phase-<br>B, decre-<br>ment, or<br>direction<br>input) |                                       |                                       |                                       |                                       |                                                             |                                                             |
| Out-<br>puts | Genera<br>outputs     | al-purpose                        |                                                   |                                                                  |                                                       |                                                                  |                                                                      |                                                                      |                                                                                    |                                                                                        |                                                                                    |                                                                                        | Gen-<br>eral-pur-<br>pose<br>output 0 | Gen-<br>eral-pur-<br>pose<br>output 1 | Gen-<br>eral-pur-<br>pose<br>output 2 | Gen-<br>eral-pur-<br>pose<br>output 3 | General-<br>purpose<br>output 4                             | General-<br>purpose<br>output 5                             |
|              | Pulse<br>out-<br>puts | CW/<br>CCW<br>outputs             |                                                   |                                                                  |                                                       |                                                                  |                                                                      |                                                                      |                                                                                    |                                                                                        |                                                                                    |                                                                                        | Pulse<br>output 0<br>(CW)             | Pulse<br>output 0<br>(CCW)            | Pulse<br>output 1<br>(CW)             | Pulse<br>output 1<br>(CCW)            |                                                             |                                                             |
|              |                       | Pulse +<br>direction<br>outputs   |                                                   |                                                                  |                                                       |                                                                  |                                                                      |                                                                      |                                                                                    |                                                                                        |                                                                                    |                                                                                        | Pulse<br>output 0<br>(pulse)          | Pulse<br>output 1<br>(pulse)          | Pulse<br>output 0<br>(direc-<br>tion) | Pulse<br>output 1<br>(direc-<br>tion) |                                                             |                                                             |
|              |                       | Variable<br>duty ratio<br>outputs |                                                   |                                                                  |                                                       |                                                                  |                                                                      |                                                                      |                                                                                    |                                                                                        |                                                                                    |                                                                                        |                                       |                                       |                                       |                                       | PWM(891)<br>output 0                                        | PWM(891)<br>output 1<br>(See<br>note.)                      |
| Origin       | search                |                                   | Origin<br>search 0<br>(Origin<br>Input<br>Signal) | Origin<br>search 0<br>(Origin<br>Proxim-<br>ity Input<br>Signal) | Origin<br>search 1<br>(Origin<br>Input<br>Signal)     | Origin<br>search 1<br>(Origin<br>Proxim-<br>ity Input<br>Signal) | Origin<br>search 0<br>(Posi-<br>tioning<br>Com-<br>pleted<br>Signal) | Origin<br>search 1<br>(Posi-<br>tioning<br>Com-<br>pleted<br>Signal) |                                                                                    |                                                                                        |                                                                                    |                                                                                        |                                       |                                       |                                       |                                       | Origin<br>search 0<br>(Error<br>Counter<br>Reset<br>Output) | Origin<br>search 1<br>(Error<br>Counter<br>Reset<br>Output) |

Note PWM(891) output 1 cannot be used on the CJ1M-CPU21.

# 4-2 PLC Setup Settings

## 4-2-1 Built-in Inputs

The following tables show the CX-Programmer's settings. These settings are for CJ1M CPU Units equipped with the built-in I/O functions.

**Note** CX-Programmer Tabs

CX-Programmer Ver. 3.1 or lower: Built-in I/O Settings CX-Programmer Ver. 3.2 or higher: Built-in Input

## High-speed Counter 0 Operation Settings

#### High-speed Counter 0 Enable/Disable

| Console | Programming Settings<br>Console setting<br>address |                                                                                                    | Default Function | Related<br>Auxiliary<br>Area flags/                                                                                                    | Time when<br>setting is read<br>by CPU Unit |                            |
|---------|----------------------------------------------------|----------------------------------------------------------------------------------------------------|------------------|----------------------------------------------------------------------------------------------------|---------------------------------------------|----------------------------|
| Word    | Bits                                               |                                                                                                    |                  |                                                                                                    | bits                                        |                            |
| 50      | 12 to 15                                           | 0 hex: Don't Use<br>Counter.<br>1 hex*:<br>Use Counter<br>(60 kHz).<br>2 hex*:<br>Use Counter<br>(100 kHz). | 0 hex            | Specifies whether or not high-speed<br>counter 0 is being used.<br>Note When high-speed counter 0 is<br>enabled (setting 1 or 2), the<br>input operation settings for<br>IN8 and IN9 are disabled. The<br>input operation setting for IN3<br>is also disabled if the reset<br>method is set to Phase-Z sig-<br>nal + software reset. |                                             | When power is<br>turned ON |

## High-speed Counter 0 Counting Mode

| Programming<br>Console setting<br>address |          | Settings                                     | Default | Function                                                  | Related<br>Auxiliary<br>Area flags/<br>bits | Time when<br>setting is read<br>by CPU Unit |
|-------------------------------------------|----------|----------------------------------------------|---------|-----------------------------------------------------------|---------------------------------------------|---------------------------------------------|
| Word                                      | Bits     |                                              |         |                                                           | bits                                        |                                             |
| 50                                        | 08 to 11 | 0 hex:<br>Linear mode<br>1 hex:<br>Ring mode | 0 hex   | Specifies the counting mode for high-<br>speed counter 0. |                                             | When operation starts                       |

## High-speed Counter 0 Circular Max. Count (Ring Counter Maximum Value)

| Programming<br>Console setting<br>address |                      | Settings                                  | Default         | Function                                                                                                    | Related<br>Auxiliary<br>Area flags/                                                                                                    | Time when<br>setting is read<br>by CPU Unit |
|-------------------------------------------|----------------------|-------------------------------------------|-----------------|----------------------------------------------------------------------------------------------------|----------------------------------------------------------------------------------------------------|---------------------------------------------|
| Word                                      | Bits                 |                                           |                 |                                                                                                    | bits                                                                                                    |                                             |
| 51                                        | 00 to 15<br>00 to 15 | 00000000 to<br>FFFFFFF hex<br>(See note.) | 00000000<br>hex | Sets the max. ring count for high-<br>speed counter 0.<br>When the high-speed counter 0<br>counting mode is set to ring mode,<br>the count will be reset to 0 automati-<br>cally when the counter PV exceeds<br>the max. ring count. | A270<br>(Rightmost 4<br>digits of the<br>high-speed<br>counter 0<br>PV)<br>A271<br>(Leftmost 4<br>digits of the<br>high-speed<br>counter 0<br>PV) | When operation starts                       |

### High-speed Counter 0 Reset Method

| Programming<br>Console setting<br>address |          | Settings                                                       | Settings Default | Function                                                 | Related<br>Auxiliary<br>Area flags/ | Time when<br>setting is read<br>by CPU Unit |  |
|-------------------------------------------|----------|----------------------------------------------------------------|------------------|----------------------------------------------------------|-------------------------------------|---------------------------------------------|--|
| Word                                      | Bits     |                                                                |                  |                                                          | bits                                |                                             |  |
| 50                                        | 04 to 07 | 0 hex: Z phase,<br>software reset<br>(stop comparing)          | 0 hex            | Specifies the reset method for high-<br>speed counter 0. |                                     | When power is<br>turned ON                  |  |
|                                           |          | 1 hex: Software<br>reset (stop com-<br>paring)                 |                  |                                                          |                                     |                                             |  |
|                                           |          | 2 hex: Z phase,<br>software reset<br>(continue com-<br>paring) |                  |                                                          |                                     |                                             |  |
|                                           |          | 3 hex: Software<br>reset (continue<br>comparing)               |                  |                                                          |                                     |                                             |  |

## High-speed Counter 0 Pulse Input Setting (Pulse Input Mode)

|      | mming<br>e setting<br>ress | Settings                                                                                                    | Default | Function                                                   | Related<br>Auxiliary<br>Area flags/ | Time when<br>setting is read<br>by CPU Unit |
|------|----------------------------|----------------------------------------------------------------------------------------------------|---------|------------------------------------------------------------|-------------------------------------|---------------------------------------------|
| Word | Bits                       |                                                                                                    |         |                                                            | bits                                |                                             |
| 50   | 00 to 03                   | 0 hex: Differential<br>phase inputs<br>1 hex: Pulse +<br>direction inputs<br>2 hex: Up/Down<br>inputs<br>3 hex: Increment<br>pulse input | 0 hex   | Specifies the pulse-input method for high-speed counter 0. |                                     | When power is<br>turned ON                  |

**Note** When the CX-Programmer is being used to make the setting, the setting is input in decimal.

## High-speed Counter 1 Operation Settings

### High-speed Counter 1 Enable/Disable

| Console | Programming Settings<br>console setting<br>address |                                                                                                    | Default | Function                                                                                                    | Related<br>Auxiliary<br>Area flags/ | Time when<br>setting is read<br>by CPU Unit |
|---------|----------------------------------------------------|----------------------------------------------------------------------------------------------------|---------|----------------------------------------------------------------------------------------------------|-------------------------------------|---------------------------------------------|
| Word    | Bits                                               |                                                                                                    |         |                                                                                                    | bits                                |                                             |
| 53      | 12 to 15                                           | 0 hex: Don't Use<br>Counter.<br>1 hex*:<br>Use Counter<br>(60 kHz).<br>2 hex*:<br>Use Counter<br>(100 kHz). | 0 hex   | Specifies whether or not high-speed<br>counter 1 is being used.<br>Note When high-speed counter 1 is<br>enabled (setting 1 or 2), the<br>input operation settings for<br>IN6 and IN7 are disabled. The<br>input operation setting for IN2<br>is also disabled if the reset<br>method is set to Phase-Z sig-<br>nal + software reset. |                                     | When power is<br>turned ON                  |

#### High-speed Counter 1 Counting Mode

| Programming<br>Console setting<br>address |          | Settings                                     | Default | Function                                                  | Related<br>Auxiliary<br>Area flags/<br>bits | Time when<br>setting is read<br>by CPU Unit |
|-------------------------------------------|----------|----------------------------------------------|---------|-----------------------------------------------------------|---------------------------------------------|---------------------------------------------|
| Word                                      | Bits     |                                              |         |                                                           | bits                                        |                                             |
| 53                                        | 08 to 11 | 0 hex:<br>Linear mode<br>1 hex:<br>Ring mode | 0 hex   | Specifies the counting mode for high-<br>speed counter 1. |                                             | When operation starts                       |

## High-speed Counter 1 Circular Max. Count (Ring Counter Maximum Value)

| Console  | mming<br>e setting<br>ress | Settings Default                           | Function        | Related<br>Auxiliary<br>Area flags/                                                                                                    | Time when<br>setting is read<br>by CPU Unit                                     |                          |
|----------|----------------------------|--------------------------------------------|-----------------|----------------------------------------------------------------------------------------------------|---------------------------------------------------------------------------------|--------------------------|
| Word     | Bits                       |                                            |                 |                                                                                                    | bits                                                                            |                          |
| 54<br>55 | 00 to 15<br>00 to 15       | 00000000 to<br>FFFFFFFF hex<br>(See note.) | 00000000<br>hex | Sets the max. ring count for high-<br>speed counter 1.<br>When the high-speed counter 1<br>counting mode is set to ring mode,<br>the count will be reset to 0 automati-<br>cally when the counter PV exceeds<br>the max. ring count. | A272<br>(Rightmost 4<br>digits of the<br>high-speed<br>counter 1<br>PV)<br>A273 | When operation<br>starts |
|          |                            |                                            |                 |                                                                                                    | (Leftmost 4<br>digits of the<br>high-speed<br>counter 1<br>PV)                  |                          |

#### High-speed Counter 1 Reset Method

| Programming<br>Console setting<br>address |          | Settings                                                       | ngs Default | Function                                                 | Related<br>Auxiliary<br>Area flags/ | Time when<br>setting is read<br>by CPU Unit |
|-------------------------------------------|----------|----------------------------------------------------------------|-------------|----------------------------------------------------------|-------------------------------------|---------------------------------------------|
| Word                                      | Bits     |                                                                |             |                                                          | bits                                |                                             |
| 53                                        | 04 to 07 | 0 hex: Z phase,<br>software reset<br>(stop comparing)          | 0 hex       | Specifies the reset method for high-<br>speed counter 1. |                                     | When power is turned ON                     |
|                                           |          | 1 hex: Software<br>reset (stop com-<br>paring)                 |             |                                                          |                                     |                                             |
|                                           |          | 2 hex: Z phase,<br>software reset<br>(continue com-<br>paring) |             |                                                          |                                     |                                             |
|                                           |          | 3 hex: Software<br>reset (continue<br>comparing)               |             |                                                          |                                     |                                             |

#### High-speed Counter 1 Pulse Input Setting (Pulse Input Mode)

| Programming<br>Console setting<br>address |          | Settings                                                                                                    | Default | Function                                                   | Related<br>Auxiliary<br>Area flags/ | Time when<br>setting is read<br>by CPU Unit |
|-------------------------------------------|----------|----------------------------------------------------------------------------------------------------|---------|------------------------------------------------------------|-------------------------------------|---------------------------------------------|
| Word                                      | Bits     |                                                                                                    |         |                                                            | bits                                |                                             |
| 53                                        | 00 to 03 | 0 hex: Differential<br>phase inputs<br>1 hex: Pulse +<br>direction inputs<br>2 hex: Up/Down<br>inputs<br>3 hex: Increment<br>pulse input | 0 hex   | Specifies the pulse-input method for high-speed counter 1. |                                     | When power is<br>turned ON                  |

## Input Operation Settings for Built-in Inputs IN0 to IN3

#### **Input Operation Setting for IN0**

| Programming<br>Console setting<br>address |          | Settings [                                                                                                    | Default | Function                                                                  | Related<br>Auxiliary<br>Area flags/ | Time when<br>setting is read<br>by CPU Unit |
|-------------------------------------------|----------|----------------------------------------------------------------------------------------------------|---------|---------------------------------------------------------------------------|-------------------------------------|---------------------------------------------|
| Word                                      | Bits     |                                                                                                    |         |                                                                           | bits                                |                                             |
| 60                                        | 00 to 03 | 0 hex:<br>Normal (General-<br>purpose input)<br>1 hex:<br>Interrupt (Inter-<br>rupt input) (See<br>note.)<br>2 hex:<br>Quick (Quick-<br>response input) | 0 hex   | Specifies the kind of input that is being received at built-in input IN0. |                                     | When power is<br>turned ON                  |

**Note** When IN0 is set as an interrupt input (1 hex), use the MSKS(690) instruction to select direct mode or counter mode operation.

#### **Input Operation Setting for IN1**

| Programming<br>Console setting<br>address |          | Settings                                                                                                    | Default | Function                                                                  | Related<br>Auxiliary<br>Area flags/ | Time when<br>setting is read<br>by CPU Unit |
|-------------------------------------------|----------|----------------------------------------------------------------------------------------------------|---------|---------------------------------------------------------------------------|-------------------------------------|---------------------------------------------|
| Word                                      | Bits     |                                                                                                    |         |                                                                           | bits                                |                                             |
| 60                                        | 04 to 07 | 0 hex:<br>Normal (General-<br>purpose input)<br>1 hex:<br>Interrupt (Inter-<br>rupt input) (See<br>note.)<br>2 hex:<br>Quick (Quick-<br>response input) | 0 hex   | Specifies the kind of input that is being received at built-in input IN1. |                                     | When power is<br>turned ON                  |

**Note** When IN1 is set as an interrupt input (1 hex), use the MSKS(690) instruction to select direct mode or counter mode operation.

#### Input Operation Setting for IN2

| Programming<br>Console setting<br>address |          | Settings Default                                                                                                    | fault Function | Related<br>Auxiliary<br>Area flags/                                                                                                    | Time when<br>setting is read<br>by CPU Unit |                            |
|-------------------------------------------|----------|----------------------------------------------------------------------------------------------------|----------------|----------------------------------------------------------------------------------------------------|---------------------------------------------|----------------------------|
| Word                                      | Bits     |                                                                                                    |                |                                                                                                    | bits                                        |                            |
| 60                                        | 08 to 11 | 0 hex:<br>Normal (General-<br>purpose input)<br>1 hex:<br>Interrupt (Inter-<br>rupt input) (See<br>note.)<br>2 hex:<br>Quick (Quick-<br>response input) | 0 hex          | <ul> <li>Specifies the kind of input that is being received at built-in input IN2.</li> <li>Note The input operation setting for IN2 is disabled when high-speed counter 1 is being used and the reset method is set to Phase-Z signal + software reset.</li> </ul> |                                             | When power is<br>turned ON |

**Note** When IN2 is set as an interrupt input (1 hex), use the MSKS(690) instruction to select direct mode or counter mode operation.

#### Input Operation Setting for IN3

| Programming<br>Console setting<br>address |          | Settings                                                                                                    | Default | efault Function                                                                                                    | Related<br>Auxiliary<br>Area flags/ | Time when<br>setting is read<br>by CPU Unit |
|-------------------------------------------|----------|----------------------------------------------------------------------------------------------------|---------|----------------------------------------------------------------------------------------------------|-------------------------------------|---------------------------------------------|
| Word                                      | Bits     |                                                                                                    |         |                                                                                                    | bits                                |                                             |
| 60                                        | 12 to 15 | 0 hex:<br>Normal (General-<br>purpose input)<br>1 hex:<br>Interrupt (Inter-<br>rupt input) (See<br>note.)<br>2 hex:<br>Quick (Quick-<br>response input) | 0 hex   | Specifies the kind of input that is<br>being received at built-in input IN3<br><b>Note</b> The input operation setting for<br>IN3 is disabled when high-<br>speed counter 0 is being used<br>and the reset method is set to<br>Phase-Z signal + software<br>reset. |                                     | When power is<br>turned ON                  |

**Note** When IN3 is set as an interrupt input (1 hex), use the MSKS(690) instruction to select direct mode or counter mode operation.

## Input Time Constant Setting for the General-purpose Inputs

| Consol | amming<br>e setting<br>ress | Settings                    | Default | Function                                                                 | Related<br>Auxiliary<br>Area flags/ | Time when<br>setting is read<br>by CPU Unit |
|--------|-----------------------------|-----------------------------|---------|--------------------------------------------------------------------------|-------------------------------------|---------------------------------------------|
| Word   | Bits                        |                             |         |                                                                          | bits                                |                                             |
| 61     | 00 to 07                    | 00 hex: Default<br>(8 ms)   | 0 hex   | Specifies the input time constant for general-purpose inputs IN0 to IN9. |                                     | When operation starts                       |
|        |                             | 10 hex: 0 ms<br>(no filter) |         | Note This setting has no effect on inputs set as interrupt inputs,       |                                     |                                             |
|        |                             | 11 hex: 0.5 ms              |         | quick-response inputs, or                                                |                                     |                                             |
|        |                             | 12 hex: 1 ms                |         | high-speed counters.                                                     |                                     |                                             |
|        |                             | 13 hex: 2 ms                |         |                                                                          |                                     |                                             |
|        |                             | 14 hex: 4 ms                |         |                                                                          |                                     |                                             |
|        |                             | 15 hex: 8 ms                |         |                                                                          |                                     |                                             |
|        |                             | 16 hex: 16 ms               |         |                                                                          |                                     |                                             |
|        |                             | 17 hex: 32 ms               |         |                                                                          |                                     |                                             |

## 4-2-2 Origin Search Function

The following tables show the settings for the origin search function in the CX-Programmer. These settings are for CJ1M CPU Units equipped with the built-in I/O functions.

Note CX-Programmer Tabs

CX-Programmer Ver. 3.1 or lower: Define Origin Operation Settings Field of Define Origin

CX-Programmer Ver. 3.2 or higher: Pulse Output 0

## Pulse Output 0 Settings

## Pulse Output 0 Use Origin Operation Settings (Origin Search Function Enable/Disable)

| Console | mming<br>e setting<br>ress | Settings                           | Default | Function                                                                                                    | Related<br>Auxiliary<br>Area flags/ | Time when<br>setting is read<br>by CPU Unit |
|---------|----------------------------|------------------------------------|---------|----------------------------------------------------------------------------------------------------|-------------------------------------|---------------------------------------------|
| Word    | Bits                       |                                    |         |                                                                                                    | bits                                |                                             |
| 256     | 00 to 03                   | 0 hex: Disabled<br>1 hex*: Enabled | 0 hex   | Specifies whether or not the origin<br>search function is used for pulse out-<br>put 0.<br>Note Interrupt inputs 0 and 1 and<br>PWM(891) output 0 cannot be<br>used when the origin search<br>function is enabled (setting 1)<br>for pulse output 0. High-speed<br>counters 0 and 1 can be used. |                                     | When power is<br>turned ON                  |

#### Pulse Output 0 Limit Input Signal Operation (CJ1M CPU Unit Ver. 2.0 Only)

| Programming<br>Console setting<br>address |          | Settings                               | Default | Function                                                                                                    | Related<br>Auxiliary<br>Area flags/ | Time when<br>setting is read<br>by CPU Unit |
|-------------------------------------------|----------|----------------------------------------|---------|----------------------------------------------------------------------------------------------------|-------------------------------------|---------------------------------------------|
| Word                                      | Bits     |                                        |         |                                                                                                    | bits                                |                                             |
| 256                                       | 04 to 07 | 0 hex: Search<br>only<br>1 hex: Always | 0 hex   | Specifies whether to use the CW/<br>CCW limit input signals (reflected in<br>A54008, A54009, A54108, and<br>A54109) only for origin searches or<br>for all pulse output functions. |                                     | When power is<br>turned ON                  |

#### Pulse Output 0 Speed Curve (CJ1M CPU Unit Ver. 2.0 Only)

| Programming<br>Console setting<br>address |          | Settings                                        | Default | Function                                                                                                    | Related<br>Auxiliary<br>Area flags/ | Time when<br>setting is read<br>by CPU Unit |
|-------------------------------------------|----------|-------------------------------------------------|---------|----------------------------------------------------------------------------------------------------|-------------------------------------|---------------------------------------------|
| Word                                      | Bits     |                                                 |         |                                                                                                    | bits                                |                                             |
| 256                                       | 12 to 15 | 0 hex: Trapezium<br>(linear)<br>1 hex: S-shaped | 0 hex   | Specifies whether to use S-curve or linear acceleration/deceleration rates for pulse outputs with acceleration/ deceleration. |                                     | When power is<br>turned ON                  |

#### Pulse Output 0 Origin Search Direction Setting

| Programming<br>Console setting<br>address |          | Settings                                            | Default | Function                                                  | Related<br>Auxiliary<br>Area flags/ | Time when<br>setting is read<br>by CPU Unit |
|-------------------------------------------|----------|-----------------------------------------------------|---------|-----------------------------------------------------------|-------------------------------------|---------------------------------------------|
| Word                                      | Bits     |                                                     |         |                                                           | bits                                |                                             |
| 257                                       | 12 to 15 | 0 hex: CW direc-<br>tion<br>1 hex: CCW<br>direction | 0 hex   | Specifies the origin search direction for pulse output 0. |                                     | When operation starts                       |

Pulse Output 0 Origin Detection Method

| Program<br>Console<br>addr | setting  | Settings                                                                                                    | Default | Function                                                  | Related<br>Auxiliary<br>Area flags/ | Time when<br>setting is read<br>by CPU Unit |
|----------------------------|----------|----------------------------------------------------------------------------------------------------|---------|-----------------------------------------------------------|-------------------------------------|---------------------------------------------|
| Word                       | Bits     |                                                                                                    |         |                                                           | bits                                |                                             |
| 257                        | 08 to 11 | 0 hex: Method 0<br>(Origin detection<br>method 0)<br>1 hex: Method 1<br>(Origin detection<br>method 1)<br>2 hex: Method 2<br>(Origin detection | 0 hex   | Specifies the origin detection method for pulse output 0. |                                     | When operation starts                       |

#### Pulse Output 0 Origin Search Operation Setting

| Programming<br>Console setting<br>address |          | Settings                                                                                 | Default | Function                                                  | Related<br>Auxiliary<br>Area flags/ | Time when<br>setting is read<br>by CPU Unit |
|-------------------------------------------|----------|------------------------------------------------------------------------------------------|---------|-----------------------------------------------------------|-------------------------------------|---------------------------------------------|
| Word                                      | Bits     |                                                                                          |         |                                                           | bits                                |                                             |
| 257                                       | 04 to 07 | 0 hex:<br>Inverse 1 (Rever-<br>sal mode 1)<br>1 hex:<br>Inverse 2 (Rever-<br>sal mode 2) | 0 hex   | Specifies the origin search operation for pulse output 0. |                                     | When operation<br>starts                    |

## Pulse Output 0 Origin Search Operating Mode

| Programming<br>Console setting<br>address |      | Settings                                        | Default | Function                                             | Related<br>Auxiliary<br>Area flags/ | Time when<br>setting is read<br>by CPU Unit |
|-------------------------------------------|------|-------------------------------------------------|---------|------------------------------------------------------|-------------------------------------|---------------------------------------------|
| Word                                      | Bits |                                                 |         |                                                      | bits                                |                                             |
| 257                                       |      | 0 hex: Mode 0<br>1 hex: Mode 1<br>2 hex: Mode 2 | 0 hex   | Specifies the origin search mode for pulse output 0. |                                     | When operation starts                       |

### Pulse Output 0 Undefine Origin Setting (CJ1M CPU Unit Ver. 2.0 Only)

| Programming<br>Console setting<br>address |          | Settings                       | Default | Function                                                                                                    | Related<br>Auxiliary<br>Area flags/ | Time when<br>setting is read<br>by CPU Unit |
|-------------------------------------------|----------|--------------------------------|---------|----------------------------------------------------------------------------------------------------|-------------------------------------|---------------------------------------------|
| Word                                      | Bits     |                                |         |                                                                                                    | bits                                |                                             |
| 268                                       | 12 to 15 | 0 hex: Hold<br>1 hex: Undefine | 0 hex   | Specifies whether to hold the origin<br>setting when the CW/CCW limit input<br>signal is input during execution of an<br>origin search or pulse output function. |                                     | When operation starts                       |

## Pulse Output 0 Origin Input Signal Type

| Programming<br>Console setting<br>address |          | Settings               | Default | Function                                                                                                | Related<br>Auxiliary<br>Area flags/ | Time when<br>setting is read<br>by CPU Unit |
|-------------------------------------------|----------|------------------------|---------|----------------------------------------------------------------------------------------------------|-------------------------------------|---------------------------------------------|
| Word                                      | Bits     |                        |         |                                                                                                    | bits                                |                                             |
| 268                                       | 08 to 11 | 0 hex: NC<br>1 hex: NO | 0 hex   | Specifies whether the Origin Input<br>Signal for pulse output 0 is normally<br>closed or normally open. |                                     | When operation starts                       |

#### Pulse Output 0 Origin Proximity Input Signal Type

| Programming<br>Console setting<br>address |          | Settings               | Default | Function                                                                                                    | Related<br>Auxiliary<br>Area flags/ | Time when<br>setting is read<br>by CPU Unit |
|-------------------------------------------|----------|------------------------|---------|----------------------------------------------------------------------------------------------------|-------------------------------------|---------------------------------------------|
| Word                                      | Bits     |                        |         |                                                                                                    | bits                                |                                             |
| 268                                       | 04 to 07 | 0 hex: NC<br>1 hex: NO | 0 hex   | Specifies whether the Origin Proxim-<br>ity Input Signal for pulse output 0 is<br>normally closed or normally open. |                                     | When operation starts                       |

#### Pulse Output 0 Limit Input Signal Type

| Programming<br>Console setting<br>address |          | Settings               | Default | Function                                                                                                 | Related<br>Auxiliary<br>Area flags/ | Time when<br>setting is read<br>by CPU Unit |
|-------------------------------------------|----------|------------------------|---------|----------------------------------------------------------------------------------------------------|-------------------------------------|---------------------------------------------|
| Word                                      | Bits     |                        |         |                                                                                                    | bits                                |                                             |
| 268                                       | 00 to 03 | 0 hex: NC<br>1 hex: NO | 0 hex   | Specifies whether the limit input sig-<br>nal for pulse output 0 is normally<br>closed or normally open. |                                     | When operation starts                       |

#### Pulse Output 0 Origin Search/Return Initial Speed

| Console | mming<br>e setting<br>ress | Settings                    | Default  | Function                                                                        | Related<br>Auxiliary<br>Area flags/ | Time when<br>setting is read<br>by CPU Unit |
|---------|----------------------------|-----------------------------|----------|---------------------------------------------------------------------------------|-------------------------------------|---------------------------------------------|
| Word    | Bits                       |                             |          |                                                                                 | bits                                |                                             |
| 258     |                            | 00000000 to                 | 00000000 | Specifies the starting speed (0 to                                              |                                     | When operation                              |
| 259     | 00 to 15                   | 000186A0 hex<br>(See note.) | hex      | 100,000 pps) for the pulse output 0 origin search and origin return operations. |                                     | starts                                      |

**Note** When the CX-Programmer is being used to make the setting, the setting is input in decimal.

#### Pulse Output 0 Origin Search High Speed

| Programming<br>Console setting<br>address |          | Settings                 | Default         | Function                                                 | Related<br>Auxiliary<br>Area flags/ | Time when<br>setting is read<br>by CPU Unit |
|-------------------------------------------|----------|--------------------------|-----------------|----------------------------------------------------------|-------------------------------------|---------------------------------------------|
| Word                                      | Bits     |                          |                 |                                                          | bits                                |                                             |
| 260                                       |          | 0000001 to               | 00000000<br>hex | Specifies the high speed setting (1 to                   |                                     | When operation                              |
| 261                                       | 00 to 15 | 000186A0 hex (See note.) |                 | 100,000 pps) for pulse output 0 origin search operation. |                                     | starts                                      |

**Note** When the CX-Programmer is being used to make the setting, the setting is input in decimal.

#### Pulse Output 0 Origin Search Proximity Speed

| Console | mming<br>e setting<br>ress | Settings                    | Default        | Function                                                       | Related<br>Auxiliary<br>Area flags/ | Time when<br>setting is read<br>by CPU Unit |
|---------|----------------------------|-----------------------------|----------------|----------------------------------------------------------------|-------------------------------------|---------------------------------------------|
| Word    | Bits                       |                             |                |                                                                | bits                                |                                             |
| 262     |                            | 00000001 to                 | 00000000<br>He | Specifies the proximity speed setting                          |                                     | When operation                              |
| 263     | 00 to 15                   | 000186A0 hex<br>(See note.) | T IE           | (1 to 100,000 pps) for pulse output 0 origin search operation. |                                     | starts                                      |

#### Pulse Output 0 Search Compensation Value (Origin Compensation)

| Programming<br>Console setting<br>address |          | Settings                    | Default | Function                                     | Related<br>Auxiliary<br>Area flags/ | Time when<br>setting is read<br>by CPU Unit |
|-------------------------------------------|----------|-----------------------------|---------|----------------------------------------------|-------------------------------------|---------------------------------------------|
| Word                                      | Bits     |                             |         |                                              | bits                                |                                             |
| 264                                       |          | 80000000 to                 |         | Sets the pulse output 0 origin com-          |                                     | When operation                              |
| 265                                       | 00 to 15 | 7FFFFFFF hex<br>(See note.) |         | pensation (-2,147,483,648 to 2,147,483,647). |                                     | starts                                      |

**Note** When the CX-Programmer is being used to make the setting, the setting is input in decimal.

#### Pulse Output 0 Origin Search Acceleration Rate

| Programming<br>Console setting<br>address |          | Settings D                                                                                                  | Default Function | Related<br>Auxiliary<br>Area flags/                                                                                                    | Time when<br>setting is read<br>by CPU Unit |                          |
|-------------------------------------------|----------|----------------------------------------------------------------------------------------------------|------------------|----------------------------------------------------------------------------------------------------|---------------------------------------------|--------------------------|
| Word                                      | Bits     |                                                                                                    |                  |                                                                                                    | bits                                        |                          |
| 266                                       | 00 to 15 | Pre-Ver. 2.0 CPU<br>Units: 0001 to<br>07D0 hex<br>CPU Units Ver.<br>2.0: 0001 to FFFF<br>hex<br>(See note.) |                  | Sets the origin search acceleration<br>rate for pulse output 0.<br>Pre-Ver. 2.0 CPU Units:<br>1 to 2,000 pulses/4 ms<br>CPU Units Ver. 2.0:<br>1 to 65,535 pulses/4 ms |                                             | When operation<br>starts |

**Note** When the CX-Programmer is being used to make the setting, the setting is input in decimal.

#### Pulse Output 0 Origin Search Deceleration Rate

| Console | mming<br>e setting<br>ress | Settings                                                                                                    | Default | Function                                                                                                    | Related<br>Auxiliary<br>Area flags/ | Time when<br>setting is read<br>by CPU Unit |
|---------|----------------------------|----------------------------------------------------------------------------------------------------|---------|----------------------------------------------------------------------------------------------------|-------------------------------------|---------------------------------------------|
| Word    | Bits                       |                                                                                                    |         |                                                                                                    | bits                                |                                             |
| 267     | 00 to 15                   | Pre-Ver. 2.0 CPU<br>Units: 0001 to<br>07D0 hex<br>CPU Units Ver.<br>2.0: 0001 to FFFF<br>hex<br>(See note.) |         | Sets the origin search deceleration<br>rate for pulse output 0.<br>Pre-Ver. 2.0 CPU Units:<br>1 to 2,000 pulses/4 ms<br>CPU Units Ver. 2.0:<br>1 to 65,535 pulses/4 ms |                                     | When operation<br>starts                    |

**Note** When the CX-Programmer is being used to make the setting, the setting is input in decimal.

#### Pulse Output 0 Positioning Monitor Time

| Console | mming<br>e setting<br>ress | Settings                     | Default     | Function                                                                   | Related<br>Auxiliary<br>Area flags/ | Time when<br>setting is read<br>by CPU Unit |
|---------|----------------------------|------------------------------|-------------|----------------------------------------------------------------------------|-------------------------------------|---------------------------------------------|
| Word    | Bits                       |                              |             |                                                                            | bits                                |                                             |
| 269     | 00 to 15                   | 0000 to 270F hex (See note.) | 0000<br>hex | Specifies the positioning monitor time (0 to 9,999 ms) for pulse output 0. |                                     | When operation starts                       |

## Pulse Output 1 Settings

**Note** CX-Programmer Tabs

CX-Programmer Ver. 3.1 or lower: Define Origin Operation Settings Field of Define Origin 2

CX-Programmer Ver. 3.2 or higher: Pulse Output 1

#### Pulse Output 1 Use Origin Operation Settings (Origin Search Function Enable/Disable)

| Console | mming<br>e setting<br>ress | Settings                           | Default | Function                                                                                                    | Related<br>Auxiliary<br>Area flags/ | Time when<br>setting is read<br>by CPU Unit |
|---------|----------------------------|------------------------------------|---------|----------------------------------------------------------------------------------------------------|-------------------------------------|---------------------------------------------|
| Word    | Bits                       |                                    |         |                                                                                                    | bits                                |                                             |
| 274     | 00 to 03                   | 0 hex: Disabled<br>1 hex*: Enabled | 0 hex   | <ul> <li>Specifies whether or not the origin search function is used for pulse output 1.</li> <li>Note Interrupt inputs 2 and 3 and PWM(891) output 1 cannot be used when the origin search function is enabled (setting 1) for pulse output 1. High-speed counters 0 and 1 can be used.</li> </ul> |                                     | When power is<br>turned ON                  |

#### Pulse Output 1 Limit Input Signal Operation (CJ1M CPU Unit Ver. 2.0 Only)

| Programming<br>Console setting<br>address |          | Settings                               | Default | Function                                                                                                    | Related<br>Auxiliary<br>Area flags/ | Time when<br>setting is read<br>by CPU Unit |
|-------------------------------------------|----------|----------------------------------------|---------|----------------------------------------------------------------------------------------------------|-------------------------------------|---------------------------------------------|
| Word                                      | Bits     |                                        |         |                                                                                                    | bits                                |                                             |
| 274                                       | 04 to 07 | 0 hex: Search<br>only<br>1 hex: Always | 0 hex   | Specifies whether to use the CW/<br>CCW limit input signals (reflected in<br>A54008, A54009, A54108, and<br>A54109) only for origin searches or<br>for all pulse output functions. |                                     | When power is<br>turned ON                  |

#### Pulse Output 1 Speed Curve (CJ1M CPU Unit Ver. 2.0 Only)

| Console | mming<br>e setting<br>ress | Settings                                        | Default | Function                                                                                                    | Related<br>Auxiliary<br>Area flags/ | Time when<br>setting is read<br>by CPU Unit |
|---------|----------------------------|-------------------------------------------------|---------|----------------------------------------------------------------------------------------------------|-------------------------------------|---------------------------------------------|
| Word    | Bits                       |                                                 |         |                                                                                                    | bits                                |                                             |
| 274     | 12 to 15                   | 0 hex: Trapezium<br>(linear)<br>1 hex: S-shaped | 0 hex   | Specifies whether to use S-curve or linear acceleration/deceleration rates for pulse outputs with acceleration/ deceleration. |                                     | When power is<br>turned ON                  |

#### **Pulse Output 1 Origin Search Direction Setting**

| Programming<br>Console setting<br>address |          | Settings                                            | Default | Function                                                  | Related<br>Auxiliary<br>Area flags/ | Time when<br>setting is read<br>by CPU Unit |
|-------------------------------------------|----------|-----------------------------------------------------|---------|-----------------------------------------------------------|-------------------------------------|---------------------------------------------|
| Word                                      | Bits     |                                                     |         |                                                           | bits                                |                                             |
| 275                                       | 12 to 15 | 0 hex: CW direc-<br>tion<br>1 hex: CCW<br>direction | 0 hex   | Specifies the origin search direction for pulse output 1. |                                     | When operation starts                       |

Pulse Output 1 Origin Detection Method

| Console | mming<br>e setting<br>ress | Settings                                                                                                    | Default | Function                                                  | Related<br>Auxiliary<br>Area flags/ | Time when<br>setting is read<br>by CPU Unit |
|---------|----------------------------|----------------------------------------------------------------------------------------------------|---------|-----------------------------------------------------------|-------------------------------------|---------------------------------------------|
| Word    | Bits                       |                                                                                                    |         |                                                           | bits                                |                                             |
| 275     | 08 to 11                   | 0 hex: Method 0<br>(Origin detection<br>method 0)<br>1 hex: Method 1<br>(Origin detection<br>method 1)<br>2 hex: Method 2<br>(Origin detection<br>method 2) | 0 hex   | Specifies the origin detection method for pulse output 1. |                                     | When operation starts                       |

#### Pulse Output 1 Origin Search Operation Setting

| Console | mming<br>e setting<br>ress | Settings                                                                                 | Default | Function                                                  | Related<br>Auxiliary<br>Area flags/ | Time when<br>setting is read<br>by CPU Unit |
|---------|----------------------------|------------------------------------------------------------------------------------------|---------|-----------------------------------------------------------|-------------------------------------|---------------------------------------------|
| Word    | Bits                       |                                                                                          |         |                                                           | bits                                |                                             |
| 275     | 04 to 07                   | 0 hex:<br>Inverse 1 (Rever-<br>sal mode 1)<br>1 hex:<br>Inverse 2 (Rever-<br>sal mode 2) | 0 hex   | Specifies the origin search operation for pulse output 1. |                                     | When operation<br>starts                    |

## Pulse Output 1 Origin Search Operating Mode

| Programming<br>Console setting<br>address |          | Settings                                        | Default | Function                                                | Related<br>Auxiliary<br>Area flags/ | Time when<br>setting is read<br>by CPU Unit |
|-------------------------------------------|----------|-------------------------------------------------|---------|---------------------------------------------------------|-------------------------------------|---------------------------------------------|
| Word                                      | Bits     |                                                 |         |                                                         | bits                                |                                             |
| 275                                       | 00 to 03 | 0 hex: Mode 0<br>1 hex: Mode 1<br>2 hex: Mode 2 | 0 hex   | Specifies the origin search mode for<br>pulse output 1. |                                     | When operation starts                       |

### Pulse Output 1 Undefine Origin Setting (CJ1M CPU Unit Ver. 2.0 Only)

| Programming<br>Console setting<br>address |          | Settings                       | Default | Function                                                                                                    | Related<br>Auxiliary<br>Area flags/ | Time when<br>setting is read<br>by CPU Unit |
|-------------------------------------------|----------|--------------------------------|---------|----------------------------------------------------------------------------------------------------|-------------------------------------|---------------------------------------------|
| Word                                      | Bits     |                                |         |                                                                                                    | bits                                |                                             |
| 286                                       | 12 to 15 | 0 hex: Hold<br>1 hex: Undefine | 0 hex   | Specifies whether to hold the origin<br>setting when the CW/CCW limit input<br>signal is input during execution of an<br>origin search or pulse output function. |                                     | When operation starts                       |

## Pulse Output 1 Origin Input Signal Type

| Programming<br>Console setting<br>address |          | Settings               | Default | Function                                                                                                | Related<br>Auxiliary<br>Area flags/ | Time when<br>setting is read<br>by CPU Unit |
|-------------------------------------------|----------|------------------------|---------|----------------------------------------------------------------------------------------------------|-------------------------------------|---------------------------------------------|
| Word                                      | Bits     |                        |         |                                                                                                    | bits                                |                                             |
| 286                                       | 08 to 11 | 0 hex: NC<br>1 hex: NO | 0 hex   | Specifies whether the Origin Input<br>Signal for pulse output 1 is normally<br>closed or normally open. |                                     | When operation starts                       |

## Pulse Output 1 Origin Proximity Input Signal Type

| Programming<br>Console setting<br>address |          | Settings               | Default | Function                                                                                                    | Related<br>Auxiliary<br>Area flags/ | Time when<br>setting is read<br>by CPU Unit |
|-------------------------------------------|----------|------------------------|---------|----------------------------------------------------------------------------------------------------|-------------------------------------|---------------------------------------------|
| Word                                      | Bits     |                        |         |                                                                                                    | bits                                |                                             |
| 286                                       | 04 to 07 | 0 hex: NC<br>1 hex: NO | 0 hex   | Specifies whether the Origin Proxim-<br>ity Input Signal for pulse output 1 is<br>normally closed or normally open. |                                     | When operation starts                       |

#### Pulse Output 1 Limit Input Signal Type

| Programming<br>Console setting<br>address |          | Settings               | Default | Function                                                                                                 | Related<br>Auxiliary<br>Area flags/ | Time when<br>setting is read<br>by CPU Unit |
|-------------------------------------------|----------|------------------------|---------|----------------------------------------------------------------------------------------------------|-------------------------------------|---------------------------------------------|
| Word                                      | Bits     |                        |         |                                                                                                    | bits                                |                                             |
| 286                                       | 00 to 03 | 0 hex: NC<br>1 hex: NO | 0 hex   | Specifies whether the limit input sig-<br>nal for pulse output 1 is normally<br>closed or normally open. |                                     | When operation starts                       |

#### Pulse Output 1 Origin Search/Return Initial Speed

| Programming<br>Console setting<br>address |          | Settings                    | Default  | Function                                                                        | Related<br>Auxiliary<br>Area flags/ | Time when<br>setting is read<br>by CPU Unit |
|-------------------------------------------|----------|-----------------------------|----------|---------------------------------------------------------------------------------|-------------------------------------|---------------------------------------------|
| Word                                      | Bits     |                             |          |                                                                                 | bits                                |                                             |
| 276                                       |          | 00000000 to                 | 00000000 | Specifies the starting speed (0 to                                              |                                     | When operation                              |
| 277                                       | 00 to 15 | 000186A0 hex<br>(See note.) | hex      | 100,000 pps) for the pulse output 1 origin search and origin return operations. |                                     | starts                                      |

**Note** When the CX-Programmer is being used to make the setting, the setting is input in decimal.

#### Pulse Output 1 Origin Search High Speed

| Programming<br>Console setting<br>address |          | Settings                    | Default | Function                                                 | Related<br>Auxiliary<br>Area flags/ | Time when<br>setting is read<br>by CPU Unit |
|-------------------------------------------|----------|-----------------------------|---------|----------------------------------------------------------|-------------------------------------|---------------------------------------------|
| Word                                      | Bits     |                             |         |                                                          | bits                                |                                             |
| 278                                       | 00 to 15 | 00000001 to                 | 000000  | Specifies the high speed setting (1 to                   |                                     | When operation                              |
| 279                                       | 00 to 15 | 000186A0 hex<br>(See note.) | 01Hex   | 100,000 pps) for pulse output 1 origin search operation. |                                     | starts                                      |

**Note** When the CX-Programmer is being used to make the setting, the setting is input in decimal.

#### Pulse Output 1 Origin Search Proximity Speed

| Programming<br>Console setting<br>address |          | Settings                    | Default | Function                                                       | Related<br>Auxiliary<br>Area flags/ | Time when<br>setting is read<br>by CPU Unit |
|-------------------------------------------|----------|-----------------------------|---------|----------------------------------------------------------------|-------------------------------------|---------------------------------------------|
| Word                                      | Bits     |                             |         |                                                                | bits                                |                                             |
| 280                                       | 00 to 15 | 00000001 to                 | 000000  | Specifies the proximity speed setting                          |                                     | When operation                              |
| 281                                       | 00 to 15 | 000186A0 hex<br>(See note.) | 00 hex  | (1 to 100,000 pps) for pulse output 1 origin search operation. |                                     | starts                                      |

#### Pulse Output 1 Search Compensation Value 1 (Origin Compensation)

| Programming<br>Console setting<br>address |          | Settings                    | Default | Function                                     | Related<br>Auxiliary<br>Area flags/ | Time when<br>setting is read<br>by CPU Unit |
|-------------------------------------------|----------|-----------------------------|---------|----------------------------------------------|-------------------------------------|---------------------------------------------|
| Word                                      | Bits     |                             |         |                                              | bits                                |                                             |
| 282                                       |          | 80000000 to                 |         | Sets the pulse output 1 origin com-          |                                     | When operation                              |
| 283                                       | 00 to 15 | 7FFFFFFF hex<br>(See note.) |         | pensation (-2,147,483,648 to 2,147,483,647). |                                     | starts                                      |

**Note** When the CX-Programmer is being used to make the setting, the setting is input in decimal.

#### Pulse Output 1 Origin Search Acceleration Rate

| Console | mming<br>e setting<br>ress | Settings                                                                                                    | Default | Function                                                                                                    | Related<br>Auxiliary<br>Area flags/ | Time when<br>setting is read<br>by CPU Unit |
|---------|----------------------------|----------------------------------------------------------------------------------------------------|---------|----------------------------------------------------------------------------------------------------|-------------------------------------|---------------------------------------------|
| Word    | Bits                       |                                                                                                    |         |                                                                                                    | bits                                |                                             |
| 284     | 00 to 15                   | Pre-Ver. 2.0 CPU<br>Units: 0001 to<br>07D0 hex<br>CPU Units Ver.<br>2.0: 0001 to FFFF<br>hex<br>(See note.) |         | Sets the origin search acceleration<br>rate for pulse output 0.<br>Pre-Ver. 2.0 CPU Units:<br>1 to 2,000 pulses/4 ms<br>CPU Units Ver. 2.0:<br>1 to 65,535 pulses/4 ms |                                     | When operation<br>starts                    |

**Note** When the CX-Programmer is being used to make the setting, the setting is input in decimal.

#### Pulse Output 1 Origin Search Deceleration Rate

| Consol | mming<br>e setting<br>ress | Settings                                                                                                    | Default | Function                                                                                                    | Related<br>Auxiliary<br>Area flags/ | Time when<br>setting is read<br>by CPU Unit |
|--------|----------------------------|----------------------------------------------------------------------------------------------------|---------|----------------------------------------------------------------------------------------------------|-------------------------------------|---------------------------------------------|
| Word   | Bits                       |                                                                                                    |         |                                                                                                    | bits                                |                                             |
| 285    | 00 to 15                   | Pre-Ver. 2.0 CPU<br>Units: 0001 to<br>07D0 hex<br>CPU Units Ver.<br>2.0: 0001 to FFFF<br>hex<br>(See note.) |         | Sets the origin search deceleration<br>rate for pulse output 0.<br>Pre-Ver. 2.0 CPU Units:<br>1 to 2,000 pulses/4 ms<br>CPU Units Ver. 2.0:<br>1 to 65,535 pulses/4 ms |                                     | When operation<br>starts                    |

**Note** When the CX-Programmer is being used to make the setting, the setting is input in decimal.

#### Pulse Output 1 Positioning Monitor Time

| Programming<br>Console setting<br>address |          | Settings                     | Default     | Function                                                                   | Related<br>Auxiliary<br>Area flags/ | Time when<br>setting is read<br>by CPU Unit |
|-------------------------------------------|----------|------------------------------|-------------|----------------------------------------------------------------------------|-------------------------------------|---------------------------------------------|
| Word                                      | Bits     |                              |             |                                                                            | bits                                |                                             |
| 287                                       | 00 to 15 | 0000 to 270F hex (See note.) | 0000<br>hex | Specifies the positioning monitor time (0 to 9,999 ms) for pulse output 1. |                                     | When operation starts                       |

## 4-2-3 Origin Return Function

The following tables show the settings for the origin return function in the CX-Programmer. These settings are for CJ1M CPU Units equipped with the builtin I/O functions.

Note CX-Programmer Tabs

CX-Programmer Ver. 3.1 or lower: Define Origin Operation Settings Field of Define Origin 1

CX-Programmer Ver. 3.2 or higher: Pulse Output 0

### Pulse Output 0 Settings

#### Speed (Target Speed for Pulse Output 0 Origin Return)

| Programming<br>Console setting<br>address |          | Settings                    | Default         | Function                                                 | Related<br>Auxiliary<br>Area flags/ | Time when<br>setting is read<br>by CPU Unit |
|-------------------------------------------|----------|-----------------------------|-----------------|----------------------------------------------------------|-------------------------------------|---------------------------------------------|
| Word                                      | Bits     |                             |                 |                                                          | bits                                |                                             |
| 270                                       |          | 00000001 to                 | 00000000<br>hex | Specifies the target speed (1 to                         |                                     | When operation                              |
| 271                                       | 00 to 15 | 000186A0 hex<br>(See note.) | IICA            | 100,000 pps) for pulse output 0 origin return operation. |                                     | starts                                      |

**Note** When the CX-Programmer is being used to make the setting, the setting is input in decimal.

#### Acceleration Rate (Pulse Output 0 Origin Return Acceleration Rate)

| Console | mming<br>e setting<br>ress | Settings                                                                                                    | Default     | Function                                                                                                    | Related<br>Auxiliary<br>Area flags/ | Time when<br>setting is read<br>by CPU Unit |
|---------|----------------------------|----------------------------------------------------------------------------------------------------|-------------|----------------------------------------------------------------------------------------------------|-------------------------------------|---------------------------------------------|
| Word    | Bits                       |                                                                                                    |             |                                                                                                    | bits                                |                                             |
| 272     | 00 to 15                   | Pre-Ver. 2.0 CPU<br>Units: 0001 to<br>07D0 hex<br>CPU Units Ver.<br>2.0: 0001 to FFFF<br>hex<br>(See note.) | 0000<br>hex | Sets the origin search acceleration<br>rate for pulse output 0.<br>Pre-Ver. 2.0 CPU Units:<br>1 to 2,000 pulses/4 ms<br>CPU Units Ver. 2.0:<br>1 to 65,535 pulses/4 ms |                                     | When operation<br>starts                    |

**Note** When the CX-Programmer is being used to make the setting, the setting is input in decimal.

#### Deceleration Rate (Pulse Output 0 Origin Return Deceleration Rate)

| Console | mming<br>e setting<br>ress | Settings                                                                                                    | Default     | Function                                                                                                    | Related<br>Auxiliary<br>Area flags/ | Time when<br>setting is read<br>by CPU Unit |
|---------|----------------------------|----------------------------------------------------------------------------------------------------|-------------|----------------------------------------------------------------------------------------------------|-------------------------------------|---------------------------------------------|
| Word    | Bits                       |                                                                                                    |             |                                                                                                    | bits                                |                                             |
| 273     | 00 to 15                   | Pre-Ver. 2.0 CPU<br>Units: 0001 to<br>07D0 hex<br>CPU Units Ver.<br>2.0: 0001 to FFFF<br>hex<br>(See note.) | 0000<br>hex | Sets the origin search deceleration<br>rate for pulse output 0.<br>Pre-Ver. 2.0 CPU Units:<br>1 to 2,000 pulses/4 ms<br>CPU Units Ver. 2.0:<br>1 to 65,535 pulses/4 ms |                                     | When operation<br>starts                    |

## Pulse Output 1 Settings

**Note** CX-Programmer Tabs

CX-Programmer Ver. 3.1 or lower: Define Origin Operation Settings Field of Define Origin 2

CX-Programmer Ver. 3.2 or higher: Pulse Output 1

#### Speed (Target Speed for Pulse Output 1 Origin Return)

| Programming<br>Console setting<br>address |          | Settings                 | Default         | Function                                                 | Related<br>Auxiliary<br>Area flags/ | Time when<br>setting is read<br>by CPU Unit |
|-------------------------------------------|----------|--------------------------|-----------------|----------------------------------------------------------|-------------------------------------|---------------------------------------------|
| Word                                      | Bits     |                          |                 |                                                          | bits                                |                                             |
| 288                                       |          | 00000001 to              | 00000000<br>hex | Specifies the target speed (1 to                         |                                     | When operation                              |
| 289                                       | 00 to 15 | 000186A0 hex (See note.) | IICA            | 100,000 pps) for pulse output 1 origin return operation. |                                     | starts                                      |

**Note** When the CX-Programmer is being used to make the setting, the setting is input in decimal.

#### Acceleration Rate (Pulse Output 1 Origin Return Acceleration Rate)

| Consol | mming<br>e setting<br>ress | Settings                                                                                                    | Default     | Function                                                                                                    | Related<br>Auxiliary<br>Area flags/ | Time when<br>setting is read<br>by CPU Unit |
|--------|----------------------------|----------------------------------------------------------------------------------------------------|-------------|----------------------------------------------------------------------------------------------------|-------------------------------------|---------------------------------------------|
| Word   | Bits                       |                                                                                                    |             |                                                                                                    | bits                                |                                             |
| 290    | 00 to 15                   | Pre-Ver. 2.0 CPU<br>Units: 0001 to<br>07D0 hex<br>CPU Units Ver.<br>2.0: 0001 to FFFF<br>hex<br>(See note.) | 0000<br>hex | Sets the origin search acceleration<br>rate for pulse output 0.<br>Pre-Ver. 2.0 CPU Units:<br>1 to 2,000 pulses/4 ms<br>CPU Units Ver. 2.0:<br>1 to 65,535 pulses/4 ms |                                     | When operation<br>starts                    |

**Note** When the CX-Programmer is being used to make the setting, the setting is input in decimal.

#### Deceleration (Pulse Output 1 Origin Return Deceleration Rate)

| Consol | mming<br>e setting<br>ress | Settings                                                                                                    | Default     | Function                                                                                                    | Related<br>Auxiliary<br>Area flags/ | Time when<br>setting is read<br>by CPU Unit |
|--------|----------------------------|----------------------------------------------------------------------------------------------------|-------------|----------------------------------------------------------------------------------------------------|-------------------------------------|---------------------------------------------|
| Word   | Bits                       |                                                                                                    |             |                                                                                                    | bits                                |                                             |
| 291    | 00 to 15                   | Pre-Ver. 2.0 CPU<br>Units: 0001 to<br>07D0 hex<br>CPU Units Ver.<br>2.0: 0001 to FFFF<br>hex<br>(See note.) | 0000<br>hex | Sets the origin search deceleration<br>rate for pulse output 0.<br>Pre-Ver. 2.0 CPU Units:<br>1 to 2,000 pulses/4 ms<br>CPU Units Ver. 2.0:<br>1 to 65,535 pulses/4 ms |                                     | When operation<br>starts                    |

## 4-3-1 Auxiliary Area Flags and Bits for Built-in Inputs

The following tables show the Auxiliary Area words and bits that are related to the CJ1M CPU Unit's built-in inputs. These allocations apply to CPU Units equipped with the built-in I/O functions only.

## **Interrupt Inputs**

| Name                              | Address | Description                                                                                                    | Read/Write | Times when data is accessed                                                                                |
|-----------------------------------|---------|----------------------------------------------------------------------------------------------------|------------|----------------------------------------------------------------------------------------------------|
| Interrupt Counter 0<br>Counter SV | A532    | Used for interrupt input 0 in counter mode.<br>Sets the count value at which the interrupt task<br>will start. Interrupt task 140 will start when inter-<br>rupt counter 0 has counted this number of<br>pulses. | Read/Write | <ul> <li>Retained when<br/>power is turned<br/>ON.</li> <li>Retained when<br/>operation starts.</li> </ul> |
| Interrupt Counter 1<br>Counter SV | A533    | Used for interrupt input 1 in counter mode.<br>Sets the count value at which the interrupt task<br>will start. Interrupt task 141 will start when inter-<br>rupt counter 1 has counted this number of<br>pulses. | Read/Write |                                                                                                    |
| Interrupt Counter 2<br>Counter SV | A534    | Used for interrupt input 2 in counter mode.<br>Sets the count value at which the interrupt task<br>will start. Interrupt task 142 will start when inter-<br>rupt counter 2 has counted this number of<br>pulses. | Read/Write |                                                                                                    |
| Interrupt Counter 3<br>Counter SV | A535    | Used for interrupt input 3 in counter mode.<br>Sets the count value at which the interrupt task<br>will start. Interrupt task 143 will start when inter-<br>rupt counter 3 has counted this number of<br>pulses. | Read/Write |                                                                                                    |
| Interrupt Counter 0<br>Counter PV | A536    | These words contain the interrupt counter PVs for interrupt inputs operating in counter mode.                                                                                                    | Read/Write | <ul> <li>Retained when<br/>power is turned</li> </ul>                                                      |
| Interrupt Counter 1<br>Counter PV | A537    | In increment mode, the counter PV starts incre-<br>menting from 0. When the counter PV reaches                                                                                                    | Read/Write | <ul> <li>ON.</li> <li>Cleared when operation starts.</li> </ul>                                            |
| Interrupt Counter 2<br>Counter PV | A538    | the counter SV, the PV is automatically reset to 0.                                                                                                    | Read/Write | <ul> <li>Refreshed when<br/>interrupt is gener-</li> </ul>                                                 |
| Interrupt Counter 3<br>Counter PV | A539    | In decrement mode, the counter PV starts dec-<br>rementing from the counter SV. When the<br>counter PV reaches the 0, the PV is automati-<br>cally reset to the SV.                                              | Read/Write | <ul> <li>ated.</li> <li>Refreshed when<br/>INI(880) instruc-<br/>tion is executed.</li> </ul>              |

## **High-speed Counters**

| Name                       | Address         | Description                                                                                                    | Read/Write | Times when data is accessed                                                                                                    |
|----------------------------|-----------------|----------------------------------------------------------------------------------------------------|------------|----------------------------------------------------------------------------------------------------|
| High-speed Counter<br>0 PV | A270 to<br>A271 | Contains the PV of high-speed counter 0. A271 contains the leftmost 4 digits and A270 contains the rightmost 4 digits. | Read only  | Cleared when<br>power is turned<br>ON.                                                                                                    |
| High-speed Counter<br>1 PV | A272 to<br>A273 | Contains the PV of high-speed counter 1. A273 contains the leftmost 4 digits and A272 contains the rightmost 4 digits. | Read only  | <ul> <li>Cleared when<br/>operation starts.</li> <li>Refreshed each<br/>cycle during over-<br/>seeing process.</li> <li>Refreshed when<br/>PRV(881) instruc-<br/>tion is executed<br/>for the corre-<br/>sponding counter.</li> </ul> |

## Section 4-3

| Name                                                                     | Address | Description Read/Write                                                                                                    |           | Times when data is accessed                                                                                                    |
|--------------------------------------------------------------------------|---------|----------------------------------------------------------------------------------------------------|-----------|----------------------------------------------------------------------------------------------------|
| High-speed Counter<br>0<br>Range 1 Compari-<br>son Condition Met<br>Flag | A27400  | These flags indicate whether the PV is within the<br>specified ranges when high-speed counter 0 is<br>being operated in range-comparison mode.<br>0: PV not in range<br>1: PV in range                       | Read only | <ul> <li>Cleared when<br/>power is turned<br/>ON.</li> <li>Cleared when<br/>operation starts.</li> <li>Refreshed each</li> </ul>                                                                                       |
| High-speed Counter<br>0<br>Range 2 Compari-<br>son Condition Met<br>Flag | A27401  |                                                                                                    | Read only | <ul> <li>cycle during over-<br/>seeing process.</li> <li>Refreshed when<br/>PRV(881) instruc-<br/>tion is executed</li> </ul>                                                                                          |
| High-speed Counter<br>0<br>Range 3 Compari-<br>son Condition Met<br>Flag | A27402  |                                                                                                    | Read only | for the corre-<br>sponding counter.                                                                                                    |
| High-speed Counter<br>0<br>Range 4 Compari-<br>son Condition Met<br>Flag | A27403  |                                                                                                    | Read only |                                                                                                    |
| High-speed Counter<br>0<br>Range 5 Compari-<br>son Condition Met<br>Flag | A27404  |                                                                                                    | Read only |                                                                                                    |
| High-speed Counter<br>0<br>Range 6 Compari-<br>son Condition Met<br>Flag | A27405  |                                                                                                    | Read only |                                                                                                    |
| High-speed Counter<br>0<br>Range 7 Compari-<br>son Condition Met<br>Flag | A27406  |                                                                                                    | Read only |                                                                                                    |
| High-speed Counter<br>0<br>Range 8 Compari-<br>son Condition Met<br>Flag | A27407  |                                                                                                    | Read only |                                                                                                    |
| High-speed Counter<br>0<br>Comparison In-<br>progress Flag               | A27408  | <ul><li>This flag indicates whether a comparison operation is being executed for high-speed counter 0.</li><li>0: Stopped.</li><li>1: Being executed.</li></ul>                                              | Read only | <ul> <li>Cleared when<br/>power is turned<br/>ON.</li> <li>Cleared when<br/>operation starts.</li> <li>Refreshed when<br/>comparison oper-<br/>ation starts or<br/>stops.</li> </ul>                                   |
| High-speed Counter<br>0<br>Overflow/Underflow<br>Flag                    | A27409  | This flag indicates when an overflow or under-<br>flow has occurred in the high-speed counter 0<br>PV. (Used only when the counting mode is set to<br>Linear Mode.)<br>0: Normal<br>1: Overflow or underflow | Read only | <ul> <li>Cleared when<br/>power is turned<br/>ON.</li> <li>Cleared when<br/>operation starts.</li> <li>Cleared when the<br/>PV is changed.</li> <li>Refreshed when<br/>an overflow or<br/>underflow occurs.</li> </ul> |

| Name                                                                                                    | Address                    | Description                                                                                                    | Read/Write                          | Times when data is accessed                                                                                                    |
|----------------------------------------------------------------------------------------------------|----------------------------|----------------------------------------------------------------------------------------------------|-------------------------------------|----------------------------------------------------------------------------------------------------|
| High-speed Counter<br>0<br>Count Direction                                                                                                    | A27410                     | This flag indicates whether the high-speed<br>counter is currently being incremented or decre-<br>mented. The counter PV for the current cycle is<br>compared with the PC in last cycle to determine<br>the direction.<br>0: Decrementing<br>1: Incrementing | Read only                           | <ul> <li>Setting used for<br/>high-speed<br/>counter, valid dur-<br/>ing counter opera-<br/>tion.</li> </ul>                                                                                                    |
| High-speed Counter<br>1<br>Range 1 Compari-<br>son Condition Met<br>Flag<br>High-speed Counter<br>1<br>Range 2 Compari-<br>son Condition Met<br>Flag<br>High-speed Counter | A27500<br>A27501<br>A27502 | These flags indicate whether the PV is within the<br>specified ranges when high-speed counter 1 is<br>being operated in range-comparison mode.<br>0: PV not in range<br>1: PV in range                                                                       | Read only<br>Read only<br>Read only | <ul> <li>Cleared when<br/>power is turned<br/>ON.</li> <li>Cleared when<br/>operation starts.</li> <li>Refreshed each<br/>cycle during over-<br/>seeing process.</li> <li>Refreshed when<br/>PRV(881) instruc-<br/>tion is executed<br/>for the corre-<br/>sponding counter.</li> </ul> |
| 1<br>Range 3 Compari-<br>son Condition Met<br>Flag<br>High-speed Counter                                                                                                   | A27503                     |                                                                                                    | Read only                           |                                                                                                    |
| 1<br>Range 4 Compari-<br>son Condition Met<br>Flag                                                                                                    | A21303                     |                                                                                                    | Read only                           |                                                                                                    |
| High-speed Counter<br>1<br>Range 5 Compari-<br>son Condition Met<br>Flag                                                                                                   | A27504                     |                                                                                                    | Read only                           |                                                                                                    |
| High-speed Counter<br>1<br>Range 6 Compari-<br>son Condition Met<br>Flag                                                                                                   | A27505                     |                                                                                                    | Read only                           |                                                                                                    |
| High-speed Counter<br>1<br>Range 7 Compari-<br>son Condition Met<br>Flag                                                                                                   | A27506                     |                                                                                                    | Read only                           |                                                                                                    |
| High-speed Counter<br>1<br>Range 8 Compari-<br>son Condition Met<br>Flag                                                                                                   | A27507                     |                                                                                                    | Read only                           |                                                                                                    |
| High-speed Counter<br>1<br>Comparison In-<br>progress Flag                                                                                                    | A27508                     | This flag indicates whether a comparison opera-<br>tion is being executed for high-speed counter 1.<br>0: Stopped.<br>1: Being executed.                                                                                                    | Read only                           | <ul> <li>Cleared when<br/>power is turned<br/>ON.</li> <li>Cleared when<br/>operation starts.</li> <li>Refreshed when<br/>comparison oper-<br/>ation starts or<br/>stops.</li> </ul>                                                                                                    |

| Name                                                  | Address | Description                                                                                                    | Read/Write | Times when data is accessed                                                                                                    |
|-------------------------------------------------------|---------|----------------------------------------------------------------------------------------------------|------------|----------------------------------------------------------------------------------------------------|
| High-speed Counter<br>1<br>Overflow/Underflow<br>Flag | A27509  | This flag indicates when an overflow or under-<br>flow has occurred in the high-speed counter 1<br>PV. (Used only when the counting mode is set to<br>Linear Mode.)<br>0: Normal<br>1: Overflow or underflow                                              | Read only  | <ul> <li>Cleared when<br/>power is turned<br/>ON.</li> <li>Cleared when<br/>operation starts.</li> <li>Cleared when the<br/>PV is changed.</li> <li>Refreshed when<br/>an overflow or<br/>underflow occurs.</li> </ul> |
| High-speed Counter<br>1<br>Count Direction            | A27510  | This flag indicates whether the high-speed<br>counter is currently being incremented or decre-<br>mented. The counter PV for the current cycle is<br>compared with the PC in last cycle to determine<br>the direction.<br>0: Decrementing                 | Read only  | <ul> <li>Setting used for<br/>high-speed<br/>counter, valid dur-<br/>ing counter opera-<br/>tion.</li> </ul>                                                                                                    |
|                                                       |         | 1: Incrementing                                                                                                    |            |                                                                                                    |
| High-speed Counter<br>0 Reset Bit                     | A53100  | When the reset method is set to Phase-Z signal + Software reset, the corresponding high-speed                                                                                                    | Read/write | <ul> <li>Cleared when<br/>power is turned<br/>ON.</li> </ul>                                                                                                    |
| High-speed Counter<br>1 Reset Bit                     | A53101  | counter's PV will be reset if the phase-Z signal is<br>received while this bit is ON.<br>When the reset method is set to Software reset,<br>the corresponding high-speed counter's PV will<br>be reset in the cycle when this bit goes from<br>OFF to ON. | Read/write | UN.                                                                                                    |
| High-speed Counter<br>0 Gate Bit                      | A53108  | When a counter's Gate Bit is ON, the counter's PV will not be changed even if pulse inputs are                                                                                                    | Read/write | <ul> <li>Cleared when<br/>power is turned</li> </ul>                                                                                                    |
| High-speed Counter<br>1 Gate Bit                      | A53109  | received for the counter.<br>When the bit is turned OFF again, counting will<br>restart and the high-speed counter's PV will be<br>refreshed.                                                                                                    | Read/write | ON.                                                                                                    |
|                                                       |         | When the reset method is set to Phase-Z signal<br>+ Software reset, the Gate Bit is disabled while<br>the corresponding Reset Bit (A53100 or<br>A53101) is ON.                                                                                            |            |                                                                                                    |

## 4-3-2 Auxiliary Area Flags and Bits for Built-in Outputs

The following tables show the Auxiliary Area words and bits that are related to the CJ1M CPU Unit's built-in outputs. These allocations apply to CPU Units equipped with the built-in I/O functions only.

| Name                                         | Address                            | Description                                                                                                    | Read/Write | Times when data is accessed                                                                                                    |
|----------------------------------------------|------------------------------------|----------------------------------------------------------------------------------------------------|------------|----------------------------------------------------------------------------------------------------|
| Pulse Output 0 PV<br>Pulse Output 1 PV       | A276 to<br>A277<br>A278 to<br>A279 | Contain the number of pulses output from the<br>corresponding pulse output port.<br>PV range: 8000000 to 7FFFFFF hex<br>(-2,147,483,648 to 2,147,483,647)<br>When pulses are being output in the CW direc-<br>tion, the PV is incremented by 1 for each pulse.<br>When pulses are being output in the CCW direc-<br>tion, the PV is decremented by 1 for each pulse.<br>PV after overflow: 7FFFFFF hex<br>PV after underflow: 80000000 hex<br>A277 contains the leftmost 4 digits and A276<br>contains the rightmost 4 digits of the pulse out-<br>put 0 PV.<br>A279 contains the leftmost 4 digits and A278<br>contains the rightmost 4 digits of the pulse out-<br>put 1 PV.<br><b>Note</b> If the coordinate system is relative coor-<br>dinates (undefined origin), the PV will be<br>cleared to 0 when a pulse output starts,<br>i.e. when a pulse output instruction<br>(SPED(885), ACC(888), or PLS2(887)) is<br>executed. | Read only  | <ul> <li>Cleared when<br/>power is turned<br/>ON.</li> <li>Cleared when<br/>operation starts.</li> <li>Refreshed each<br/>cycle during over-<br/>see process.</li> <li>Refreshed when<br/>the INI(880)<br/>instruction is exe-<br/>cuted for the cor-<br/>responding pulse<br/>output.</li> </ul> |
| Pulse Output 0<br>Accel/Decel Flag           | A28000                             | <ul> <li>This flag will be ON when pulses are being output from pulse output 0 according to an ACC(888) or PLS2(887) instruction and the output frequency is being changed in steps (accelerating or decelerating).</li> <li>O: Constant speed</li> <li>1: Accelerating or decelerating</li> </ul>                                                                                                    | Read only  | <ul> <li>Cleared when<br/>power is turned<br/>ON.</li> <li>Cleared when<br/>operation starts or<br/>stops.</li> <li>Refreshed each<br/>cycle during over-<br/>see process.</li> </ul>                                                                                                    |
| Pulse Output 0<br>Overflow/Underflow<br>Flag | A28001                             | This flag indicates when an overflow or under-<br>flow has occurred in the pulse output 0 PV.<br>0: Normal<br>1: Overflow or underflow                                                                                                    | Read only  | <ul> <li>Cleared when<br/>power is turned<br/>ON.</li> <li>Cleared when<br/>operation starts.</li> <li>Cleared when the<br/>PV is changed by<br/>the INI(880)<br/>instruction.</li> <li>Refreshed when<br/>an overflow or<br/>underflow occurs.</li> </ul>                                        |
| Pulse Output 0 Out-<br>put Amount Set Flag   | A28002                             | ON when the number of output pulses for pulse<br>output 0 has been set with the PULS instruction.<br>0: No setting<br>1: Setting made                                                                                                    | Read only  | <ul> <li>Cleared when<br/>power is turned<br/>ON.</li> <li>Cleared when<br/>operation starts or<br/>stops.</li> <li>Refreshed when<br/>the PULS instruc-<br/>tion is executed.</li> <li>Refreshed when<br/>pulse output<br/>stops.</li> </ul>                                                     |

## Section 4-3

| Name                                             | Address | Description                                                                                                    | Read/Write | Times when data is accessed                                                                                                    |
|--------------------------------------------------|---------|----------------------------------------------------------------------------------------------------|------------|----------------------------------------------------------------------------------------------------|
| Pulse Output 0 Out-<br>put Completed Flag        | A28003  | ON when the number of output pulses set with<br>the PULS/PLS2 instruction has been output<br>through pulse output 0.<br>0: Output not completed.<br>1: Output completed.                                                                                                    | Read only  | <ul> <li>Cleared when<br/>power is turned<br/>ON.</li> <li>Cleared when<br/>operation starts or<br/>stops.</li> <li>Refreshed at the<br/>start or comple-<br/>tion of pulse out-<br/>put in<br/>independent<br/>mode.</li> </ul>                        |
| Pulse Output 0 Out-<br>put In-progress Flag      | A28004  | ON when pulses are being output from pulse<br>output 0.<br>0: Stopped<br>1: Outputting pulses.                                                                                                    | Read only  | <ul> <li>Cleared when<br/>power is turned<br/>ON.</li> <li>Cleared when<br/>operation starts or<br/>stops.</li> <li>Refreshed when<br/>pulse output<br/>starts or stops.</li> </ul>                                                                     |
| Pulse Output 0 No-<br>origin Flag                | A28005  | <ul><li>ON when the origin has not been determined for pulse output 0 and goes OFF when the origin has been determined.</li><li>0: Origin established.</li><li>1: Origin not established.</li></ul>                                                                                  | Read only  | <ul> <li>Turned ON when<br/>power is turned<br/>ON.</li> <li>Turned ON when<br/>operation starts.</li> <li>Refreshed when<br/>pulse output<br/>starts or stops.</li> <li>Refreshed each<br/>cycle during the<br/>overseeing pro-<br/>cesses.</li> </ul> |
| Pulse Output 0 At-<br>origin Flag                | A28006  | ON when the pulse output PV matches the ori-<br>gin (0).<br>0: Not stopped at origin.<br>1: Stopped at origin.                                                                                                    | Read only  | <ul> <li>Cleared when<br/>power is turned<br/>ON.</li> <li>Refreshed each<br/>cycle during the<br/>overseeing pro-<br/>cesses.</li> </ul>                                                                                                    |
| Pulse Output 0 Out-<br>put Stopped Error<br>Flag | A28007  | ON when an error occurred while outputting<br>pulses in the pulse output 0 origin search func-<br>tion.<br>The Pulse Output 0 Output Stop Error code will<br>be written to A444.<br>0: No error<br>1: Stop error occurred.                                                           | Read only  | <ul> <li>Cleared when<br/>power is turned<br/>ON.</li> <li>Refreshed when<br/>origin search<br/>starts.</li> <li>Refreshed when a<br/>pulse output stop<br/>error occurs.</li> </ul>                                                                    |
| Pulse Output 1<br>Accel/Decel Flag               | A28100  | This flag will be ON when pulses are being out-<br>put from pulse output 1 according to an<br>ACC(888) or PLS2(887) instruction and the out-<br>put frequency is being changed in steps (accel-<br>erating or decelerating).<br>0: Constant speed<br>1: Accelerating or decelerating | Read only  | <ul> <li>Cleared when<br/>power is turned<br/>ON.</li> <li>Cleared when<br/>operation starts or<br/>stops.</li> <li>Refreshed each<br/>cycle during over-<br/>see process.</li> </ul>                                                                   |

| Name                                         | Address | Description                                                                                                    | Read/Write | Times when data is accessed                                                                                                    |
|----------------------------------------------|---------|----------------------------------------------------------------------------------------------------|------------|----------------------------------------------------------------------------------------------------|
| Pulse Output 1<br>Overflow/Underflow<br>Flag | A28101  | This flag indicates when an overflow or under-<br>flow has occurred in the pulse output 1 PV.<br>0: Normal<br>1: Overflow or underflow                                                         | Read only  | <ul> <li>Cleared when<br/>power is turned<br/>ON.</li> <li>Cleared when<br/>operation starts.</li> <li>Cleared when the<br/>PV is changed by<br/>the INI(880)<br/>instruction.</li> <li>Refreshed when<br/>an overflow or<br/>underflow occurs.</li> </ul> |
| Pulse Output 1 Out-<br>put Amount Set Flag   | A28102  | ON when the number of output pulses for pulse<br>output 1 has been set with the PULS instruction.<br>0: No setting<br>1: Setting made                                                          | Read only  | <ul> <li>Cleared when<br/>power is turned<br/>ON.</li> <li>Cleared when<br/>operation starts or<br/>stops.</li> <li>Refreshed when<br/>the PULS instruc-<br/>tion is executed.</li> <li>Refreshed when<br/>pulse output<br/>stops.</li> </ul>              |
| Pulse Output 1 Out-<br>put Completed Flag    | A28103  | <ul><li>ON when the number of output pulses set with the PULS/PLS2 instruction has been output through pulse output 1.</li><li>O: Output not completed.</li><li>1: Output completed.</li></ul> | Read only  | <ul> <li>Cleared when<br/>power is turned<br/>ON.</li> <li>Cleared when<br/>operation starts or<br/>stops.</li> <li>Refreshed at the<br/>start or comple-<br/>tion of pulse out-<br/>put in<br/>independent<br/>mode.</li> </ul>                           |
| Pulse Output 1 Out-<br>put In-progress Flag  | A28104  | ON when pulses are being output from pulse<br>output 1.<br>0: Stopped<br>1: Outputting pulses.                                                                                                 | Read only  | <ul> <li>Cleared when<br/>power is turned<br/>ON.</li> <li>Cleared when<br/>operation starts or<br/>stops.</li> <li>Refreshed when<br/>pulse output<br/>starts or stops.</li> </ul>                                                                        |
| Pulse Output 1 No-<br>origin Flag            | A28105  | ON when the origin has not been determined for<br>pulse output 1 and goes OFF when the origin<br>has been determined.<br>0: Origin established.<br>1: Origin not established.                  | Read only  | <ul> <li>Turned ON when<br/>power is turned<br/>ON.</li> <li>Turned ON when<br/>operation starts.</li> <li>Refreshed when<br/>pulse output<br/>starts or stops.</li> <li>Refreshed each<br/>cycle during the<br/>overseeing pro-<br/>cesses.</li> </ul>    |
| Pulse Output 1 At-<br>origin Flag            | A28106  | ON when the pulse output PV matches the ori-<br>gin (0).<br>0: Not stopped at origin.<br>1: Stopped at origin.                                                                                 | Read only  | <ul> <li>Cleared when<br/>power is turned<br/>ON.</li> <li>Refreshed each<br/>cycle during the<br/>overseeing pro-<br/>cesses.</li> </ul>                                                                                                    |

## Section 4-3

| Name                                             | Address | Description                                                                                                    | Read/Write | Times when data is accessed                                                                                                    |  |
|--------------------------------------------------|---------|----------------------------------------------------------------------------------------------------|------------|----------------------------------------------------------------------------------------------------|--|
| Pulse Output 1 Out-<br>put Stopped Error<br>Flag | A28107  | <ul> <li>ON when an error occurred while outputting pulses in the pulse output 1 origin search function.</li> <li>The Pulse Output 1 Output Stop Error code will be written to A445.</li> <li>O: No error</li> <li>1: Stop error occurred.</li> </ul> | Read only  | <ul> <li>Cleared when<br/>power is turned<br/>ON.</li> <li>Refreshed when<br/>origin search<br/>starts.</li> <li>Refreshed when a<br/>pulse output stop<br/>error occurs.</li> </ul> |  |
| PWM(891) Output 0<br>Output In-progress<br>Flag  | A28300  | ON when pulses are being output from<br>PWM(891) output 0.<br>0: Stopped<br>1: Outputting pulses.                                                                                                    | Read only  | <ul> <li>Cleared when<br/>power is turned<br/>ON.</li> <li>Cleared when<br/>operation starts or</li> </ul>                                                                           |  |
| PWM(891) Output 1<br>Output In-progress<br>Flag  | A28308  | ON when pulses are being output from<br>PWM(891) output 1.<br>0: Stopped<br>1: Outputting pulses.                                                                                                    | Read only  | <ul> <li>stops.</li> <li>Refreshed when pulse output starts or stops.</li> </ul>                                                                                                    |  |
| Pulse Output 0 Stop<br>Error Code                | A444    | When a pulse output stop error occurred with pulse output 0, the corresponding error code is written to this word.                                                                                                    | Read only  | Cleared when<br>power is turned<br>ON.                                                                                                    |  |
| Pulse Output 1 Stop<br>Error Code                | A445    | When a pulse output stop error occurred with pulse output 1, the corresponding error code is written to this word.                                                                                                    | Read only  | <ul> <li>Refreshed when<br/>origin search<br/>starts.</li> <li>Refreshed when a<br/>pulse output stop<br/>error occurs.</li> </ul>                                                   |  |
| Pulse Output 0<br>Reset Bit                      | A54000  | The pulse output 0 PV (contained in A276 and A277) will be cleared when this bit is turned from OFF to ON.                                                                                                    | Read/Write | <ul> <li>Cleared when<br/>power is turned<br/>ON.</li> </ul>                                                                                                    |  |
| Pulse Output 0 CW<br>Limit Input Signal<br>Flag  | A54008  | This is the CW limit input signal for pulse output<br>0, which is used in the origin search. To use this<br>signal, write the input from the actual sensor as<br>an input condition in the ladder program and out-<br>put the result to this flag.    | Read/Write | Cleared when power is turned ON.                                                                                                    |  |
| Pulse Output 0 CCW<br>Limit Input Signal<br>Flag | A54009  | This is the CCW limit input signal for pulse out-<br>put 0, which is used in the origin search. To use<br>this signal, write the input from the actual sensor<br>as an input condition in the ladder program and<br>output the result to this flag.   | Read/Write |                                                                                                    |  |
| Pulse Output 1<br>Reset Bit                      | A54100  | The pulse output 1 PV (contained in A278 and A279) will be cleared when this bit is turned from OFF to ON.                                                                                                    | Read/Write |                                                                                                    |  |
| Pulse Output 1 CW<br>Limit Input Signal<br>Flag  | A54108  | This is the CW limit input signal for pulse output<br>1, which is used in the origin search. To use this<br>signal, write the input from the actual sensor as<br>an input condition in the ladder program and out-<br>put the result to this flag.    | Read/Write |                                                                                                    |  |
| Pulse Output 1 CCW<br>Limit Input Signal<br>Flag | A54109  | This is the CCW limit input signal for pulse out-<br>put 1, which is used in the origin search. To use<br>this signal, write the input from the actual sensor<br>as an input condition in the ladder program and<br>output the result to this flag.   | Read/Write |                                                                                                    |  |

## 4-4 Flag Operations during Pulse Output

The flags related to pulse outputs are refreshed at the following times.

- When PULS is executed
- When pulse output operation is started or stopped by SPED, ACC, PLS2, INI, or ORG
- When the Reset Flag is turned ON
- When the operating status of the CPU Unit changes, i.e., when power is turned ON or when operation is started or stopped

|              |                                                 | PVs                | Accel/<br>Decel<br>Flags | Overflow/<br>Underflow | Output<br>Amount<br>Set | Output<br>Com-<br>pleted | Output In<br>Progress | Origin Not<br>Estab-<br>lished | Origin<br>Stop        |
|--------------|-------------------------------------------------|--------------------|--------------------------|------------------------|-------------------------|--------------------------|-----------------------|--------------------------------|-----------------------|
| PULS         | (886)                                           |                    |                          |                        | $\uparrow$              |                          |                       |                                |                       |
| SPED         | (885)                                           | Changes            |                          | $\uparrow \downarrow$  | $\downarrow$            | $\uparrow \downarrow$    | $\uparrow \downarrow$ |                                | $\uparrow \downarrow$ |
| ACC(8        | 388)                                            | Changes            | $\uparrow\downarrow$     | $\uparrow \downarrow$  | $\downarrow$            | $\uparrow \downarrow$    | $\uparrow \downarrow$ |                                | $\uparrow \downarrow$ |
| PLS2         | (887)                                           | Changes            | $\uparrow\downarrow$     | $\uparrow \downarrow$  |                         | $\uparrow \downarrow$    | $\uparrow \downarrow$ |                                | $\uparrow \downarrow$ |
| PWM(         | (891)                                           |                    |                          |                        |                         |                          |                       |                                |                       |
| INI(88       | 0)                                              | Changes            | $\downarrow$             | $\downarrow$           | $\downarrow$            |                          | $\downarrow$          | $\downarrow$                   | $\uparrow \downarrow$ |
| ORG<br>(889) | Origin<br>search                                | Changes            | $\uparrow \downarrow$    | $\downarrow$           |                         |                          | $\uparrow \downarrow$ | $\uparrow\downarrow$           | 1                     |
|              | Origin<br>return                                | Changes            | $\uparrow \downarrow$    |                        |                         | $\uparrow \downarrow$    | $\uparrow \downarrow$ |                                | 1                     |
| Opera        | tion starts                                     | 0                  | $\downarrow$             | $\downarrow$           | $\downarrow$            | $\downarrow$             | $\downarrow$          | $\uparrow$                     |                       |
| Opera        | tion stops                                      |                    | $\downarrow$             |                        | $\downarrow$            | $\downarrow$             | $\downarrow$          |                                |                       |
| Reset        |                                                 | Changes            | $\downarrow$             | $\downarrow$           |                         |                          | $\downarrow$          | $\uparrow$                     | $\downarrow$          |
| Power        | ON                                              | 0                  | $\downarrow$             | $\downarrow$           | $\downarrow$            | $\downarrow$             | $\downarrow$          | $\uparrow$                     | $\downarrow$          |
| with o       | at limit input<br>rigin held<br>note 2.)        | Changes            | $\downarrow$             |                        |                         |                          | $\downarrow$          |                                |                       |
| with u       | at limit input<br>ndefined ori-<br>See note 2.) | 0 (See<br>note 3.) | $\downarrow$             | ↓ (See<br>note 3.)     |                         |                          | $\downarrow$          | ↑                              |                       |

Relationship between Flag Changes and Refresh Timing

Note

- 1. ---: No change, ↑↓: Both ON and OFF, ↑: ON Only, ↓: OFF Only, 0: Cleared to 0
- 2. Determined in the PLC Setup, addresses 268 and 286.

3. The PV and Overflow/Underflow Flags are cleared when a limit input turns ON and the origin is set to be undefined.

# SECTION 5 High-speed Counter/Pulse Output Instructions

This section describes the allocation of words and bits for usage with the built-in I/O and PLC Setup settings related to built-in I/O.

| 5-1  | MODE CONTROL: INI(880)                    | 78  |
|------|-------------------------------------------|-----|
| 5-2  | HIGH-SPEED COUNTER PV READ: PRV(881)      | 81  |
| 5-3  | COUNTER FREQUENCY CONVERT: PRV2(883)      | 87  |
| 5-4  | REGISTER COMPARISON TABLE: CTBL(882)      | 89  |
| 5-5  | SPEED OUTPUT: SPED(885)                   | 93  |
| 5-6  | SET PULSES: PULS(886)                     | 98  |
| 5-7  | PULSE OUTPUT: PLS2(887)                   | 100 |
| 5-8  | ACCELERATION CONTROL: ACC(888)            | 107 |
| 5-9  | ORIGIN SEARCH: ORG(889)                   | 114 |
| 5-10 | PULSE WITH VARIABLE DUTY FACTOR: PWM(891) | 118 |

# 5-1 MODE CONTROL: INI(880)

#### Purpose

INI(880) can be used to execute the following operations for built-in I/O of CJ1M CPU Units:

- To start comparison with the high-speed counter comparison table
- To stop comparison with the high-speed counter comparison table
- To change the PV of the high-speed counter.
- To change the PV of interrupt inputs in counter mode.
- To change the PV of the pulse output (origin fixed at 0).
- To stop pulse output.

#### Ladder Symbol

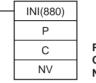

P: Port specifierC: Control dataNV: First word with new PV

#### Variations

Operands

| Variations     | Executed Each Cycle for ON Condition       | INI(880)      |
|----------------|--------------------------------------------|---------------|
|                | Executed Once for Upward Differentiation   | @INI(880)     |
|                | Executed Once for Downward Differentiation | Not supported |
| Immediate Refr | Not supported                              |               |

#### **Applicable Program Areas**

| Block program areas | Step program areas | Subroutines | Interrupt tasks |
|---------------------|--------------------|-------------|-----------------|
| OK                  | OK                 | OK          | OK              |

#### P: Port Specifier

P specifies the port to which the operation applies.

| -        |                                   |
|----------|-----------------------------------|
| Р        | Port                              |
| 0000 hex | Pulse output 0                    |
| 0001 hex | Pulse output 1                    |
| 0010 hex | High-speed counter 0              |
| 0011 hex | High-speed counter 1              |
| 0100 hex | Interrupt input 0 in counter mode |
| 0101 hex | Interrupt input 1 in counter mode |
| 0102 hex | Interrupt input 2 in counter mode |
| 0103 hex | Interrupt input 3 in counter mode |
| 1000 hex | PWM(891) output 0                 |
| 1001 hex | PWM(891) output 1                 |

#### **C: Control Data**

The function of INI(880) is determined by the control data, C.

| С                           | INI(880) function   |  |
|-----------------------------|---------------------|--|
| 0000 hex Starts comparison. |                     |  |
| 0001 hex                    | Stops comparison.   |  |
| 0002 hex                    | Changes the PV.     |  |
| 0003 hex                    | Stops pulse output. |  |

## Section 5-1

#### **NV: First Word with New PV**

NV and NV+1 contain the new PV when changing the PV.

If C is 0002 hex (i.e., when changing a PV), NV and NV+1 contain the new PV. Any values in NV and NV+1 are ignored when C is not 0002 hex.

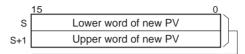

 For Pulse Output or High-speed Counter Input: 0000 0000 to FFFF FFFF hex

For Interrupt Input in Counter Mode: 0000 0000 to 0000 FFFF hex

#### **Operand Specifications**

| Area                                  | Р                                     | С                                     | NV                          |
|---------------------------------------|---------------------------------------|---------------------------------------|-----------------------------|
| CIO Area                              |                                       |                                       | CIO 0000 to CIO 6142        |
| Work Area                             |                                       |                                       | W000 to W510                |
| Holding Bit Area                      |                                       |                                       | H000 to H510                |
| Auxiliary Bit Area                    |                                       |                                       | A000 to A958                |
| Timer Area                            |                                       |                                       | T0000 to T4094              |
| Counter Area                          |                                       |                                       | C0000 to C4094              |
| DM Area                               |                                       |                                       | D00000 to D32766            |
| EM Area without bank                  |                                       |                                       |                             |
| EM Area with bank                     |                                       |                                       |                             |
| Indirect DM/EM<br>addresses in binary |                                       |                                       | @ D00000 to @ D32767        |
| Indirect DM/EM<br>addresses in BCD    |                                       |                                       | *D00000 to *D32767          |
| Constants                             | See descrip-<br>tion of oper-<br>and. | See descrip-<br>tion of oper-<br>and. |                             |
| Data Registers                        |                                       |                                       |                             |
| Index Registers                       |                                       |                                       |                             |
| Indirect addressing                   |                                       |                                       | ,IR0 to ,IR15               |
| using Index Registers                 |                                       |                                       | -2048 to +2047 ,IR0 to      |
|                                       |                                       |                                       | –2048 to +2047 ,IR15        |
|                                       |                                       |                                       | DR0 to DR15, IR0 to<br>IR15 |
|                                       |                                       |                                       | ,IR0+(++) to ,IR15+(++)     |
|                                       |                                       |                                       | ,-()IR0 to, -()IR15         |

#### Description

INI(880) performs the operation specified in C for the port specified in P. The possible combinations of operations and ports are shown in the following table.

| P: Port specifier                                | C: Control data                  |                                 |                        |                                   |
|--------------------------------------------------|----------------------------------|---------------------------------|------------------------|-----------------------------------|
|                                                  | 0000 hex:<br>Start<br>comparison | 0001 hex:<br>Stop<br>comparison | 0002 hex:<br>Change PV | 0003 hex:<br>Stop pulse<br>output |
| 0000 or 0001 hex:<br>Pulse output                | Not allowed.                     | Not allowed.                    | ОК                     | ОК                                |
| 0010 or 0011 hex:<br>High-speed counter<br>input | ОК                               | ОК                              | ОК                     | Not allowed.                      |

| P: Port specifier                                                    | C: Control data                  |                                 |                        |                                   |
|----------------------------------------------------------------------|----------------------------------|---------------------------------|------------------------|-----------------------------------|
|                                                                      | 0000 hex:<br>Start<br>comparison | 0001 hex:<br>Stop<br>comparison | 0002 hex:<br>Change PV | 0003 hex:<br>Stop pulse<br>output |
| 0100, 0101, 0102, or<br>0103 hex: Interrupt<br>input in counter mode | Not allowed.                     | Not allowed.                    | ОК                     | Not allowed.                      |
| 1000 or 1001 hex:<br>PWM (891) output                                | Not allowed.                     | Not allowed.                    | Not allowed.           | ОК                                |

#### ■ <u>Starting Comparison (C = 0000 hex)</u>

If C is 0000 hex, INI(880) starts comparison of a high-speed counter's PV to the comparison table registered with CTBL(882).

**Note** A target value comparison table must be registered in advance with CTBL(882). If INI(880) is executed without registering a table, the Error Flag will turn ON.

#### ■ <u>Stopping Comparison (C = 0001 hex)</u>

If C is 0001 hex, INI(880) stops comparison of a high-speed counter's PV to the comparison table registered with CTBL(882).

#### Changing a PV (C = 0002 hex)

If C is 0002 hex, INI(880) changes a PV as shown in the following table.

| Pc                                                                            | ort and m      | node                                                             | Operation                                                                                                    | Setting range                                                                                                    |
|-------------------------------------------------------------------------------|----------------|------------------------------------------------------------------|----------------------------------------------------------------------------------------------------|----------------------------------------------------------------------------------------------------|
| Pulse outp<br>hex)                                                            | out (P = 0     | 000 or 0001                                                      | The present value of the pulse output is changed.<br>The new value is specified in NV and NV+1.                                                            | 8000 0000 to 7FFF<br>FFFF hex<br>(-2,147,483,648 to<br>2,147,483,647)                                                                |
|                                                                               |                |                                                                  | <b>Note:</b> This instruction<br>can be executed only<br>when pulse output is<br>stopped. An error will<br>occur if it is executed<br>during pulse output. |                                                                                                    |
| High-<br>speed<br>counter<br>input (P =<br>0010 or                            | Linear<br>Mode | Differential<br>inputs,<br>increment/<br>decrement<br>pulses, or | The present value of the high-speed counter is changed. The new value is specified in NV and NV+1.                                                         | 8000 0000 to 7FFF<br>FFFF hex<br>(-2,147,483,648 to<br>2,147,483,647)                                                                |
| 0011<br>hex)                                                                  |                | pulse +<br>direction<br>inputs<br>Increment<br>pulse input       | <b>Note:</b> An error will occur<br>for the instruction if the<br>specified port is not set<br>for a high-speed<br>counter.                                |                                                                                                    |
|                                                                               |                |                                                                  |                                                                                                    | 0000 0000 to FFFF<br>FFFF hex<br>(0 to 4,294,967,295)                                                                                |
|                                                                               | Ring Mode      |                                                                  |                                                                                                    | 0000 0000 to FFFF<br>FFFF hex<br>(0 to 4,294,967,295)                                                                                |
| Interrupt inputs in counter<br>mode ( $P = 0100, 0101, 0102,$<br>or 0103 hex) |                |                                                                  | The present value of the interrupt input is changed. The new value is specified in NV and NV+1.                                                            | 0000 0000 to 0000<br>FFFF hex<br>(0 to 65,535)<br><b>Note:</b> An error will occur<br>if a value outside this<br>range is specified. |

#### ■ Stopping Pulse Output (P = 1000 or 1001 hex and C = 0003 hex)

If C is 0003 hex, INI(880) immediately stops pulse output for the specified port. If this instruction is executed when pulse output is already stopped, then the pulse amount setting will be cleared.

#### Flags

| Name       | Label | Operation                                                                                                    |
|------------|-------|----------------------------------------------------------------------------------------------------|
| Error Flag | ER    | ON if the specified range for P, C, or NV is exceeded.                                                                              |
|            |       | ON if the combination of P and C is not allowed.                                                                                    |
|            |       | ON if a comparison table has not been registered but starting comparison is specified.                                              |
|            |       | ON if a new PV is specified for a port that is currently out-<br>putting pulses.                                                    |
|            |       | ON if changing the PV of a high-speed counter is speci-<br>fied for a port that is not specified for a high-speed<br>counter.       |
|            |       | ON if a value that is out of range is specified as the PV for<br>an interrupt input in counter mode.                                |
|            |       | ON if INI(880) is executed in an interrupt task for a high-<br>speed counter and an interrupt occurs when CTBL(882)<br>is executed. |
|            |       | ON if executed for a port not set for an interrupt input in counter mode.                                                           |

#### Example

When CIO 000000 turns ON in the following example, SPED(885) starts outputting pulses from pulse output 0 in Continuous Mode at 500 Hz. When CIO 000001 turns ON, pulse output is stopped by INI(880).

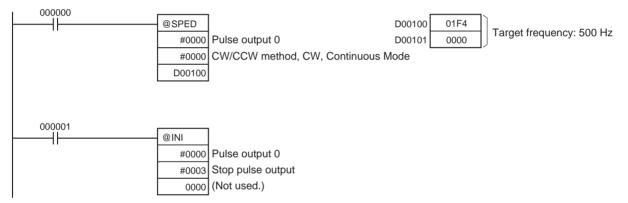

# 5-2 HIGH-SPEED COUNTER PV READ: PRV(881)

#### Purpose

PRV(881) reads the following data on the built-in I/O of CJ1M CPU Units.

- PVs: High-speed counter PV, pulse output PV, interrupt input PV in counter mode.
- The following status information.

| Status type                     | Contents                        |
|---------------------------------|---------------------------------|
| Pulse output status             | Pulse Output Status Flag        |
|                                 | PV Underflow/Overflow Flag      |
|                                 | Pulse Output Amount Set Flag    |
|                                 | Pulse Output Completed Flag     |
|                                 | Pulse Output Flag               |
|                                 | No-origin Flag                  |
|                                 | At Origin Flag                  |
|                                 | Pulse Output Stopped Error Flag |
| High-speed counter input status | Comparison In-progress Flag     |
|                                 | PV Underflow/Overflow Flag      |
| PWM(891) output status          | Pulse Output In-progress Flag   |

- Range comparison results
- High-speed counter frequency for high-speed counter input 0.

## Ladder Symbol

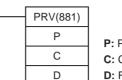

P: Port specifier C: Control data

D: First destination word

#### Variations

| Variations      | Executed Each Cycle for ON Condition       | PRV(881)      |
|-----------------|--------------------------------------------|---------------|
|                 | Executed Once for Upward Differentiation   | @PRV(881)     |
|                 | Executed Once for Downward Differentiation | Not supported |
| Immediate Refre | eshing Specification                       | Not supported |

#### **Applicable Program Areas**

| Block program areas | Step program areas | Subroutines | Interrupt tasks |
|---------------------|--------------------|-------------|-----------------|
| OK                  | OK                 | OK          | OK              |

#### Operands

#### P: Port Specifier

P specifies the port to which the operation applies.

| Р        | Port                              |
|----------|-----------------------------------|
| Г        | FUIL                              |
| 0000 hex | Pulse output 0                    |
| 0001 hex | Pulse output 1                    |
| 0010 hex | High-speed counter 0              |
| 0011 hex | High-speed counter 1              |
| 0100 hex | Interrupt input 0 in counter mode |
| 0101 hex | Interrupt input 1 in counter mode |
| 0102 hex | Interrupt input 2 in counter mode |
| 0103 hex | Interrupt input 3 in counter mode |
| 1000 hex | PWM(891) output 0                 |
| 1001 hex | PWM(891) output 1                 |

#### C: Control Data

The function of INI(880) is determined by the control data, C.

| С        | PRV(881) function                                                         |
|----------|---------------------------------------------------------------------------|
| 0000 hex | Reads the PV.                                                             |
| 0001 hex | Reads status.                                                             |
| 0002 hex | Reads range comparison results.                                           |
| 0003 hex | Reads the high-speed counter frequency for<br>high-speed counter input 0. |

### HIGH-SPEED COUNTER PV READ: PRV(881)

### **D: First Destination Word**

The PV is output to D or to D and D+1.

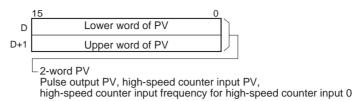

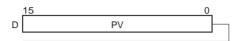

L1-word PV

Interrupt input PV in counter mode, status, range comparison results

### **Operand Specifications**

| Area                                  | Р                                     | С                                     | D                           |
|---------------------------------------|---------------------------------------|---------------------------------------|-----------------------------|
| CIO Area                              |                                       |                                       | CIO 0000 to CIO 6142        |
| Work Area                             |                                       |                                       | W000 to W510                |
| Holding Bit Area                      |                                       |                                       | H000 to H510                |
| Auxiliary Bit Area                    |                                       |                                       | A448 to A958                |
| Timer Area                            |                                       |                                       | T0000 to T4094              |
| Counter Area                          |                                       |                                       | C0000 to C4094              |
| DM Area                               |                                       |                                       | D00000 to D32766            |
| EM Area without bank                  |                                       |                                       |                             |
| EM Area with bank                     |                                       |                                       |                             |
| Indirect DM/EM<br>addresses in binary |                                       |                                       | @ D00000 to @ D32767        |
| Indirect DM/EM<br>addresses in BCD    |                                       |                                       | *D00000 to *D32767          |
| Constants                             | See descrip-<br>tion of oper-<br>and. | See descrip-<br>tion of oper-<br>and. |                             |
| Data Registers                        |                                       |                                       |                             |
| Index Registers                       |                                       |                                       |                             |
| Indirect addressing                   |                                       |                                       | ,IR0 to ,IR15               |
| using Index Registers                 |                                       |                                       | -2048 to +2047 ,IR0 to      |
|                                       |                                       |                                       | –2048 to +2047 ,IR15        |
|                                       |                                       |                                       | DR0 to DR15, IR0 to<br>IR15 |
|                                       |                                       |                                       | ,IR0+(++) to ,IR15+(++)     |
|                                       |                                       |                                       | ,-()IR0 to, -()IR15         |

### Section 5-2

### Description

PRV(881) reads the data specified in C for the port specified in P. The possible combinations of data and ports are shown in the following table.

| P: Port specifier                                                    | C: Control data      |                          |                                                  |                                                          |
|----------------------------------------------------------------------|----------------------|--------------------------|--------------------------------------------------|----------------------------------------------------------|
|                                                                      | 0000 hex:<br>Read PV | 0001 hex:<br>Read status | 0002 hex:<br>Read range<br>comparison<br>results | 0003 hex:<br>Read high-<br>speed<br>counter<br>frequency |
| 0000 or 0001 hex:<br>Pulse output                                    | ОК                   | ОК                       | Not allowed.                                     | Not allowed.                                             |
| 0010 or 0011 hex:<br>High-speed counter<br>input                     | ОК                   | ОК                       | ОК                                               | OK (high-<br>speed<br>counter 0<br>only)                 |
| 0100, 0101, 0102, or<br>0103 hex: Interrupt<br>input in counter mode | ОК                   | Not allowed.             | Not allowed.                                     | Not allowed.                                             |
| 1000 or 1001 hex:<br>PWM (891) output                                | Not allowed.         | ОК                       | Not allowed.                                     | Not allowed.                                             |

### Reading a PV (C = 0000 hex)

If C is 0000 hex, PRV(881) reads a PV as shown in the following table.

| Port and mode                                                              |                | Operation                                                           | Setting range                                                      |
|----------------------------------------------------------------------------|----------------|---------------------------------------------------------------------|--------------------------------------------------------------------|
| Pulse output (P =<br>0000 or 0001 hex)                                     |                | The present value of the pulse output is stored in D and D+1.       | 8000 0000 to 7FFF FFFF hex<br>(-2,147,483,648 to<br>2,147,483,647) |
| High-speed<br>counter<br>input (P =                                        | Linear<br>Mode | The present value of the high-speed counter is stored in D and D+1. | 8000 0000 to 7FFF FFFF hex<br>(-2,147,483,648 to<br>2,147,483,647) |
| 0010 or<br>0011 hex)                                                       | Ring<br>Mode   |                                                                     | 0000 0000 to FFFF FFFF hex<br>(0 to 4,294,967,295)                 |
| Interrupt inputs in<br>counter mode<br>(P = 0100, 0101, 0102, or 0103 hex) |                | The present value of the interrupt input is stored in D.            | 0000 to FFFF hex<br>(0 to 65,535)                                  |

### Reading Status (C = 0001 hex)

If C is 0001 hex, PRV(881) reads status as shown in the following table.

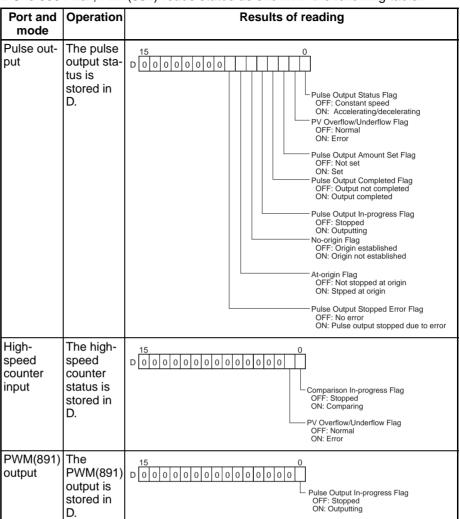

### ■ Reading the Results of Range Comparison (C = 0002 hex)

If C is 0002 hex, PRV(881) reads the results of range comparison and stores it in D as shown in the following diagram.

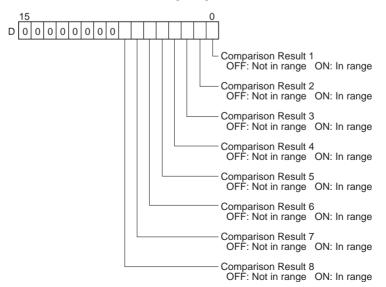

### Reading the High-speed Counter Output Frequency (C = 0003 hex)

If C is 0003 hex, PRV(881) reads the output frequency of high-speed counter 0 in Hz and stores it in D and D+1. The value will be between 0000 0000 and 0001 86A0 hex (0 and 100,000). Even if the output frequency exceeds 100 kHz, the maximum value, 0001 86A0 hex, will be stored.

Flags

| Name       | Label | Operation                                                                                               |
|------------|-------|----------------------------------------------------------------------------------------------------|
| Error Flag | ER    | ON if the specified range for P or C is exceeded.                                                       |
|            |       | ON if the combination of P and C is not allowed.                                                        |
|            |       | ON if reading range comparison results is specified even though range comparison is not being executed. |
|            |       | ON if reading the output frequency is specified for any-<br>thing except for high-speed counter 0.      |
|            |       | ON if specified for a port not set for a high-speed counter.                                            |
|            |       | ON if executed for a port not set for an interrupt input in counter mode.                               |

Examples

### Example 1

When CIO 000000 turns ON in the following programming example, CTBL(882) registers a range comparison table for high-speed counter 0 and starts comparison. When CIO 000001 turns ON, PRV(881) reads the range comparison results at that time and stores them in CIO 0100.

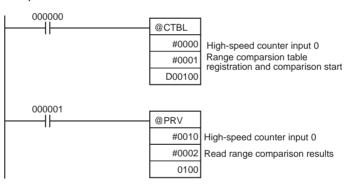

### Example 2

When CIO 000100 turns ON in the following programming example, PRV(881) reads the frequency of the pulse being input to high-speed counter 0 at that time and stores it as a hexadecimal value in D00200 and D00201.

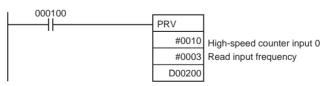

#### **COUNTER FREQUENCY CONVERT: PRV2(883)** 5-3

PRV2(883) reads the pulse frequency input from a high-speed counter and either converts the frequency to a rotational speed or converts the counter PV to the total number of revolutions. The result is output to the destination words as 8-digit hexadecimal. Pulses can be input from high-speed counter 0 only. This instruction is supported by the CJ1M CPU Units Ver. 2.0 or later only.

Ladder Symbol

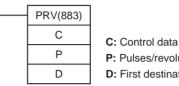

P: Pulses/revolution

D: First destination word

### Variations

| Variations                         | Executed Each Cycle for ON Condition PRV2(883) |               |
|------------------------------------|------------------------------------------------|---------------|
|                                    | Executed Once for Upward Differentiation       | @PRV2(883)    |
|                                    | Executed Once for Downward Differentiation     | Not supported |
| Immediate Refreshing Specification |                                                | Not supported |

### **Applicable Program Areas**

| Block program areas | Step program areas | Subroutines | Interrupt tasks |
|---------------------|--------------------|-------------|-----------------|
| OK                  | ОК                 | OK          | OK              |

Operands

### C: Control Data

The function of PRV2(883) is determined by the control data, C.

| С        | PRV2(883) function                                  |
|----------|-----------------------------------------------------|
| 0000 hex | Converts frequency to rotational speed (r/min).     |
| 0001 hex | Converts counter PV to total number of revolutions. |

### **P: Pulses/revolution**

Specifies the number of pulses per revolution (0001 to FFFF hex).

### **D: First Destination Word**

The PV is output to D or to D and D+1.

|     | 15                              | 0 |
|-----|---------------------------------|---|
| D   | Lower word of conversion result |   |
| D+1 | Upper word of conversion result |   |

### **Operand Specifications**

| Area                                  | С | Р                       | D                       |
|---------------------------------------|---|-------------------------|-------------------------|
| CIO Area                              |   | CIO 0000 to<br>CIO 6143 | CIO 0000 to<br>CIO 6142 |
| Work Area                             |   | W000 to W511            | W000 to W510            |
| Holding Bit Area                      |   | H000 to H511            | H000 to H510            |
| Auxiliary Bit Area                    |   | A000 to A959            | A448 to A958            |
| Timer Area                            |   | T0000 to T4095          | T0000 to T4094          |
| Counter Area                          |   | C0000 to C4095          | C0000 to C4094          |
| DM Area                               |   | D00000 to D32767        | D00000 to D32766        |
| EM Area without bank                  |   |                         |                         |
| EM Area with bank                     |   |                         |                         |
| Indirect DM/EM<br>addresses in binary |   | @ D00000 to @<br>D32767 | @ D00000 to @<br>D32767 |

### COUNTER FREQUENCY CONVERT: PRV2(883)

| Area                                         | С                                     | Р                                                                                                    | D                     |
|----------------------------------------------|---------------------------------------|----------------------------------------------------------------------------------------------------|-----------------------|
| Indirect DM/EM<br>addresses in BCD           |                                       | *D00000 to<br>*D32767                                                                                                    | *D00000 to<br>*D32767 |
| Constants                                    | See descrip-<br>tion of oper-<br>and. |                                                                                                    |                       |
| Data Registers                               |                                       | DR00 to DR15                                                                                                    |                       |
| Index Registers                              |                                       |                                                                                                    |                       |
| Indirect addressing<br>using Index Registers |                                       | ,IR0 to ,IR15<br>-2048 to +2047 ,IR0 to<br>-2048 to +2047 ,IR15<br>DR0 to DR15, IR0 to IR15<br>,IR0+(++) to ,IR15+(++)<br>,-()IR0 to, -()IR15 |                       |

### Description

PRV2(883) converts the pulse frequency input from high-speed counter 0, according to the conversion method specified in C and the pulses/revolution coefficient specified in P, and outputs the result to D and D+1.

Select one of the following conversion methods by setting C to 0000 hex or 0001 hex.

### Converting Frequency to Rotation Speed (C = 0000 hex)

If C is 0000 hex, PRV2(883) calculates the rotational speed (r/min) from the frequency data and pulses/revolution setting.

Conversion result (r/min) = (Frequency  $\div$  Pulses/revolution)  $\times$  60

### Converting Counter PV to Total Number of Revolutions (C = 0001 hex)

If C1 is 0001 hex, PRV2(883) calculates the cumulative number of revolutions from the counter PV and pulses/revolution setting.

Conversion result = Counter PV ÷ Pulses/revolution

### Flags

| Name       | Label | Operation                                               |
|------------|-------|---------------------------------------------------------|
| Error Flag | ER    | ON if high-speed counter 0 is disabled in the settings. |
|            |       | ON if C is not in a specified value (0000 or 0001).     |
|            |       | ON if the pulses/revolution setting in P is 0000.       |

### Examples

### Example 1

When CIO 000100 is ON in the following programming example, PRV2(883) reads the present pulse frequency at high-speed counter 0, converts that value to a rotational speed (r/min), and outputs the hexadecimal result to D00201 and D00200.

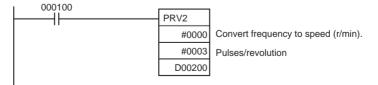

### Example 2

When CIO 000100 is ON in the following programming example, PRV2(883) reads the counter PV, converts that value to number of revolutions, and outputs the hexadecimal result to D00301 and D00300.

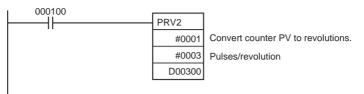

## 5-4 REGISTER COMPARISON TABLE: CTBL(882)

### Purpose

CTBL(882) is used to register a comparison table and perform comparisons for a high-speed counter PV. Either target value or range comparisons are possible. An interrupt task is executed when a specified condition is met. This instruction is supported by the CJ1M-CPU21/CPU22/CPU23 CPU Units only.

### Ladder Symbol

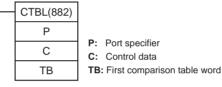

### Variations

| Variations      | Executed Each Cycle for ON Condition       | CTBL(882)     |
|-----------------|--------------------------------------------|---------------|
|                 | Executed Once for Upward Differentiation   | @CTBL(882)    |
|                 | Executed Once for Downward Differentiation | Not supported |
| Immediate Refre | eshing Specification                       | Not supported |

### **Applicable Program Areas**

| Block program areas | Step program areas | Subroutines | Interrupt tasks |
|---------------------|--------------------|-------------|-----------------|
| OK                  | OK                 | OK          | OK              |

### Operands

### P: Port Specifier

P specifies the port for which pulses are to be counted as shown in the following table.

| Р        | Port                 |
|----------|----------------------|
| 0000 hex | High-speed counter 0 |
| 0001 hex | High-speed counter 1 |

### C: Control Data

The function of CTBL(882) is determined by the control data, C, as shown in the following table.

| С        | CTBL(882) function                                                              |
|----------|---------------------------------------------------------------------------------|
| 0000 hex | Registers a target value comparison table and starts comparison.                |
| 0001 hex | Registers a range comparison table and performs one comparison.                 |
| 0002 hex | Registers a target value comparison table. Comparison is started with INI(880). |
| 0003 hex | Registers a range comparison table. Comparison is started with INI(880).        |

#### **TB: First Table Comparison Word**

TB is the first word of the comparison table. The structure of the comparison table depends on the type of comparison being performed.

For target value comparison, the length of the comparison table is determined by the number of target values specified in TB. The table can be between 4 and 145 words long, as shown below.

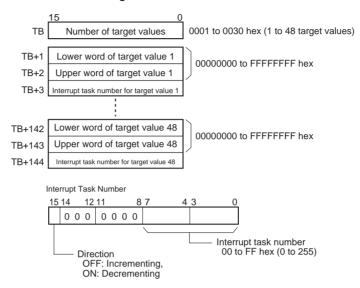

For range comparison, the comparison table always contains eight ranges. The table is 40 words long, as shown below. If it is not necessary to set eight ranges, set the interrupt task number to FFFF hex for all unused ranges.

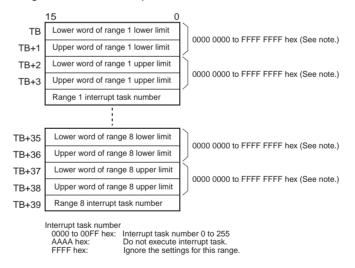

**Note** Always set the upper limit greater than or equal to the lower limit for any one range.

### **Operand Specifications**

| Area                                  | Р                                     | С                                     | ТВ                          |
|---------------------------------------|---------------------------------------|---------------------------------------|-----------------------------|
| CIO Area                              |                                       |                                       | CIO 0000 to CIO 6143        |
| Work Area                             |                                       |                                       | W000 to W511                |
| Holding Bit Area                      |                                       |                                       | H000 to H511                |
| Auxiliary Bit Area                    |                                       |                                       | A448 to A959                |
| Timer Area                            |                                       |                                       | T0000 to T4095              |
| Counter Area                          |                                       |                                       | C0000 to C4095              |
| DM Area                               |                                       |                                       | D00000 to D32767            |
| EM Area without bank                  |                                       |                                       |                             |
| EM Area with bank                     |                                       |                                       |                             |
| Indirect DM/EM<br>addresses in binary |                                       |                                       | @ D00000 to @ D32767        |
| Indirect DM/EM<br>addresses in BCD    |                                       |                                       | *D00000 to *D32767          |
| Constants                             | See descrip-<br>tion of oper-<br>and. | See descrip-<br>tion of oper-<br>and. |                             |
| Data Registers                        |                                       |                                       |                             |
| Index Registers                       |                                       |                                       |                             |
| Indirect addressing                   |                                       |                                       | ,IR0 to ,IR15               |
| using Index Registers                 |                                       |                                       | -2048 to +2047 ,IR0 to      |
|                                       |                                       |                                       | –2048 to +2047 ,IR15        |
|                                       |                                       |                                       | DR0 to DR15, IR0 to<br>IR15 |
|                                       |                                       |                                       | ,IR0+(++) to ,IR15+(++)     |
|                                       |                                       |                                       | ,-()IR0 to, -()IR15         |

Description

CTBL(882) registers a comparison table or registers and comparison table and starts comparison for the port specified in P and the method specified in C. Once a comparison table is registered, it is valid until a different table is registered or until the CPU Unit is switched to PROGRAM mode.

Each time CTBL(882) is executed, comparison is started under the specified conditions. When using CTBL(882) to start comparison, it is normally sufficient to use the differentiated version (@CTBL(882)) of the instruction or an execution condition that is turned ON only for one scan.

- **Note** If an interrupt task that has not been registered is specified, a fatal program error will occur the first time an interrupt is generated.
  - Registering a Comparison Table (C = 0002 or 0003 hex)

If C is set to 0002 or 0003 hex, a comparison table will be registered, but comparison will not be started. Comparison is started with INI(880).

Registering a Comparison Table and Starting Comparison (C = 0000 or 0001 hex)

If C is set to 0000 or 0001 hex, a comparison table will be registered, and comparison will be started.

Stopping Comparison

Comparison is stopped with INI(880). It makes no difference what instruction was used to start comparison.

### Target Value Comparison

The corresponding interrupt task is called and executed when the PV matches a target value.

- The same interrupt task number can be specified for more than one target value.
- The direction can be set to specify whether the target value is valid when the PV is being incremented or decremented. If bit 15 in the word used to specify the interrupt task number for the range is OFF, the PV will be compared with the target value only when the PV is being incremented, and if bit 00 is ON, only when the PV is being decremented.
- The comparison table can contain up to 48 target values, and the number of target values is specified in TB (i.e., the length of the table depends on the number of target values that is specified).
- Comparisons are performed for all target values registered in the table.
- Note
- te 1. An error will occur if the same target value with the same comparison direction is registered more than once in the same table.
  - 2. If the high-speed counter is set for incremental pulse mode, an error will occur if decrementing is set in the table as the direction for comparison.
  - 3. If the count direction changes while the PV equals a target value that was reached in the direction opposite to that set as the comparison direction, the comparison condition for that target value will not be met. Do not set target values at peak and bottom values of the count value.

### Range Comparison

The corresponding interrupt task is called and executed when the PV enters a set range.

- The same interrupt task number can be specified for more than one target value.
- The range comparison table contains 8 ranges, each of which is defined by a lower limit and an upper limit. If a range is not to be used, set the interrupt task number to FFFF hex to disable the range.
- The interrupt task is executed only once when the PV enters the range.
- If the PV is within more than one range when the comparison is made, the interrupt task for the range closest to the beginning of the table will be given priority and other interrupt tasks will be executed in following cycles.
- If there is no reason to execute an interrupt task, specify AAAA hex as the interrupt task number. The range comparison results can be read with PRV(881) or using the Range Comparison In-progress Flags.
- **Note** An error will occur if the upper limit is less than the lower limit for any one range.

### Flags

| Name       | Label | Operation                                                                                                    |
|------------|-------|----------------------------------------------------------------------------------------------------|
| Error Flag | ER    | ON if the specified range for P or C is exceeded.                                                                                          |
|            |       | ON if the number of target values specified for target value comparison is set to 0.                                                       |
|            |       | ON if the number of target values specified for target value comparison exceeds 48.                                                        |
|            |       | ON if the same target value is specified more than once in the same comparison direction for target comparison.                            |
|            |       | ON if the upper value is less than the lower value for any range.                                                                          |
|            |       | ON if the set values for all ranges are disabled during a range comparison.                                                                |
|            |       | ON if the high-speed counter is set for incremental pulse<br>mode and decrementing is set in the table as the direction<br>for comparison. |
|            |       | ON if an instruction is executed when the high-speed counter is set to Ring Mode and the specified value exceeds the maximum ring value.   |
|            |       | ON if specified for a port not set for a high-speed counter.                                                                               |
|            |       | ON if executed for a different comparison method while comparison is already in progress.                                                  |

Example

When CIO 000000 turns ON in the following programming example, CTBL(882) registers a target value comparison table and starts comparison for high-speed counter 0. The PV of the high-speed counter is counted incrementally and when it reaches 500, it equals target value 1 and interrupt task 1 is executed. When the PV is incremented to 1000, it equals target value 2 and interrupt task 2 is executed.

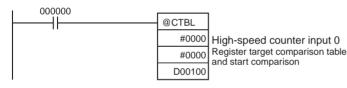

| D00100 | 0002 | Two target values                     |  |
|--------|------|---------------------------------------|--|
| D00101 | 01F4 |                                       |  |
| D00102 | 0000 | Target value 1: 0000 01F4 hex (500)   |  |
| D00103 | 0001 | Incrementing, Interrupt task number 1 |  |
| D00104 | 03E8 |                                       |  |
| D00105 | 0000 | Target value 2: 0000 03E8 hex (1000)  |  |
| D00106 | 0002 | Incrementing, Interrupt task number 2 |  |
|        |      |                                       |  |

## 5-5 SPEED OUTPUT: SPED(885)

### Purpose

SPED(885) is used to set the output pulse frequency for a specific port and start pulse output without acceleration or deceleration. Either independent mode positioning or continuous mode speed control is possible. For independent mode positioning, the number of pulses is set using PULS(886).

SPED(885) can also be executed during pulse output to change the output frequency, creating stepwise changes in the speed.

This instruction is supported by the CJ1M-CPU21/CPU22/CPU23 CPU Units only.

### SPEED OUTPUT: SPED(885)

### Ladder Symbol

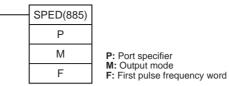

### Variations

| Variations                         | Executed Each Cycle for ON Condition       | SPED(885)     |
|------------------------------------|--------------------------------------------|---------------|
|                                    | Executed Once for Upward Differentiation   | @SPED(885)    |
|                                    | Executed Once for Downward Differentiation | Not supported |
| Immediate Refreshing Specification |                                            | Not supported |

### **Applicable Program Areas**

| Block program areas | Step program areas | Subroutines | Interrupt tasks |
|---------------------|--------------------|-------------|-----------------|
| OK                  | OK                 | OK          | OK              |

Operands

### **P: Port Specifier**

The port specifier specifies the port where the pulses will be output.

| Р        | Port           |
|----------|----------------|
| 0000 hex | Pulse output 0 |
| 0001 hex | Pulse output 1 |

### M :Output Mode

The value of M determines the output mode.

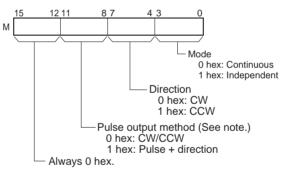

Note: Use the same pulse output method when using both pulse outputs 0 and 1.

### F: First Pulse Frequency Word

The value of F and F+1 sets the pulse frequency in Hz.

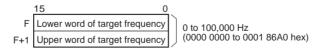

### **Operand Specifications**

| Area                                  | Р                                     | М                                     | F                                              |
|---------------------------------------|---------------------------------------|---------------------------------------|------------------------------------------------|
| CIO Area                              |                                       |                                       | CIO 0000 to CIO 6142                           |
| Work Area                             |                                       |                                       | W000 to W510                                   |
| Holding Bit Area                      |                                       |                                       | H000 to H510                                   |
| Auxiliary Bit Area                    |                                       |                                       | A000 to A958                                   |
| Timer Area                            |                                       |                                       | T0000 to T4094                                 |
| Counter Area                          |                                       |                                       | C0000 to C4094                                 |
| DM Area                               |                                       |                                       | D00000 to D32766                               |
| EM Area without bank                  |                                       |                                       |                                                |
| EM Area with bank                     |                                       |                                       |                                                |
| Indirect DM/EM<br>addresses in binary |                                       |                                       | @ D00000 to @ D32767                           |
| Indirect DM/EM<br>addresses in BCD    |                                       |                                       | *D00000 to *D32767                             |
| Constants                             | See descrip-<br>tion of oper-<br>and. | See descrip-<br>tion of oper-<br>and. | See description of oper-<br>and.               |
| Data Registers                        |                                       |                                       |                                                |
| Index Registers                       |                                       |                                       |                                                |
| Indirect addressing                   |                                       |                                       | ,IR0 to ,IR15                                  |
| using Index Registers                 |                                       |                                       | –2048 to +2047 ,IR0 to<br>–2048 to +2047 ,IR15 |
|                                       |                                       |                                       | DR0 to DR15, IR0 to IR15                       |
|                                       |                                       |                                       | ,IR0+(++) to ,IR15+(++)                        |
|                                       |                                       |                                       | ,-()IR0 to, -()IR15                            |

#### Description

SPED(885) starts pulse output on the port specified in P using the method specified in M at the frequency specified in F. Pulse output will be started each time SPED(885) is executed. It is thus normally sufficient to use the differentiated version (@SPED(885)) of the instruction or an execution condition that is turned ON only for one scan.

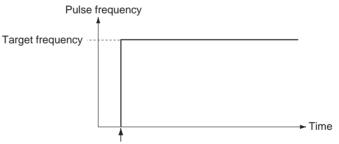

SPED(885) executed.

In independent mode, pulse output will stop automatically when the number of pulses set with PULS(886) in advance have been output. In continuous mode, pulse output will continue until stopped from the program.

An error will occur if the mode is changed between independent and continuous mode while pulses are being output.

### ■ Continuous Mode Speed Control

When continuous mode operation is started, pulse output will be continued until it is stopped from the program.

| Note | Pulse output will stop immediately if the CPU Unit is changed to PROGRAM |
|------|--------------------------------------------------------------------------|
|      | mode.                                                                    |

| Operation                | Purpose                                   | Application                                           | Frequency changes                                                                         | Description                                                                         | Procedure/<br>instruction                                                                      |
|--------------------------|-------------------------------------------|-------------------------------------------------------|-------------------------------------------------------------------------------------------|-------------------------------------------------------------------------------------|------------------------------------------------------------------------------------------------|
| Starting<br>pulse output | To output<br>with spec-<br>ified<br>speed | Changing the<br>speed (fre-<br>quency) in<br>one step | Pulse frequency<br>Target frequency<br>Target frequency<br>Time<br>Execution of SPED(885) | Outputs pulses at a specified frequency.                                            | SPED(885) (Con-<br>tinuous)                                                                    |
| Changing<br>settings     | To<br>change<br>speed in<br>one step      | Changing the<br>speed during<br>operation             | Pulse frequency<br>Target frequency<br>Present frequency<br>Execution of<br>SPED(885)     | Changes the fre-<br>quency (higher or<br>lower) of the pulse<br>output in one step. | SPED(885) (Con-<br>tinuous)<br>↓<br>SPED(885) (Con-<br>tinuous)                                |
| Stopping<br>pulse output | Stop<br>pulse out-<br>put                 | Immediate<br>stop                                     | Pulse frequency<br>Present frequency<br>Time<br>Execution of INI(880)                     | Stops the pulse out-<br>put immediately.                                            | SPED(885) (Con-<br>tinuous)<br>↓<br>INI(880)                                                   |
|                          | Stop<br>pulse out-<br>put                 | Immediate<br>stop                                     | Pulse frequency<br>Present frequency<br>Time<br>Execution of SPED(885)                    | Stops the pulse out-<br>put immediately.                                            | SPED(885) (Con-<br>tinuous)<br>↓<br>SPED(885) (Con-<br>tinuous, Target fre-<br>quency of 0 Hz) |

### Independent Mode Positioning

When independent mode operation is started, pulse output will be continued until the specified number of pulses has been output.

- **Note** 1. Pulse output will stop immediately if the CPU Unit is changed to PRO-GRAM mode.
  - 2. The number of output pulses must be set each time output is restarted.
  - 3. The number of output pulses must be set in advance with PULS(881). Pulses will not be output for SPED(885) if PULS(881) is not executed first.
  - 4. The direction set in the SPED(885) operand will be ignored if the number of pulses is set with PULS(881) as an absolute value.

### SPEED OUTPUT: SPED(885)

### Section 5-5

| Operation                | Purpose                                                                                      | Application                                                 | Frequency changes                                                                                                    | Description                                                                                                    | Procedure/<br>instruction                                                                                             |
|--------------------------|----------------------------------------------------------------------------------------------|-------------------------------------------------------------|----------------------------------------------------------------------------------------------------|----------------------------------------------------------------------------------------------------|----------------------------------------------------------------------------------------------------|
| Starting<br>pulse output | To output<br>with spec-<br>ified<br>speed                                                    | Positioning<br>without accel-<br>eration or<br>deceleration | Pulse frequency Specified number of pulses (Specified with PULS(886).)<br>Target frequency Time Execution of SPED(885) Outputs the specified number of pulses and then stops.                                                                                                    | Starts outputting<br>pulses at the speci-<br>fied frequency and<br>stops immediately<br>when the specified<br>number of pulses<br>has been output.<br>Note The target<br>position (spec-<br>ified number of<br>pulses) can-<br>not be | PULS(886)<br>↓<br>SPED(885)<br>(Independent)                                                                          |
|                          | _                                                                                            |                                                             |                                                                                                    | changed dur-<br>ing position-<br>ing.                                                                                                    |                                                                                                    |
| Changing<br>settings     | To<br>change<br>speed in<br>one step                                                         | Changing the<br>speed in one<br>step during<br>operation    | Pulse<br>frequency<br>Original target<br>frequency<br>Original target<br>frequency<br>Specified number<br>of pulses<br>(specified with<br>PULS(886).)<br>PULS(886).)<br>PULS(886) does<br>not change.<br>Time<br>Execution of SPED(885)<br>(independent mode)<br>SPED(885) (independent<br>mode) executed again to<br>change the target<br>frequency. (The target<br>position is not changed.) | SPED(885) can be<br>executed during<br>positioning to<br>change (raise or<br>lower) the pulse out-<br>put frequency in one<br>step.<br>The target position<br>(specified number of<br>pulses) is not<br>changed.                      | PULS(886)<br>↓<br>SPED(885)<br>(Independent)<br>↓<br>SPED(885)<br>(Independent)                                       |
| Stopping<br>pulse output | To stop<br>pulse out-<br>put (Num-<br>ber of<br>pulses<br>setting is<br>not pre-<br>served.) | Immediate<br>stop                                           | Pulse frequency<br>Present<br>frequency<br>Execution of<br>SPED(885) of INI(880)                                                                                                    | Stops the pulse out-<br>put immediately and<br>clears the number of<br>output pulses set-<br>ting.                                                                                                    | PULS(886)<br>↓<br>SPED(885)<br>(Independent)<br>↓<br>INI(880)<br>PLS2(887)<br>↓<br>INI(880)                           |
|                          | Stop<br>pulse out-<br>put (Num-<br>ber of<br>pulses<br>setting is<br>not pre-<br>served.)    | Immediate<br>stop                                           | Pulse frequency<br>Present frequency<br>Execution of Execution of<br>SPED(885)                                                                                                    | Stops the pulse out-<br>put immediately and<br>clears the number of<br>output pulses set-<br>ting.                                                                                                    | PULS(886)<br>↓<br>SPED(885)<br>(Independent)<br>↓<br>SPED(885),<br>(Indepen-<br>dent, Target<br>frequency of<br>0 Hz) |

### Flags

| Name       | Label | Operation                                                                                                    |
|------------|-------|----------------------------------------------------------------------------------------------------|
| Error Flag | ER    | ON if the specified range for P, M, or F is exceeded.                                                                             |
|            |       | ON if PLS2(887) or ORG(889) is already being executed to control pulse output for the specified port.                             |
|            |       | ON if SPED(885) or INI(880) is used to change the mode between continuous and independent output during pulse output.             |
|            |       | ON if SPED(885) is executed in an interrupt task when an instruction controlling pulse output is being executed in a cyclic task. |
|            |       | ON if SPEC(885) is executed in independent mode with<br>an absolute number of pulses and the origin has not been<br>established.  |

### SET PULSES: PULS(886)

### Section 5-6

### Example

When CIO 000000 turns ON in the following programming example, PULS(886) sets the number of output pulses for pulse output 0. An absolute value of 5,000 pulses is set. SPED(885) is executed next to start pulse output using the CW/CCW method in the clockwise direction in independent mode at a target frequency of 500 Hz.

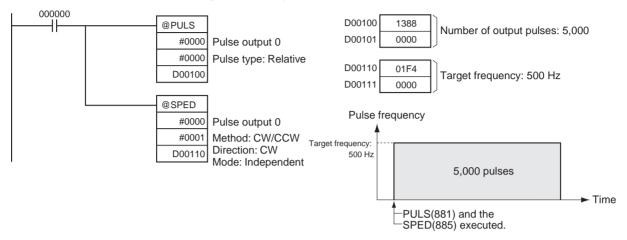

## 5-6 SET PULSES: PULS(886)

### Purpose

PULS(886) is used to set the pulse output amount (number of output pulses) for pulse outputs that are started later in the program using SPED(885) or ACC(888) in independent mode.

This instruction is supported by the CJ1M-CPU21/CPU22/CPU23 CPU Units only.

### Ladder Symbol

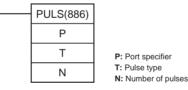

#### Variations

| Variations      | Executed Each Cycle for ON Condition       | PULS(886)     |
|-----------------|--------------------------------------------|---------------|
|                 | Executed Once for Upward Differentiation   | @PULS(886)    |
|                 | Executed Once for Downward Differentiation | Not supported |
| Immediate Refre | shing Specification                        | Not supported |

#### **Applicable Program Areas**

| Block program areas | Step program areas | Subroutines | Interrupt tasks |
|---------------------|--------------------|-------------|-----------------|
| OK                  | OK                 | OK          | OK              |

Operands

#### **P: Port Specifier**

The port specifier indicates the port. The parameters set in D and N will apply to the next SPED(885) or ACC(888) instruction in which the same port output location is specified.

| Р        | Port           |
|----------|----------------|
| 0000 hex | Pulse output 0 |
| 0001 hex | Pulse output 1 |

### T: Pulse Type

T specifies the type of pulses that are output as follows:

| Т        | Pulse type |
|----------|------------|
| 0000 hex | Relative   |
| 0001 hex | Absolute   |

#### N and N+1: Number of Pulses

N and N+1 specify the number of pulses for relative pulse output or the absolute target position for absolute pulse in 8-digit hexadecimal.

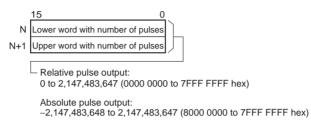

The actual number of movement pulses that will be output are as follows:

For relative pulse output, the number of movement pulses = the set number of pulses. For absolute pulse output, the number of movement pulses = the set number of pulses – the PV.

### **Operand Specifications**

| Area                                  | Р                                     | Т                                     | N                                              |
|---------------------------------------|---------------------------------------|---------------------------------------|------------------------------------------------|
| CIO Area                              |                                       |                                       | CIO 0000 to CIO 6142                           |
| Work Area                             |                                       |                                       | W000 to W510                                   |
| Holding Bit Area                      |                                       |                                       | H000 to H510                                   |
| Auxiliary Bit Area                    |                                       |                                       | A448 to A958                                   |
| Timer Area                            |                                       |                                       | T0000 to T4094                                 |
| Counter Area                          |                                       |                                       | C0000 to C4094                                 |
| DM Area                               |                                       |                                       | D00000 to D32766                               |
| EM Area without bank                  |                                       |                                       |                                                |
| EM Area with bank                     |                                       |                                       |                                                |
| Indirect DM/EM<br>addresses in binary |                                       |                                       | @ D00000 to @ D32767                           |
| Indirect DM/EM<br>addresses in BCD    |                                       |                                       | *D00000 to *D32767                             |
| Constants                             | See descrip-<br>tion of oper-<br>and. | See descrip-<br>tion of oper-<br>and. | See description of oper-<br>and.               |
| Data Registers                        |                                       |                                       |                                                |
| Index Registers                       |                                       |                                       |                                                |
| Indirect addressing                   |                                       |                                       | ,IR0 to ,IR15                                  |
| using Index Registers                 |                                       |                                       | –2048 to +2047 ,IR0 to<br>–2048 to +2047 ,IR15 |
|                                       |                                       |                                       | DR0 to DR15, IR0 to<br>IR15                    |
|                                       |                                       |                                       | ,IR0+(++) to ,IR15+(++)                        |
|                                       |                                       |                                       | ,-()IR0 to, -()IR15                            |

#### Description

PULS(886) sets the pulse type and number of pulses specified in T and N for the port specified in P. Actual output of the pulses is started later in the program using SPED(885) or ACC(888) in independent mode.

### Flags

| Name       | Label | Operation                                                                                                    |
|------------|-------|----------------------------------------------------------------------------------------------------|
| Error Flag | ER    | ON if the specified range for P, T, or N is exceeded.                                                                             |
|            |       | ON if PULS(886) is executed for a port that is already outputting pulses.                                                         |
|            |       | ON if PULS(886) is executed in an interrupt task when an instruction controlling pulse output is being executed in a cyclic task. |

### Precautions

- An error will occur if PULS(886) is executed when pulses are already being output. Use the differentiated version (@PULS(886)) of the instruction or an execution condition that is turned ON only for one scan to prevent this.
- The calculated number of pulses output for PULS(886) will not change even if INI(880) is used to change the PV of the pulse output.
- The direction set for SPED(885) or ACC(888) will be ignored if the number of pulses is set with PULS(881) as an absolute value.
- It is possible to move outside of the range of the PV of the pulse output amount (-2,147,483,648 to 2,147,483,647).

**Example** When CIO 000000 turns ON in the following programming example, PULS(886) sets the number of output pulses for pulse output 0. An absolute value of 5,000 pulses is set. SPED(885) is executed next to start pulse output using the CW/CCW method in the clockwise direction in independent mode at a target frequency of 500 Hz.

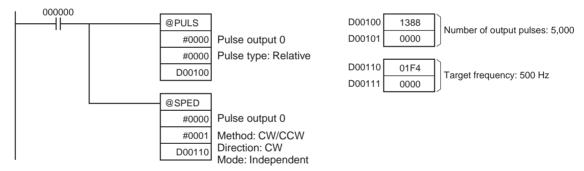

## 5-7 PULSE OUTPUT: PLS2(887)

Purpose

PLS2(887) outputs a specified number of pulses to the specified port. Pulse output starts at a specified startup frequency, accelerates to the target frequency at a specified acceleration rate, decelerates at the specified deceleration rate, and stops at approximately the same frequency as the startup frequency. Only independent mode positioning is supported.

PLS2(887) can also be executed during pulse output to change the number of output pulses, target frequency, acceleration rate, or deceleration rate. PLS2(887) can thus be used for sloped speed changes with different acceleration and deceleration rates, target position changes, target and speed changes, or direction changes.

This instruction is supported by the CJ1M-CPU21/CPU22/CPU23 CPU Units only.

### PULSE OUTPUT: PLS2(887)

### Ladder Symbol

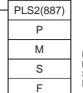

P: Port specifier M: Output mode S: First word of settings table F: First word of starting frequency

### Variations

| Variations      | Executed Each Cycle for ON Condition       | PLS2(887)     |
|-----------------|--------------------------------------------|---------------|
|                 | Executed Once for Upward Differentiation   | @PLS2(887)    |
|                 | Executed Once for Downward Differentiation | Not supported |
| Immediate Refre | eshing Specification                       | Not supported |

### **Applicable Program Areas**

| Block program areas | Step program areas | Subroutines | Interrupt tasks |
|---------------------|--------------------|-------------|-----------------|
| ОК                  | OK                 | OK          | OK              |

Operands

#### **P: Port Specifier**

The port specifier indicates the port.

| Р        | Port           |
|----------|----------------|
| 0000 hex | Pulse output 0 |
| 0001 hex | Pulse output 1 |

### M: Output Mode

The content of M specifies the parameters for the pulse output as follows:

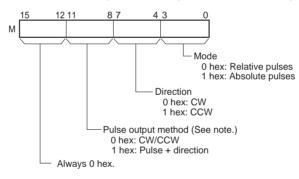

Note: Use the same pulse output method when using both pulse outputs 0 and 1.

### S: First Word of Settings Table

The contents of S to S+5 control the pulse output as shown in the following diagrams.

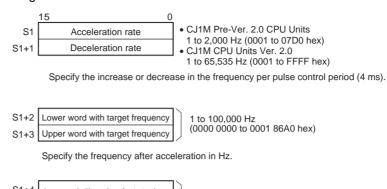

| S1+4 | Lower word with number of output pulses                                                |
|------|----------------------------------------------------------------------------------------|
| S1+5 | Upper word with number of output pulses                                                |
|      | Relative pulse output: 0 to 2,147,483,647<br>(0000 0000 to 7FFF FFFF hex)              |
|      | Absolute pulse output: -2,147,483,648 to 2,147,483,647<br>(8000 0000 to 7FFF FFFF hex) |

The actual number of movement pulses that will be output are as follows:

For relative pulse output, the number of movement pulses = the set number of pulses. For absolute pulse output, the number of movement pulses = the set number of pulses - the PV.

### F: First Word of Starting Frequency

The starting frequency is given in F and F+1.

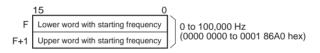

Specify the starting frequency in Hz.

### **Operand Specifications**

| Area                                  | Р                           | М                           | S                    | F                                |
|---------------------------------------|-----------------------------|-----------------------------|----------------------|----------------------------------|
| CIO Area                              |                             |                             | CIO 0000 to CIO 6138 | CIO 0000 to CIO 6142             |
| Work Area                             |                             |                             | W000 to W506         | W000 to W510                     |
| Holding Bit Area                      |                             |                             | H000 to H506         | H000 to H510                     |
| Auxiliary Bit Area                    |                             |                             | A000 to A954         | A000 to A958                     |
| Timer Area                            |                             |                             | T0000 to T4090       | T0000 to T4094                   |
| Counter Area                          |                             |                             | C0000 to C4090       | C0000 to C4094                   |
| DM Area                               |                             |                             | D00000 to D32762     | D00000 to D32766                 |
| EM Area without bank                  |                             |                             |                      |                                  |
| EM Area with bank                     |                             |                             |                      |                                  |
| Indirect DM/EM<br>addresses in binary |                             |                             | @ D00000 to @ D32767 | @ D00000 to @ D32767             |
| Indirect DM/EM<br>addresses in BCD    |                             |                             | *D00000 to *D32767   | *D00000 to *D32767               |
| Constants                             | See description of operand. | See description of operand. |                      | See description of oper-<br>and. |
| Data Registers                        |                             |                             |                      |                                  |

PULSE OUTPUT: PLS2(887)

| Area                  | Р | м | S                                              | F                                              |
|-----------------------|---|---|------------------------------------------------|------------------------------------------------|
| Index Registers       |   |   |                                                |                                                |
| Indirect addressing   |   |   | ,IR0 to ,IR15                                  | ,IR0 to ,IR15                                  |
| using Index Registers |   |   | –2048 to +2047 ,IR0 to<br>–2048 to +2047 ,IR15 | –2048 to +2047 ,IR0 to<br>–2048 to +2047 ,IR15 |
|                       |   |   | DR0 to DR15, IR0 to IR15                       | DR0 to DR15, IR0 to IR15                       |
|                       |   |   | ,IR0+(++) to ,IR15+(++)                        | ,IR0+(++) to ,IR15+(++)                        |
|                       |   |   | ,–(– –)IR0 to, –(– –)IR15                      | ,–(– –)IR0 to, –(– –)IR15                      |

Description

PLS2(887) starts pulse output on the port specified in P using the mode specified in M at the start frequency specified in F (1 in diagram). The frequency is increased every pulse control period (4 ms) at the acceleration rate specified in S until the target frequency specified in S is reached (2 in diagram). When the target frequency has been reached, acceleration is stopped and pulse output continues at a constant speed (3 in diagram).

The deceleration point is calculated from the number of output pulses and deceleration rate set in S and when that point is reached, the frequency is decreased every pulse control period (4 ms) at the deceleration rate specified in S until the starting frequency specified in S is reached, at which point pulse output is stopped (4 in diagram).

Pulse output is started each time PLS2(887) is executed. It is thus normally sufficient to use the differentiated version (@PLS2(887)) of the instruction or an execution condition that is turned ON only for one scan.

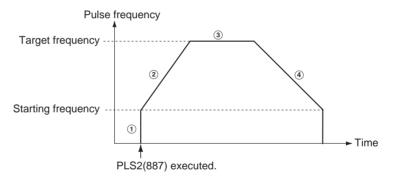

PLS2(887) can be used only for positioning.

With the CJ1M CPU Units, PLS2(887) can be executed during pulse output for ACC(888) in either independent or continuous mode, and during acceleration, constant speed, or deceleration. (See note.) ACC(888) can also be executed during pulse output for PLS2(887) during acceleration, constant speed, or deceleration.

**Note** Executing PLS2(887) during speed control with ACC(888) (continuous mode) with the same target frequency as ACC(888) can be used to achieve interrupt feeding of a fixed distance. Acceleration will not be performed by PLS2(887) for this application, but if the acceleration rate is set to 0, the Error Flag will turn ON and PLS2(887) will not be executed. Always set the acceleration rate to a value other than 0.

### Independent Mode Positioning

**Note** Pulse output will stop immediately if the CPU Unit is changed to PROGRAM mode.

| Opera-<br>tion                   | Purpose                                                                                                    | Application                                                                                                    | Frequency changes                                                                                                    | Description                                                                                                    | Procedure/<br>instruction                                                                         |
|----------------------------------|----------------------------------------------------------------------------------------------------|----------------------------------------------------------------------------------------------------|----------------------------------------------------------------------------------------------------|----------------------------------------------------------------------------------------------------|---------------------------------------------------------------------------------------------------|
| Start-<br>ing<br>pulse<br>output | Complex<br>trapezoi-<br>dal con-<br>trol                                                                   | Positioning with<br>trapezoidal accel-<br>eration and<br>deceleration<br>(Separate rates<br>used for acceler-<br>ation and decel-<br>eration; starting<br>speed)<br>The number of<br>pulses can be<br>changed during<br>positioning. | Pulse frequency Specified number<br>of pulses<br>Target<br>frequency<br>Starting<br>frequency<br>Execution of<br>PLS2(887) Target Deceleration point<br>frequency<br>reached.                                                                                                    | Accelerates and decel-<br>erates at a fixed rates.<br>The pulse output is<br>stopped when the<br>specified number of<br>pulses has been out-<br>put. (See note.)<br><b>Note</b> The target posi-<br>tion (specified<br>number of<br>pulses) can be<br>changed during<br>positioning.                                                                                                    | PLS2(887)                                                                                         |
| Chang-<br>ing set-<br>tings      | To<br>change<br>speed<br>smoothly<br>(with<br>unequal<br>accelera-<br>tion and<br>decelera-<br>tion rates) | Changing the tar-<br>get speed (fre-<br>quency) during<br>positioning<br>(different acceler-<br>ation and decel-<br>eration rates)                                                                                                   | Pulse<br>frequency<br>Changed target<br>frequency<br>Target frequency<br>Execution of<br>ACC(888)<br>(independent<br>mode)<br>PLS2(887) executed to change<br>the target frequency and accel-<br>eration/deceleration is not<br>changed. The original target<br>position is specified number of<br>pulses (Specified with<br>PULS(886).)<br>Time<br>Frequency<br>PLS2(887) executed to change<br>the target frequency and accel-<br>eration/deceleration is not<br>changed. The original target<br>position is specified again.)                                                                                                    | PLS2(887) can be exe-<br>cuted during position-<br>ing to change the<br>acceleration rate, add<br>target frequency.<br><b>Note</b> To prevent the<br>target position<br>from being<br>changed inten-<br>tionally, the origi-<br>nal target<br>position must be<br>specified in<br>absolute coordi-<br>nates.                                                                                                    | PLS2(887)<br>↓<br>PLS2(887)<br>PULS(886)<br>↓<br>ACC(888)<br>(Indepen-<br>dent)<br>↓<br>PLS2(887) |
|                                  | To<br>change<br>target<br>position                                                                         | Changing the tar-<br>get position dur-<br>ing positioning<br>(multiple start<br>function)                                                                                                    | Pulse<br>frequency<br>Target<br>frequency<br>Acceleration<br>PLS2(887)<br>PLS2(887)<br>PLS2(87)<br>PLS2(87)<br>PLS2(87)<br>PLS2(87)<br>PLS2(87)<br>PLS2(87)<br>PLS2(87)<br>PLS2(87)<br>PLS2(87)<br>PLS2(87)<br>PLS2(87)<br>PLS2(87)<br>PL | PLS2(887) can be exe-<br>cuted during position-<br>ing to change the<br>target position (num-<br>ber of pulses), acceler-<br>ation rate, deceleration<br>rate, and target fre-<br>quency.<br><b>Note</b> If a constant<br>speed cannot be<br>maintained after<br>changing the set-<br>tings, an error<br>will occur and<br>the original oper-<br>ation will con-<br>tinue to the<br>original target<br>position. | PLS2(887)<br>↓<br>PLS2(887)<br>PULS(886)<br>↓<br>ACC(888)<br>(Indepen-<br>dent)<br>↓<br>PLS2(887) |

### PULSE OUTPUT: PLS2(887)

### Section 5-7

| Opera-<br>tion                                 | Purpose                                                                                              | Application                                                                                                    | Frequency changes                                                                                                    | Description                                                                                                    | Procedure/<br>instruction                                                                         |
|------------------------------------------------|----------------------------------------------------------------------------------------------------|----------------------------------------------------------------------------------------------------|----------------------------------------------------------------------------------------------------|----------------------------------------------------------------------------------------------------|---------------------------------------------------------------------------------------------------|
| Chang-<br>ing set-<br>tings,<br>contin-<br>ued | To<br>change<br>target<br>position<br>and<br>speed<br>smoothly                                       | Changing the tar-<br>get position and<br>target speed (fre-<br>quency) during<br>positioning (mul-<br>tiple start func-<br>tion) | Pulse<br>frequency<br>Changed target<br>frequency<br>Target frequency<br>Execution of<br>PLS2(887)<br>Execution of<br>PLS2(887)<br>Execution of<br>PLS2(887) executed to<br>change d with<br>PLS2(887).<br>Time<br>PLS2(887) executed to<br>change the target frequency,<br>acceleration rate and<br>deceleration rate.                                                                     | <ul> <li>PLS2(887) can be executed during positioning to change the target position (number of pulses), acceleration rate, and target frequency.</li> <li>Note If a constant speed cannot be maintained after changing the settings, an error will occur and the original operation will continue to the original target position.</li> </ul> | PULS(886)<br>↓<br>ACC(888)<br>(Indepen-<br>dent)<br>↓<br>PLS2(887)                                |
|                                                |                                                                                                    | Changing the<br>acceleration and<br>deceleration<br>rates during posi-<br>tioning (multiple<br>start function)                   | Pulse<br>frequency<br>New target<br>frequency<br>Original target<br>frequency<br>Execution of I<br>PLS2(887) #N.<br>Acceleration<br>rate 3<br>Full Se<br>Specified by<br>PLS2(887) #N.<br>Acceleration<br>rate 3<br>Full Se<br>Specified by<br>PLS2(887) #N.<br>Time<br>Execution of PLS2(887) #N<br>Execution of PLS2(887) #N<br>Execution of PLS2(887) #3<br>Execution of<br>PLS2(887) #2 | PLS2(887) can be exe-<br>cuted during position-<br>ing (acceleration or<br>deceleration) to<br>change the accelera-<br>tion rate or decelera-<br>tion rate.                                                                                                    | PLS2(887)<br>↓<br>PLS2(887)<br>PULS(886)<br>↓<br>ACC(888)<br>(Indepen-<br>dent)<br>↓<br>PLS2(887) |
|                                                | To<br>change<br>direction                                                                            | Changing the<br>direction during<br>positioning                                                                                  | Pulse<br>frequency<br>Target<br>frequency<br>Specified<br>number of<br>pulses<br>Change of direction at the<br>specified deceleration rate<br>Number of pulses<br>(position) changed<br>by PLS2(887)<br>Time<br>Execution of<br>PLS2(887)                                                                                                    | PLS2(887) can be exe-<br>cuted during position-<br>ing with absolute pulse<br>specification to change<br>to absolute pulses and<br>reverse direction.                                                                                                    | PLS2(887)<br>↓<br>PLS2(887)<br>PULS(886)<br>↓<br>ACC(888)<br>(Indepen-<br>dent)<br>↓<br>PLS2(887) |
| Stop-<br>ping<br>pulse<br>output               | Stop<br>pulse out-<br>put (Num-<br>ber of<br>pulses<br>setting is<br>not pre-<br>served.)            |                                                                                                    | Stops the pulse output<br>immediately and clears<br>the number of output<br>pulses.                                                                                                    | PLS2(887)<br>↓<br>INI(880)                                                                                                    |                                                                                                   |
|                                                | Stop<br>pulse out-<br>put<br>smoothly.<br>(Number<br>of pulses<br>setting is<br>not pre-<br>served.) | Decelerate to a stop                                                                                                    | Pulse frequency<br>Present<br>frequency<br>Target<br>frequency = 0<br>Execution of<br>PLS2(887)<br>Pulse frequency<br>Deceleration rate<br>Time<br>Execution of<br>ACC(888)                                                                                                    | Decelerates the pulse<br>output to a stop.                                                                                                    | PLS2(887)<br>↓<br>ACC(888)<br>(Indepen-<br>dent, target<br>frequency of<br>0 Hz)                  |

### Note Triangular Control

If the specified number of pulses is less than the number required to reach the target frequency and return to zero, the function will automatically reduce the acceleration/deceleration time and perform triangular control (acceleration and deceleration only.) An error will not occur.

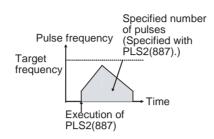

### Switching from Continuous Mode Speed Control to Independent Mode Positioning

| Example application                                                                 | Frequency changes                                                                                                    | Description                                                                                                    | Procedure/<br>instruction                       |
|-------------------------------------------------------------------------------------|----------------------------------------------------------------------------------------------------|----------------------------------------------------------------------------------------------------|-------------------------------------------------|
| Change from speed<br>control to fixed distance<br>positioning during oper-<br>ation | Pulse frequency<br>Target<br>frequency<br>Execution of<br>ACC(888)<br>(continuous Execution of<br>mode)<br>Pulse the number of<br>pulses specified in<br>PLS2(887) (Both relative<br>and absolute pulse<br>specification can be used.)<br>Time<br>Time                                                                                                    | PLS2(887) can be exe-<br>cuted during a speed<br>control operation started<br>with ACC(888) to<br>change to positioning<br>operation. | ACC(888)<br>(Continu-<br>ous)<br>↓<br>PLS2(887) |
| Fixed distance feed<br>interrupt                                                    | Pulse<br>frequency<br>Present<br>frequency<br>ACC (888)<br>(continuous<br>mode)<br>Execution of PLS2(887)<br>with the following settings<br>• Number of pulses = num-<br>ber of pulses until stop<br>• Relative pulse specification<br>• Target frequency = present<br>frequency<br>• Acceleration rate = 0001 to<br>07D0 hex<br>• Deceleration rate = target<br>deceleration rate |                                                                                                    |                                                 |

### Flags

| Name       | Label                                                                                         | Operation                                                                                                |
|------------|-----------------------------------------------------------------------------------------------|----------------------------------------------------------------------------------------------------|
| Error Flag | ER                                                                                            | ON if the specified range for P, M, S, or F is exceeded.                                                 |
|            |                                                                                               | ON if PLS2(887) is executed for a port that is already out-<br>putting pulses for SPED(885) or ORG(889). |
|            | ON if PLS2(887) is executed in an interinstruction controlling pulse output is b cyclic task. |                                                                                                    |
|            |                                                                                               | ON if PLS2(887) is executed for an absolute pulse output but the origin has not been established.        |

### Example

When CIO 000000 turns ON in the following programming example, PLS2(887) starts pulse output from pulse output 0 with an absolute pulse specification of 100,000 pulses. Pulse output is accelerated at a rate of 500 Hz every 4 ms starting at 200 Hz until the target speed of 50 kHz is reached. From the deceleration point, the pulse output is decelerated at a rate of 250 Hz every 4 ms starting until the starting speed of at 200 Hz is reached, at which point pulse output is stopped.

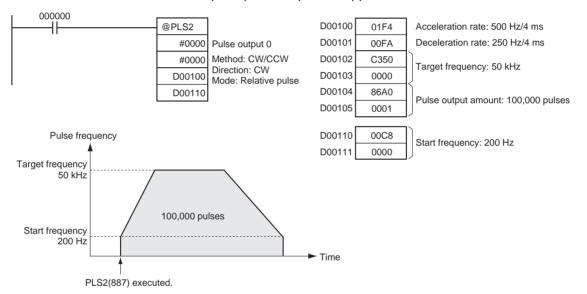

## 5-8 ACCELERATION CONTROL: ACC(888)

### Purpose

ACC(888) outputs pulses to the specified output port at the specified frequency using the specified acceleration and deceleration rate. (Acceleration rate is the same as the deceleration rate.) Either independent mode positioning or constant mode speed control is possible. For positioning, ACC(888) is used in combination with PULS(886). ACC(888) can also be executed during pulse output to change the target frequency or acceleration/deceleration rate, enabling smooth (sloped) speed changes.

This instruction is supported by the CJ1M-CPU21/CPU22/CPU23 CPU Units only.

### Ladder Symbol

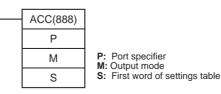

### Variations

| Variations      | Executed Each Cycle for ON Condition       | ACC(888)      |
|-----------------|--------------------------------------------|---------------|
|                 | Executed Once for Upward Differentiation   | @ACC(888)     |
|                 | Executed Once for Downward Differentiation | Not supported |
| Immediate Refre | Not supported                              |               |

### **Applicable Program Areas**

| Block program areas | Step program areas | Subroutines | Interrupt tasks |
|---------------------|--------------------|-------------|-----------------|
| OK                  | OK                 | OK          | OK              |

### Operands

The port specifier specifies the port where the pulses will be output.

| Р        | Port           |
|----------|----------------|
| 0000 hex | Pulse output 0 |
| 0001 hex | Pulse output 1 |

### M: Output Mode

**P: Port Specifier** 

The content of M specifies the parameters for the pulse output as follows:

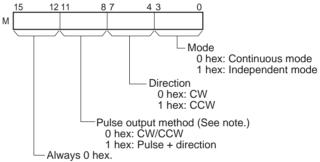

Note: Use the same pulse output method when using both pulse outputs 0 and 1.

### S: First Word of Settings Table

The content of S to S+2 controls the pulse output as shown in the following diagrams.

15 0 S Acceleration/deceleration rate 1 to 2,000 Hz (0001 to 07D0 hex)

Specify the increase or decrease in the frequency per pulse control period (4 ms).

- S+1 Lower word with target frequency 0 to 100,000 Hz
- S+2 Upper word with target frequency (0000 0000 to 0001 86A0 hex)

Specify the frequency after acceleration in Hz.

### **Operand Specifications**

| Area                 | Р | М | S                    |
|----------------------|---|---|----------------------|
| CIO Area             |   |   | CIO 0000 to CIO 6141 |
| Work Area            |   |   | W000 to W509         |
| Holding Bit Area     |   |   | H000 to H509         |
| Auxiliary Bit Area   |   |   | A000 to A957         |
| Timer Area           |   |   | T0000 to T4093       |
| Counter Area         |   |   | C0000 to C4093       |
| DM Area              |   |   | D00000 to D32765     |
| EM Area without bank |   |   |                      |
| EM Area with bank    |   |   |                      |

| Area                                         | Р                           | М                           | S                                                                                                    |
|----------------------------------------------|-----------------------------|-----------------------------|----------------------------------------------------------------------------------------------------|
| Indirect DM/EM<br>addresses in binary        |                             |                             | @ D00000 to @<br>D32767                                                                                                    |
| Indirect DM/EM<br>addresses in BCD           |                             |                             | *D00000 to *D32767                                                                                                    |
| Constants                                    | See description of operand. | See description of operand. |                                                                                                    |
| Data Registers                               |                             |                             |                                                                                                    |
| Index Registers                              |                             |                             |                                                                                                    |
| Indirect addressing<br>using Index Registers |                             |                             | ,IR0 to ,IR15<br>-2048 to +2047 ,IR0 to<br>-2048 to +2047 ,IR15<br>DR0 to DR15, IR0 to<br>IR15<br>,IR0+(++) to ,IR15+(++)<br>,-()IR0 to, -()<br>)IR15 |

#### Description

ACC(888) starts pulse output on the port specified in P using the mode specified in M using the target frequency and acceleration/deceleration rate specified in S. The frequency is increased every pulse control period (4 ms) at the acceleration rate specified in S until the target frequency specified in S is reached.

Pulse output is started each time ACC(888) is executed. It is thus normally sufficient to use the differentiated version (@ACC(888)) of the instruction or an execution condition that is turned ON only for one scan.

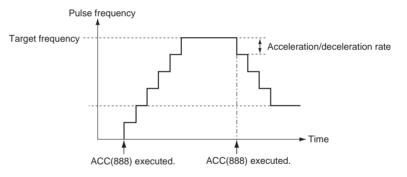

In independent mode, pulse output stops automatically when the specified number of pulses has been output. In continuous mode, pulse output continues until it is stopped from the program.

An error will occur if an attempt is made to switch between independent and continuous mode during pulse output.

With the CJ1M CPU Units, PLS2(887) can be executed during pulse output for ACC(888) in either independent or continuous mode, and during acceleration, constant speed, or deceleration. (See note.) ACC(888) can also be executed during pulse output for PLS2(887) during acceleration, constant speed, or deceleration.

**Note** Executing PLS2(887) during speed control with ACC(888) (continuous mode) with the same target frequency as ACC(888) can be used to achieved interrupt feeding of a fixed distance. Acceleration will not be performed by PLS2(887) for this application, but if the acceleration rate is set to 0, the Error Flag will turn ON and PLS2(887) will not be executed. Always set the acceleration rate to a value other than 0.

### ■ Continuous Mode Speed Control

Pulse output will continue until it is stopped from the program.

**Note** Pulse output will stop immediately if the CPU Unit is changed to PROGRAM mode.

| Operation                | Purpose                                                         | Application                                                      | Frequency changes                                                                                          | Description                                                                                                    | Procedure/<br>instruction                                                           |
|--------------------------|-----------------------------------------------------------------|------------------------------------------------------------------|----------------------------------------------------------------------------------------------------|----------------------------------------------------------------------------------------------------|-------------------------------------------------------------------------------------|
| Starting<br>pulse output | To output<br>with speci-<br>fied accel-<br>eration and<br>speed | Accelerating the<br>speed (frequency)<br>at a fixed rate         | Pulse frequency<br>Target frequency<br>Present frequency<br>Execution of<br>ACC(888)                       | Outputs pulses and<br>changes the fre-<br>quency at a fixed<br>rate.                                                                   | ACC(888)<br>(Continu-<br>ous)                                                       |
| Changing<br>settings     | To change<br>speed<br>smoothly                                  | Changing the<br>speed smoothly<br>during operation               | Pulse frequency<br>Target frequency<br>Present frequency<br>Execution of<br>ACC(888)                       | Changes the fre-<br>quency from the<br>present frequency<br>at a fixed rate. The<br>frequency can be<br>accelerated or<br>decelerated. | ACC(888) or<br>SPED(885)<br>(Continu-<br>ous)<br>↓<br>ACC(888)<br>(Continu-<br>ous) |
|                          |                                                                 | Changing the<br>speed in a<br>polyline curve<br>during operation | Pulse frequency<br>Target frequency<br>Present frequency<br>Execution of ACC(888)<br>Execution of ACC(888) | Changes the accel-<br>eration or decelera-<br>tion rate during<br>acceleration or<br>deceleration.                                     | ACC(888)<br>(Continu-<br>ous)<br>↓<br>ACC(888)<br>(Continu-<br>ous)                 |

### ACCELERATION CONTROL: ACC(888)

### Section 5-8

| Operation                | Purpose                                  | Application            | Frequency changes                                                                                              | Description                                                                                                    | Procedure/<br>instruction                                                                         |
|--------------------------|------------------------------------------|------------------------|----------------------------------------------------------------------------------------------------|----------------------------------------------------------------------------------------------------|---------------------------------------------------------------------------------------------------|
| Stopping<br>pulse output | To stop<br>pulse out-<br>put             | Immediate stop         | Pulse frequency<br>Present frequency<br>t<br>t<br>t<br>t<br>t<br>Time<br>Execution of INI880)                  | Immediately stops pulse output.                                                                                                    | ACC(888)<br>(Continu-<br>ous)<br>↓<br>INI(880)<br>(Continu-<br>ous)                               |
|                          | To stop<br>pulse out-<br>put             | Immediate stop         | Pulse frequency<br>Present frequency<br>t Time<br>Execution of ACC(888) Execution of SPED(885)                 | Immediately stops pulse output.                                                                                                    | ACC(888)<br>(Continu-<br>ous)<br>↓<br>SPED(885)<br>(Continu-<br>ous, target<br>frequency of<br>0) |
|                          | To stop<br>pulse out-<br>put<br>smoothly | Decelerating to a stop | Pulse frequency<br>Present frequency<br>Target frequency = 0<br>Execution of ACC(888)<br>Execution of ACC(888) | Decelerated pulse<br>output to a stop.<br>Note If ACC(888)<br>started the<br>operation, the<br>original<br>acceleration/<br>deceleration<br>rate will<br>remain in<br>effect.<br>If SPED(885)<br>started the<br>operation, the<br>acceleration/<br>deceleration/<br>deceleration<br>rate will be<br>invalid and<br>the pulse out-<br>put will stop<br>immediately. | ACC(888)<br>(Continu-<br>ous)<br>↓<br>ACC(888)<br>(Continu-<br>ous, target<br>frequency of<br>0)  |

### Independent Mode Positioning

When independent mode operation is started, pulse output will be continued until the specified number of pulses has been output.

The deceleration point is calculated from the number of output pulses and deceleration rate set in S and when that point is reached, the frequency is decreased every pulse control period (4 ms) at the deceleration rate specified in S until the specified number of points has been output, at which point pulse output is stopped.

- Note 1. Pulse output will stop immediately if the CPU Unit is changed to PRO-GRAM mode.
  - 2. The number of output pulses must be set each time output is restarted.
  - 3. The number of output pulses must be set in advance with PULS(881). Pulses will not be output for ACC(888) if PULS(881) is not executed first.

### ACCELERATION CONTROL: ACC(888)

### Section 5-8

| Opera-<br>tion                | Purpose                                                                                               | Application                                                                                                    | Frequency changes                                                                                                    | Description                                                                                                    | Procedure/<br>instruction                                                                                                    |
|-------------------------------|----------------------------------------------------------------------------------------------------|----------------------------------------------------------------------------------------------------|----------------------------------------------------------------------------------------------------|----------------------------------------------------------------------------------------------------|----------------------------------------------------------------------------------------------------|
| Starting<br>pulse out-<br>put | Simple trap-<br>ezoidal con-<br>trol                                                                  | Positioning with<br>trapezoidal accel-<br>eration and decel-<br>eration (Same<br>rate used for<br>acceleration and<br>deceleration; no<br>starting speed)<br>The number of<br>pulses cannot be<br>changed during<br>positioning. | Pulse frequency<br>Target<br>frequency<br>Execution of<br>ACC(888)<br>Specified number of<br>pulses (Specified<br>with PULS(886).)<br>Time<br>Time<br>Execution of<br>ACC(888)<br>Outputs the specified<br>number of pulses and<br>then stops.                                                                                                    | Accelerates and<br>decelerates at the<br>same fixed rate and<br>stops immediately<br>when the specified<br>number of pulses<br>has been output.<br>(See note.)<br>Note The target<br>position<br>(specified<br>number of<br>pulses) can-<br>not be<br>changed dur-<br>ing position-<br>ing.                                                              | PULS(886)<br>↓<br>ACC(888)<br>(Indepen-<br>dent)                                                                                                    |
| Changing<br>settings          | To change<br>speed<br>smoothly<br>(with the<br>same accel-<br>eration and<br>decelera-<br>tion rates) | Changing the tar-<br>get speed (fre-<br>quency) during<br>positioning<br>(acceleration rate<br>= deceleration<br>rate)                                                                                                    | Specified<br>number of<br>pulses<br>frequency<br>Changed target<br>frequency<br>Target frequency<br>(Specified with<br>PULS(886).)<br>(independent<br>mode)<br>Specified with<br>PULS(886).)<br>(independent<br>mode)<br>Specified with<br>PULS(886) does<br>not change.<br>Time<br>Execution of<br>ACC(888) (independent<br>mode)<br>ACC(888) (independent<br>mode) | ACC(888) can be<br>executed during<br>positioning to<br>change the acceler-<br>ation/deceleration<br>rate and target fre-<br>quency.<br>The target position<br>(specified number<br>of pulses) is not<br>changed.                                                                                                    | PULS(886)<br>↓<br>ACC(888) or<br>SPED(885)<br>(Indepen-<br>dent)<br>↓<br>ACC(888)<br>(Indepen-<br>dent)                                                                                                    |
| Stopping<br>pulse out-<br>put | To stop<br>pulse out-<br>put. (Num-<br>ber of<br>pulses set-<br>ting is not<br>preserved.)            | Immediate stop                                                                                                    | Pulse frequency<br>Present<br>frequency<br>t<br>t<br>t<br>t<br>Time<br>Execution of<br>ACC(888)<br>INI(880)                                                                                                    | Pulse output is<br>stopped immedi-<br>ately and the<br>remaining number<br>of output pulses is<br>cleared.                                                                                                    | PULS(886)<br>↓<br>ACC(888)<br>(Indepen-<br>dent)<br>↓<br>INI(880)                                                                                                    |
|                               | To stop<br>pulse output<br>smoothly.<br>(Number of<br>pulses set-<br>ting is not<br>preserved.)       | Decelerating to a stop                                                                                                    | Pulse frequency<br>Present<br>frequency<br>Target<br>frequency = 0<br>Execution of<br>PLS2(887)<br>Execution of<br>PLS2(887)                                                                                                    | Decelerates the<br>pulse output to a<br>stop.<br>Note If ACC(888)<br>started the<br>operation, the<br>original<br>acceleration/<br>deceleration<br>rate will<br>remain in<br>effect.<br>If SPED(885)<br>started the<br>operation, the<br>acceleration/<br>deceleration<br>rate will be<br>invalid and<br>the pulse out-<br>put will stop<br>immediately. | PULS(886)<br>↓<br>ACC(888) or<br>SPED(885)<br>(Indepen-<br>dent)<br>↓<br>ACC(888)<br>(Indepen-<br>dent, inde-<br>pendent,<br>target fre-<br>quency of 0)<br>PLS2(887)<br>↓<br>ACC(888)<br>(Indepen-<br>dent, target<br>frequency of<br>0) |

# 4. The direction set in the ACC(888) operand will be ignored if the number of pulses is set with PULS(881) as an absolute value.

### Note Triangular Control

If the specified number of pulses is less than the number required to reach the target frequency and return to zero, the function will automatically reduce the acceleration/deceleration time and perform triangular control (acceleration and deceleration only.) An error will not occur.

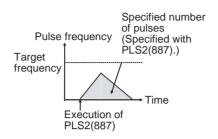

Flags

| Name       | Label | Operation                                                                                                    |
|------------|-------|----------------------------------------------------------------------------------------------------|
| Error Flag | ER    | ON if the specified range for P, M, or S is exceeded.                                                                                                    |
|            |       | ON if pulses are being output using ORG(889) for the specified port.                                                                                             |
|            |       | ON if ACC(888) is executed to switch between indepen-<br>dent and continuous mode for a port that is outputting<br>pulses for SPED(885), ACC(888), or PLS2(887). |
|            |       | ON if ACC(888) is executed in an interrupt task when an instruction controlling pulse output is being executed in a cyclic task.                                 |
|            |       | ON if ACC(888) is executed for an absolute pulse output in independent mode but the origin has not been established.                                             |

Example

When CIO 000000 turns ON in the following programming example, ACC(888) starts pulse output from pulse output 0 in continuous mode in the clockwise direction using the CW/CCW method. Pulse output is accelerated at a rate of 20 Hz every 4 ms until the target frequency of 500 Hz is reached. When CIO 000001 turns ON, ACC(888) changes to an acceleration rate of 10 Hz every 4 ms until the target frequency of 1,000 Hz is reached.

### ORIGIN SEARCH: ORG(889)

### Section 5-9

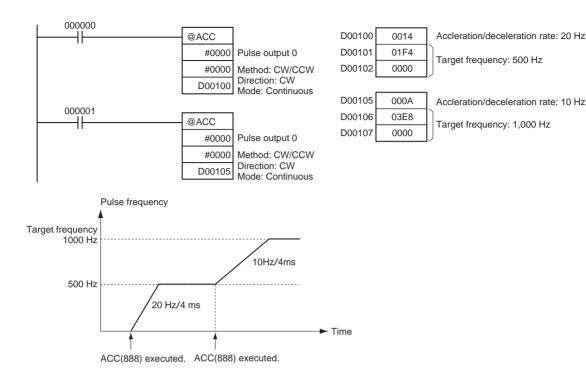

## 5-9 ORIGIN SEARCH: ORG(889)

#### Purpose

ORG(889) performs an origin search or origin return operation.

This instruction is supported by the CJ1M-CPU21/CPU22/CPU23 CPU Units only.

### Origin Search

Pulses are output using the specified method to actually drive the motor and establish the origin based on origin proximity input and origin input signals.

### Origin Return

The positioning system is returned to the pre-established origin.

#### Ladder Symbol

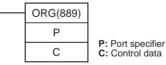

#### Variations

| Variations      | Executed Each Cycle for ON Condition                      | ORG(889)      |
|-----------------|-----------------------------------------------------------|---------------|
|                 | <b>Executed Once for Upward Differentiation</b> @ORG(889) |               |
|                 | Executed Once for Downward Differentiation                | Not supported |
| Immediate Refre | Not supported                                             |               |

#### **Applicable Program Areas**

| Block program areas | Step program areas | Subroutines | Interrupt tasks |
|---------------------|--------------------|-------------|-----------------|
| OK                  | OK                 | OK          | OK              |

### ORIGIN SEARCH: ORG(889)

### Operands

### P: Port Specifier

The port specifier specifies the port where the pulses will be output.

| Р        | Port           |
|----------|----------------|
| 0000 hex | Pulse output 0 |
| 0001 hex | Pulse output 1 |

### **C: Control Data**

The value of C determines the origin search method.

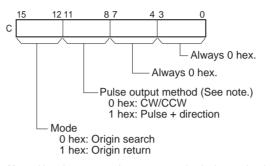

Note: Use the same pulse output method when using both pulse outputs 0 and 1.

### **Operand Specifications**

| Area                                         | Р                           | C                           |
|----------------------------------------------|-----------------------------|-----------------------------|
| CIO Area                                     |                             |                             |
| Work Area                                    |                             |                             |
| Holding Bit Area                             |                             |                             |
| Auxiliary Bit Area                           |                             |                             |
| Timer Area                                   |                             |                             |
| Counter Area                                 |                             |                             |
| DM Area                                      |                             |                             |
| EM Area without bank                         |                             |                             |
| EM Area with bank                            |                             |                             |
| Indirect DM/EM<br>addresses in binary        |                             |                             |
| Indirect DM/EM<br>addresses in BCD           |                             |                             |
| Constants                                    | See description of operand. | See description of operand. |
| Data Registers                               |                             |                             |
| Index Registers                              |                             |                             |
| Indirect addressing<br>using Index Registers |                             |                             |

### Description

ORG(889) performs an origin search or origin return operation for the port specified in P using the method specified in C.

The following parameters must be set in the PLC Setup before ORG(889) can be executed. Refer to the *CJ-series Built-in I/O Operation Manual* for details.

| Origin search                         | Origin return                      |
|---------------------------------------|------------------------------------|
| Origin Search Function Enable/Disable | Origin Search/Return Initial Speed |
| Origin Search Operating Mode          | Origin Return Target Speed         |
| Origin Search Operation Setting       | Origin Return Acceleration Rate    |
| Origin Detection Method               | Origin Return Deceleration Rate    |
| Origin Search Direction Setting       |                                    |
| Origin Search/Return Initial Speed    |                                    |
| Origin Search High Speed              |                                    |
| Origin Search Proximity Speed         |                                    |
| Origin Compensation                   |                                    |
| Origin Search Acceleration Rate       |                                    |
| Origin Search Deceleration Rate       |                                    |
| Limit Input Signal Type               |                                    |
| Origin Proximity Input Signal Type    |                                    |
| Origin Input Signal Type              |                                    |

An origin search or origin return is started each time ORG(889) is executed. It is thus normally sufficient to use the differentiated version (@ORG(889)) of the instruction or an execution condition that is turned ON only for one scan.

### Origin Search (Bits 12 to 15 of C = 0 hex)

ORG(889) starts outputting pulses using the specified method at the Origin Search Initial Speed (1 in diagram). Pulse output is accelerated to the Origin Search High Speed using the Origin Search Acceleration Rate (2 in diagram). Pulse output is then continued at constant speed until the Origin Proximity Input Signal turns ON (3 in diagram), from which point pulse output is decelerated to the Origin Search Proximity Speed using the Origin Search Deceleration Rate (4 in diagram). Pulses are then output at constant speed until the Origin Input Signal turns ON (5 in diagram). Pulse output is stopped when the Origin Input Signal turns ON (6 in diagram).

When the origin search operation has been completed, the Error Counter Reset Output will be turned ON. The above operation, however, depends on the operating mode, origin detection method, and other parameters. Refer to the *CJ*-series Built-in I/O Operation Manual for details.

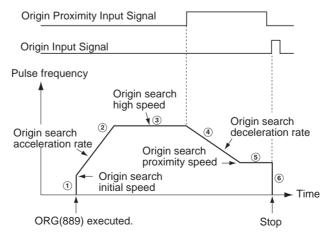

### ■ Origin Return (Bits 12 to 15 of C = 1 hex)

ORG(889) starts outputting pulses using the specified method at the Origin Return Initial Speed (1 in diagram). Pulse output is accelerated to the Origin Return Target Speed using the Origin Return Acceleration Rate (2 in diagram) and pulse output is continued at constant speed (3 in diagram). The deceleration point is calculated from the number of pulses remaining to the origin and the deceleration rate and when that point is reached, the pulse output is decelerated (4 in diagram) at the Origin Return Deceleration Rate until the Origin Return Start Speed is reached, at which point pulse output is stopped at the origin (5 in diagram).

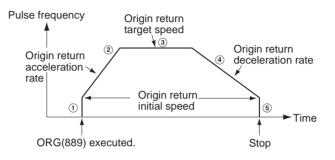

Flags

| Name       | Label | Operation                                                                                                    |
|------------|-------|----------------------------------------------------------------------------------------------------|
| Error Flag | ER    | ON if the specified range for P or C is exceeded.                                                                                                    |
|            |       | ON if ORG(889) is specified for a port during pulse output for SPED(885), ACC(888), or PLS2(887).                                                                                                    |
|            |       | ON if ORG(889) is executed in an interrupt task when an instruction controlling pulse output is being executed in a cyclic task.                                                                      |
|            |       | ON if the origin search or origin return parameters set in the PLC Setup are not within range.                                                                                                    |
|            |       | ON if the Origin Search High Speed is less than or equal<br>to the Origin Search Proximity Speed or the Origin Search<br>Proximity Speed is less than or equal to the Origin Search<br>Initial Speed. |
|            |       | ON if the Origin Return Target speed is less than or equal to the Origin Return Initial Speed.                                                                                                    |
|            |       | ON if an origin return operation is attempted when the ori-<br>gin has not been established.                                                                                                    |

### Example

When CIO 000000 turns ON in the following programming example, ORG(889) starts an origin return operation for pulse output 0 by outputting pulses using the CW/CCW method. According to the PLC Setup, the initial speed is 100 pps, the target speed is 200 pps, and the acceleration and deceleration rates are 50 Hz/4 ms.

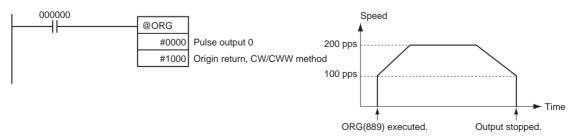

The PLC Setup parameters are as follows:

| Parameter                                                         | Setting                |
|-------------------------------------------------------------------|------------------------|
| Pulse Output 0 Starting Speed for Origin Search and Origin Return | 0000 0064 hex: 100 pps |
| Pulse Output 0 Origin Return Target Speed                         | 0000 00C8 hex: 200 pps |
| Pulse Output 0 Origin Return Acceleration Rate                    | 0032 hex: 50 hex/4 ms  |
| Pulse Output 0 Origin Return Deceleration Rate                    | 0032 hex: 50 hex/4 ms  |

## 5-10 PULSE WITH VARIABLE DUTY FACTOR: PWM(891)

Purpose

PWM(891) is used to output pulses with the specified duty factor from the specified port.

This instruction is supported by the CJ1M-CPU21/CPU22/CPU23 CPU Units only.

### Ladder Symbol

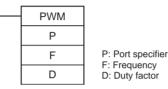

### Variations

| Variations     | Executed Each Cycle for ON Condition       | PWM(891)      |
|----------------|--------------------------------------------|---------------|
|                | Executed Once for Upward Differentiation   | @PWM(891)     |
|                | Executed Once for Downward Differentiation | Not supported |
| Immediate Refr | Not supported                              |               |

### **Applicable Program Areas**

| Block program areas | Step program areas | Subroutines | Interrupt tasks |
|---------------------|--------------------|-------------|-----------------|
| OK                  | OK                 | OK          | OK              |

### Operands

### **P: Port Specifier**

The port specifier specifies the port where the pulses will be output.

| Р                                         | Port                                                |
|-------------------------------------------|-----------------------------------------------------|
| 0000 hex                                  | Pulse output 0 (duty factor: in increments of 1%)   |
| 0001 hex                                  | Pulse output 1 (duty factor: in increments of 1%)   |
| 1000 hex<br>(CJ1M CPU Unit Ver. 2.0 only) | Pulse output 0 (duty factor: in increments of 0.1%) |
| 1001 hex<br>(CJ1M CPU Unit Ver. 2.0 only) | Pulse output 1 (duty factor: in increments of 0.1%) |

**Note** Pulse output 1 can be used only with the CJ1M-CPU22/23.

### F: Frequency

F specifies the frequency of the pulse output between 0.1 and 6,553.5 Hz (0.1 Hz units, 0001 to FFFF hex). The accuracy of the PMW(891) waveform that is actually output (ON duty +5%/-0%) applies only to 0.1 to 1,000.0 Hz due to limitations in the output circuits.

### **D: Duty Factor**

D specifies the duty factor of the pulse output, i.e., the percentage of time that the output is ON. D must be between 0% and 100% (0000 to 0064 hex)

#### **Operand Specifications**

| Area                                  | Р                                      | F                                           | D                                                                                                    |
|---------------------------------------|----------------------------------------|---------------------------------------------|----------------------------------------------------------------------------------------------------|
| CIO Area                              |                                        | CIO 0000 to CIO 6143                        | CIO 0000 to CIO 6143                                                                                                 |
| Work Area                             |                                        | W000 to W511                                | W000 to W511                                                                                                    |
| Holding Bit Area                      |                                        | H000 to H511                                | H000 to H511                                                                                                    |
| Auxiliary Bit Area                    |                                        | A000 to A959                                | A000 to A959                                                                                                    |
| Timer Area                            |                                        | T0000 to T4095                              | T0000 to T4095                                                                                                    |
| Counter Area                          |                                        | C0000 to C4095                              | C0000 to C4095                                                                                                    |
| DM Area                               |                                        | D00000 to D32767                            | D00000 to D32767                                                                                                    |
| EM Area without bank                  |                                        |                                             |                                                                                                    |
| EM Area with bank                     |                                        |                                             |                                                                                                    |
| Indirect DM/EM<br>addresses in binary |                                        | @ D00000 to @<br>D32767                     | @ D00000 to @<br>D32767                                                                                              |
| Indirect DM/EM<br>addresses in BCD    |                                        | *D00000 to *D32767                          | *D00000 to *D32767                                                                                                   |
| Constants                             | See<br>descrip-<br>tion of<br>operand. | 0000 to FFFF hex                            | <ul> <li>Pre-Ver. 2.0 CPU<br/>Units<br/>0000 to 0064 hex</li> <li>CPU Units Ver. 2.0<br/>0000 to 03E8 hex</li> </ul> |
| Data Registers                        |                                        | DR0 to DR15                                 | DR0 to DR15                                                                                                    |
| Index Registers                       |                                        |                                             |                                                                                                    |
| Indirect addressing                   |                                        | ,IR0 to ,IR15                               |                                                                                                    |
| using Index Registers                 |                                        | -2048 to +2047 ,IR0 to -2048 to +2047 ,IR15 |                                                                                                    |
|                                       |                                        | DR0 to DR15, IR0 to IR15                    |                                                                                                    |
| ,IR0+(++) to ,IR15+(++)               |                                        |                                             |                                                                                                    |
|                                       |                                        | ,-()IR0 to, -()IR15                         | 5                                                                                                    |

Description

PWM(891) outputs the frequency specified in F at the duty factor specified in D from the port specified in P. PWM(891) can be executed during duty-factor pulse output to change the duty factor without stopping pulse output. Any attempts to change the frequency will be ignored.

Pulse output is started each time PWM(891) is executed. It is thus normally sufficient to use the differentiated version (@PWM(891)) of the instruction or an execution condition that is turned ON only for one scan.

The pulse output will continue either until INI(880) is executed to stop it (C = 0003 hex: stop pulse output) or until the CPU Unit is switched to PROGRAM mode.

#### Flags

| Name       | Label | Operation                                                                                                    |
|------------|-------|----------------------------------------------------------------------------------------------------|
| Error Flag | ER    | ON if the specified range for P, F, or D is exceeded.                                                                            |
|            |       | ON if pulses are being output using ORG(889) for the specified port.                                                             |
|            |       | ON if PWM(891) is executed in an interrupt task when an instruction controlling pulse output is being executed in a cyclic task. |

### PULSE WITH VARIABLE DUTY FACTOR: PWM(891)

### Section 5-10

#### Example

When CIO 000000 turns ON in the following programming example, PWM(891) starts pulse output from pulse output 0 at 200 Hz with a duty factor of 50%. When CIO 000001 turns ON, the duty factor is changed to 25%.

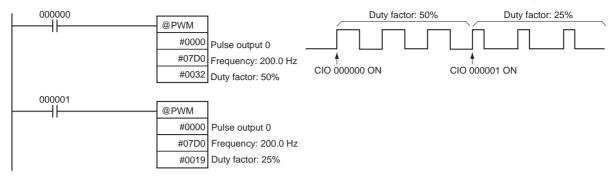

# SECTION 6 Built-in I/O Function Descriptions

This section describes the application of built-in I/O in detail.

| Built-in | Inputs                                                                                                    | 122                                                                                                    |
|----------|----------------------------------------------------------------------------------------------------|----------------------------------------------------------------------------------------------------|
| 6-1-1    | Overview                                                                                                    | 122                                                                                                    |
| 6-1-2    | General-purpose Inputs                                                                                                    | 122                                                                                                    |
| 6-1-3    | Interrupt Inputs                                                                                                    | 124                                                                                                    |
| 6-1-4    | High-speed Counter Inputs                                                                                                    | 127                                                                                                    |
| 6-1-5    | Quick-response Inputs                                                                                                    | 138                                                                                                    |
| 6-1-6    | Hardware Specifications                                                                                                    | 139                                                                                                    |
| Built-in | Outputs                                                                                                    | 140                                                                                                    |
| 6-2-1    | Overview                                                                                                    | 140                                                                                                    |
| 6-2-2    | General-purpose Outputs                                                                                                    | 140                                                                                                    |
| 6-2-3    | Pulse Outputs                                                                                                    | 141                                                                                                    |
| 6-2-4    | Variable Duty Ratio Pulse Outputs (PWM(891) Outputs)                                                                                               | 162                                                                                                    |
| Origin S | Search and Origin Return Functions                                                                                                    | 164                                                                                                    |
| 6-3-1    | Overview                                                                                                    | 164                                                                                                    |
| 6-3-2    | Origin Search                                                                                                    | 164                                                                                                    |
| 6-3-3    | Origin Search Error Processing                                                                                                    | 180                                                                                                    |
| 6-3-4    | Origin Search Examples                                                                                                    | 182                                                                                                    |
| 6-3-5    | Origin Return                                                                                                    | 184                                                                                                    |
|          | 6-1-1<br>6-1-2<br>6-1-3<br>6-1-4<br>6-1-5<br>6-1-6<br>Built-in<br>6-2-1<br>6-2-2<br>6-2-3<br>6-2-4<br>Origin S<br>6-3-1<br>6-3-2<br>6-3-3<br>6-3-4 | 6-1-2General-purpose Inputs.6-1-3Interrupt Inputs6-1-4High-speed Counter Inputs.6-1-5Quick-response Inputs6-1-6Hardware Specifications.Built-in Outputs.6-2-1Overview.6-2-2General-purpose Outputs6-2-3Pulse Outputs6-2-4Variable Duty Ratio Pulse Outputs (PWM(891) Outputs)Origin Search and Origin Return Functions6-3-1Overview.6-3-2Origin Search Error Processing6-3-4Origin Search Examples |

### 6-1 Built-in Inputs

### 6-1-1 Overview

There are 4 kinds of built-in inputs:

- General-purpose inputs
- Interrupt inputs (direct mode or counter mode)
- High-speed counter inputs (with the frequency measurement function)
- Quick-response inputs

The built-in inputs are allocated bits 00 to 09 of CIO 2960. The PLC Setup settings specify which kind of input is used for each bit.

### 6-1-2 General-purpose Inputs

#### **Overview**

The general-purpose input function treats inputs just like inputs in an Input Unit. The input signals are read during regular I/O refreshing and the input status is reflected in I/O memory at that time. The input time constant (ON response time) can be set for the general-purpose inputs.

### **Bit Allocations**

| Code | Word address | Bit | Function                |
|------|--------------|-----|-------------------------|
| IN0  | CIO 2960     | 00  | General-purpose input 0 |
| IN1  |              | 01  | General-purpose input 1 |
| IN2  |              | 02  | General-purpose input 2 |
| IN3  |              | 03  | General-purpose input 3 |
| IN4  |              | 04  | General-purpose input 4 |
| IN5  |              | 05  | General-purpose input 5 |
| IN6  |              | 06  | General-purpose input 6 |
| IN7  |              | 07  | General-purpose input 7 |
| IN8  |              | 08  | General-purpose input 8 |
| IN9  |              | 09  | General-purpose input 9 |

#### **Built-in Inputs**

#### **Procedure**

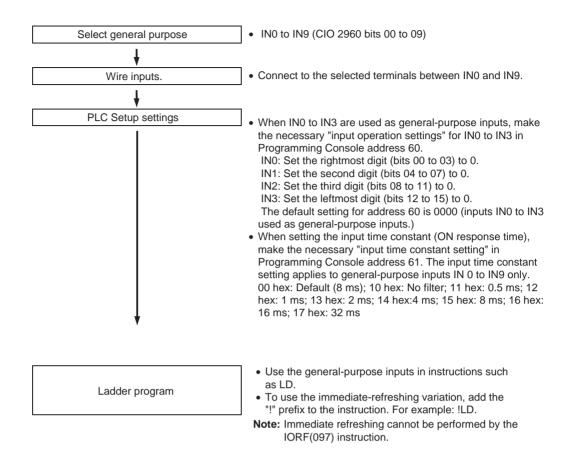

#### **Restrictions on General-purpose Inputs**

- General-purpose inputs 0 to 3 cannot be used when built-in inputs IN0 to IN3 are being used as interrupt inputs or quick-response inputs.
- General-purpose inputs 8 and 9 cannot be used when high-speed counter input 0 is being used. Furthermore, general-purpose input 3 cannot be used if the high-speed counter 0 reset method is set to Phase-Z signal + Software reset.

General-purpose inputs 6 and 7 cannot be used when high-speed counter input 1 is being used. General-purpose input 2 cannot be used if the high-speed counter 1 reset method is set to Phase-Z signal + Software reset.

 General-purpose inputs 0 and 1 cannot be used when the origin search function is enabled for pulse output 0 (enabled in the PLC Setup). Also, general-purpose input 4 cannot be used when operating mode 2 has been specified, i.e., the Positioning Completed Signal is being used. General-purpose inputs 2 and 3 cannot be used when the origin search function is enabled for pulse output 1 (enabled in the PLC Setup). Also, general-purpose input 5 cannot be used when operating mode 2 has been specified, i.e., the Positioning Completed Signal is being used.

### **Specifications**

| Item                | Specifications                                                                                                    |
|---------------------|----------------------------------------------------------------------------------------------------|
| Number of inputs    | 10 inputs                                                                                                    |
| Allocated data area | CIO 2960 bits 00 to 09                                                                                                  |
| Input time constant | Default: 8 ms                                                                                                    |
| (ON response time)  | The following settings can be made in the PLC Setup: 0 ms (no filter), 0.5 ms, 1 ms, 2 ms, 4 ms, 8 ms, 16 ms, or 32 ms. |

## 6-1-3 Interrupt Inputs

### Interrupt Inputs (Direct Mode)

Overview

This function starts an interrupt task when the corresponding input signal (up or down differentiated) is received. The four interrupt inputs control interrupt tasks 140 to 143. (The interrupt task numbers cannot be changed.)

#### **Bit Allocations**

| Code | Word address | Bit | Function          |
|------|--------------|-----|-------------------|
| IN0  | CIO 2960     | 00  | Interrupt input 0 |
| IN1  |              | 01  | Interrupt input 1 |
| IN2  |              | 02  | Interrupt input 2 |
| IN3  |              | 03  | Interrupt input 3 |

#### Procedure

| Select interrupt inputs. | • IN0 to IN3 (CIO 2960 bits 00 to 03)                                                                                                    |
|--------------------------|----------------------------------------------------------------------------------------------------|
|                          |                                                                                                    |
| Wire inputs.             | Connect to the selected terminals between     IN0 and IN3.                                                                                                    |
| ŧ                        |                                                                                                    |
| PLC Setup settings       | <ul> <li>When IN0 to IN3 are used as interrupt inputs in direct mode, make the necessary "input operation settings" for IN0 to IN3 in Programming Console address 60. IN0: Set the rightmost digit (bits 00 to 03) to 1 hex. IN1: Set the second digit (bits 04 to 07) to 1 hex. IN2: Set the third digit (bits 08 to 11) to 1 hex. IN3: Set the leftmost digit (bits 12 to 15) to 1 hex.</li> </ul>                                                                                                    |
| Ladder program           | <ul> <li>Program the corresponding interrupt tasks. Interrupt tasks 140 to 143 correspond to inputs IN0 to IN3).</li> <li>Use the MSKS(690) instruction to specify up or down differentiation.</li> <li>Use control data (N) settings 10 to 13 to set up/down differentiation for inputs IN0 to IN3. Set S=0 to specify up differentiation or S=1 to specify down differentiation.</li> <li>Use the MSKS(690) instruction to enable the interrupt inputs in direct mode.</li> <li>Use control data (N) settings 6 to 9 to specify interrupt inputs IN0 to IN3. Set S=0 to enable the interrupts in direct mode.</li> </ul> |

**Note** Use the MSKS(690) instruction to select the interrupt mode (direct mode or counter mode.)

| Restrictions on Interrupt | <ul> <li>Interrupt inputs 0 to 3 cannot be used when built-in inputs IN0 to IN3 are</li></ul>                                                                                                   |
|---------------------------|----------------------------------------------------------------------------------------------------|
| Inputs (Direct Mode)      | being used as general-purpose inputs or quick-response inputs.                                                                                                    |
|                           | <ul> <li>Interrupt input 3 cannot be used when high-speed counter input 0 is being<br/>used and the high-speed counter 0 reset method is set to Phase-Z signal<br/>+ Software reset.</li> </ul> |

Interrupt input 2 cannot be used when high-speed counter input 1 is being used and the high-speed counter 1 reset method is set to Phase-Z signal + Software reset.

 Interrupt inputs 0 and 1 cannot be used when the origin search function is enabled for pulse output 0 (enabled in the PLC Setup).
 Interrupt inputs 2 and 3 cannot be used when the origin search function is enabled for pulse output 1 (enabled in the PLC Setup).

#### **Specifications**

| ltem                | Specifications                                                                                                    |
|---------------------|----------------------------------------------------------------------------------------------------|
| Number of inputs    | 4 inputs (The 4 input terminals are shared with the quick-response inputs, high-speed counter (Phase-Z signal), and general-purpose inputs.) |
| Allocated data area | CIO 2960 bits 00 to 03                                                                                                    |
| Interrupt detection | Up differentiation or down differentiation                                                                                                   |

#### Interrupt Task Numbers

| Input bit       | Interrupt task number |
|-----------------|-----------------------|
| CIO 2960 bit 00 | 140                   |
| CIO 2960 bit 01 | 141                   |
| CIO 2960 bit 02 | 142                   |
| CIO 2960 bit 03 | 143                   |

### Interrupt Inputs (Counter Mode)

Overview

This function counts input signals (up or down differentiated) and starts an interrupt task when the counter PV reaches the SV (or 0 when decrementing.)

The four interrupt inputs control interrupt tasks 140 to 143. The interrupt task numbers cannot be changed.

#### **Bit Allocations**

| Code | Word address | Bit | Function          |
|------|--------------|-----|-------------------|
| IN0  | CIO 2960     | 00  | Interrupt input 0 |
| IN1  |              | 01  | Interrupt input 1 |
| IN2  |              | 02  | Interrupt input 2 |
| IN3  |              | 03  | Interrupt input 3 |

#### **Built-in Inputs**

#### Procedure

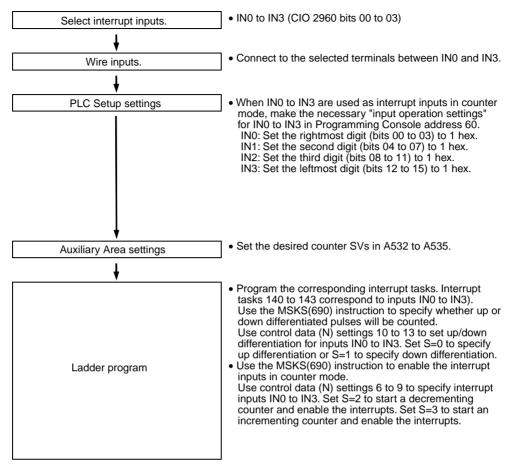

**Note** Use the MSKS(690) instruction to select the interrupt mode (direct mode or counter mode.)

Restrictions on Interrupt • Interrupt Inputs (Counter Mode)

- Interrupt inputs 0 to 3 cannot be used when built-in inputs IN0 to IN3 are being used as general-purpose inputs or quick-response inputs.
- Interrupt input 3 cannot be used when high-speed counter input 0 is being used and the high-speed counter 0 reset method is set to Phase-Z signal + Software reset.

Interrupt input 2 cannot be used when high-speed counter input 1 is being used and the high-speed counter 1 reset method is set to Phase-Z signal + Software reset.

 Interrupt inputs 0 and 1 cannot be used when the origin search function is enabled for pulse output 0 (enabled in the PLC Setup).
 Interrupt inputs 2 and 3 cannot be used when the origin search function is enabled for pulse output 1 (enabled in the PLC Setup).

#### Specifications

| Item                            | Specifications                                                                                                    |
|---------------------------------|----------------------------------------------------------------------------------------------------|
| Number of inputs                | 4 inputs (The 4 input terminals are shared with the quick-response inputs, high-speed counter (Phase-Z signal), and general-purpose inputs.)                                                                                                    |
| Allocated data area             | CIO 2960 bits 00 to 03                                                                                                    |
| Count pulse detection           | Up differentiation or down differentiation                                                                                                    |
| Count method                    | Incrementing or decrementing (Set with the MSKS(690) instruction.)                                                                                                    |
| Count range                     | 0001 to FFFF hex (16 bits)                                                                                                    |
|                                 | (The SVs are set in Auxiliary Area words A532 to A535.)                                                                                                    |
| Response frequency              | Single phase: 1 kHz x 4 inputs                                                                                                    |
| Storage priority for the inter- | A536 to A539                                                                                                    |
| rupt input (counter mode) PVs   | <ul> <li>PVs can be read with the PRV(881) instruction.</li> <li>PVs can be changed with the INI(880) instruction.</li> </ul>                                                                                                    |
|                                 | Note                                                                                                    |
|                                 | <ul> <li>PVs are retained when the power is turned ON.</li> <li>PVs are cleared when operation starts.</li> <li>PVs are refreshed when a interrupt occurs.</li> <li>PVs are refreshed when the INI(880) instruction is executed to change the PV.</li> </ul> |

#### **Interrupt Task Numbers**

| Input bit       | Interrupt task number |
|-----------------|-----------------------|
| CIO 2960 bit 00 | 140                   |
| CIO 2960 bit 01 | 141                   |
| CIO 2960 bit 02 | 142                   |
| CIO 2960 bit 03 | 143                   |

### 6-1-4 High-speed Counter Inputs

#### **Overview**

This function counts pulse signals input at the built-in input terminals.

Any one of the following input signals can be selected as the counter input mode.

- Differential phase inputs (4x)
- Pulse + direction inputs
- Up/Down pulse inputs
- Increment pulse inputs

The present counts are contained in the High-speed Counter PVs (A270 to A273.)

- The counting mode can be set to linear mode or ring mode counting.
- The counter reset method can be set to Phase-Z signal + Software reset or Software reset.
- An interrupt task can be started when the high-speed counter PV meets the preset comparison condition. Either one of these comparison methods can be used:
  - Target value comparison
  - Range comparison
- Counting can be stopped temporarily with the counters Gate Bit (Gate function.)

### **Bit Allocations**

| Code | Word     | Bit |                                 | Pulse input mode                        |                                         |                                     |  |  |  |
|------|----------|-----|---------------------------------|-----------------------------------------|-----------------------------------------|-------------------------------------|--|--|--|
|      | address  |     | Differential phase              | Pulse + direction                       | Up/down input                           | Increment                           |  |  |  |
| IN6  | CIO 2960 | 06  | High-speed counter<br>1 Phase A | High-speed counter<br>1 Count input     | High-speed counter<br>1 Increment input | High-speed counter<br>1 Count input |  |  |  |
| IN7  |          | 07  | High-speed counter<br>1 Phase B | High-speed counter<br>1 Direction input | High-speed counter<br>1 Decrement input |                                     |  |  |  |
| IN2  |          | 02  | High-speed counter<br>1 Phase Z | High-speed counter<br>1 Reset input     | High-speed counter<br>1 Reset input     | High-speed counter<br>1 Reset input |  |  |  |
| IN8  |          | 08  | High-speed counter<br>0 Phase A | High-speed counter<br>0 Count input     | High-speed counter<br>0 Increment input | High-speed counter<br>0 Count input |  |  |  |
| IN9  |          | 09  | High-speed counter<br>0 Phase B | High-speed counter<br>0 Direction input | High-speed counter<br>0 Decrement input |                                     |  |  |  |
| IN3  |          | 03  | High-speed counter<br>0 Phase Z | High-speed counter<br>0 Reset input     | High-speed counter<br>0 Reset input     | High-speed counter<br>0 Reset input |  |  |  |

#### **Built-in Inputs**

### Section 6-1

#### **Procedure**

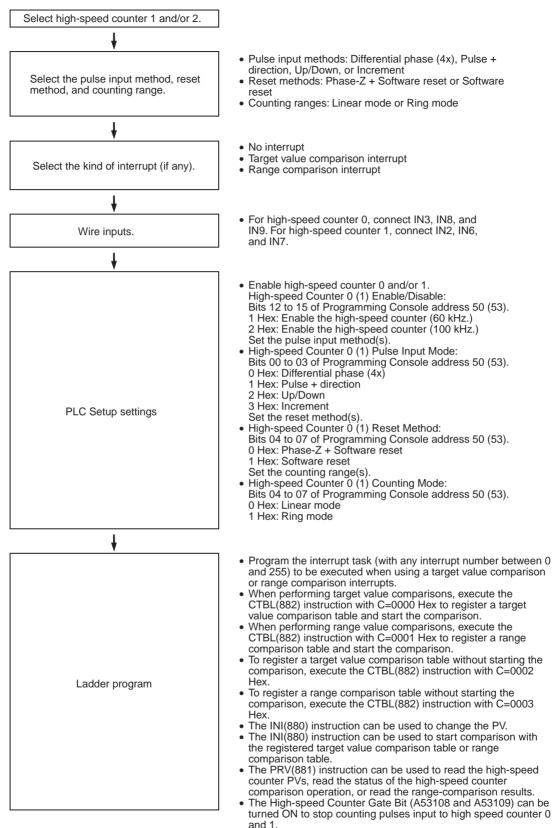

### **Restrictions on High-speed Counter Inputs**

- The Phase-Z signal + Software reset method cannot be used when high speed counters 0/1 are operating in Differential Phase or Pulse + Direction Input Modes and the origin search function is enabled for pulse output 1. The Phase-Z signal + Software reset method can be used when high speed counters 0/1 are operating in Incrementing or Up/Down Input Modes.
- General-purpose inputs 8 and 9 cannot be used when high-speed counter input 0 is being used. Furthermore, general-purpose input 3, interrupt input 3, and quick-response input 3 cannot be used if the high-speed counter 0 reset method is set to Phase-Z signal + Software reset. General-purpose inputs 6 and 7 cannot be used when high-speed counter input 1 is being used. Furthermore, general-purpose input 2, interrupt input 2, and quick-response input 2 cannot be used if the high-speed counter 0 reset method is set to Phase-Z signal + Software reset.

#### **Specifications**

|                      | ltem                               |                                    | Specification                                                                                                    |                                         |                        |                          |  |  |
|----------------------|------------------------------------|------------------------------------|----------------------------------------------------------------------------------------------------|-----------------------------------------|------------------------|--------------------------|--|--|
| Number of h          | igh-speed cou                      | inters                             | 2 (High-speed counters 0 and 1)                                                                                                    |                                         |                        |                          |  |  |
| Allocated dat        | ta area                            |                                    | CIO 2960 (The bits actually used depend on the pulse input mode selected.)                                                                              |                                         |                        |                          |  |  |
| Pulse input r        | node                               |                                    | Differential phase                                                                                                    | Up/down inputs                          | Pulse + direction      | Increment inputs         |  |  |
| (Selected in         | the PLC Setu                       | p)                                 | inputs                                                                                                    |                                         | inputs                 |                          |  |  |
| Input pin allocation | High-speed counter 0               | High-speed counter 1               |                                                                                                    |                                         |                        |                          |  |  |
|                      | 24 V: 25<br>LD+: 27<br>0 V/LD-: 29 | 24 V: 19<br>LD+: 21<br>0 V/LD-: 23 | Phase-A input                                                                                                    | Increment pulse<br>input                | Pulse input            | Increment pulse<br>input |  |  |
|                      | 24 V: 26<br>LD+: 28<br>0 V/LD-: 30 | 24 V: 20<br>LD+: 22<br>0 V/LD-: 24 | Phase-B input                                                                                                    | Decrement pulse<br>input                | Direction input        |                          |  |  |
|                      | 24 V: 8<br>LD+: 10<br>0 V/LD-: 12  | 24 V: 7<br>LD+: 9<br>0 V/LD–: 11   | Phase-Z input                                                                                                    | Reset input                             | Reset input            | Reset input              |  |  |
| Input method         | ł                                  |                                    | Differential phase<br>4X (Fixed)                                                                                                    | Single-phase input<br>+ Direction input | Single-phase input X 2 | Single-phase input       |  |  |
| Response             | Line-driver in                     | puts                               | 50 kHz                                                                                                    | 100 kHz                                 | 100 kHz                | 100 kHz                  |  |  |
| frequency            | 24-V DC inpu                       | uts                                | 30 kHz                                                                                                    | 60 kHz                                  | 60 kHz                 | 60 kHz                   |  |  |
| Counting mo          | de                                 |                                    | Linear mode or Ring mode (Select in the PLC Setup.)                                                                                                    |                                         |                        |                          |  |  |
| Count value          |                                    |                                    | Linear mode: 80000000 to 7FFFFFF hex                                                                                                    |                                         |                        |                          |  |  |
|                      |                                    |                                    | Ring mode: 000000                                                                                                    | •                                       |                        |                          |  |  |
|                      |                                    |                                    | (The Ring SV is set in the PLC Setup and the setting range is 00000001 to FFFFFFF hex.)                                                                 |                                         |                        |                          |  |  |
|                      | counter PV sto                     | orage loca-                        | High-speed counter 0:                                                                                                    |                                         |                        |                          |  |  |
| tions                |                                    |                                    | A271 (leftmost 4 digits) and A270 (rightmost 4 digits)                                                                                                  |                                         |                        |                          |  |  |
|                      |                                    |                                    | High-speed counter 1:                                                                                                    |                                         |                        |                          |  |  |
|                      |                                    |                                    | A273 (leftmost 4 digits) and A272 (rightmost 4 digits)                                                                                                  |                                         |                        |                          |  |  |
|                      |                                    |                                    | Target value comparison interrupts or range comparison interrupts can be exe-<br>cuted based on these PVs.                                              |                                         |                        |                          |  |  |
|                      |                                    |                                    | <b>Note</b> The PVs are refreshed in the overseeing processes at the beginning of each cycle. Use the PRV(881) instruction to read the most recent PVs. |                                         |                        |                          |  |  |
|                      |                                    |                                    | Data format: 8 digit hexadecimal                                                                                                    |                                         |                        |                          |  |  |
|                      |                                    |                                    | •                                                                                                    | de: 80000000 to 7FF                     |                        |                          |  |  |
|                      |                                    |                                    | Range in ring mode: 00000000 to Ring SV                                                                                                    |                                         |                        |                          |  |  |

|                | Item                    | Specification                                                                                                    |
|----------------|-------------------------|----------------------------------------------------------------------------------------------------|
| Control method | Target value comparison | Up to 48 target values and corresponding interrupt task numbers can be registered.                                                                                                    |
|                | Range comparison        | Up to 8 ranges can be registered, with a separate upper limit, lower limit, and interrupt task number for each range.                                                                                                    |
| Counter res    | et method               | Select one of the following methods in the PLC Setup.                                                                                                    |
|                |                         | <ul> <li>Phase-Z + Software reset<br/>The counter is reset when the phase-Z input goes ON while the Reset Bit (see<br/>below) is ON.</li> <li>Software reset<br/>The counter is reset when the Reset Bit (see below) goes ON.<br/>(Set the counter reset method in the PLC Setup.)<br/>Reset Bits: The High-speed Counter 0 Reset Bit is A53100 and the High-speed<br/>Counter 1 Reset Bit is A53101.</li> </ul> |
|                |                         | Note Operation can be set to stop or continue the comparison operation when the high-speed counter is reset. (CJ1M CPU Unit Ver. 2.0 only)                                                                                                    |

#### **Pulse Input Modes**

**Differential Phase Mode** 

The differential phase mode uses two phase signals (phase A and phase B) and increments/decrements the count according to the status of these two signals.

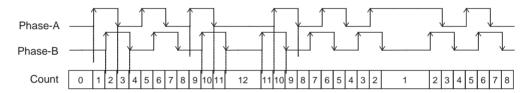

#### **Conditions for Incrementing/Decrementing the Count**

| Phase A      | Phase B      | Count value |
|--------------|--------------|-------------|
| ↑            | L            | Increment   |
| Н            | $\uparrow$   | Increment   |
| $\downarrow$ | Н            | Increment   |
| L            | $\downarrow$ | Increment   |
| L            | $\uparrow$   | Decrement   |
| 1            | Н            | Decrement   |
| Н            | $\downarrow$ | Decrement   |
| $\downarrow$ | L            | Decrement   |

#### Pulse + Direction Mode

The pulse + direction mode uses a direction signal input and pulse signal input. The count is incremented or decremented depending on the status (ON or OFF) of the direction signal.

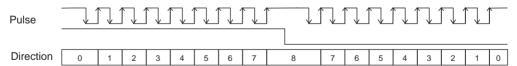

| Direction<br>signal | Pulse<br>signal | Count value |
|---------------------|-----------------|-------------|
| ↑                   | L               | No change   |
| Н                   | ↑               | Increment   |
| $\downarrow$        | Н               | No change   |
| L                   | $\downarrow$    | No change   |
| L                   | ↑               | Decrement   |
| $\uparrow$          | Н               | No change   |
| Н                   | $\downarrow$    | No change   |
| $\downarrow$        | L               | No change   |

#### **Conditions for Incrementing/Decrementing the Count**

- The count is incremented when the direction signal is ON and decremented when it is OFF.
- Only up-differentiated pulses (rising edges) can be counted.

The up/down mode uses two signals, an increment pulse input and a decrement pulse input.

|                 |   | ΠĹ | Ţ, | Ţ, | Γ, ´ | Γ, ´ | Γ, ´ | Γ, ´ | $\square$ |    |    |    |    |    |     |      |   |
|-----------------|---|----|----|----|------|------|------|------|-----------|----|----|----|----|----|-----|------|---|
| Increment pulse |   |    |    |    |      |      |      |      | ,         | ΓĹ | ΓĹ | ΠĹ | Ţ, | ΓĹ | Π_´ | Γ, ĺ |   |
| Decrement pulse | 0 | 1  | 2  | 3  | 4    | 5    | 6    | 7    | 8         | 7  | 6  | 5  | 4  | 3  | 2   | 1    | 0 |

#### **Conditions for Incrementing/Decrementing the Count**

| Decrement<br>pulse | Increment<br>pulse | Count value |
|--------------------|--------------------|-------------|
| $\uparrow$         | L                  | Decrement   |
| Н                  | $\uparrow$         | Increment   |
| $\downarrow$       | Н                  | No change   |
| L                  | $\downarrow$       | No change   |
| L                  | ↑                  | Increment   |
| $\uparrow$         | Н                  | Decrement   |
| Н                  | $\downarrow$       | No change   |
| $\downarrow$       | L                  | No change   |

- The count is incremented for each increment pulse input and decremented when for each decrement pulse input.
- Only up-differentiated pulses (rising edges) can be counted.

#### **Increment Mode**

The increment mode counts single-phase pulse signal inputs. This mode only increments the count.

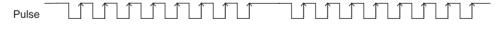

| 0 | 1 | 2 | з | 4 | 5 | 6 | 7 | 8 | ٩ | 10 | 11 | 12 | 13 | 14 | 15 | 16 |
|---|---|---|---|---|---|---|---|---|---|----|----|----|----|----|----|----|
| 0 | 1 | 2 | 3 | 4 | 5 | 0 |   | 0 | 9 | 10 | 11 | 12 | 13 | 14 | 10 | 10 |

#### **Conditions for Incrementing/Decrementing the Count**

| Pulse        | Count value |
|--------------|-------------|
| ↑            | Increment   |
| Н            | No change   |
| $\downarrow$ | No change   |
| L            | No change   |

### **Up/Down Mode**

• Only up-differentiated pulses (rising edges) can be counted.

**Note** With CJ1M CPU Unit Ver. 2.0, the count of the high-speed counter can be monitored to see if it is currently being incremented or decremented. The count in the current cycle is compared with the count in the previous cycle to determine if it is being incremented or decremented. The results is shown in the High-speed Counter 0 Count Direction Flag (A27410) and the High-speed Counter 1 Count Direction Flag (A27510). (0: Decrementing, 1: Incrementing)

#### **Counting Modes**

#### Linear Mode

Input pulses can be counted in the range between the lower limit and upper limit values. If the pulse count goes beyond the lower/upper limit, an underflow/overflow will occur and counting will stop.

#### Lower and Upper Limits of the Range

The following diagrams show the lower limit and upper limit values for increment mode and up/down mode.

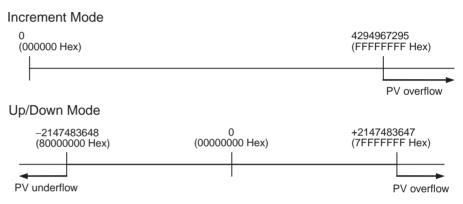

**Ring Mode** 

Input pulses are counted in a loop within the set range. The loop operates as follows:

- If the count is incremented from the max. ring count, the count will be reset to 0 automatically and incrementing will continue.
- If the count is decremented from 0, the count will be set to the max. ring count automatically and decrementing will continue.

Consequently, underflows and overflows cannot occur when ring mode is used.

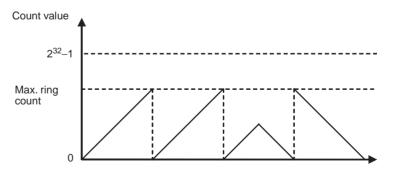

#### Max. Ring Count

Use the PLC Setup to set the max. ring count, which is the max. value of the input pulse counting range. The max. ring count can be set to any value between 00000001 and FFFFFFF hex.

#### **Restrictions**

- There are no negative values in ring mode.
- If the max. ring count is set to 0 in the PLC Setup, the counter will operate with a max. ring count of FFFFFFF hex.

#### **Reset Methods**

Phase-Z Signal + Software Reset The high-speed counter's PV is reset when the phase-Z signal (reset input) goes from OFF to ON while the corresponding High-speed Counter Reset Bit (A53100 or A53101) is ON.

The CPU Unit recognizes the ON status of the High-speed Counter Reset Bit only at the beginning of the PLC cycle during the overseeing processes. Consequently, when the Reset Bit is turned ON in the ladder program, the phase-Z signal (bit 02 or 03 of CIO 2960) does not become effective until the next PLC cycle.

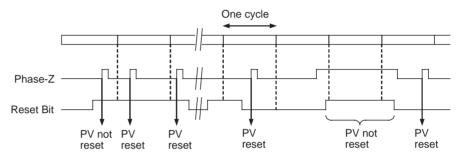

Software Reset

The high-speed counter's PV is reset when the corresponding High-speed Counter Reset Bit (A53100 or A53101) goes from OFF to ON.

The CPU Unit recognizes the OFF-to-ON transition of the High-speed Counter Reset Bit only at the beginning of the PLC cycle during the overseeing processes. Reset processing is performed at the same time. The OFF-to-ON transition will not be recognized if the Reset Bit goes OFF again within the same cycle.

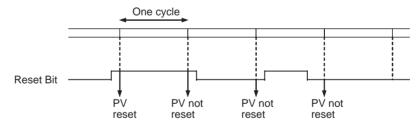

**Note** With CJ1M CPU Unit Ver. 2.0, the comparison operation can be set to stop or continue when a high-speed counter is reset. This enables applications where the comparison operation can be restarted from a counter PV of 0 when the counter is reset.

### Starting Interrupt Tasks at Desired Counter PVs

Data registered in advance in a comparison table can be compared with the actual counter PVs during operation. The specified interrupt tasks (registered in the table) will be started when the corresponding comparison condition is met.

There are two comparison methods available: Target value comparison and range comparison.

• Use the CTBL(882) instruction to register the comparison table.

- Use either the CTBL(882) instruction or INI(880) instruction to start the comparison operation.
- Use either the INI(880) instruction to stop the comparison operation.

Target Value Comparison

The specified interrupt task is executed when the high-speed counter PV matches a target value registered in the table.

- The comparison conditions (target values and counting directions) are registered in the comparison table along with the corresponding interrupt task number. The specified interrupt task will be executed when the high-speed counter PV matches the registered target value.
- Up to 48 target values (between 1 and 48) can be registered in the comparison table.
- A different interrupt task can be registered for each target value.
- The target value comparison is performed on all of the target values in the table, regardless of the order in which the target values are registered.
- If the PV is changed, the changed PV will be compared with the target values in the table, even if the PV is changed while the target value comparison operation is in progress.

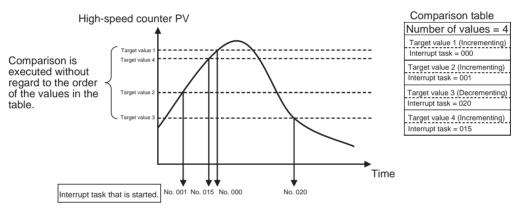

#### **Restrictions**

A comparison condition (target value and count direction) cannot appear in the table more than once. An error will occur if a comparison condition is specified two or more times.

**Note** When the count direction (incrementing/decrementing) changes at a PV that matches a target value, the next target value cannot be matched in that direction.

Set the target values so that they do not occur at the peak or trough of count value changes.

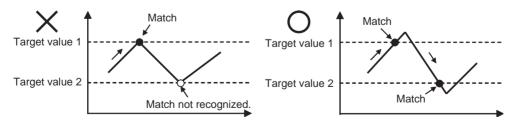

#### **Range Comparison**

The specified interrupt task is executed when the high-speed counter PV is within the range defined by the upper and lower limit values.

• The comparison conditions (upper and lower limits of the range) are registered in the comparison table along with the corresponding interrupt task number. The specified interrupt task will be executed once when the high-speed counter PV is in the range (Lower limit  $\leq$  PV  $\leq$  Upper limit).

- A total of 8 ranges (upper and lower limits) are registered in the comparison table.
- The ranges can overlap.
- A different interrupt task can be registered for each range.
- The counter PV is compared with the 8 ranges once each cycle.
- The interrupt task is executed just once when the comparison condition goes from unmet to met.

#### **Restrictions**

When more than one comparison condition is met in a cycle, the first interrupt task in the table will be executed in that cycle. The next interrupt task in the table will be executed in the next cycle.

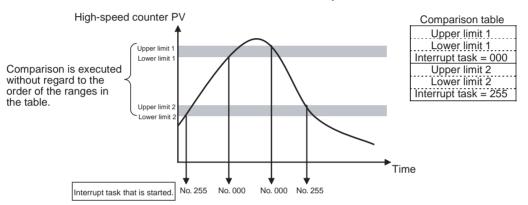

**Note** The range comparison table can be used without starting an interrupt task when the comparison condition is met. The range comparison function can be useful when you just want to know whether or not the high-speed counter PV is within a particular range.

Use the Range Comparison Condition Met Flags (A27400 to A27407 and A27500 to A27507) to determine whether the high-speed counter PV is within a registered range.

#### **Temporarily Stopping Input Signal Counting (Gate Function)**

If the High-speed Counter Gate Bit is turned ON, the high-speed counter will not count even if pulse inputs are received and the counter PV will be maintained at its current value. The High-speed Counter 0 Gate Bit is A53102 and the High-speed Counter 1 Gate Bit is A53103.

When the High-speed Counter Gate Bit is turned OFF again, the high-speed counter will resume counting and the counter PV will be refreshed.

Restrictions
 The Gate Bit will be disabled if the high-speed counter's reset method is set to Phase-Z signal + Software reset and the Reset Bit is ON (waiting for the phase-Z input to reset the counter PV.)

#### High-speed Counter Frequency Measurement

This function measures the frequency of the high-speed counter (input pulses.)

The input pulse frequency can be read by executing the PRV(881) instruction. The measured frequency is output in 8-digit hexadecimal and expressed in Hz. The frequency measurement function can be used with high-speed counter 0 only.

|                |       | The frequency can be measured while a high-speed counter 0 comparison<br>operation is in progress. Frequency measurement can be performed at the<br>same time as functions such as the high-speed counter and pulse output with-<br>out affecting the performance of those functions. |
|----------------|-------|----------------------------------------------------------------------------------------------------|
| Procedure      |       |                                                                                                    |
|                | 1,2,3 | <ol> <li>High-speed Counter Enable/Disable Setting (Required)<br/>Set the High-speed Counter 0 Enable/Disable setting to 1 or 2 (use high-<br/>speed counter) in the PLC Setup.</li> </ol>                                                                                            |
|                |       | <ol> <li>Pulse Input Mode Setting (Required)<br/>Set the High-speed Counter 0 Pulse Input Mode in the PLC Setup.</li> </ol>                                                                                                    |
|                |       | <ol> <li>Counting Mode Setting (Required)<br/>Set the High-speed Counter 0 Counting Mode in the PLC Setup.</li> <li>If ring mode counting is selected, set the High-speed Counter 0 Ring<br/>Counter Maximum Value (max. ring count) in the PLC Setup.</li> </ol>                     |
|                |       | <ol> <li>Reset Method Setting (Required)<br/>Set the High-speed Counter 0 Reset Method in the PLC Setup.</li> </ol>                                                                                                    |
|                |       | <ul> <li>5. PRV(881) Instruction Execution (Required)</li> <li>N: Specify the high-speed counter number. (High-speed counter 0: #0010)</li> <li>C: #0003 (Read frequency)</li> <li>D: Destination word for frequency data</li> </ul>                                                  |
| Restrictions   |       | • The frequency measurement function can be used with high-speed counter 0 only.                                                                                                    |
| Specifications |       |                                                                                                    |

#### Specifications

| ltem                                      | Specifications                                                                                                    |
|-------------------------------------------|----------------------------------------------------------------------------------------------------|
| Number of frequency<br>measurement inputs | 1 input (high-speed counter 0 only)                                                                                 |
| Frequency measurement                     | Differential phase inputs: 0 to 50 kHz                                                                              |
| range                                     | All other input modes: 0 to 100 kHz                                                                                 |
|                                           | Note If the frequency exceeds the maximum value, the maxi-<br>mum value will be stored.                             |
| Measurement method                        | Execution of the PRV(881) instruction                                                                               |
| Output data range                         | Units: Hz                                                                                                    |
|                                           | Range:<br>Differential phase input: 0000 0000 to 0003 0D40 hex<br>All other input modes: 0000 0000 to 0001 86A0 hex |

### **Pulse Frequency Conversion**

The pulse frequency input to high-speed counter 0 can be converted to a rotational speed (r/min) or the PV of the counter can be converted to the total number of rotations. The converted value is output as 8-digit hexadecimal. This function is supported only for high-speed counter 0.

#### Frequency\_Rotational Speed Conversion

The rotational speed in r/min is calculated from the pulse frequency input to high-speed counter 0 and the number of pulses per rotation.

#### Counter PV\_Total Number of Rotations Conversion

The total number of rotations is calculated from the present value of the counter and the number of pulses per rotation.

| Procedure |       |    |                                                                                                    |
|-----------|-------|----|----------------------------------------------------------------------------------------------------|
|           | 1,2,3 | 1. | High-speed Counter Enable/Disable Setting (Required)<br>Set the High-speed Counter 0 Enable/Disable setting to 1 or 2 (use high-<br>speed counter) in the PLC Setup.                                                                  |
|           |       | 2. | Pulse Input Mode Setting (Required)<br>Set the High-speed Counter 0 Pulse Input Mode in the PLC Setup.                                                                                                    |
|           |       | 3. | Counting Mode Setting (Required)<br>Set the High-speed Counter 0 Counting Mode in the PLC Setup.<br>If ring mode counting is selected, set the High-speed Counter 0 Ring<br>Counter Maximum Value (max. ring count) in the PLC Setup. |
|           |       | 4. | Reset Method Setting (Required)<br>Set the High-speed Counter 0 Reset Method in the PLC Setup.                                                                                                    |
|           |       | 5. | Execute PRV2 as described below (required).                                                                                                    |
|           |       |    | Converting the Frequency to a Rotational Speed                                                                                                    |
|           |       |    | Execute PRV2 with the following operands.                                                                                                    |
|           |       |    | <ul><li>C: Control data (Set to #0000 for frequency-rotational speed conversion.)</li><li>P: Pulses/rotation (hex)</li><li>D: First word for result</li></ul>                                                                         |
|           |       |    | Converting the Counter PV to the Total Number of Rotations                                                                                                    |
|           |       |    | Execute PRV2 with the following operands.                                                                                                    |
|           |       |    | <ul><li>C: Control data (Set to #0001 for counter PV-total number of rotations conversion.)</li><li>P: Pulses/rotation (hex)</li><li>D: First word for result</li></ul>                                                               |
|           |       |    |                                                                                                    |

Restrictions

Pulse frequency conversion is possible only for high-speed counter 0.

### 6-1-5 Quick-response Inputs

#### **Overview**

The quick-response inputs read pulses with an ON time shorter than the cycle time (as short as 30  $\mu$ s). Use the quick-response inputs to read signals such as inputs from a photomicrosensor.

#### **Procedure**

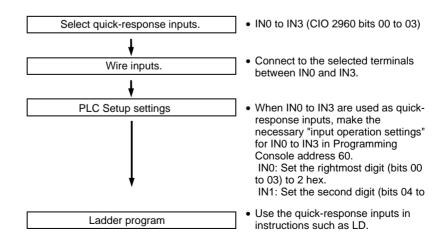

#### **Restrictions on Quick-response Inputs**

- Quick-response inputs 0 to 3 cannot be used when built-in inputs IN0 to IN3 are being used as general-purpose inputs or high-speed counter inputs.
- Quick-response input 3 cannot be used when high-speed counter input 0 is being used.

Quick-response input 2 cannot be used when high-speed counter input 1 is being used.

• Quick-response inputs 0 and 1 cannot be used when the origin search function is enabled for pulse output 0 (enabled in the PLC Setup). Quick-response inputs 2 and 3 cannot be used when the origin search function is enabled for pulse output 1 (enabled in the PLC Setup).

#### **Specifications**

| ltem                            | Specifications                                                                                                    |
|---------------------------------|----------------------------------------------------------------------------------------------------|
| Number of quick-response inputs | 4 inputs (The 4 input terminals are shared by the quick-response inputs, high-speed counters, and general-purpose inputs.) |
| Allocated data area             | CIO 2960 bits 00 to 03                                                                                                    |
| Minimum detectable pulse width  | 30 μs                                                                                                    |

### 6-1-6 Hardware Specifications

### **General Specifications**

| Item Specif                           |                  | Specifications                                                                                                  |  |  |
|---------------------------------------|------------------|----------------------------------------------------------------------------------------------------|--|--|
| Number of inputs                      |                  | 10 inputs                                                                                                    |  |  |
| Allocated d                           | ata area         | CIO 2960 bits 00 to 09                                                                                          |  |  |
| Input methods                         |                  | 24-V DC inputs or line-driver inputs                                                                            |  |  |
| Response ON<br>speed response<br>time |                  | Default setting: 8 ms max.                                                                                      |  |  |
|                                       |                  | (The input time constant can be set to 0 ms, 0.5 ms, 1 ms, 2 ms, 4 ms, 8 ms, 16 ms, or 32 ms in the PLC Setup.) |  |  |
| OFF                                   |                  | Default setting: 8 ms max.                                                                                      |  |  |
|                                       | response<br>time | (The input time constant can be set to 0 ms, 0.5 ms, 1 ms, 2 ms, 4 ms, 8 ms, 16 ms, or 32 ms in the PLC Setup.) |  |  |

### **Input Characteristics**

| Input voltage specifi-<br>cations | 24 V DC            |                 | Line driver                        |             |  |
|-----------------------------------|--------------------|-----------------|------------------------------------|-------------|--|
| Terminals                         | IN0 to IN5         | IN6 to IN9      | IN0 to IN5                         | IN6 to IN9  |  |
| Compatible sensors                | Two-wire method    | Two-wire method | Line driver                        | Line driver |  |
| Input voltage                     | 24 V DC +10%, -15% |                 | RS-422 line driver                 |             |  |
|                                   |                    |                 | (conforming to AM26LS31 standards) |             |  |
|                                   |                    |                 | (Power supply voltage of 5 V ±5%)  |             |  |
| Input impedance                   | 3.6 kΩ             | 4.0 kΩ          |                                    |             |  |
| Input current (typical)           | 6.0 mA             | 5.5 mA          | 13 mA                              | 10 mA       |  |
| ON voltage                        | 17.4 V min.        | 17.4 V min.     |                                    |             |  |
| OFF voltage                       | 5.0 V/1 mA max.    | 5.0 V/1 mA max. | ]                                  |             |  |

### 6-2-1 Overview

There are 3 kinds of built-in outputs:

- General-purpose outputs
- Pulse outputs
- Variable duty ratio pulse outputs (PWM(891) outputs)

The built-in outputs are allocated bits 00 to 05 of CIO 2961. The Pulse Output Instructions must be executed to specify which kind of input is used for each bit.

### 6-2-2 General-purpose Outputs

#### **Overview**

This function is used to output standard output signals. The output point is refreshed when the allocated bit goes ON or OFF.

#### **Bit Allocations**

| Code | Word address | Bit | Function                 |
|------|--------------|-----|--------------------------|
| OUT0 | CIO 2961     | 00  | General-purpose output 0 |
| OUT1 |              | 01  | General-purpose output 1 |
| OUT2 |              | 02  | General-purpose output 2 |
| OUT3 |              | 03  | General-purpose output 3 |
| OUT4 |              | 04  | General-purpose output 4 |
| OUT5 |              | 05  | General-purpose output 5 |

#### **Procedure**

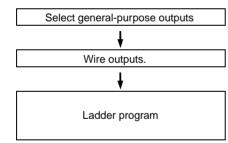

- OUT0 to OUT5 (CIO 2961 bits 00 to 05)
- Connect to the selected terminals between OUT0 and OUT5.
- Use the general-purpose outputs in instructions such as OUT.
- To use the immediate-refreshing variation, add the "!" prefix to the instruction. For example: !OUT.

Note: Immediate refreshing cannot be performed by the IORF(097) instruction.

#### **Restrictions on General-purpose Outputs**

- General-purpose outputs 0 to 3 cannot be used if pulses are being output through those points by the pulse outputs.
- General-purpose outputs 4 and 5 cannot be used if variable duty ratio pulses (PWM(891) outputs) are being output through those points.
- General-purpose output 4 (5) cannot be used when the origin search function is enabled for pulse output 0 (1) and the Error Counter Reset Output is being used (origin search operating mode set to 1 or 2.)

#### **Specifications**

| ltem                | Specifications         |
|---------------------|------------------------|
| Number of outputs   | 6 outputs              |
| Allocated data area | CIO 2961 bits 00 to 05 |

### 6-2-3 Pulse Outputs

#### **Overview**

The pulse output function outputs fixed duty ratio (duty ratio: 50%) pulse signals from the built-in output terminals.

Both speed control (outputting pulses continuously at specified frequencies) and positioning (outputting a specified number of pulses) are supported.

The pulse output functions are controlled by executing Pulse Output Instructions from the ladder program. In some cases, the instructions require PLC Setup settings to be made in advance.

The following table shows the instructions that can perform position control and speed control.

| Instruction name                 | Mnemonic | Function code | Primary use                                        |
|----------------------------------|----------|---------------|----------------------------------------------------|
| SET PULSES                       | PULS     | 886           | Setting the number of pulses for pulse output      |
| SPEED OUTPUT                     | SPED     | 885           | Pulse output without acceleration or deceleration. |
| ACCELERATION<br>CONTROL          | ACC      | 888           | Pulse output with acceleration and deceleration    |
| PULSE OUTPUT                     | PLS2     | 887           | Trapezoidal control                                |
| ORIGIN SEARCH                    | ORG      | 889           | Origin search and origin return                    |
| MODE CONTROL                     | INI      | 880           | Stopping pulse output or changing PVs              |
| HIGH-SPEED<br>COUNTER PV<br>READ | PRV      | 881           | Reading PVs                                        |

The CJ1M CPU Unit's pulse output functions have some features that are different from the earlier CPU Unit models. The differences are listed below.

- The target position can be changed during positioning (multiple start function). When a PLS2(887) instruction is being executed, another PLS2(887) instruction can be executed with a different target position.
- Operation can be switched from continuous speed control at a certain target frequency to positioning with a specified number of pulses to move a certain distance. When an ACC(888) instruction (continuous mode) is being executed, a PLS2(887) instruction can be executed to switch to positioning.
- When positioning by specifying absolute pulses, the CW/CCW direction can be selected automatically. The pulse output's CW/CCW direction will be selected automatically (based on the specified number of pulses and the pulse output PV) when a pulse output operation is executed with SPED(885), ACC(888), or PLS2(887) under the following conditions:
  - 1. The origin location has been determined by performing an origin search or setting the pulse output PV with INI(880).
  - 2. The absolute number of pulses is specified with PULS(886) or PLS2(887).

### **Bit Allocations**

| Code | Word<br>address | Bit | CW/CCW inputs        | Pulse + direction inputs   |
|------|-----------------|-----|----------------------|----------------------------|
| OUT0 | CIO 2961        | 00  | Pulse output 0 (CW)  | Pulse output 0 (pulse)     |
| OUT1 |                 | 01  | Pulse output 0 (CCW) | Pulse output 1 (pulse)     |
| OUT2 |                 | 02  | Pulse output 1 (CW)  | Pulse output 0 (direction) |
| OUT3 |                 | 03  | Pulse output 1 (CCW) | Pulse output 1 (direction) |

## Pulse Output Specifications

| Item                                                                  | Specifications                                                                                                    |
|-----------------------------------------------------------------------|----------------------------------------------------------------------------------------------------|
| Output mode                                                           | Continuous mode (for speed control) or independent mode (for position control)                                                                                                    |
| Positioning (independent mode) instructions                           | PULS(886) and SPED(885), PULS(886) and ACC(888), or PLS2(887)                                                                                                    |
| Speed control (continuous mode) instructions                          | SPED(885) or ACC(888)                                                                                                    |
| Origin (origin search and ori-<br>gin return) instructions            | ORG(889)                                                                                                    |
| Output frequency                                                      | 1 Hz to 100 kHz (1 Hz units)                                                                                                    |
| Acceleration and deceleration rates                                   | Set in 1 Hz units for acceleration/deceleration rates<br>from 1 Hz to 2 kHz (every 4 ms). The acceleration<br>and deceleration rates can be set independently only<br>with PLS2(887).                                                                                                    |
| Changing SVs during instruc-<br>tion execution                        | The target frequency, acceleration/deceleration rate, and target position can be changed.                                                                                                    |
| Duty ratio                                                            | Fixed at 50%                                                                                                    |
| Pulse output method                                                   | CW/CCW inputs or Pulse + direction inputs                                                                                                    |
|                                                                       | The method is selected with an instruction operand.<br>The same method must be used for pulse outputs 0<br>and 1.                                                                                                    |
| Number of output pulses                                               | Relative coordinates: 00000000 to 7FFFFFF hex                                                                                                    |
|                                                                       | (Each direction accelerating or decelerating: 2,147,483,647)                                                                                                    |
|                                                                       | Absolute coordinates: 80000000 to 7FFFFFF hex                                                                                                    |
|                                                                       | (-2147483648 to 2147483647)                                                                                                    |
| Pulse output PV's relative/<br>absolute coordinate specifica-<br>tion | Absolute coordinates are specified automatically<br>when the origin location has been determined by set-<br>ting the pulse output PV with INI(880) or performing<br>an origin search with ORG(889). Relative coordi-<br>nates are used when the origin location is undeter-<br>mined.                                                                    |
| Relative pulse specification/<br>Absolute pulse specification         | The pulse type can be specified with an operand in PULS(886) or PLS2(887).                                                                                                    |
|                                                                       | Note The absolute pulse specification can be used when<br>absolute coordinates are specified for the pulse out-<br>put PV, i.e. the origin location has been determined.<br>The absolute pulse specification cannot be used<br>when relative coordinates are specified, i.e. the origin<br>location is undetermined. An instruction error will<br>occur. |

| Item                                             | Specifications                                                         |
|--------------------------------------------------|------------------------------------------------------------------------|
| Pulse output PV's storage<br>location            | The following Auxiliary Area words contain the pulse output PVs:       |
|                                                  | Pulse output 0: A277 (leftmost 4 digits) and A276 (rightmost 4 digits) |
|                                                  | Pulse output 1: A279 (leftmost 4 digits) and A278 (rightmost 4 digits) |
|                                                  | The PVs are refreshed during regular I/O refreshing.                   |
| Acceleration/deceleration<br>curve specification | Trapezoidal or S-curve acceleration/deceleration                       |

### **Instructions Used for Pulse Outputs**

Use the following 8 instructions to control the pulse outputs.

The following table shows the kinds of pulse outputs controlled by each instruction.

| Instruction                         | Function                                                                                                    | Positionin                              | Positioning (independent mode)                                           |                                                                                  |                                         | control<br>ous mode)                    | Origin<br>search |
|-------------------------------------|----------------------------------------------------------------------------------------------------|-----------------------------------------|--------------------------------------------------------------------------|----------------------------------------------------------------------------------|-----------------------------------------|-----------------------------------------|------------------|
|                                     |                                                                                                    | Pulse<br>output<br>without              |                                                                          |                                                                                  | Pulse<br>output<br>without              | Pulse<br>output<br>with                 |                  |
|                                     |                                                                                                    | accelera-<br>tion/<br>decelera-<br>tion | Trapezoi-<br>dal, equal<br>accelera-<br>tion/<br>decelera-<br>tion rates | Trapezoi-<br>dal, sepa-<br>rate<br>accelera-<br>tion/<br>decelera-<br>tion rates | accelera-<br>tion/<br>decelera-<br>tion | accelera-<br>tion/<br>decelera-<br>tion |                  |
| PULS(886)<br>SET PULSES             | Sets the number of pulses to be output.                                                                                                    | Used                                    |                                                                          |                                                                                  |                                         |                                         |                  |
| SPED(885)<br>SPEED OUTPUT           | Performs pulse output con-<br>trol without acceleration or<br>deceleration.<br>(When positioning, the<br>number of pulses must be<br>set in advance with  | Used                                    |                                                                          |                                                                                  | Used                                    |                                         |                  |
| ACC(888)<br>ACCELERATION<br>CONTROL | PULS(886).)<br>Performs pulse output con-<br>trol with acceleration and<br>deceleration.<br>(When positioning, the                                        |                                         | Used                                                                     |                                                                                  |                                         | Used                                    |                  |
|                                     | number of pulses must be<br>set in advance with<br>PULS(886).)                                                                                            |                                         |                                                                          |                                                                                  |                                         |                                         |                  |
| PLS2(887)<br>PULSE OUTPUT           | Performs pulse output con-<br>trol with independent<br>acceleration and decelera-<br>tion rates.                                                          |                                         |                                                                          | Used                                                                             |                                         |                                         |                  |
|                                     | (Also sets the number of pulses.)                                                                                                    |                                         |                                                                          |                                                                                  |                                         |                                         |                  |
| ORG(889)<br>ORIGIN SEARCH           | Actually moves the motor<br>with pulse outputs and<br>determines the machine<br>origin based on the Origin<br>Proximity Input and Origin<br>Input signals |                                         |                                                                          |                                                                                  |                                         |                                         | Used             |

| Instruction                                  | Function                                                                                                    | Positionin                                                   | g (independ                                                              | lent mode)                                                                       | Speed control<br>(continuous mode) |                                         | Origin<br>search |
|----------------------------------------------|----------------------------------------------------------------------------------------------------|--------------------------------------------------------------|--------------------------------------------------------------------------|----------------------------------------------------------------------------------|------------------------------------|-----------------------------------------|------------------|
|                                              |                                                                                                    | Pulse Pulse output<br>output acceleration/o<br>without ation |                                                                          | on/deceler- output                                                               |                                    | Pulse<br>output<br>with                 |                  |
|                                              |                                                                                                    | accelera-<br>tion/<br>decelera-<br>tion                      | Trapezoi-<br>dal, equal<br>accelera-<br>tion/<br>decelera-<br>tion rates | Trapezoi-<br>dal, sepa-<br>rate<br>accelera-<br>tion/<br>decelera-<br>tion rates | decelera-<br>tion                  | accelera-<br>tion/<br>decelera-<br>tion |                  |
| INI(880)<br>MODE CONTROL                     | Stops the pulse output.<br>Changes the pulse output<br>PV. (This operation deter-<br>mines the origin location.) | Used                                                         | Used                                                                     | Used                                                                             | Used                               | Used                                    |                  |
| PRV(881)<br>HIGH-SPEED<br>COUNTER PV<br>READ | Reads the pulse output PV.                                                                                       | Used                                                         | Used                                                                     | Used                                                                             | Used                               | Used                                    |                  |

### Pulse Output Modes

There are two pulse output modes, independent mode is used when the number of pulses has been set and continuous mode is used when the number of pulses has not been set.

| Mode             | Description                                                                                                    |
|------------------|----------------------------------------------------------------------------------------------------|
| Independent mode | This mode is used for positioning.                                                                                                    |
|                  | Operation stops automatically when the preset num-<br>ber of pulses has been output. It is also possible to<br>stop the pulse output early with INI(880). |
| Continuous mode  | This mode is used for speed control.                                                                                                    |
|                  | The pulse output will continue until it is stopped by executing another instruction or switching the PLC to PROGRAM mode.                                 |

### **Pulse Output Patterns**

The following tables show the kinds of pulse output operations that can be performed by combining various pulse output instructions.

#### **Continuous Mode (Speed** Control)

#### Starting a Pulse Output

Operation Example **Frequency changes** Description Procedure application Instruction Settings SPED(885) Output with Changing the Outputs pulses at a Port Pulse frequency speed (frequency) in one step specified specified frequency. (Continuous) "CW/ speed CCW" or Target frequency "Pulse + direction" •Continu-→ Time ous •Target fre-Execution of SPED(885) quency ACC(888) • · Port Output with Accelerating the Outputs pulses and Pulse frequency speed (frequency) at a fixed rate specified changes the fre-(Continuous) •"CW/ acceleration quency at a fixed CCW" or Target frequency and speed rate. "Pulse + Acceleration deceleration rate direction" •Continu-Time ous Accelera-Execution of tion/decel-ACC(888) eration rate •Target fre-

#### **Changing Settings**

| Operation                      | Example applica-                                                   | Frequency changes                                                                                                    | Description                                                                                                    | Procedure                                                                           |                                                                                                    |
|--------------------------------|--------------------------------------------------------------------|----------------------------------------------------------------------------------------------------|----------------------------------------------------------------------------------------------------|-------------------------------------------------------------------------------------|----------------------------------------------------------------------------------------------------|
|                                | tion                                                               |                                                                                                    |                                                                                                    | Instruction                                                                         | Settings                                                                                            |
| Change<br>speed in<br>one step | Changing the<br>speed during oper-<br>ation                        | Pulse frequency<br>Target frequency<br>Present frequency<br>Execution of<br>SPED(885)                                               | Changes the fre-<br>quency (higher or<br>lower) of the pulse<br>output in one step.                                                    | SPED(885)<br>(Continu-<br>ous)<br>↓<br>SPED(885)<br>(Continu-<br>ous)               | Port     Continu-<br>ous     Target fre-<br>quency                                                  |
| Change<br>speed<br>smoothly    | Changing the<br>speed smoothly<br>during operation                 | Pulse frequency<br>Target frequency<br>Present frequency<br>Execution of<br>ACC(888)                                                | Changes the fre-<br>quency from the<br>present frequency<br>at a fixed rate. The<br>frequency can be<br>accelerated or<br>decelerated. | ACC(888) or<br>SPED(885)<br>(Continu-<br>ous)<br>↓<br>ACC(888)<br>(Continu-<br>ous) | •Port<br>•Continu-<br>ous<br>•Target fre-<br>quency<br>•Accelera-<br>tion/decel-<br>eration<br>rate |
|                                | Changing the<br>speed in a polyline<br>curve during opera-<br>tion | Pulse frequency<br>Target frequency<br>Present frequency<br>Execution of ACC(888)<br>Execution of ACC(888)<br>Execution of ACC(888) | Changes the acceleration or decelera-<br>tion rate during acceleration or deceleration or deceleration.                                | ACC(888)<br>(Continu-<br>ous)<br>↓<br>ACC(888)<br>(Continu-<br>ous)                 | •Port<br>•Continu-<br>ous<br>•Target fre-<br>quency<br>•Accelera-<br>tion/decel-<br>eration<br>rate |

# **Built-in Outputs**

Section 6-2

quency

### Section 6-2

| Operation                          | Example applica- | Frequency changes | Description | Procedure   |          |
|------------------------------------|------------------|-------------------|-------------|-------------|----------|
|                                    | tion             |                   |             | Instruction | Settings |
| Change direction                   | Not supported.   |                   |             |             |          |
| Change<br>pulse out-<br>put method | Not supported.   |                   |             |             |          |

#### Stopping a Pulse Output

| Operation                        | Example                 | Frequency changes                                                                     | Description                                                                                                    | Proc                                                                                 | edure                                                                                |
|----------------------------------|-------------------------|---------------------------------------------------------------------------------------|----------------------------------------------------------------------------------------------------|--------------------------------------------------------------------------------------|--------------------------------------------------------------------------------------|
|                                  | application             |                                                                                       |                                                                                                    | Instruction                                                                          | Settings                                                                             |
| Stop pulse<br>output             | Immediate<br>stop       | Pulse frequency<br>Present frequency<br>Time<br>Execution of INI(880)                 | Stops the pulse out-<br>put immediately.                                                                                                    | SPED(885)<br>or ACC(888)<br>(Continu-<br>ous)<br>↓<br>INI(880)                       | •Port<br>•Stop<br>pulse out-<br>put                                                  |
| Stop pulse<br>output             | Immediate<br>stop       | Pulse frequency<br>Present frequency<br>Time<br>Execution of SPED(885)                | Stops the pulse out-<br>put immediately.                                                                                                    | SPED(885)<br>or ACC(888)<br>(Continu-<br>ous)<br>↓<br>SPED(885)<br>(Continu-<br>ous) | <ul> <li>Port</li> <li>Continu-<br/>ous</li> <li>Target fre-<br/>quency=0</li> </ul> |
| Stop pulse<br>output<br>smoothly | Decelerate<br>to a stop | Pulse frequency<br>Present frequency<br>Target frequency = 0<br>Execution of ACC(888) | Decelerates the<br>pulse output to a<br>stop.<br>Note If ACC(888)<br>started the<br>operation, the<br>original<br>acceleration/<br>deceleration<br>rate will<br>remain in<br>effect.<br>If SPED(885)<br>started the<br>operation, the<br>acceleration/<br>deceleration<br>rate will be<br>invalid and<br>the pulse out-<br>put will stop<br>immediately. | SPED(885)<br>or ACC(888)<br>(Continu-<br>ous)<br>↓<br>ACC(888)<br>(Continu-<br>ous)  | •Port<br>•Continu-<br>ous<br>•Target fre-<br>quency=0                                |

# Independent Mode (Positioning)

#### Starting a Pulse Output

| Operation                            | Example                                                                                                    | Frequency changes                                                                                                    | Description                                                                                                    | Procedure                                        |                                                                                                    |  |
|--------------------------------------|----------------------------------------------------------------------------------------------------|----------------------------------------------------------------------------------------------------|----------------------------------------------------------------------------------------------------|--------------------------------------------------|----------------------------------------------------------------------------------------------------|--|
|                                      | application                                                                                                    |                                                                                                    |                                                                                                    | Instruction                                      | Settings                                                                                                    |  |
| Output with<br>specified<br>speed    | Positioning<br>without accel-<br>eration or<br>deceleration                                                                                                    | Pulse frequency Specified number of pulses (Specified with PULS(886).)<br>Target frequency Time Execution of SPED(885) Outputs the specified number of pulses and then stops.                                                                  | Starts outputting<br>pulses at the speci-<br>fied frequency and<br>stops immediately<br>when the specified<br>number of pulses<br>has been output.<br>Note The target<br>position<br>(specified<br>number of<br>pulses) can-<br>not be<br>changed dur-<br>ing position-<br>ing.                    | PULS(886)<br>↓<br>SPED(885                       | <ul> <li>Number<br/>of pulses</li> <li>Relative<br/>or abso-<br/>lute pulse<br/>specifica-<br/>tion</li> <li>Port</li> <li>"CW/<br/>CCW" or<br/>"Pulse +<br/>direction"</li> <li>Indepen-<br/>dent</li> <li>Target fre-<br/>quency</li> </ul>                                                                        |  |
| Simple trap-<br>ezoidal con-<br>trol | Positioning<br>with trapezoi-<br>dal accelera-<br>tion and<br>deceleration<br>(Same rate<br>used for<br>acceleration<br>and decelera-<br>tion; no start-<br>ing speed)<br>The number<br>of pulses can-<br>not be<br>changed dur-<br>ing position-<br>ing. | Pulse frequency<br>Target<br>frequency<br>Acceleration<br>ACC(888)<br>Specified number of<br>pulses (Specified<br>with PULS(886).)<br>Time<br>Time<br>Execution of<br>ACC(888)<br>Outputs the specified<br>number of pulses and<br>then stops. | Accelerates and<br>decelerates at the<br>same fixed rate and<br>stops immediately<br>when the specified<br>number of pulses<br>has been output.<br>(See note.)<br><b>Note</b> The target<br>position<br>(specified<br>number of<br>pulses) can-<br>not be<br>changed dur-<br>ing position-<br>ing. | PULS(886)<br>↓<br>ACC(888)<br>(Indepen-<br>dent) | <ul> <li>Number<br/>of pulses</li> <li>Relative<br/>or abso-<br/>lute pulse<br/>specifica-<br/>tion</li> <li>Port</li> <li>"CW/<br/>CCW" or<br/>"Pulse +<br/>direction"</li> <li>Indepen-<br/>dent</li> <li>Accelera-<br/>tion and<br/>decelera-<br/>tion rate</li> <li>Target fre-<br/>quency</li> </ul>            |  |
| Complex<br>trapezoidal<br>control    | Positioning<br>with trapezoi-<br>dal accelera-<br>tion and<br>deceleration<br>(Separate<br>rates used for<br>acceleration<br>and decelera-<br>tion; starting<br>speed)<br>The number<br>of pulses can-<br>not be<br>changed dur-<br>ing position-<br>ing. | Pulse frequency Specified number<br>of pulses<br>frequency<br>Starting<br>frequency<br>Execution of<br>PLS2(887) Target Deceleration point<br>frequency<br>reached.                                                                            | Accelerates and<br>decelerates at a<br>fixed rates. The<br>pulse output is<br>stopped when the<br>specified number of<br>pulses has been<br>output. (See note.)<br><b>Note</b> The target<br>position<br>(specified<br>number of<br>pulses) can<br>be changed<br>during posi-<br>tioning.          | PLS2(887)                                        | <ul> <li>Number<br/>of pulses</li> <li>Relative<br/>or abso-<br/>lute pulse<br/>specifica-<br/>tion</li> <li>Port</li> <li>"CW/<br/>CCW" or<br/>"Pulse +<br/>direction"</li> <li>Accelera-<br/>tion rate</li> <li>Decelera-<br/>tion rate</li> <li>Target fre-<br/>quency</li> <li>Starting<br/>frequency</li> </ul> |  |

#### **Note** Triangular Control

If the specified number of pulses is less than the number required just to reach the target frequency and return to zero, the function will automatically reduce the acceleration/deceleration time and perform triangular control (acceleration and deceleration only.) An error will not occur.

### Section 6-2

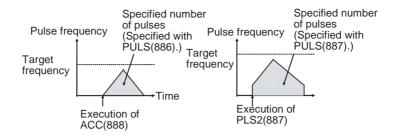

#### **Changing Settings**

| Operation                                                                                | Example                                                                                                    | Frequency changes                                                                                                    | Description                                                                                                    | Proc                                                                                                    | edure                                                                                                    |
|------------------------------------------------------------------------------------------|----------------------------------------------------------------------------------------------------|----------------------------------------------------------------------------------------------------|----------------------------------------------------------------------------------------------------|----------------------------------------------------------------------------------------------------|----------------------------------------------------------------------------------------------------|
|                                                                                          | application                                                                                                    |                                                                                                    |                                                                                                    | Instruction                                                                                                    | Settings                                                                                                    |
| Change<br>speed in<br>one step                                                           | Changing<br>the speed in<br>one step dur-<br>ing operation                                                                        | Pulse<br>frequency<br>Original target<br>frequency<br>Original target<br>frequency<br>Original target<br>frequency<br>(independent mode)<br>SPED(885)<br>(independent mode)<br>SPED(885) (independent<br>mode) executed again to<br>change the target<br>position is not changed.)                                                                                                    | SPED(885) can be<br>executed during<br>positioning to<br>change (raise or<br>lower) the pulse<br>output frequency in<br>one step.<br>The target position<br>(specified number<br>of pulses) is not<br>changed.    | PULS(886)<br>↓<br>SPED(885)<br>(Indepen-<br>dent)<br>↓<br>SPED(885)<br>(Indepen-<br>dent)                                                                   | <ul> <li>Number<br/>of pulses</li> <li>Relative<br/>or abso-<br/>lute pulse<br/>specifica-<br/>tion</li> <li>Port</li> <li>"CW/<br/>CCW" or<br/>"Pulse +<br/>direction"</li> <li>Indepen-<br/>dent</li> <li>Target fre-<br/>quency</li> </ul>                                                     |
| Change<br>speed<br>smoothly<br>(with accel-<br>eration rate<br>= decelera-<br>tion rate) | Changing<br>the target<br>speed (fre-<br>quency) dur-<br>ing<br>positioning<br>(accelera-<br>tion rate =<br>deceleration<br>rate) | Specified<br>number of<br>pulses<br>frequency (Specified with<br>PULS(886).)<br>Original target<br>frequency<br>Original target<br>frequency<br>Original target<br>frequency<br>Original target<br>frequency<br>Original target<br>frequency<br>Original target<br>frequency<br>Original target<br>frequency<br>(independent<br>mode)<br>ACC(888)<br>(independent<br>mode)<br>ACC(888) (independent<br>mode)<br>ACC(888) (independent<br>mode) executed again to<br>change the target<br>frequency. (The target<br>position is not changed,<br>but the<br>acceleration/deceleration<br>rate is changed.) | ACC(888) can be<br>executed during<br>positioning to<br>change the acceler-<br>ation/deceleration<br>rate and target fre-<br>quency.<br>The target position<br>(specified number<br>of pulses) is not<br>changed. | PULS(886)<br>↓<br>ACC(888) or<br>SPED(885)<br>(Indepen-<br>dent)<br>↓<br>ACC(888)<br>(Indepen-<br>dent)<br>PLS2(887)<br>↓<br>ACC(888)<br>(Indepen-<br>dent) | <ul> <li>Number<br/>of pulses</li> <li>Relative<br/>or abso-<br/>lute pulse<br/>specifica-<br/>tion</li> <li>Port</li> <li>"CW/" or<br/>"Pulse +<br/>direction"</li> <li>Indepen-<br/>dent</li> <li>Accelera-<br/>tion and<br/>decelera-<br/>tion rate</li> <li>Target fre-<br/>quency</li> </ul> |

### Section 6-2

| Operation                                                                                       | Example                                                                                                    | Frequency changes                                                                                                    | Description                                                                                                    | Proc                                                                                                    | edure                                                                                                    |
|-------------------------------------------------------------------------------------------------|----------------------------------------------------------------------------------------------------|----------------------------------------------------------------------------------------------------|----------------------------------------------------------------------------------------------------|----------------------------------------------------------------------------------------------------|----------------------------------------------------------------------------------------------------|
|                                                                                                 | application                                                                                                    |                                                                                                    |                                                                                                    | Instruction                                                                                                    | Settings                                                                                                    |
| Change<br>speed<br>smoothly<br>(with<br>unequal<br>acceleration<br>and deceler-<br>ation rates) | Changing<br>the target<br>speed (fre-<br>quency) dur-<br>ing<br>positioning<br>(different<br>acceleration<br>and deceler-<br>ation rates) | Pulse<br>frequency<br>Original target<br>frequency<br>Original target<br>frequency<br>Checkension<br>frequency<br>Original target<br>frequency<br>Original target<br>frequency<br>Original tar-<br>get position is specified<br>again.) | PLS2(887) can be<br>executed during<br>positioning to<br>change the acceler-<br>ation rate, decelera-<br>tion rate, and target<br>frequency.<br>Note To prevent<br>the target<br>position from<br>being<br>changed<br>intentionally,<br>the original<br>target posi-<br>tion must be<br>specified in<br>absolute<br>coordinates.                                    | PULS(886)<br>↓<br>ACC(888)<br>(Indepen-<br>dent)<br>↓<br>PLS2(887)<br>PLS2(887)<br>↓<br>PLS2(887)                   | <ul> <li>Number<br/>of pulses</li> <li>Relative<br/>or abso-<br/>lute pulse<br/>specifica-<br/>tion</li> <li>Port</li> <li>"CW/<br/>CCW" or<br/>"Pulse +<br/>direction"</li> <li>Accelera-<br/>tion rate</li> <li>Decelera-<br/>tion rate</li> <li>Target fre-<br/>quency</li> <li>Starting<br/>frequency</li> </ul>      |
| Change tar-<br>get position                                                                     | Change the<br>target posi-<br>tion during<br>positioning<br>(multiple<br>start func-<br>tion)                                             | Pulse<br>frequency<br>Target<br>frequency<br>Acceleration<br>PLS2(887)<br>PLS2(887)<br>PLS2(887)<br>PLS2(887)<br>PLS2(887)<br>PLS2(887) executed to<br>change the target position.<br>(The target frequency and<br>acceleration/deceleration<br>rates are not changed                                                                                                    | PLS2(887) can be<br>executed during<br>positioning to<br>change the target<br>position (number of<br>pulses).<br><b>Note</b> When the tar-<br>get position<br>cannot be<br>changed<br>without main-<br>taining the<br>same speed<br>range, an<br>error will<br>occur and the<br>original oper-<br>ation will con-<br>tinue to the<br>original tar-<br>get position. | PULS(886)<br>↓<br>ACC(888)<br>(Indepen-<br>dent)<br>↓<br>PLS2(887)<br>PLS2(887)<br>↓<br>PLS2(887)<br>↓<br>PLS2(887) | <ul> <li>Number<br/>of pulses</li> <li>Relative<br/>or abso-<br/>lute pulse<br/>specifica-<br/>tion</li> <li>Port</li> <li>"CW/<br/>CCW" or</li> <li>"Pulse +<br/>direction"</li> <li>Accelera-<br/>tion rate</li> <li>Decelera-<br/>tion rate</li> <li>Target fre-<br/>quency</li> <li>Starting<br/>frequency</li> </ul> |

### Section 6-2

| Operation                                            | Example                                                                                                    | Frequency changes                                                                                                    | Description                                                                                                    | Procedure                                                                                              |                                                                                                    |  |
|------------------------------------------------------|----------------------------------------------------------------------------------------------------|----------------------------------------------------------------------------------------------------|----------------------------------------------------------------------------------------------------|----------------------------------------------------------------------------------------------------|----------------------------------------------------------------------------------------------------|--|
|                                                      | application                                                                                                    |                                                                                                    |                                                                                                    | Instruction                                                                                            | Settings                                                                                                    |  |
| Change tar-<br>get position<br>and speed<br>smoothly | Change the<br>target posi-<br>tion and tar-<br>get speed<br>(frequency)<br>during posi-<br>tioning (mul-<br>tiple start<br>function) | Number of pulses<br>not change with<br>PLS2(887).<br>Changed target<br>frequency<br>Target frequency<br>Execution of<br>PLS2(887)<br>Changed target<br>frequency<br>Target frequency<br>Execution of<br>PLS2(887)<br>Changed target<br>frequency<br>Target frequency<br>Changed target<br>frequency<br>Changed target<br>frequency<br>Target frequency<br>Changed target<br>frequency<br>Changed target<br>frequency<br>Changed target<br>frequency<br>Changed target<br>frequency<br>Changed target<br>frequency<br>Changed target<br>frequency<br>Changed target<br>frequency<br>Changed target<br>frequency<br>Changed target<br>frequency<br>Changed target<br>frequency<br>Changed target<br>frequency<br>Changed target<br>frequency<br>Changed target<br>frequency<br>Changed target frequency.<br>Changed target frequency<br>deceleration<br>deceleration rates are changed.) | PLS2(887) can be<br>executed during<br>positioning to<br>change the target<br>position (number of<br>pulses), accelera-<br>tion rate, decelera-<br>tion rate, and target<br>frequency.<br><b>Note</b> When the<br>settings can-<br>not be<br>changed<br>without main-<br>taining the<br>same speed<br>range, an<br>error will<br>occur and the<br>original oper-<br>ation will con-<br>tinue to the<br>original tar-<br>get position. | PULS(886)<br>↓<br>ACC(888)<br>(Indepen-<br>dent)<br>↓<br>PLS2(887)                                     | <ul> <li>Number<br/>of pulses</li> <li>Relative<br/>or abso-<br/>lute pulse<br/>specifica-<br/>tion</li> <li>Port</li> <li>"CW/<br/>CCW" or<br/>"Pulse +<br/>direction"</li> <li>Accelera-<br/>tion rate</li> <li>Decelera-<br/>tion rate</li> <li>Target fre-<br/>quency</li> <li>Starting<br/>frequency</li> </ul> |  |
|                                                      | Change the<br>acceleration<br>and deceler-<br>ation rates<br>during posi-<br>tioning (mul-<br>tiple start<br>function)               | Pulse<br>frequency<br>New target<br>frequency<br>Original target<br>frequency<br>Execution of I<br>PLS2(887) #N.<br>Time<br>Execution of PLS2(887) #N<br>Execution of PLS2(887) #N<br>Execution of PLS2(887) #3<br>Execution of<br>PLS2(887) #2                                                                                                    | PLS2(887) can be<br>executed during<br>positioning (accel-<br>eration or decelera-<br>tion) to change the<br>acceleration rate or<br>deceleration rate.                                                                                                    | PULS(886)<br>↓<br>ACC(888)<br>(Indepen-<br>dent)<br>↓<br>PLS2(887)<br>↓<br>PLS2(887)<br>↓<br>PLS2(887) | •Number<br>of pulses<br>•Accelera-<br>tion rate<br>•Decelera-<br>tion rate                                                                                                    |  |
| Change<br>direction                                  | Change the<br>direction dur-<br>ing position-<br>ing                                                                                 | Specified<br>number of<br>frequency pulses<br>Target<br>frequency Change of direction at the<br>specified deceleration rate<br>Number of pulses<br>(position) changed<br>by PLS2(887)<br>Time<br>Execution of<br>PLS2(887)                                                                                                    | PLS2(887) can be<br>executed during<br>positioning with rel-<br>ative pulse specifi-<br>cation to change to<br>absolute pulses and<br>reverse direction.                                                                                                    | PULS(886)<br>↓<br>ACC(888)<br>(Indepen-<br>dent)<br>↓<br>PLS2(887)<br>↓<br>PLS2(887)<br>↓<br>PLS2(887) | <ul> <li>Number<br/>of pulses</li> <li>Absolute<br/>pulse<br/>specifica-<br/>tion</li> <li>Port</li> <li>"CW/<br/>CCW" or<br/>"Pulse +<br/>direction"</li> <li>Accelera-<br/>tion rate</li> <li>Decelera-<br/>tion rate</li> <li>Target fre-<br/>quency</li> <li>Starting<br/>frequency</li> </ul>                   |  |
| Change<br>pulse out-<br>put method                   | Not supported                                                                                                    | I.                                                                                                    |                                                                                                    |                                                                                                    |                                                                                                    |  |

| Operation                                                                                    | Example applica-     | Frequency changes                                                                      | Description                                                                                                    | Procedure                                                                                                    |                                                                             |
|----------------------------------------------------------------------------------------------|----------------------|----------------------------------------------------------------------------------------|----------------------------------------------------------------------------------------------------|----------------------------------------------------------------------------------------------------|-----------------------------------------------------------------------------|
|                                                                                              | tion                 |                                                                                        |                                                                                                    | Instruction                                                                                                    | Settings                                                                    |
| Stop pulse<br>output<br>(Number of<br>pulses set-<br>ting is not<br>preserved.)              | Immediate stop       | Pulse frequency<br>Present<br>frequency<br>Execution of<br>SPED(885) of INI(880)       | Stops the pulse out-<br>put immediately<br>and clears the num-<br>ber of output pulses<br>setting.                                                                                                    | PULS(886)<br>↓<br>ACC(888) or<br>SPED(885)<br>(Indepen-<br>dent)<br>↓<br>INI(880)<br>PLS2(887)<br>↓<br>INI(880)                                             | •Stop<br>pulse out-<br>put                                                  |
| Stop pulse<br>output<br>(Number of<br>pulses set-<br>ting is not<br>preserved.)              | Immediate stop       | Pulse frequency<br>Present frequency<br>Time<br>Execution of<br>SPED(885)<br>SPED(885) | Stops the pulse out-<br>put immediately<br>and clears the num-<br>ber of output pulses<br>setting.                                                                                                    | PULS(886)<br>↓<br>SPED(885)<br>(Indepen-<br>dent)<br>↓<br>SPED(885)                                                                                         | <ul> <li>Port</li> <li>Independent</li> <li>Target frequency = 0</li> </ul> |
| Stop pulse<br>output<br>smoothly.<br>(Number of<br>pulses set-<br>ting is not<br>preserved.) | Decelerate to a stop | Pulse frequency<br>Present<br>frequency<br>Target<br>frequency = 0                     | Decelerates the<br>pulse output to a<br>stop.<br>Note If ACC(888)<br>started the<br>operation, the<br>original<br>acceleration/<br>deceleration<br>rate will<br>remain in<br>effect.<br>If SPED(885)<br>started the<br>operation, the<br>acceleration/<br>deceleration<br>rate will be<br>invalid and<br>the pulse out-<br>put will stop<br>immediately. | PULS(886)<br>↓<br>ACC(888) or<br>SPED(885)<br>(Indepen-<br>dent)<br>↓<br>ACC(888)<br>(Indepen-<br>dent)<br>PLS2(887)<br>↓<br>ACC(888)<br>(Indepen-<br>dent) | <ul> <li>Port</li> <li>Independent</li> <li>Target frequency = 0</li> </ul> |

#### Stopping a Pulse Output

| Switching from Continuous Mode (Spe | ed Control) to Independent Mode (Positioning) |
|-------------------------------------|-----------------------------------------------|
|-------------------------------------|-----------------------------------------------|

| Example applica-                                                                    | Frequency changes                                                                                                    | Description                                                                                                    | Procedure                                       |                                                                                                    |  |
|-------------------------------------------------------------------------------------|----------------------------------------------------------------------------------------------------|----------------------------------------------------------------------------------------------------|-------------------------------------------------|----------------------------------------------------------------------------------------------------|--|
| tion                                                                                |                                                                                                    |                                                                                                    | Instruction                                     | Settings                                                                                                    |  |
| Change from speed<br>control to fixed dis-<br>tance positioning<br>during operation | Outputs the number of<br>pulses specified in<br>PLS2(887) (Both relative<br>and absolute pulse<br>specification can be used.)<br>Target<br>frequency<br>Execution of<br>ACC(888)<br>(continuous) Execution of<br>PLS2(887)                                                                                                    | PLS2(887) can be<br>executed during a<br>speed control oper-<br>ation started with<br>ACC(888) to<br>change to position-<br>ing operation.<br><b>Note</b> An error will<br>occur if a<br>constant<br>speed can-<br>not be<br>achieved<br>after switch-<br>ing the mode.<br>If this hap-<br>pens, the<br>instruction | ACC(888)<br>(Continu-<br>ous)<br>↓<br>PLS2(887) | <ul> <li>Port</li> <li>Acceleration rate</li> <li>Deceleration rate</li> <li>Target frequency</li> <li>Number of pulses</li> <li>Note The starting frequency is ignored.</li> </ul> |  |
| Fixed distance feed<br>interrupt                                                    | Pulse<br>frequency<br>Present<br>frequency<br>Execution of<br>ACC(888)<br>(continuous) Execution of<br>PLS2(887) with the<br>following settings<br>• Number of pulses = number<br>of pulses until stop<br>• Relative pulse specification<br>• Target frequency = present<br>frequency<br>• Acceleration rate = Not 0<br>• Deceleration rate = target<br>deceleration rate | execution will<br>be ignored<br>and the previ-<br>ous opera-<br>tion will be<br>continued.                                                                                                    |                                                 |                                                                                                    |  |

#### Conditions Required to Execute an Instruction During Operation

The following table shows the pulse output instructions that can be executed while another pulse output instruction is being executed.

When positioning is being performed in independent mode, another independent mode instruction can be executed. When speed control is being performed in continuous mode, another continuous mode instruction can be executed. PLS2(887) is only instruction that can be used to switch between modes. (PLS2(887) can switch to a positioning operation from a continuous mode operation started with ACC(888).) With the CJ1M CPU Unit, it is possible to execute a pulse control instruction during acceleration/deceleration or execute a positioning instruction to override another positioning instruction that is in progress.

| Instruction being executed |                                   | Overriding instruction<br>(Yes: Can be executed; No: Cannot be executed) |                  |                  |                  |                  |                  |     |
|----------------------------|-----------------------------------|--------------------------------------------------------------------------|------------------|------------------|------------------|------------------|------------------|-----|
|                            |                                   | INI                                                                      | SPED             | SPED             | ACC              | ACC              | PLS2             | ORG |
|                            |                                   |                                                                          | (Ind.)           | (Cont.)          | (Ind.)           | (Cont.)          |                  |     |
| SPED(885)                  |                                   | Yes                                                                      | Yes <sup>1</sup> | No               | Yes <sup>3</sup> | No               | No               | No  |
| (Independe                 | nt mode)                          |                                                                          |                  |                  |                  |                  |                  |     |
| SPED(885)                  |                                   | Yes                                                                      | No               | Yes <sup>2</sup> | No               | Yes <sup>5</sup> | No               | No  |
| (Continuous                | s mode)                           |                                                                          |                  |                  |                  |                  |                  |     |
| ACC(888)                   | Steady speed                      | Yes                                                                      | No               | No               | Yes <sup>4</sup> | No               | Yes <sup>6</sup> | No  |
| (Ind.)                     | Accelerating or deceler-<br>ating | Yes                                                                      | No               | No               | Yes <sup>4</sup> | No               | Yes <sup>6</sup> | No  |
| ACC(888)                   | Steady speed                      | Yes                                                                      | No               | No               | No               | Yes <sup>5</sup> | Yes <sup>7</sup> | No  |
| (Cont.)                    | Accelerating or deceler-<br>ating | Yes                                                                      | No               | No               | No               | Yes <sup>5</sup> | Yes <sup>7</sup> | No  |
| PLS2(887)                  | Steady speed                      | Yes                                                                      | No               | No               | Yes <sup>4</sup> | No               | Yes <sup>8</sup> | No  |
|                            | Accelerating or deceler-<br>ating | Yes                                                                      | No               | No               | Yes <sup>4</sup> | No               | Yes <sup>8</sup> | No  |
| ORG(889)                   | Steady speed                      | Yes                                                                      | No               | No               | No               | No               | No               | No  |
|                            | Accelerating or deceler-<br>ating | Yes                                                                      | No               | No               | No               | No               | No               | No  |

Note

#### 1. SPED(885) (Ind.) to SPED(885) (Ind.)

- The number of output pulses cannot be changed.
- The frequency can be changed.
- The output mode and direction cannot be switched.
- 2. SPED(885) (Cont.) to SPED(885) (Cont.)
  - The frequency can be changed.
  - The output mode and direction cannot be switched.
- 3. SPED(885) (Ind.) to ACC(888) (Ind.)
  - The number of output pulses cannot be changed.
  - The frequency can be changed.
  - The acceleration/deceleration rate can be changed.
  - The output mode and direction cannot be switched.
- 4. ACC(888) (Ind.) to ACC(888) (Ind.) or PLS2(887) to ACC(888) (Ind.)
  - The number of output pulses cannot be changed.
  - The frequency can be changed.
  - The acceleration/deceleration rate can be changed (even during acceleration or deceleration.)
  - The output mode and direction cannot be switched.
- 5. SPED(885) (Cont.) to ACC(888) (Cont.) or ACC(888) (Cont.) to ACC(888) (Cont.)
  - The frequency can be changed (even during acceleration or deceleration.)
  - The acceleration/deceleration rate can be changed (even during acceleration or deceleration.)
  - The output mode and direction cannot be switched.

- 6. ACC(888) (Ind.) to PLS2(887)
  - The number of output pulses can be changed (even during acceleration or deceleration.)
  - The frequency can be changed (even during acceleration or deceleration.)
  - The acceleration/deceleration rate can be changed (even during acceleration or deceleration.)
- The output mode and direction cannot be switched.
- 7. ACC(888) (Cont.) to PLS2(887)
  - The frequency can be changed (even during acceleration or deceleration.)
  - The acceleration/deceleration rate can be changed (even during acceleration or deceleration.)
  - The output mode and direction cannot be switched.
- 8. PLS2(887) to PLS2(887)
  - The number of output pulses can be changed (even during acceleration or deceleration.)
  - The frequency can be changed (even during acceleration or deceleration.)
  - The acceleration/deceleration rate can be changed (even during acceleration or deceleration.)
  - The output mode and direction cannot be switched.

#### **Relative Pulse Outputs and Absolute Pulse Outputs**

Selecting Relative or Absolute Coordinates The pulse output PV's coordinate system (absolute or relative) is selected automatically, as follows:

- When the origin is undetermined, the system operates in relative coordinates.
- When the origin has been determined, the system operates in absolute coordinates.

| Conditions                                  | Origin has been<br>determined by an ori-<br>gin search | Origin has been<br>determined by exe-<br>cuting INI(880) to<br>change the PV | Origin not estab-<br>lished (Origin search<br>has not been per-<br>formed and PV has<br>not been changed<br>with INI(880).) |
|---------------------------------------------|--------------------------------------------------------|------------------------------------------------------------------------------|----------------------------------------------------------------------------------------------------|
| Pulse output<br>PV's coordi-<br>nate system | Absolute coordinates                                   |                                                                              | Relative coordinates                                                                                                    |

#### Relationship between the Coordinate System and Pulse Specification

The following table shows the pulse output operation for the four possible combinations of the coordinate systems (absolute or relative) and the pulse specifications (absolute or relative) made when PULS(886) or PLS2(887) is executed.

| Coordinate<br>system                                   | Relative coordinate system                                                                                                    | Absolute coordinate system                                                                                                    |  |  |
|--------------------------------------------------------|----------------------------------------------------------------------------------------------------|----------------------------------------------------------------------------------------------------|--|--|
| Path specification                                     | Origin not established:                                                                                                    | Origin established:                                                                                                    |  |  |
| made with<br>instruction<br>(PULS(886) or<br>PLS2(887) | The Pulse Output 0 Origin Established Flag<br>(A28005) or Pulse Output 1 Origin Established<br>Flag (A28105) will be ON.                                                                                                    | The Pulse Output 0 Origin Established Flag<br>(A28005) or Pulse Output 1 No-origin Flag<br>(A28105) will be OFF.                                                                                                    |  |  |
| Relative pulse speci-                                  | Positions the system to another position relative to                                                                                                    | the current position.                                                                                                    |  |  |
| fication                                               | Number of movement pulses = number of pulses set                                                                                                    | etting                                                                                                    |  |  |
|                                                        | The pulse output PV after instruction execution =<br>Number of movement pulses = Number of pulses<br>setting                                                                                                    | The pulse output PV after instruction execution =<br>PV + Number of movement pulses.<br>The following example shows the number of                                                                                                    |  |  |
|                                                        | Note The pulse output PV is reset to 0 just before pulses<br>are output. After that, the specified number of<br>pulses is output.<br>The following example shows the number of<br>pulses setting = 100 counterclockwise.<br>Number of pulses<br>setting<br>II<br>Number of<br>movement pulses<br>Target Current<br>position Pulse output PV<br>Pulse output PV range:<br>80000000 to 7FFFFFF hex<br>Number of pulses setting range:<br>00000000 to 7FFFFFFF hex | The following example shows the number of<br>pulses setting = 100 countercloskwise.<br>Number of pulses<br>setting<br>I<br>Number of<br>movement pulses<br>U<br>Origin position<br>Pulse output PV range:<br>80000000 to 7FFFFFF hex<br>Number of pulses setting range:<br>00000000 to 7FFFFFFF hex |  |  |

## **Built-in Outputs**

## Section 6-2

| Coordinate<br>system                                   | Relative coordinate system                                                                                                    | Absolute coordinate system                                                                                                    |  |  |
|--------------------------------------------------------|----------------------------------------------------------------------------------------------------|----------------------------------------------------------------------------------------------------|--|--|
| Path specification                                     | Origin not established:                                                                                                    | Origin established:                                                                                                    |  |  |
| made with<br>instruction<br>(PULS(886) or<br>PLS2(887) | The Pulse Output 0 Origin Established Flag<br>(A28005) or Pulse Output 1 Origin Established<br>Flag (A28105) will be ON.                                                                                                 | The Pulse Output 0 Origin Established Flag<br>(A28005) or Pulse Output 1 No-origin Flag<br>(A28105) will be OFF.                                                                                                    |  |  |
| Absolute pulse<br>specification                        | The absolute pulse specification cannot be used<br>when the origin location is undetermined, i.e.,<br>when the system is operating in the relative coordi-<br>nate system. An instruction execution error will<br>occur. | Positions the system to an absolute position rela-<br>tive to the origin.<br>The number of movement pulses and movement<br>direction are calculated automatically from the cur-<br>rent position (pulse output PV) and target position.<br>The following example shows the number of<br>pulses setting = +100.<br>Number of pulses<br>setting<br>I<br>Number of<br>movement pulses<br>• • • • • • • • • • • • • • • • • • • |  |  |
|                                                        |                                                                                                    | The movement direction is determined automati-<br>cally.<br>Pulse output PV range:<br>80000000 to 7FFFFFF hex<br>Number of pulses setting range:<br>80000000 to 7FFFFFF hex                                                                                                    |  |  |

#### Operations Affecting the Origin Status

The following table shows the operations that can affect the origin status, such as changing the operating mode and executing certain instructions.

The Pulse Output 0 No-origin Flag (A28005) and Pulse Output 1 No-origin Flag (A28105) indicate whether the origin location is undetermined for the corresponding pulse output. The flag will be ON when the corresponding pulse output's origin is undetermined.

| Current status                |                                | PROGRA                                               | AM mode                                               | RUN mode or MONITOR<br>mode                       |                                                       |  |
|-------------------------------|--------------------------------|------------------------------------------------------|-------------------------------------------------------|---------------------------------------------------|-------------------------------------------------------|--|
| Operation                     |                                | Origin<br>established                                | Origin not<br>established                             | Origin<br>established                             | Origin not established                                |  |
| Operat-<br>ing mode<br>change | Switch to<br>RUN or<br>MONITOR | Status<br>changes to<br>"Origin not<br>established." | "Origin not<br>established"<br>status contin-<br>ues. |                                                   |                                                       |  |
|                               | Switch to<br>PROGRAM           |                                                      |                                                       | "Origin<br>established"<br>status contin-<br>ues. | "Origin not<br>established"<br>status contin-<br>ues. |  |

| Current status                                                           |                                           | PROGRA                                               | AM mode                                               | RUN mode or MONITOR<br>mode                          |                                                       |  |
|--------------------------------------------------------------------------|-------------------------------------------|------------------------------------------------------|-------------------------------------------------------|------------------------------------------------------|-------------------------------------------------------|--|
| Operation                                                                | Operation                                 |                                                      | Origin not<br>established                             | Origin Origin no established                         |                                                       |  |
| Instruc-<br>tion exe-<br>cution                                          | Origin search<br>performed by<br>ORG(889) |                                                      |                                                       | Status<br>changes to<br>"Origin<br>established."     | Status<br>changes to<br>"Origin<br>established."      |  |
|                                                                          | PV changed<br>by INI(880)                 |                                                      |                                                       | "Origin<br>established"<br>status contin-<br>ues.    | Status<br>changes to<br>"Origin<br>established."      |  |
| The Pulse Output Reset<br>Bit (A54000 or A54100)<br>goes from OFF to ON. |                                           | Status<br>changes to<br>"Origin not<br>established." | "Origin not<br>established"<br>status contin-<br>ues. | Status<br>changes to<br>"Origin not<br>established." | "Origin not<br>established"<br>status contin-<br>ues. |  |

Movement Direction when Using Absolute Pulse Specification When operating with the absolute pulse specification, the movement direction is selected automatically based on the relationship between the pulse output PV when the instruction is executed and the specified target position. The direction (CW/CCW) specified in an ACC(888) or SPED(885) instruction is not effective.

## **Procedure**

#### Single-phase Pulse Output without Acceleration/Deceleration

The number of output pulses setting cannot be changed during positioning.

#### ■ PULS(886) and SPED(885)

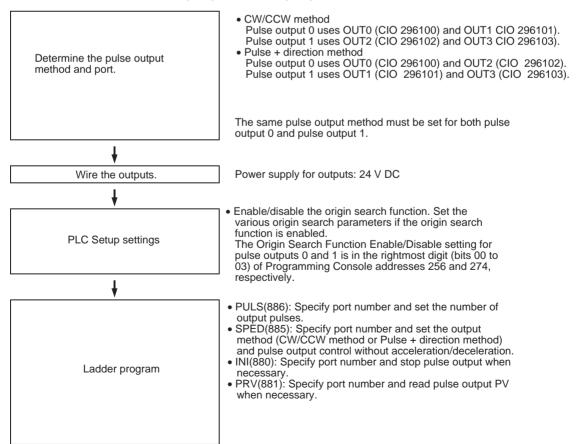

#### Single-phase Pulse Output with Acceleration/Deceleration

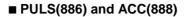

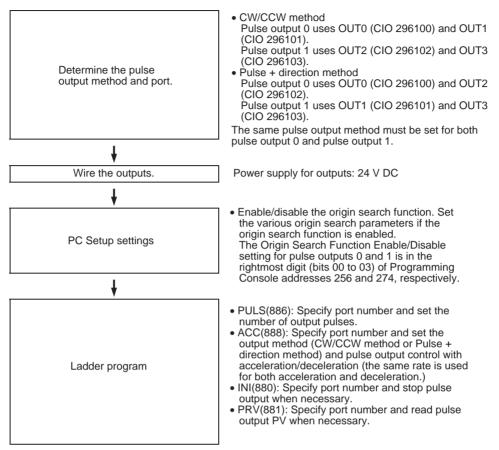

#### Pulse Output with Trapezoidal Acceleration/Deceleration (Using PLS2(887))

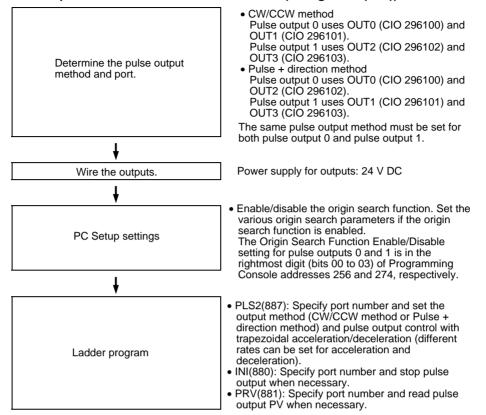

# Using CW/CCW Limit Inputs for Pulse Output Functions Other than Origin Searches (CJ1M CPU Unit Ver. 2.0 Only)

Pulse outputs will stop when either of the CW/CCW limit input signals (A54008, A54009, A54108, and A54109) turns ON. With the previous version of the CJ1M CPU Units, the CW/CCW limit input signals could be used only with origin searches. With the CJ1M CPU Unit Ver. 2.0, these signals can be used with other pulse output functions. It is also possible to set whether to undefine the origin when a CW/CCW limit input signal turns ON for an origin search or other pulse output function.

#### Procedure

Specify in the following PLC Setup settings whether to use the CW/CCW limit input signals (A54008, A54009, A54108, and A54109) only for origin searches or for all pulse output functions.

| Console | mming<br>e setting<br>ress | Settings                               | Default | Function                                                                                                    | Related<br>Auxiliary<br>Area flags/ | Time when<br>setting is read<br>by CPU Unit |
|---------|----------------------------|----------------------------------------|---------|----------------------------------------------------------------------------------------------------|-------------------------------------|---------------------------------------------|
| Word    | Bits                       |                                        |         |                                                                                                    | bits                                |                                             |
| 256     | 04 to 07                   | 0 hex: Search<br>only<br>1 hex: Always | 0 hex   | Specifies whether to use the CW/<br>CCW limit input signals (reflected in<br>A54008, A54009, A54108, and<br>A54109) only for origin searches or<br>for all pulse output functions. |                                     | When power is<br>turned ON                  |

#### Pulse Output 0 Limit Input Signal Operation (CJ1M CPU Unit Ver. 2.0 Only)

# Pulse Output 1 Limit Input Signal Operation (CJ1M CPU Unit Ver. 2.0 Only)

| Console | mming<br>e setting<br>ress | Settings                               | Default | Function                                                                                                    | Related<br>Auxiliary<br>Area flags/ | Time when<br>setting is read<br>by CPU Unit |
|---------|----------------------------|----------------------------------------|---------|----------------------------------------------------------------------------------------------------|-------------------------------------|---------------------------------------------|
| Word    | Bits                       |                                        |         |                                                                                                    | bits                                |                                             |
| 274     | 04 to 07                   | 0 hex: Search<br>only<br>1 hex: Always | 0 hex   | Specifies whether to use the CW/<br>CCW limit input signals (reflected in<br>A54008, A54009, A54108, and<br>A54109) only for origin searches or<br>for all pulse output functions. |                                     | When power is<br>turned ON                  |

2. Specify in the following PLC Setup settings whether to undefine the origin when a CW/CCW limit input signal turns ON.

#### Pulse Output 0 Undefine Origin Setting (CJ1M CPU Unit Ver. 2.0 Only)

| U U  | mming<br>e setting<br>ress | Settings                       | Default | Function                                                                                                    | Related<br>Auxiliary<br>Area flags/ | Time when<br>setting is read<br>by CPU Unit |
|------|----------------------------|--------------------------------|---------|----------------------------------------------------------------------------------------------------|-------------------------------------|---------------------------------------------|
| Word | Bits                       |                                |         |                                                                                                    | bits                                |                                             |
| 268  | 12 to 15                   | 0 hex: Hold<br>1 hex: Undefine | 0 hex   | Specifies whether to hold the origin setting when the CW/CCW limit input signal is input during execution of an origin search or pulse output function. |                                     | When operation starts                       |

#### Pulse Output 1 Undefine Origin Setting (CJ1M CPU Unit Ver. 2.0 Only)

| Console | mming<br>e setting<br>ress | Settings                       | Default | Function                                                                                                    | Related<br>Auxiliary<br>Area flags/ | Time when<br>setting is read<br>by CPU Unit |
|---------|----------------------------|--------------------------------|---------|----------------------------------------------------------------------------------------------------|-------------------------------------|---------------------------------------------|
| Word    | Bits                       |                                |         |                                                                                                    | bits                                |                                             |
| 286     | 12 to 15                   | 0 hex: Hold<br>1 hex: Undefine | 0 hex   | Specifies whether to hold the origin setting when the CW/CCW limit input signal is input during execution of an origin search or pulse output function. |                                     | When operation starts                       |

#### **S-curve Acceleration/Deceleration**

S-curve acceleration/deceleration can be used for pulse output instructions involving acceleration/deceleration. When there is leeway in the maximum allowable speed, S-curve accelerations/decelerations will help control shock and vibration by reducing the initial acceleration rate in comparison with linear acceleration/deceleration.

**Note** The setting for S-curve acceleration/deceleration applies to all pulse outputs.

## **Built-in Outputs**

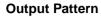

The output pattern for S-curve acceleration/deceleration is shown below.

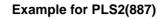

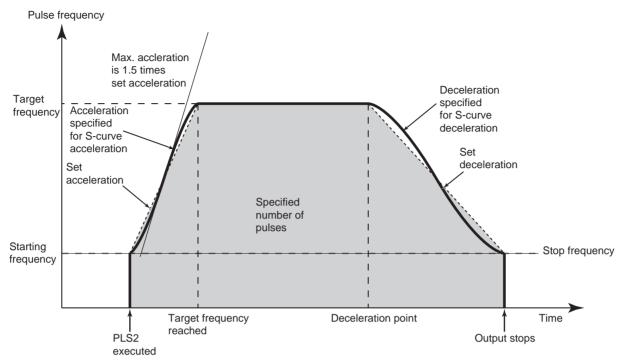

The same type of S-curve acceleration/deceleration can be used for ACC(888) as well.

**Note** The curve for S-curve acceleration/deceleration is formed by applying a tertiary function to the straight line of the set acceleration/deceleration rates (a tertiary polynomial approximation). The maximum acceleration will be 1.5 times that of trapezoidal acceleration/deceleration for the same acceleration/ deceleration rate.

#### Procedure

Make the following settings in the PLC Setup.

#### Pulse Output 0 Speed Curve (CJ1M CPU Unit Ver. 2.0 Only)

| Console | mming<br>e setting<br>ress | Settings                                        | Default | Function                                                                                                    | Related<br>Auxiliary<br>Area flags/ | Time when<br>setting is read<br>by CPU Unit |
|---------|----------------------------|-------------------------------------------------|---------|----------------------------------------------------------------------------------------------------|-------------------------------------|---------------------------------------------|
| Word    | Bits                       |                                                 |         |                                                                                                    | bits                                |                                             |
| 256     | 12 to 15                   | 0 hex: Trapezium<br>(linear)<br>1 hex: S-shaped | 0 hex   | Specifies whether to use S-curve or linear acceleration/deceleration rates for pulse outputs with acceleration/ deceleration. |                                     | When power is turned ON                     |

| Pulse Output 1 Speed Curve | (CJ1M CPU Unit Ver. 2.0 Only) |
|----------------------------|-------------------------------|
|----------------------------|-------------------------------|

| Console | mming<br>e setting<br>ress | Settings                                        | Default | Function                                                                                                    | Related<br>Auxiliary<br>Area flags/ | Time when<br>setting is read<br>by CPU Unit |
|---------|----------------------------|-------------------------------------------------|---------|----------------------------------------------------------------------------------------------------|-------------------------------------|---------------------------------------------|
| Word    | Bits                       |                                                 |         |                                                                                                    | bits                                |                                             |
| 274     | 12 to 15                   | 0 hex: Trapezium<br>(linear)<br>1 hex: S-shaped | 0 hex   | Specifies whether to use S-curve or linear acceleration/deceleration rates for pulse outputs with acceleration/ deceleration. |                                     | When power is<br>turned ON                  |

#### Restrictions

The following restrictions apply when using S-curve acceleration/deceleration.

#### **Starting Frequency**

The starting frequency must be 100 Hz or greater. If the starting frequency is set to less than 100 Hz, it will automatically be increased to 100 Hz if S-curve acceleration/deceleration is set.

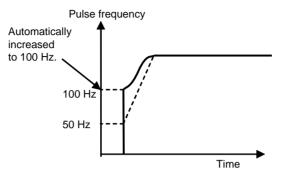

#### **Target Frequency**

S-curve acceleration/deceleration will not be performed if the target frequency is less than 100 Hz.

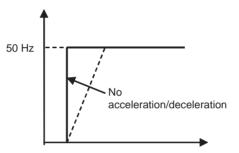

## 6-2-4 Variable Duty Ratio Pulse Outputs (PWM(891) Outputs)

#### **Overview**

The PWM(891) instruction is used to generate PWM(891) (Pulse Width Modulation) pulse outputs with a specified duty ratio. The duty ratio is the ratio of the pulse's ON time and OFF time in one pulse cycle. The duty ratio can be changed while pulses are being output.

## **Bit Allocations**

| Code | Word address | Bit | Function          |
|------|--------------|-----|-------------------|
| OUT4 | CIO 2961     | 04  | PWM(891) output 0 |
| OUT5 |              | 05  | PWM(891) output 1 |

## **Built-in Outputs**

## **Procedure**

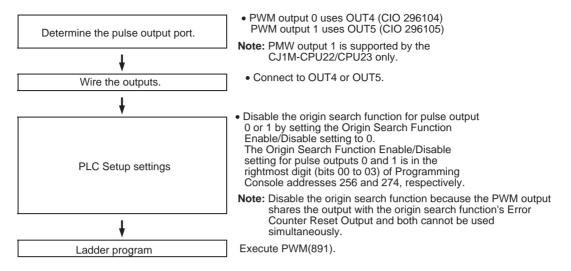

#### **Restrictions on the PWM(891) Outputs**

• Pulse outputs 0 and 1 cannot be used for PWM(891) outputs 0 and 1 if the origin search function is enabled for the pulse output.

#### **Specifications**

| ltem        | Specifications                                             |
|-------------|------------------------------------------------------------|
| Duty ratio  | CJ1M Pre-Ver. 2.0 CPU Units: 0% to 100% in 1% increments   |
|             | CJ1M CPU Units Ver. 2.0: 0.0% to 100.0% in 0.1% increments |
|             | (Duty ratio accuracy is ±5% at 1 kHz.)                     |
| Frequency   | 0.1 Hz to 6,553.5 Hz                                       |
|             | Set in 0.1 Hz units. (See note.)                           |
| Output mode | Continuous mode                                            |
| Instruction | PWM(891)                                                   |

**Note** The frequency can be set up to 6553.5 Hz in the PWM(891) instruction, but the duty ratio accuracy declines significantly at frequencies over 1 kHz because of limitations in the output circuit at high frequencies.

# 6-3 Origin Search and Origin Return Functions

## 6-3-1 Overview

The CJ1M CPU Units have two functions that can be used to determine the machine origin for positioning.

1,2,3... 1. Origin Search

The origin search function outputs pulses to turn the motor according to the pattern specified in the origin search parameters. As the motor turns, the origin search function determines the machine origin from the following 3 kinds of position information.

- Origin input signal
- Origin proximity input signal
- CW limit input signal and CCW limit input signal
- Changing the Pulse Output PV When you want to set the current position as the origin, execute INI(880) to reset the pulse output PV to 0.

The origin location can be determined after using either method.

The CJ1M CPU Units are also equipped with the origin return function, which can be executed to return the system to the origin after the origin location has been determined by one of the methods above.

Origin Return

If the motor is stopped, ORG(889) can be executed to perform an origin return operation that moves the motor back to the origin position. The origin position must be determined in advance by performing an origin search or changing the pulse output PV.

- **Note** The motor can be moved even if the origin position has not been determined, but positioning operations will be limited as follows:
  - Origin return: Cannot be used.
  - Positioning with absolute pulse specification: Cannot be used.
  - Positioning with relative pulse specification: Outputs the specified number of pulses after setting the current position to 0.

## 6-3-2 Origin Search

## **Overview**

When ORG(889) executes an origin search, it outputs pulses to actually move the motor and determines the origin position using the input signals that indicate the origin proximity and origin positions.

The input signals that indicate the origin position can be received from the servomotor's built-in phase-Z signal or external sensors such as photoelectric sensors, proximity sensors, or limit switches.

Several origin search patterns can be selected.

In the following example, the motor is started at a specified speed, accelerated to the origin search high speed, and run at that speed until the origin proximity position is detected. After the Origin Proximity Input is detected, the motor is decelerated to the origin search low speed and run at that speed until the origin position is detected. The motor is stopped at the origin position.

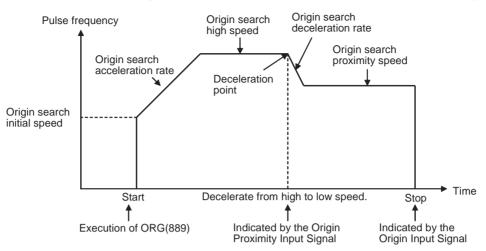

## **Bit Allocations**

Origin Search for Pulse Output 0

| Code | Word<br>address | Bit | CW/CCW<br>inputs        | Pulse +<br>direction<br>inputs | Bits used when<br>origin search<br>function is<br>enabled. |
|------|-----------------|-----|-------------------------|--------------------------------|------------------------------------------------------------|
| OUT0 | CIO<br>2961     | 00  | Pulse output 0<br>(CW)  | Pulse output 0<br>(pulse)      |                                                            |
| OUT1 |                 | 01  | Pulse output 0<br>(CCW) |                                |                                                            |
| OUT2 |                 | 02  |                         | Pulse output 0<br>(direction)  |                                                            |
| OUT4 |                 | 04  |                         |                                | Origin search 0<br>(Error counter<br>reset output)         |
| INO  | 2960            | 00  |                         |                                | Origin search 0<br>(Origin Input<br>Signal)                |
| IN1  |                 | 01  |                         |                                | Origin search 0<br>(Origin Proximity<br>Input Signal)      |
| IN4  |                 | 04  |                         |                                | Origin search 0<br>(Positioning<br>Completed Sig-<br>nal)  |

## Origin Search for Pulse Output 1

| Code | Word<br>address | Bit | CW/CCW<br>inputs        | Pulse +<br>direction<br>inputs | Bits used when<br>origin search<br>function is<br>enabled. |
|------|-----------------|-----|-------------------------|--------------------------------|------------------------------------------------------------|
| OUT1 | CIO<br>2961     | 01  |                         | Pulse output 1<br>(pulse)      |                                                            |
| OUT2 |                 | 02  | Pulse output 1<br>(CW)  |                                |                                                            |
| OUT3 |                 | 03  | Pulse output 1<br>(CCW) | Pulse output 1<br>(direction)  |                                                            |
| OUT5 | -               | 05  |                         |                                | Origin search 1<br>(Error counter<br>reset output)         |
| IN2  | 2960            | 02  |                         |                                | Origin search 1<br>(Origin Input<br>Signal)                |
| IN3  |                 | 03  |                         |                                | Origin search 1<br>(Origin Proxim-<br>ity Input Signal)    |
| IN5  |                 | 05  |                         |                                | Origin search 1<br>(Positioning<br>Completed Sig-<br>nal)  |

## **Procedure**

| Wire the pulse output<br>and input signals. | <ul> <li>Output: Connect the outputs using the CW/CCW method or pulse + direction method. The same method must be used for both pulse output 0 and pulse output 1.</li> <li>Power supply for outputs: 24 V DC</li> <li>Inputs: Connect the Origin input Signal, Near Origin Input Signal, and Positioning Complete Signal to the built-in input terminals allocated to the pulse output being used.</li> <li>The limit inputs must be connected to available built-in input terminals on an Input Unit. In the ladder program, output the status of the limit inputs to bits A54008 to A54010 (for pulse output 1.)</li> </ul>                                                                                                    |
|---------------------------------------------|----------------------------------------------------------------------------------------------------|
| ł                                           |                                                                                                    |
| PLC Setup settings                          | <ul> <li>Enable the origin search function for pulse output 0 or 1 by setting the Origin Search Function Enable/Disable setting to 1. Set the various origin search parameters for the pulse output being used. The Origin Search Function Enable/Disable setting for pulse outputs 0 and 1 is in the rightmost digit (bits 00 to 03) of Programming Console addresses 256 and 274, respectively.</li> <li>Limit Input Signal Settings Limit Input Signal Operation and Undefine Origin Settings</li> <li>Acceleration/Deceleration Curve Setting</li> <li>Other Parameter Settings</li> <li>Operation Mode</li> <li>Set the best operation mode for the driver being used (servomotor or stepping motor.)</li> <li>Set "mode 0" when driving a stepping motor. Set "mode 1" or "mode 2" when driving a stepping motor. Set "mode 1" or "mode 2" when driving a servomotor.</li> <li>Set the origin search operation setting.</li> <li>Set the origin search direction (CW or CCW.)</li> <li>Set the origin search deceleration rate</li> <li>Origin Compensation After the origin search deceleration rate.</li> <li>Origin Compensation After the origin Proximity speed, origin compensation can be set to compensate for a shift in the Proximity Sensor's ON position, motor replacement, or other change.</li> <li>Set the Origin Proximity Input Signal type, Origin Input Signal type, and Limit Input Signal type.</li> </ul> |
| ¥                                           |                                                                                                    |
| Ladder program                              | <ul> <li>Output the status of the Limit Signal Inputs and Positioning<br/>Completed Signal to Auxiliary Area bits.</li> <li>Execute ORG(889).<br/>Specify the origin search operation by setting the third<br/>operand to 0000.</li> </ul>                                                                                                    |

## **Restrictions**

• The Phase-Z signal + Software reset method cannot be used for highspeed counters 0 and 1 when the origin search function for pulse output 1 has been enabled in the PLC Setup (with a setting of 1 hex in bits 00 to 03 of Programming Console address 274.)

## PLC Setup Settings

Origin Search Function Enable/Disable Settings for Pulse Outputs 0 and 1 These PLC Setup settings indicate whether or not the origin search function will be used for each pulse output.

# Pulse Output 0 Use Origin Operation Settings (Origin Search Function Enable/Disable)

| Con<br>set | imming<br>isole<br>ting<br>ress | Settings                          | Default | Function                                                                                                    | Related<br>Auxiliary<br>Area flags/<br>bits | Time when<br>setting is read<br>by CPU Unit |
|------------|---------------------------------|-----------------------------------|---------|----------------------------------------------------------------------------------------------------|---------------------------------------------|---------------------------------------------|
| Word       | Bits                            |                                   |         |                                                                                                    |                                             |                                             |
| 256        | 00 to<br>03                     | 0 hex: Disabled<br>1 hex: Enabled | 0 hex   | Specifies whether or not the<br>origin search function is used<br>for pulse output 0.<br>Note Interrupt inputs 0 and 1 and<br>PWM(891) output 0 cannot<br>be used when the origin<br>search function is enabled<br>(setting 1) for pulse output<br>0. High-speed counters 0<br>and 1 can be used. |                                             | When power is<br>turned ON                  |

# Pulse Output 1 Use Origin Operation Settings (Origin Search Function Enable/Disable)

| Con<br>set | imming<br>isole<br>ting<br>ress | Settings                          | Default | Function                                                                                                    | Related<br>Auxiliary<br>Area flags/<br>bits | Time when<br>setting is read<br>by CPU Unit |
|------------|---------------------------------|-----------------------------------|---------|----------------------------------------------------------------------------------------------------|---------------------------------------------|---------------------------------------------|
| Word       | Bits                            |                                   |         |                                                                                                    |                                             |                                             |
| 274        | 00 to<br>03                     | 0 hex: Disabled<br>1 hex: Enabled | 0 hex   | Specifies whether or not the<br>origin search function is used<br>for pulse output 1.<br>Note Interrupt inputs 2 and 3 and<br>PWM(891) output 1 cannot<br>be used when the origin<br>search function is enabled<br>(setting 1) for pulse output<br>1. High-speed counters 0<br>and 1 can be used. |                                             | When power is<br>turned ON                  |

Limit Input Signal Settings Specify in the following PLC Setup settings whether to use the CW/CCW limit input signals (A54008, A54009, A54108, and A54109) only for origin searches or for all pulse output functions. These settings affect all pulse outputs.

#### Pulse Output 0 Limit Input Signal Operation (CJ1M CPU Unit Ver. 2.0 Only)

| Console | mming<br>e setting<br>ress | Settings                               | Default | Function                                                                                                    | Related<br>Auxiliary<br>Area flags/ | Time when<br>setting is read<br>by CPU Unit |
|---------|----------------------------|----------------------------------------|---------|----------------------------------------------------------------------------------------------------|-------------------------------------|---------------------------------------------|
| Word    | Bits                       |                                        |         |                                                                                                    | bits                                |                                             |
| 256     | 04 to 07                   | 0 hex: Search<br>only<br>1 hex: Always | 0 hex   | Specifies whether to use the CW/<br>CCW limit input signals (reflected in<br>A54008, A54009, A54108, and<br>A54109) only for origin searches or<br>for all pulse output functions. |                                     | When power is<br>turned ON                  |

# Pulse Output 1 Limit Input Signal Operation (CJ1M CPU Unit Ver. 2.0 Only)

| Consol | mming<br>e setting<br>ress | Settings                               | Default | Function                                                                                                    | Related<br>Auxiliary<br>Area flags/ | Time when<br>setting is read<br>by CPU Unit |
|--------|----------------------------|----------------------------------------|---------|----------------------------------------------------------------------------------------------------|-------------------------------------|---------------------------------------------|
| Word   | Bits                       |                                        |         |                                                                                                    | bits                                |                                             |
| 274    | 04 to 07                   | 0 hex: Search<br>only<br>1 hex: Always | 0 hex   | Specifies whether to use the CW/<br>CCW limit input signals (reflected in<br>A54008, A54009, A54108, and<br>A54109) only for origin searches or<br>for all pulse output functions. |                                     | When power is<br>turned ON                  |

Specify in the following PLC Setup settings whether to undefine the origin when a CW/CCW limit input signal turns ON.

#### Pulse Output 0 Undefine Origin Setting (CJ1M CPU Unit Ver. 2.0 Only)

| Console | mming<br>setting<br>ress | Settings                       | Default | Function                                                                                                    | Related<br>Auxiliary<br>Area flags/ | Time when<br>setting is read<br>by CPU Unit |
|---------|--------------------------|--------------------------------|---------|----------------------------------------------------------------------------------------------------|-------------------------------------|---------------------------------------------|
| Word    | Bits                     |                                |         |                                                                                                    | bits                                |                                             |
| 268     | 12 to 15                 | 0 hex: Hold<br>1 hex: Undefine | 0 hex   | Specifies whether to hold the origin setting when the CW/CCW limit input signal is input during execution of an origin search or pulse output function. |                                     | When operation starts                       |

#### Pulse Output 1 Undefine Origin Setting (CJ1M CPU Unit Ver. 2.0 Only)

| Console | mming<br>e setting<br>ress | Settings                       | Default | Function                                                                                                    | Related<br>Auxiliary<br>Area flags/ | Time when<br>setting is read<br>by CPU Unit |
|---------|----------------------------|--------------------------------|---------|----------------------------------------------------------------------------------------------------|-------------------------------------|---------------------------------------------|
| Word    | Bits                       |                                |         |                                                                                                    | bits                                |                                             |
| 286     | 12 to 15                   | 0 hex: Hold<br>1 hex: Undefine | 0 hex   | Specifies whether to hold the origin<br>setting when the CW/CCW limit input<br>signal is input during execution of an<br>origin search or pulse output function. |                                     | When operation starts                       |

#### Acceleration/Deceleration Pulse Output 0 Speed Curve (CJ1M CPU Unit Ver. 2.0 Only) Curve Settings

| Console | mming<br>e setting<br>ress | Settings                                        | Default | Function                                                                                                    | Related<br>Auxiliary<br>Area flags/ | Time when<br>setting is read<br>by CPU Unit |
|---------|----------------------------|-------------------------------------------------|---------|----------------------------------------------------------------------------------------------------|-------------------------------------|---------------------------------------------|
| Word    | Bits                       |                                                 |         |                                                                                                    | bits                                |                                             |
| 256     | 12 to 15                   | 0 hex: Trapezium<br>(linear)<br>1 hex: S-shaped | 0 hex   | Specifies whether to use S-curve or linear acceleration/deceleration rates for pulse outputs with acceleration/ deceleration. |                                     | When power is<br>turned ON                  |

#### Pulse Output 1 Speed Curve (CJ1M CPU Unit Ver. 2.0 Only)

| Console | mming<br>e setting<br>ress | Settings                                        | Default | Function                                                                                                    | Related<br>Auxiliary<br>Area flags/ | Time when<br>setting is read<br>by CPU Unit |
|---------|----------------------------|-------------------------------------------------|---------|----------------------------------------------------------------------------------------------------|-------------------------------------|---------------------------------------------|
| Word    | Bits                       |                                                 |         |                                                                                                    | bits                                |                                             |
| 274     | 12 to 15                   | 0 hex: Trapezium<br>(linear)<br>1 hex: S-shaped | 0 hex   | Specifies whether to use S-curve or linear acceleration/deceleration rates for pulse outputs with acceleration/ deceleration. |                                     | When power is<br>turned ON                  |

**Note** The acceleration/deceleration curve setting applies to all pulse outputs, not just to origin searches. Refer to *S-curve Acceleration/Deceleration* on page 160 for details.

#### **Origin Search Parameters**

The various origin search parameters are set in the PLC Setup.

| Name                      |                                           | Settings                                                                                                    | Time when<br>read       |
|---------------------------|-------------------------------------------|----------------------------------------------------------------------------------------------------|-------------------------|
| Operating mode            |                                           | Operating mode 0, 1, or 2                                                                                                    | Start of opera-<br>tion |
| Origin se<br>setting      | earch operation                           | 0: Reversal mode 1<br>1: Reversal mode 2                                                                                                  | Start of opera-<br>tion |
| Origin de                 | etection method                           | 0: Read the Origin Input Signal after<br>the Origin Proximity Input Signal<br>goes from OFF→ON→OFF.                                       | Start of opera-<br>tion |
|                           |                                           | <ol> <li>Read the Origin Input Signal after<br/>the Origin Proximity Input Signal<br/>goes from OFF→ON.</li> </ol>                        |                         |
|                           |                                           | 2: Just read the Origin Input Signal<br>without using the Origin Proximity<br>Input Signal.                                               |                         |
| Origin se                 | earch direction                           | 0: CW direction<br>1: CCW direction                                                                                                    | Start of opera-<br>tion |
| Origin<br>search<br>speed | Origin search/<br>return initial<br>speed | 00000000 to 000186A0 hex<br>(0 to 100,000 pps)                                                                                            | Start of opera-<br>tion |
| (See<br>note.)            | Origin search<br>high speed               | 00000000 to 000186A0 hex<br>(0 to 100,000 pps)                                                                                            | Start of opera-<br>tion |
|                           | Origin search<br>proximity speed          | 00000000 to 000186A0 hex<br>(0 to 100,000 pps)                                                                                            | Start of opera-<br>tion |
|                           | Origin search<br>acceleration rate        | Pre-Ver. 2.0 CPU Units: 0001 to<br>07D0 hex (1 to 2,000 pulses/4 ms)<br>CPU Units Ver. 2.0: 0001 to FFFF<br>hex (1 to 65,535 pulses/4 ms) | Start of opera-<br>tion |
|                           | Origin search<br>deceleration rate        | Pre-Ver. 2.0 CPU Units: 0001 to<br>07D0 hex (1 to 2,000 pulses/4 ms)<br>CPU Units Ver. 2.0: 0001 to FFFF<br>hex (1 to 65,535 pulses/4 ms) | Start of opera-<br>tion |
| Origin co                 | ompensation                               | 8000000 to 7FFFFFF hex<br>(-2147483648 to 2147483647)                                                                                     | Start of opera-<br>tion |
| I/O settings              |                                           | Limit Input Signal type<br>0: Normally closed (NC)<br>1: Normally open (NO)                                                               | Start of opera-<br>tion |
|                           |                                           | Origin Proximity Input Signal type<br>0: Normally closed (NC)<br>1: Normally open (NO)                                                    | Start of opera-<br>tion |
|                           |                                           | Origin Input Signal type<br>0: Normally closed (NC)<br>1: Normally open (NO)                                                              | Start of opera-<br>tion |
| Positioni                 | ng monitor time                           | 0000 to 270F hex<br>(0 to 9,999 ms)                                                                                                    | Start of opera-<br>tion |

**Note** An origin search will not be started unless the origin search proximity speed is less than the origin search high speed and unless the origin search/return initial speed is less than the origin search proximity speed.

## **Explanation of the Origin Search Parameters**

#### **Operating Mode**

The operating mode parameter specifies the kind of I/O signals that are used in the origin search. The 3 operating modes indicate whether the Error Counter Reset Output and Positioning Completed Input are used.

| Operating | I/O signal                                                                                      |                                                                                      |                                                                                                    | Remarks                                                                                                    |  |
|-----------|-------------------------------------------------------------------------------------------------|--------------------------------------------------------------------------------------|----------------------------------------------------------------------------------------------------|----------------------------------------------------------------------------------------------------|--|
| mode      | Origin Input<br>Signal                                                                          | Error Counter<br>Reset Output                                                        | Positioning Completed<br>Input                                                                                                    | Operation when the origin is<br>detected during deceleration from<br>the origin search's high speed                                                                                                    |  |
| 0         | The origin position<br>is determined<br>when the Origin<br>Input Signal goes<br>from OFF to ON. | Not used.<br>The origin search<br>operation ends<br>after the origin is<br>detected. | Not used.                                                                                                    | The Origin Input Signal will be<br>detected during deceleration. An Ori-<br>gin Input Signal Error (error code<br>0202) will occur and the motor will<br>decelerate to a stop.                                                                                        |  |
| 1<br>2    |                                                                                                 | Goes ON for 20 to<br>30 ms when the<br>origin is detected.                           | After the origin is<br>detected, the origin<br>search will not be end<br>until the Positioning<br>Completed Input is<br>received from the driver. | The Origin Input Signal will not be<br>detected during deceleration. When<br>the Origin Input Signal is detected<br>after the motor has reached the prox-<br>imity speed for origin search, the<br>motor will be stopped and the origin<br>search operation will end. |  |

The following table shows the proper operating mode settings for different drivers and applications.

| Driver                | Remarks                                                                                                    | Operating mode |
|-----------------------|----------------------------------------------------------------------------------------------------|----------------|
| Stepping motor driver | Stepping motor driver (See note.) 0                                                                                                    |                |
| Servo driver          | Use this mode when you want to<br>reduce the processing time, even at the<br>expense of positioning accuracy. (The<br>Servo Driver's positioning complete<br>signal is not used.) | 1              |
|                       | Use this mode when you want high<br>positioning accuracy. (The Servo<br>Driver's positioning complete signal is<br>used.)                                                         | 2              |

**Note** There are stepping motor drivers that are equipped with a positioning completed signal like a Servo driver. Operating modes 1 and 2 can be used with these stepping motor drivers.

# Remarks: Operations Detecting the Origin During Deceleration from High Speed

#### Operating Mode 0 (without Error Counter Reset Output, without Positioning Completed Input)

Connect the sensor's open collector output signal to the Origin Input Signal. The Origin Input Signal's response time is 0.1 ms when set as a NO contact.

When the Origin Proximity Input Signal is received, the motor will begin decelerating from the origin search high speed to the origin search proximity speed. In this operating mode, the Origin Input Signal will be detected if it is received during this deceleration and an Origin Input Signal Error (error code 0202) will be generated. In this case, the motor will decelerate to a stop.

### Origin Search and Origin Return Functions

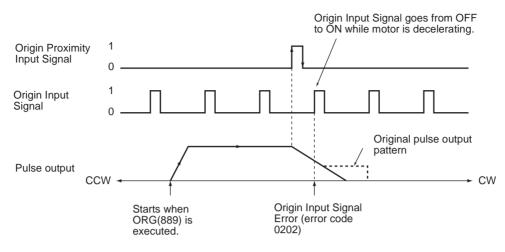

#### Operating Mode 1 (with Error Counter Reset Output, without Positioning Completed Input)

Connect the phase-Z signal from the Servo Driver to the Origin Input Signal.

When the Origin Input Signal is received, the pulse output will be stopped and the Error Counter Reset Signal will be output for about 20 to 30 ms.

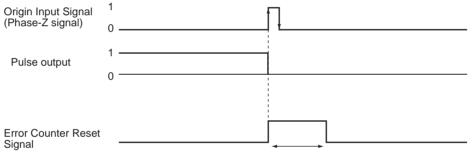

Approx. 20 to 30 ms

When the Origin Proximity Input Signal is received, the motor will begin decelerating from the origin search high speed to the origin search proximity speed. In this operating mode, the Origin Input Signal will be ignored if it is received during this deceleration. After deceleration is completed, the Origin Input Signal will be detected and the motor will stop.

# Operating Mode 1 with Origin Proximity Input Signal Reverse (Origin Detection Method Setting = 0)

When the deceleration time is short, the Origin Input Signal can be detected immediately after the Origin Proximity Input Signal goes from ON to OFF. Set a Origin Proximity Input Signal dog setting that is long enough (longer than the deceleration time.)

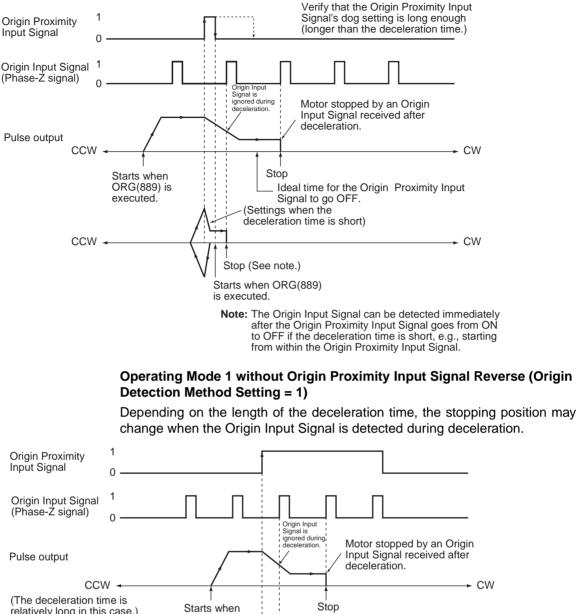

(The deceleration time is relatively long in this case.) CCW (The deceleration time is short in this case.) CCW (The deceleration time is short in this case.) CCW (The deceleration time is short in this case.) CCW (The deceleration time is short in this case.) CCW (The deceleration time is short in this case.)

is executed.

# Operating Mode 2 (with Error Counter Reset Output, with Positioning Completed Input)

This operating mode is the same as mode 1, except the Positioning Completed Signal (INP) from the Servo Driver is used. With origin search 0, the Positioning Completed Signal from the Servo Driver connects to IN4. With origin search 1, it connects to IN5.

If origin compensation is not being applied, the Positioning Completed Signal is checked after the Error Counter Reset Output. If origin compensation is

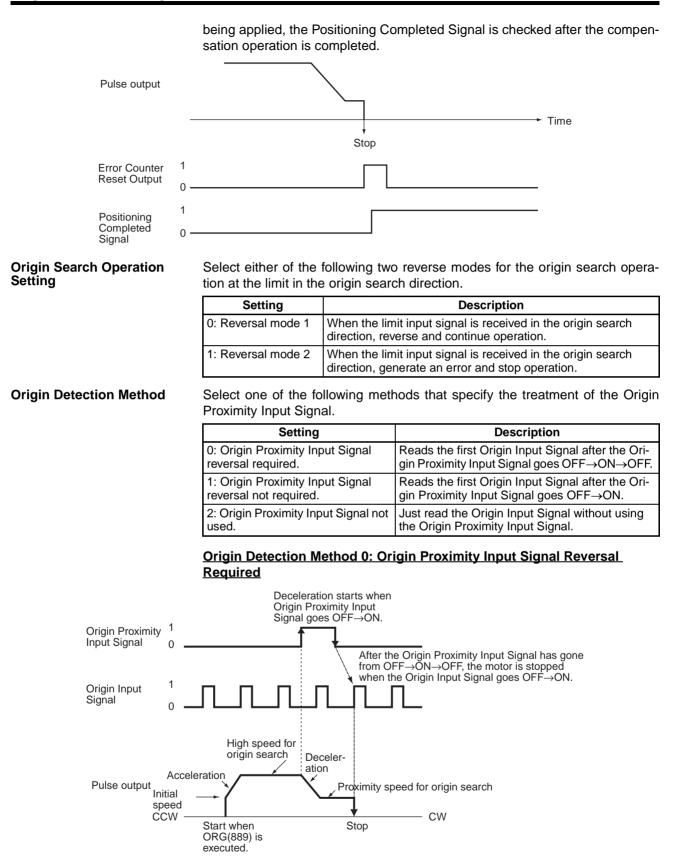

## Section 6-3

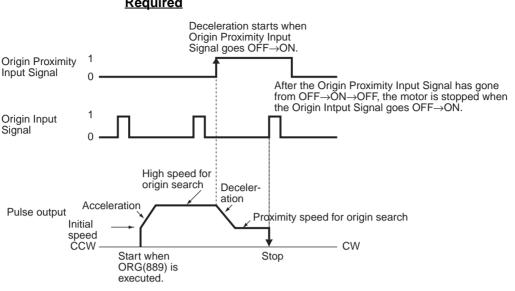

#### Origin Detection Method 1: Origin Proximity Input Signal Reversal Not Required

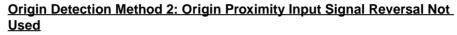

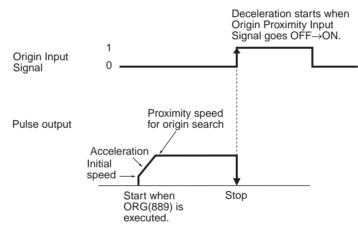

#### Origin Search Operating Mode and Origin Detection Method Settings

The following examples explain how the operation patterns are affected by the origin search operation and origin detection method settings.

These examples have a CW origin search direction. (The search direction and limit input signal direction would be different for an origin search in the CCW direction.)

#### Using Reversal Mode 1

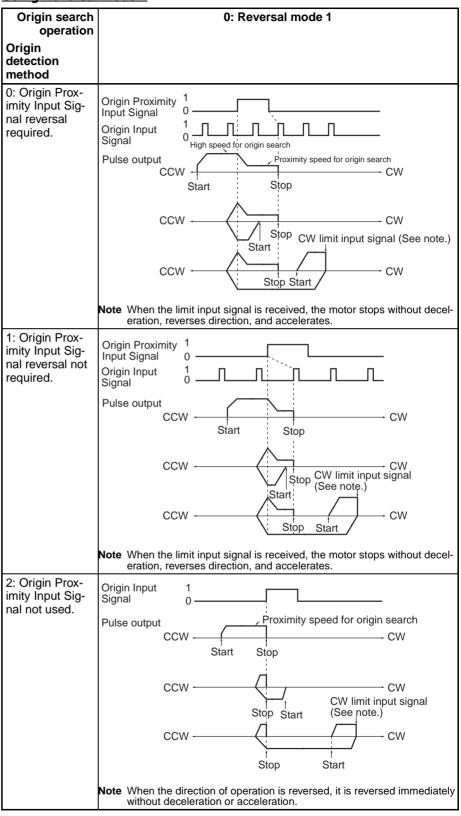

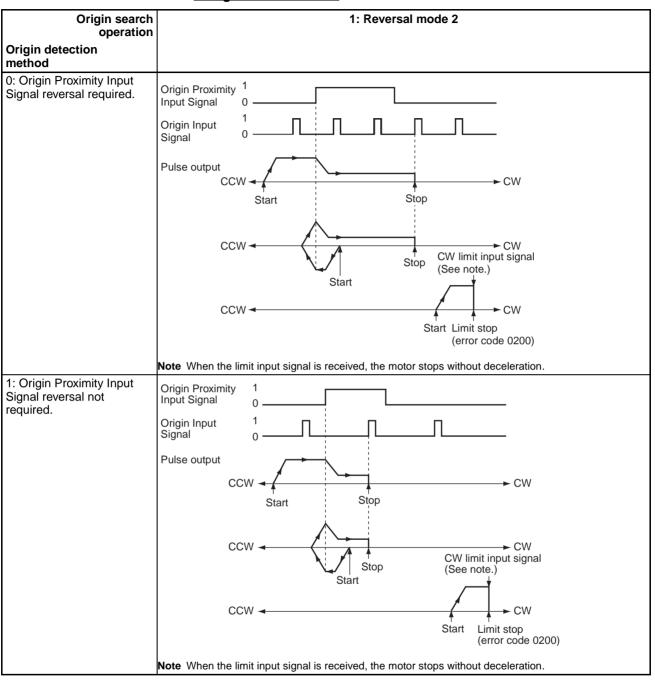

#### Using Reversal Mode 2

## Origin Search and Origin Return Functions

## Section 6-3

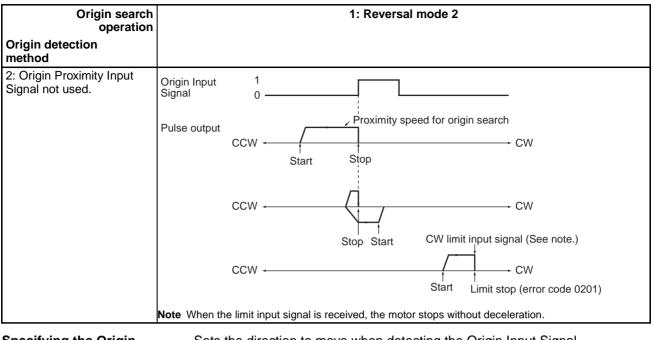

#### Specifying the Origin Search Direction (CW or CCW Direction)

Sets the direction to move when detecting the Origin Input Signal.

Typically, the origin search is performed so that the Origin Input Signal's rising edge is detected when moving in the origin search direction.

| Setting | Description   |
|---------|---------------|
| 0       | CW direction  |
| 1       | CCW direction |

#### **Origin Search Speed**

These are the motor speed settings used in the origin search.

#### **Origin Search/Return Initial Speed**

Sets the motor's starting speed when the origin search is executed. Specify the speed in the number of pulses per second (pps).

#### **Origin Search High Speed**

Sets the motor's target speed when the origin search is executed. Specify the speed in the number of pulses per second (pps).

#### Origin Search Proximity Speed

Sets the motor's speed after the Origin Proximity Input Signal is detected. Specify the speed in the number of pulses per second (pps).

#### **Origin Search Acceleration Rate**

Sets the motor's acceleration rate when the origin search is executed. Specify the amount to increase the speed (Hz) per 4-ms interval.

#### **Origin Search Deceleration Rate**

Sets the motor's acceleration rate when the origin search function is decelerating. Specify the amount to decrease the speed (Hz) per 4-ms interval.

**Origin Compensation** After the origin has been determined, the origin compensation can be set to compensate for a shift in the Proximity Sensor's ON position, motor replacement, or other change.

Once the origin has been detected in an origin search, the number of pulses specified in the origin compensation is output, the current position is reset to 0, and the pulse output's No-origin Flag is turned OFF.

|                          | Setting range: 80000000 to 7FFFFFF hex (-2,147,483,648 to 2,147,483,647) pulses                                                                                                    |
|--------------------------|----------------------------------------------------------------------------------------------------|
| I/O Settings             | Limit Input Signal Type<br>Specifies the type of input signal (normally closed or normally open) being<br>used for the limit inputs.<br>0: NC<br>1: NO                                                                                                    |
|                          | <ul> <li>Origin Proximity Input Signal Type</li> <li>Specifies the type of input signal (normally closed or normally open) being used for the Origin Proximity Input Signal.</li> <li>0: NC</li> <li>1: NO</li> </ul>                                                                                                    |
|                          | Origin Input Signal Type<br>Specifies the type of input signal (normally closed or normally open) being<br>used for the Origin Input Signal.<br>0: NC<br>1: NO                                                                                                    |
| Positioning Monitor Time | When the operating mode is set to mode 2, this setting specifies how long to wait (in ms) for the Positioning Completed Signal after the positioning opera-<br>tion has been completed, i.e., the pulse output has been completed. A Posi-<br>tioning Timeout Error (error code 0300) will be generated if the motor driver's<br>Positioning Completed Signal does not come ON within the specified time.<br>Setting range: 0000 to 270F hex (0 to 9,999 ms) |
|                          | The actual monitoring time will be the Positioning Monitor Time rounded up to the nearest 10-ms unit + 10 ms max.                                                                                                    |
|                          | If the Positioning Monitor Time is set to 0, the function will be disabled and the Unit will continue waiting for the Positioning Completed Signal to come ON. (A Positioning Timeout Error will not be generated.)                                                                                                    |
| Everyting on Origin See  | rah                                                                                                    |

## **Executing an Origin Search**

Execute ORG(889) in the ladder program to perform an origin search with the specified parameters.

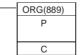

P: Port specifier Pulse output 0: #0000 Pulse output 1: #0001 C: Control data; Origin search and CW/CCW method: #0000 Origin search and pulse + direction method: #0001

## **Restrictions**

The motor can be moved even if the origin position has not been determined with the origin search function, but positioning operations will be limited as follows:

| Function                                         | Operation                                                                       |  |
|--------------------------------------------------|---------------------------------------------------------------------------------|--|
| Origin return                                    | Cannot be used.                                                                 |  |
| Positioning with absolute pulse specification    | Cannot be used.                                                                 |  |
| Positioning with relative<br>pulse specification | Outputs the specified number of pulses after setting the current position to 0. |  |

An origin search will not be started unless the origin search proximity speed is less than the origin search high speed and unless the origin search/return initial speed is less than the origin search proximity speed.

## 6-3-3 Origin Search Error Processing

The CJ1M CPU Unit's pulse output function performs a basic error check before starting to output pulses (when the instruction is executed) and will not output pulses if the settings are incorrect. There are other errors that can occur with the origin search function during pulse output, which may stop the pulse output.

If an error occurs that stops pulse output, the pulse output's Output Stopped Error Flag (A28007 or A28107) will be turned ON and the Pulse Output Stop Error Code will be written to A444 or A445. Use these flags and error codes to identify the cause of the error.

The Pulse Output Stop Errors will not affect the CPU Unit's operating status. (The Pulse Output Stop Errors do not cause a fatal or non-fatal error in the CPU Unit.)

| Word | Bits     |                                                                  | Function                                         |           |  |
|------|----------|------------------------------------------------------------------|--------------------------------------------------|-----------|--|
| A280 | 07       | Pulse output 0                                                   | Pulse output 0 Pulse Output Stopped Error Flag F |           |  |
|      |          |                                                                  | 0: No error                                      |           |  |
|      |          |                                                                  | 1: Stop error occurred                           |           |  |
| A281 | 07       | Pulse output 1                                                   | Pulse output 1 Pulse Output Stopped Error Flag F |           |  |
|      |          |                                                                  | 0: No error                                      |           |  |
|      |          | 1: Stop error occurred                                           |                                                  |           |  |
| A444 | 00 to 15 | Pulse output 0 Pulse Output 0 Stop Error Code (See table below.) |                                                  | Read only |  |
| A445 | 00 to 15 | Pulse output 1 Pulse Output 1 Stop Error Code (See table below.) |                                                  | Read only |  |

## **Related Auxiliary Area Flags**

## Pulse Output Stop Error Codes

| Error name                          | Error code | Likely cause                                                                                                    | Corrective action                                                                                                    | Operation after<br>error        |
|-------------------------------------|------------|----------------------------------------------------------------------------------------------------|----------------------------------------------------------------------------------------------------|---------------------------------|
| CW Limit Stop Input<br>Signal       | 0100       | Stopped due to a CW limit signal input.                                                                                                    | Move in the CCW direction.                                                                                                    | Immediate stop,<br>No effect on |
| CCW Limit Stop<br>Input Signal      | 0101       | Stopped due to a CCW limit sig-<br>nal input.                                                                                                    | Move in the CW direction.                                                                                                    | other port                      |
| No Origin Proximity<br>Input Signal | 0200       | The parameters indicate that the<br>Origin Proximity Input Signal is<br>being used, but a Origin Proxim-<br>ity Input Signal was not received<br>during the origin search. | Check the wiring of the Origin<br>Proximity Input Signal as well as<br>the PLC Setup's Origin Proxim-<br>ity Input Signal Type setting (NC<br>or NO) and execute the origin<br>search again. Turn the power<br>supply OFF and then ON if the<br>signal type setting was changed. | No effect on<br>other port      |
| No Origin Input Sig-<br>nal         | 0201       | The Origin Input Signal was not received during the origin search.                                                                                                    | Check the wiring of the Origin<br>Input Signal as well as the PLC<br>Setup's Origin Input Signal Type<br>setting (NC or NO) and execute<br>the origin search again. Turn the<br>power supply OFF and then ON<br>if the signal type setting was<br>changed.                       |                                 |

| Error name                                               | Error code | Likely cause                                                                                                    | Corrective action                                                                                                    | Operation after<br>error                                   |
|----------------------------------------------------------|------------|----------------------------------------------------------------------------------------------------|----------------------------------------------------------------------------------------------------|------------------------------------------------------------|
| Origin Input Signal<br>Error                             | 0202       | During an origin search in oper-<br>ating mode 0, the Origin Input<br>Signal was received during the<br>deceleration started after the<br>Origin Proximity Input Signal<br>was received.                                                                                                    | <ul> <li>Take one or both of the following steps so that the Origin Input Signal is received after deceleration is completed.</li> <li>Increase the distance between the Origin Proximity Input Signal sensor and Origin Input Signal sensor.</li> <li>Decrease the difference between the origin search's high speed and proximity speed settings.</li> </ul>                                          | Decelerates to a<br>stop,<br>No effect on<br>other port    |
| Limit Inputs in Both<br>Directions                       | 0203       | The origin search cannot be per-<br>formed because the limit signals<br>for both directions are being<br>input simultaneously.                                                                                                    | Check the wiring of the limit sig-<br>nals in both directions as well as<br>the PLC Setup's Limit Signal<br>Type setting (NC or NO) and<br>execute the origin search again.<br>Turn the power supply OFF and<br>then ON if the signal type setting<br>was changed.                                                                                                    | Operation will<br>not start.<br>No effect on<br>other port |
| Simultaneous Origin<br>Proximity and Limit<br>Inputs     | 0204       | The Origin Proximity Input Sig-<br>nal and the Limit Input Signal in<br>the search direction are being<br>input simultaneously during an<br>origin search.                                                                                                    | Check the wiring of the Origin<br>Proximity Input Signal and the<br>Limit Input Signal. Also check<br>the PLC Setup's Origin Proxim-<br>ity Input Signal Type and Limit<br>Signal Type settings (NC or NO)<br>and then execute the origin<br>search again. Turn the power<br>supply OFF and then ON if a<br>signal type setting was changed.                                                            | Immediate stop,<br>No effect on<br>other port              |
| Limit Input Signal<br>Already Being Input                | 0205       | <ul> <li>When an origin search in one direction is being performed, the Limit Input Signal is already being input in the origin search direction.</li> <li>When a non-regional origin search is being performed, the Origin Input Signal and the Limit Input Signal in the opposite direction (from the search direction) are being input simultaneously.</li> </ul>                                                                                                    | Check the wiring of the Limit<br>Input Signal and the PLC<br>Setup's I/O settings. Also check<br>the PLC Setup's Limit Signal<br>Type setting (NC or NO) and<br>then execute the origin search<br>again. Turn the power supply<br>OFF and then ON if the signal<br>type setting was changed.                                                                                                    | Immediate stop,<br>No effect on<br>other port              |
| Origin Proximity<br>Input Signal Origin<br>Reverse Error | 0206       | <ul> <li>When an origin search with<br/>reversal at the limit is being per-<br/>formed, the Limit Input Signal in<br/>the search direction was input<br/>while the Origin Proximity Input<br/>Signal was reversing.</li> <li>When an origin search with<br/>reversal at the limit is being per-<br/>formed and the Origin Proximity<br/>Input Signal is not being used,<br/>the Limit Input Signal in the<br/>search direction was input<br/>while the Origin Input Signal<br/>was reversing.</li> </ul> | Check the installation positions<br>of the Origin Proximity Input Sig-<br>nal, Origin Input Signal, and<br>Limit Input Signal as well as the<br>PLC Setup's I/O settings. Also<br>check the PLC Setup's Signal<br>Type settings (NC or NO) for<br>each input signal and then exe-<br>cute the origin search again.<br>Turn the power supply OFF and<br>then ON if a signal type setting<br>was changed. | Immediate stop,<br>No effect on<br>other port              |
| Positioning Timeout<br>Error                             | 0300       | The Servo Driver's Positioning<br>Completed Signal does not<br>come ON within the Positioning<br>Monitor Time specified in the<br>PLC Setup.                                                                                                    | Adjust the Positioning Monitor<br>Time setting or Servo system<br>gain setting. Check the Position-<br>ing Completed Signal wiring,<br>correct it if necessary, and then<br>execute the origin search again.                                                                                                    | Decelerates to a<br>stop,<br>No effect on<br>other port    |

## 6-3-4 Origin Search Examples

## **Operation**

Connect a Servo Driver and execute an origin search based on the Servomotor's built-in encoder phase-Z signal and a Origin Proximity Input Signal.

## **Conditions**

- Operating mode: 1 (Uses the Servomotor encoder's phase-Z signal as the Origin Input Signal.)
- Origin search operation setting: 0 (Sets reverse mode 1. Reverses direction when the limit input signal is input in the origin search direction.)
- Origin detection method: 0 (Reads the Origin Input Signal after the Origin Input Signal goes OFF→ON→OFF.)
- Origin search direction: 0 (CW direction)

## System Configuration

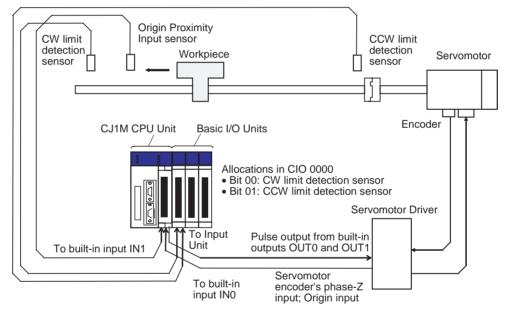

## **Instructions Used**

ORG(889)

## I/O Allocations

Inputs

| Built-in I/O terminal | Bit address                                      | Name                                            |
|-----------------------|--------------------------------------------------|-------------------------------------------------|
| INO                   | CIO 296000 Origin Search 0 (Origin Input Signal) |                                                 |
|                       |                                                  | (Servomotor encoder's phase-Z signal)           |
| IN1                   | CIO 296000                                       | Origin Search 0 (Origin Proximity Input Signal) |
|                       | A54008                                           | Pulse Output 0 CW Limit Input Signal            |
|                       | A54009                                           | Pulse Output 0 CCW Limit Input Signal           |
|                       | CIO 000000                                       | CW limit detection sensor                       |
|                       | CIO 000001                                       | CCW limit detection sensor                      |

#### Outputs

| Built-in I/O terminal Bit address |            | Name                 |
|-----------------------------------|------------|----------------------|
| OUT0                              | CIO 296100 | Pulse Output 0 (CW)  |
| OUT1                              | CIO 296101 | Pulse Output 0 (CCW) |

## **Operation**

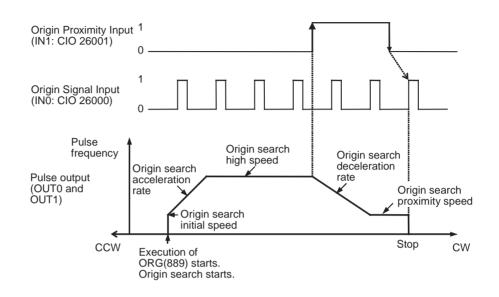

## PLC Setup Settings

| Programming<br>Console<br>address | Bits     | Function                                                | Setting (example)                |  |
|-----------------------------------|----------|---------------------------------------------------------|----------------------------------|--|
| 256                               | 00 to 03 | Pulse Output 0 Origin Search Function<br>Enable/Disable | 1 hex: Enabled                   |  |
| 257                               | 00 to 03 | Pulse Output 0 Origin Search Operating<br>Mode          | 1 hex: Mode 1                    |  |
|                                   | 04 to 07 | Pulse Output 0 Origin Search Operation<br>Setting       | 0 hex: Reverse mode 1            |  |
|                                   | 08 to 11 | Pulse Output 0 Origin Detection Method                  | 0 hex: Origin detection method 0 |  |
|                                   | 12 to 15 | Pulse Output 0 Origin Search Direction<br>Setting       | 0 hex: CW direction              |  |
| 258                               | 00 to 15 | Pulse Output 0 Origin Search/Return Ini-                | 0064 hex (100 pps)               |  |
| 259                               | 00 to 15 | tial Speed                                              | 0000 hex                         |  |
| 260                               | 00 to 15 | Pulse Output 0 Origin Search High                       | 07D0 hex (2,000 pps)             |  |
| 261                               | 00 to 15 | Speed                                                   | 0000 hex                         |  |
| 262                               | 00 to 15 | Pulse Output 0 Origin Search Proximity                  | 03E8 hex (1,000 pps)             |  |
| 263                               | 00 to 15 | Speed                                                   | 0000 hex                         |  |
| 264                               | 00 to 15 | Pulse Output 0 Origin Compensation                      | 0000 hex                         |  |
| 265                               | 00 to 15 |                                                         | 0000 hex                         |  |
| 266                               | 00 to 15 | Pulse Output 0 Origin Search Accelera-<br>tion Rate     | 0032 hex (50 Hz/4 ms)            |  |
| 267                               | 00 to 15 | Pulse Output 0 Origin Search Decelera-<br>tion Rate     | 0032 hex (50 Hz/4 ms)            |  |
| 268                               | 00 to 03 | Pulse Output 0 Limit Input Signal Type                  | 1: NO                            |  |
|                                   | 04 to 07 | Pulse Output 0 Origin Proximity Input<br>Signal Type    | 1: NO                            |  |
|                                   | 08 to 11 | Pulse Output 0 Origin Input Signal Type                 | 1: NO                            |  |

## Ladder Program

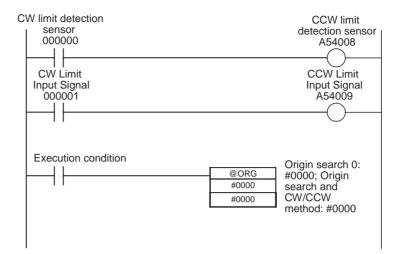

## 6-3-5 Origin Return

## **Overview**

Moves the motor to the origin position from any other position. The origin return operation is controlled by ORG(889).

The origin return operation returns the motor to the origin by starting at the specified speed, accelerating to the target speed, moving at the target speed, and then decelerating to a stop at the origin position.

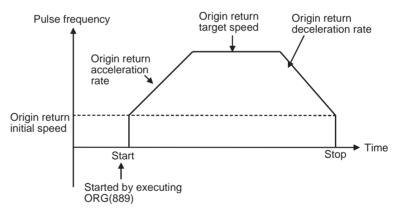

## **Procedure**

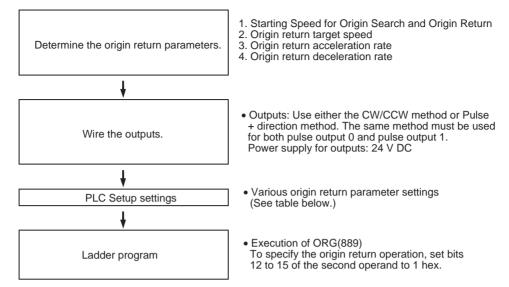

## PLC Setup Settings

The various origin return parameters are set in the PLC Setup.

#### **Origin Return Parameters**

| Name                               | Settings                                       | Remarks            |
|------------------------------------|------------------------------------------------|--------------------|
| Origin search/return initial speed | 00000000 to 000186A0 hex<br>(0 to 100,000 pps) | Start of operation |
| Origin return target speed         | 00000000 to 000186A0 hex<br>(0 to 100,000 pps) |                    |
| Origin return acceleration rate    | 0001 to 07D0 hex<br>(1 to 2,000 Hz/4 ms)       |                    |
| Origin return deceleration rate    | 0001 to 07D0 hex<br>(1 to 2,000 Hz/4 ms)       |                    |

## **Explanation of the Origin Return Parameters**

| Origin Search/Return<br>Initial Speed | Sets the motor's starting speed when the origin return is executed. Specify the speed in the number of pulses per second (pps). |
|---------------------------------------|----------------------------------------------------------------------------------------------------|
| Origin Return Target<br>Speed         | Sets the motor's target speed when the origin return is executed. Specify the speed in the number of pulses per second (pps).   |
| Origin Return                         | Sets the motor's acceleration rate when the origin return operation starts.                                                     |
| Acceleration Rate                     | Specify the amount to increase the speed (Hz) per 4-ms interval.                                                                |
| Origin Return                         | Sets the motor's acceleration rate when the origin return function is decelerat-                                                |
| Deceleration Rate                     | ing. Specify the amount to decrease the speed (Hz) per 4-ms interval.                                                           |

## **Executing an Origin Return**

| <br>ORG(889) |
|--------------|
| Р            |
| С            |

P: Port specifier (Pulse output 0: #0000, Pulse output 1: #0001)
 C: Control data
 (Origin return and CW/CCW method: #1000, Origin search and pulse
 + direction method: #1100)

**Note** An instruction execution error will occur if the origin is not determined (relative coordinate system) when ORG(889) is executed to perform an origin return operation.

# SECTION 7 Programming Examples

This section provides examples of programming built-in I/O.

| 7-1 | Built-in | Outputs                                                      | 188 |
|-----|----------|--------------------------------------------------------------|-----|
|     | 7-1-1    | Using Interrupts to Read Input Pulses (Length Measurement)   | 188 |
|     | 7-1-2    | Outputting Pulses after a Preset Delay                       | 191 |
|     | 7-1-3    | Positioning (Trapezoidal Control)                            | 193 |
|     | 7-1-4    | Jog Operation                                                | 195 |
|     | 7-1-5    | Cutting Long Material Using Fixed Feeding                    | 197 |
|     | 7-1-6    | Vertically Conveying PCBs (Multiple Progressive Positioning) | 200 |
|     | 7-1-7    | Palletize: Two-axis Multipoint Positioning                   | 205 |
|     | 7-1-8    | Feeding Wrapping Material: Interrupt Feeding                 | 213 |
|     |          |                                                              |     |

# 7-1 Built-in Outputs

## 7-1-1 Using Interrupts to Read Input Pulses (Length Measurement)

## **Specifications and Operation**

This example program reads the number of encoder pulses input with highspeed counter 1 and also reads sensor inputs 1 and 2 as interrupt inputs at terminals IN1 (2960.01) and IN3 (2960.03). The workpiece length is measured by the number of pulses counted between the ON input at sensor input 1 and the ON input at sensor input 2.

The interrupt task triggered by built-in input 1 (IN1) clears the PV of high-speed counter 1. The interrupt task triggered by built-in input 3 (IN3) reads the PV of high-speed counter 1 and stores the result in D00010.

| High-speed Counter 1           |                |               |
|--------------------------------|----------------|---------------|
|                                | Clears the PV. | Reads the PV. |
| Interrupt input 1<br>(2960.01) | <b></b>        |               |
| Interrupt input 3<br>(2960.03) |                |               |

## Instructions Used

| MSKS(690) | Enables the I/O interrupts.                          |
|-----------|------------------------------------------------------|
| INI(880)  | Changes the high-speed counter PV. (Clears it to 0.) |
| PRV(881)  | Reads the high-speed counter PV.                     |

## **Preparation**

**PLC Setup Settings** 

#### High-speed Counter Input and Interrupt Input Settings

| PLC Setup setting details                              | Address | Data     |
|--------------------------------------------------------|---------|----------|
| Use high-speed counter 1 (100 kHz).                    | 053     | 2013 hex |
| Linear mode, Software reset, and Increment pulse input |         |          |
| Use built-in inputs IN1 and IN3 as interrupt inputs.   | 060     | 1010 hex |
| Disable origin search function for pulse output 0.     | 256     | 0000 hex |
| Disable origin search function for pulse output 1.     | 274     | 0000 hex |

## **Built-in Outputs**

## Section 7-1

| 🚽 PLC Settings - NewPLC1                                                                                                    | _ 🗆 🗙                                                                                                    |
|----------------------------------------------------------------------------------------------------|----------------------------------------------------------------------------------------------------|
| <u>File Options</u> <u>H</u> elp                                                                                                    |                                                                                                    |
| Host Link Port       Peripheral Port       Peripheral Service       FINS Pr         High Speed Counter 0       Use Counter 0       Image: Counter 0       Image: Counter 0         Counting Mode       Linear mode       Image: Counter 0       Image: Counter 0         Circular Max. Count       Image: Counter 0       Image: Counter 0       Image: Counter 0         Reset       Image: Counter 0       Image: Counter 0       Image: Counter 0       Image: Counter 0         Input Setting       Image: Counter 0       Image: Counter 0       Image: Counter 0       Image: Counter 0 | otection Built-in Input Pulse Output 0 Pulse Output 1<br>High Speed Counter 1<br>Use Counter 1 Use Counter (100kHz)<br>Counting Mode Linear mode<br>Circular Max. Count<br>Reset Z phase, software reset<br>Input Setting Differential phase input |
| Interrupt Input<br>IN0 Normal IN2 Normal<br>IN1 Interrupt IN3 Interrupt                                                                                                    | General Input Operation<br>Constant Input (IN0-9)<br>default(8ms)                                                                                                    |
|                                                                                                    | CJ1M-CPU21 Offline                                                                                                    |
| न्न PLC Settings - NewPLC                                                                                                    |                                                                                                    |

| File Options Help                                                               |                   |                       |                |                    |
|---------------------------------------------------------------------------------|-------------------|-----------------------|----------------|--------------------|
| Peripheral Port Peripheral Service                                              | FINS Protection B | uilt-in Input Pulse ( | Output 0 Pulse | e Output 1         |
| Base Settings<br>Limit Input Signal Operation Search Only Speed Curve Trapezium |                   |                       |                |                    |
| Define Origin Operation Settings                                                |                   |                       |                | Origin Return      |
| Use define origin operation                                                     |                   |                       |                | Speed              |
| Search Direction                                                                | Search/Retu       | m Initial Speed 0     | + pps          | 0 📩 pps            |
| Detection Method Methd 0                                                        | Search High !     | Speed 0               | r pps          | Acceleration Ratio |
| Search Operation Invers 1                                                       | Search Proxin     | nity Speed            | pps            |                    |
| Operation Mode Mode 0                                                           | 🔄 🔄 Search Comp   | ensation Value        | ×.<br>         | Deceleration Ratio |
| Origin Input Signal NC                                                          | Search Accel      | leration Ratio        | *<br>*         |                    |
| Proximity Input Signal NC                                                       | Search Dece       | leration Ratio        | *<br>*         |                    |
| Limit Input Signal NC                                                           | Positioning M     | onitor Time           | r ms           |                    |
| Undefined Origin Hold                                                           | <b>V</b>          |                       |                |                    |
|                                                                                 |                   |                       |                |                    |
|                                                                                 |                   |                       |                | CJ1M-CPU22 Offline |

| R PLC Settings - NewPLC<br>File Options Help                                                                                                    | ×                                                                                           |
|----------------------------------------------------------------------------------------------------|---------------------------------------------------------------------------------------------|
|                                                                                                    | Ilse Output 1                                                                               |
| Define Origin Operation Settings         Use define origin operation         Search Direction       CW       Y       Search/Return Initial Speed       •       pps         Detection Method       Method 0       Y       Search High Speed       •       pps         Detection Method       Method 0       Y       Search High Speed       •       •       pps         Search Operation       Invers 1       Y       Search Proximity Speed       •       •       pps         Operation Mode       Mode 0       Y       Search Compensation Value       •       •       •       •       •       •       •       •       •       •       •       •       •       •       •       •       •       •       •       •       •       •       •       •       •       •       •       •       •       •       •       •       •       •       •       •       •       •       •       •       •       •       •       •       •       •       •       •       •       •       •       •       •       •       •       •       •       •       •       •       •       •       •       •       • | Origin Return<br>Speed<br>0 * pps<br>Acceleration Ratio<br>0 *<br>Deceleration Ratio<br>0 * |
|                                                                                                    | CJ1M-CPU22 Offline                                                                          |

## Ladder Program

#### Cyclic Task (Task 0)

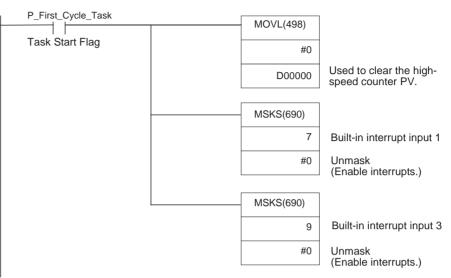

#### Built-in Input 1 Interrupt Task (Interrupt Task 141)

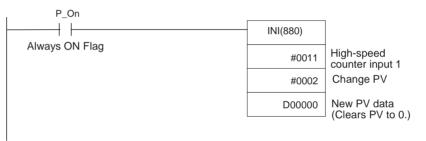

#### Built-in Input 3 Interrupt Task (Interrupt Task 143)

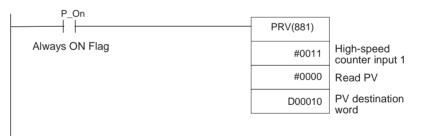

# 7-1-2 Outputting Pulses after a Preset Delay

### **Specifications and Operation**

This example program waits for a preset time (0.5 ms) after the interrupt input (2960.03) goes ON and then outputs 100,000 pulses at 100 kHz from pulse output 0.

The I/O interrupt task starts a scheduled interrupt with a scheduled time of 0.5 ms. The scheduled interrupt task executes the pulse output instruction and stops the scheduled interrupt.

| Pulse output 0 (2961.00)    |                                |      |                                    |      |      |  |
|-----------------------------|--------------------------------|------|------------------------------------|------|------|--|
|                             | I/O interrupt<br>response time | MSKS | Scheduled interrupt<br>time 500 µs | PULS | SPED |  |
| Interrupt input 3 (2960.03) |                                |      |                                    |      |      |  |

### **Instructions Used**

| MSKS(690) | Enables the I/O interrupt. Starts the scheduled interrupt. |
|-----------|------------------------------------------------------------|
| PULS(886) | Sets the number of output pulses.                          |
| SPED(885) | Starts the pulse output.                                   |

### **Preparation**

**PLC Setup Settings** 

#### Built-in Input (IN3: 2960.03) Settings

| PLC Setup setting details                          | Address | Data     |
|----------------------------------------------------|---------|----------|
| Use built-in inputs IN3 as an interrupt input.     | 060     | 1000 hex |
| Do not use high-speed counter 0.                   | 050     | 0000 hex |
| Disable origin search function for pulse output 1. | 274     | 0000 hex |

| PLC Settings - NewPLC                                                                                                    |                                                                                                | _ 🗆 X   |  |  |  |  |
|----------------------------------------------------------------------------------------------------|------------------------------------------------------------------------------------------------|---------|--|--|--|--|
| File Options Help         Peripheral Port       Peripheral Service         High Speed Counter 0         Use Counter 0         Don't Use Counter         Counting Mode         Linear mode |                                                                                                |         |  |  |  |  |
| Circular Max. Count                                                                                                    | Circular Max. Count                                                                            |         |  |  |  |  |
| Reset         Z phase, software reset           Input Setting         Differential phase input                                                                                            | Reset         Z phase, software reset           Input Setting         Differential phase input | ⊻<br>⊻  |  |  |  |  |
| Interrupt Input<br>IN0 Normal IN2 Normal<br>IN1 Normal IN3 Interrupt                                                                                                    | General Input Operation<br>Constant Input (IN0-9)<br>default(8ms)                              |         |  |  |  |  |
|                                                                                                    |                                                                                                |         |  |  |  |  |
|                                                                                                    | CJ1M-CPU22                                                                                     | Offline |  |  |  |  |

| Base Settings         Limit Input Signal Operation         Define Origin Operation Settings         Use define origin operation         Search Direction         Search Direction         Out         Search Direction         Search Direction         Search Direction         Search Direction         Search High Speed         Search Operation         Inversity         Search Operation         Inversity         Search Operation         Inversity         Search Proximity         Speed         Operation         Inversity         Search Compensation         Value         Origin Input Signal         NC         Search Acceleration Ratio                                                                                                    | ezium  Crigin Return Speed        |
|----------------------------------------------------------------------------------------------------|-----------------------------------|
| Limit Input Signal Operation       Search Only       Speed Curve       Trap         Define Origin Operation Settings       Use define origin operation       search Direction       pps         Detection Method       Image: Search High Speed       pps       pps         Detection Method       Method       Search Proximity Speed       pps         Operation Mode       Mode 0       Search Compensation Value       pps         Operation Invers 1       Search Compensation Value       pps         Operation Invers 1       Search Compensation Value       pps         Operation Invers 1       Search Compensation Value       pps         Operation Invers 1       Search Compensation Value       pps         Origin Input Signal       NC       Search Acceleration Ratio       pps                                                                                                    | Origin Return<br>Speed<br>0 * pps |
| Use define origin operation         Search Direction       CW       Search/Return Initial Speed       pps         Detection Method       Method       Search High Speed       pps         Search Operation       Inversity       Search Proximity Speed       pps         Operation Mode       Mode 0       Search Compensation Value       method         Drigin Input Signal       NC       Search Acceleration Ratio       0       method                                                                                                    | Speed<br>0 = pps                  |
| Search Direction       CW       Search/Return Initial Speed       0       pps         Detection Method       Method •       Search High Speed       0       pps         Search Operation       Invers 1       Search Proximity Speed       0       pps         Operation Mode       Mode 0       Search Compensation Value       0          Origin Input Signal       NC       Search Acceleration Ratio       0                                                                                                    | 0 • pps                           |
| Detection Method     Method     Search High Speed     Imposed     Imposed       Search Operation     Invers 1     Search Proximity Speed     Imposed     Imposed       Operation Mode     Mode 0     Search Compensation Value     Imposed     Imposed       Origin Input Signal     NC     Search Acceleration Ratio     Imposed                                                                                                    |                                   |
| Search Operation     Invers 1     Search Proximity Speed     Imposed     Imposed       Operation Mode     Mode 0     Search Compensation Value     Imposed     Imposed       Origin Input Signal     NC     Search Acceleration Ratio     Imposed     Imposed                                                                                                    | Acceleration Batio                |
| Operation Mode         Mode 0         Search Compensation Value         Image: Comparison Value         Image: Comparison Value         < | . Isosoisiailoittilailo           |
| Origin Input Signal NC 💌 Search Acceleration Ratio                                                                                                    | 0 -                               |
|                                                                                                    | Deceleration Ratio                |
|                                                                                                    | 0 -                               |
| Proximity Input Signal NC 🔄 Search Deceleration Ratio 🛛 🚎                                                                                                    |                                   |
| Limit Input Signal NC 🔽 Positioning Monitor Time 🛛 🚔 ms                                                                                                    |                                   |
| Undefined Origin Hold                                                                                                    |                                   |
|                                                                                                    |                                   |
|                                                                                                    |                                   |

#### Scheduled Interrupt Time Unit Setting

| PLC Setup setting details                         | Address | Data     |
|---------------------------------------------------|---------|----------|
| Set the scheduled interrupt time units to 0.1 ms. | 195     | 0002 hex |

| PLC Settings - I<br>File Options Help | ewPLC                                                                                              | _ 🗆 X              |
|---------------------------------------|----------------------------------------------------------------------------------------------------|--------------------|
|                                       | gs Timings SIOU Refresh Unit Settings Host Link Port Peripher<br>Watch Cycle Time (default 1000ms) |                    |
|                                       |                                                                                                    | CJ1M-CPU22 Offline |

# Ladder Program

# Cyclic Task (Task 0)

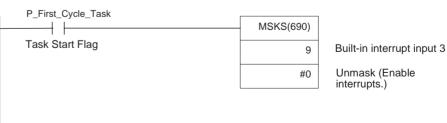

#### Built-in Input 3 Interrupt Task (Interrupt Task 143)

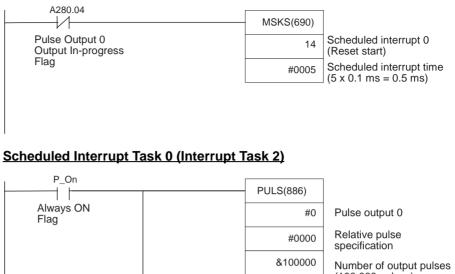

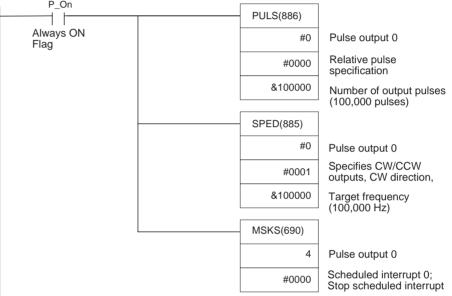

#### **Positioning (Trapezoidal Control)** 7-1-3

# **Specifications and Operation**

When the start input (2960.06) goes ON, this example program outputs 600,000 pulses from pulse output 1 and turns the motor.

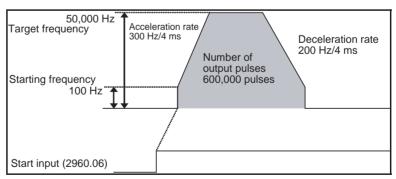

# Instructions Used

PLS2(887)

### **Preparation**

**PLC Setup Settings** 

**DM Area Settings** 

There are no settings that need to be made in the PLC Setup.

### PLS2(887) Settings (D00000 to D00007)

| Setting details                         | Address | Data  |
|-----------------------------------------|---------|-------|
| Acceleration rate: 300 Hz/4 ms          | D00000  | #012C |
| Deceleration rate: 200 Hz/4 ms          | D00001  | #00C8 |
| Target frequency: 50,000 Hz             | D00002  | #C350 |
|                                         | D00003  | #0000 |
| Number of output pulses: 600,000 pulses | D00004  | #27C0 |
|                                         | D00005  | #0009 |
| Starting frequency: 100 Hz              | D00006  | #0064 |
|                                         | D00007  | #0000 |

## Ladder Program

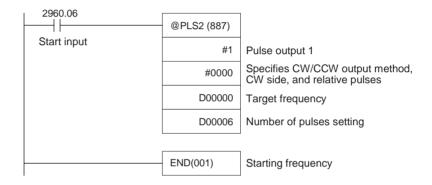

# Remarks

- Absolute pulses can be specified when the origin position has been determined.
- If a target frequency that cannot be reached has been set, the target frequency will be reduced automatically, i.e., triangular control will be performed. In some cases where the acceleration rate is substantially greater than the deceleration rate, the operation won't be true triangular control. The motor will be operated at a constant speed for a short time between the acceleration and deceleration.

# 7-1-4 Jog Operation

### **Specifications and Operation**

- Low-speed jog operation (CW) will be executed from pulse output 1 while input 2960.06 is ON.
- Low-speed jog operation (CCW) will be executed from pulse output 1 while input 2960.07 is ON.

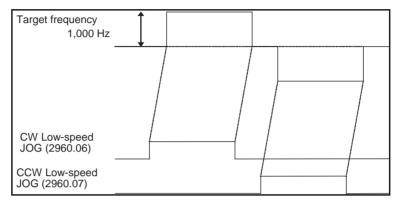

- High-speed job operation (CW) will be executed from pulse output 1 while input 2960.08 is ON.
- High-speed jog operation (CCW) will be executed from pulse output 1 while input 2960.09 is ON.

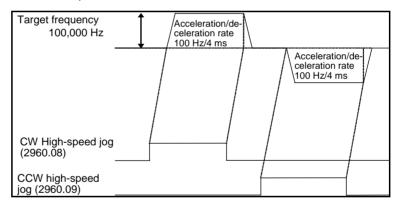

### **Instructions Used**

- SPED(885) Starts and stops (immediate stop) the low-speed jog operations.
- ACC(888) Starts and stops (decelerate to a stop) the high-speed jog operations.

PLC Setup Settings

**DM Area Settings** 

There are no settings that need to be made in the PLC Setup.

### Settings to Control Speed while Jogging (D00000 to D00001 and D00010 to D00015)

. . . . . .

| Setting details                            | Address | Data  |
|--------------------------------------------|---------|-------|
| Target frequency (low speed): 1,000 Hz     | D00000  | #03E8 |
|                                            | D00001  | #0000 |
| Acceleration rate: 100 Hz/4 ms             | D00010  | #0064 |
| Target frequency (high speed): 100,000 Hz  | D00011  | #86A0 |
|                                            | D00012  | #0001 |
| Deceleration rate: 100 Hz/4 ms (Not used.) | D00013  | #0064 |
| Target frequency (stop): 0 Hz              | D00014  | #0000 |
|                                            | D00015  | #0000 |

# Ladder Program

| 2960.06                | A281.04                     |           |                                                               |
|------------------------|-----------------------------|-----------|---------------------------------------------------------------|
|                        |                             | SPED(885) |                                                               |
|                        | Pulse Output<br>in Progress | #1        | Pulse output 1                                                |
|                        |                             | #0000     | Specifies CW/CCW output method, CW side, and continuous mode. |
|                        |                             | D00000    | Target frequency                                              |
|                        |                             | SET 0.00  |                                                               |
| 0.00                   | 2960.06                     |           |                                                               |
|                        |                             | SPED(885) |                                                               |
| CW output in           | Low-speed<br>CW Start       | #1        |                                                               |
| progress               |                             | #0000     |                                                               |
|                        |                             | #0        |                                                               |
|                        |                             | RSET 0.00 |                                                               |
|                        |                             | K3E1 0.00 |                                                               |
|                        |                             |           |                                                               |
| 2960.07                | A281.04                     |           |                                                               |
|                        |                             | SPED(885) |                                                               |
| Low-speed<br>CCW Start | Outputting<br>Pulses        | #1        | Pulse output 1                                                |
|                        |                             | #0010     | Specifies CW/CCW output method, CW side, and continuous mode. |
|                        |                             | D00000    | Target frequency                                              |
|                        |                             | SET 0.01  |                                                               |
|                        |                             |           |                                                               |
| 0.01                   | 2960.07                     |           |                                                               |
|                        |                             | SPED(885) |                                                               |
| CCW output             | Low-speed<br>CCW Start      | #1        |                                                               |
| in progress            |                             | #0010     |                                                               |
|                        |                             | #0        |                                                               |
|                        | L                           | RSET 0.01 |                                                               |
| 1                      |                             |           |                                                               |

### **Built-in Outputs**

### Section 7-1

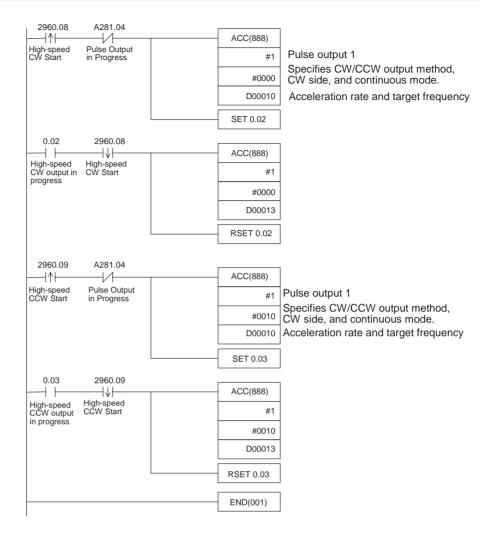

### **Remarks**

PLS2(887) can be used to set a starting frequency or unequal acceleration and deceleration rates, but there are limitations on the operating range because the end point must be specified in PLS2(887).

# 7-1-5 Cutting Long Material Using Fixed Feeding

### **Specifications and Operation**

Outline

In this example, first jogging is used to position the material and then fixeddistance positioning is used to feed the material.

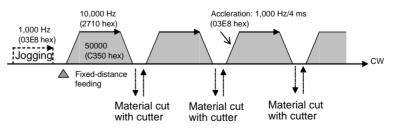

#### **System Configuration**

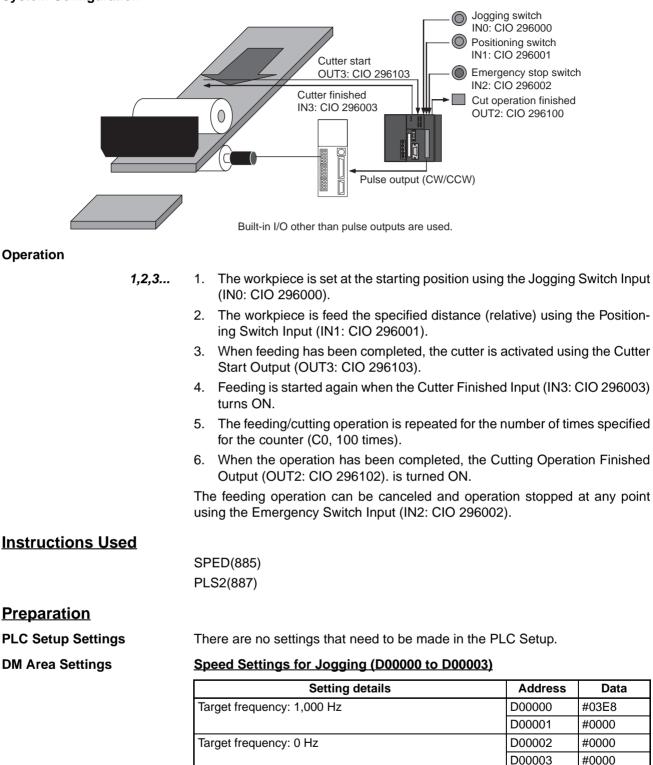

#### Settings for PLS2(887) for Fixed-distance Feeding (D00010 to D00020)

| Setting details                  | Address | Data  |
|----------------------------------|---------|-------|
| Acceleration rate: 1,000 Hz/4 ms | D00010  | #03E8 |
| Deceleration rate: 1,000 Hz/4 ms | D00011  | #03E8 |

# **Built-in Outputs**

# Section 7-1

| Setting details                        | Address | Data  |
|----------------------------------------|---------|-------|
| Target frequency: 10,000 Hz            | D00012  | #2710 |
|                                        | D00013  | #0000 |
| Number of output pulses: 50,000 pulses | D00014  | #C350 |
|                                        | D00015  | #0000 |
| Starting frequency: 0000 Hz            | D00016  | #0000 |
|                                        | D00017  | #0000 |
| Counter setting: 100 times             | D00020  | #0100 |

# Ladder Program

| )  |                                        | -                    |                                       |      |                                       |            |                                         | _     |
|----|----------------------------------------|----------------------|---------------------------------------|------|---------------------------------------|------------|-----------------------------------------|-------|
| Ó  | Jog Operatio<br>2960.00                | n<br>A280.04         |                                       |      |                                       |            |                                         |       |
|    |                                        | ——//——               |                                       |      |                                       | SPED(885)  | Frequency Setting                       |       |
|    | Jogging<br>Switch                      | Outputting<br>pulses |                                       |      |                                       | #0         | Prequency Setting                       |       |
|    | Switch                                 | puises               |                                       |      |                                       | *0         | 1 of t ootang                           |       |
|    |                                        |                      |                                       |      |                                       | #0         | Output mode                             |       |
|    |                                        |                      |                                       |      |                                       | #0         | Output mode                             |       |
|    |                                        |                      |                                       |      |                                       | DO         | Target frequency: 1,000 Hz              |       |
|    |                                        |                      |                                       |      |                                       | 00         | Target frequency setting                |       |
|    |                                        |                      |                                       |      |                                       |            | larger nequency setting                 |       |
|    |                                        |                      |                                       | <br> |                                       |            |                                         |       |
|    |                                        |                      |                                       |      |                                       | SET        | Setting                                 |       |
|    |                                        |                      |                                       |      |                                       | W0.00      | Jogging Flag                            |       |
|    |                                        |                      |                                       |      |                                       |            |                                         |       |
| 4  | 2960.00                                | W0.00                |                                       |      |                                       |            |                                         |       |
|    | Jogging                                | Jogging              |                                       |      |                                       | SPED(885)  | Frequency Setting                       |       |
|    | Switch                                 | 333                  | · ·                                   |      |                                       | #0         | Port setting                            |       |
|    |                                        |                      |                                       |      |                                       |            |                                         |       |
|    |                                        |                      |                                       |      |                                       | #0         | Output mode                             |       |
|    |                                        |                      |                                       |      |                                       |            |                                         |       |
|    |                                        |                      |                                       |      |                                       | D2         | Target frequency: 0 Hz                  |       |
|    |                                        |                      |                                       |      |                                       |            | Target frequency setting                |       |
|    |                                        |                      |                                       |      |                                       |            |                                         |       |
|    |                                        |                      | L                                     |      |                                       | RSET       | Posotting                               |       |
|    |                                        |                      |                                       |      |                                       | W0.00      | Resetting<br>Jogging Flag               |       |
|    |                                        |                      |                                       |      |                                       |            |                                         |       |
|    | -                                      |                      |                                       |      | ·                                     |            | Ļ                                       |       |
| 8  | Fixed-distan<br>2960.01                | ce Feed              |                                       |      |                                       |            | ( · · · · · · · · · · · · · · · · · · · |       |
|    |                                        |                      |                                       |      |                                       |            | Basilianian                             |       |
|    | <ul> <li>Positioning Switch</li> </ul> |                      |                                       |      |                                       | @PLS2(887) | Positioning<br>Port setting             |       |
|    | 2960.03                                |                      |                                       |      |                                       | #0         | r ort setting                           |       |
|    | Cutter Finishe                         | ed                   |                                       |      |                                       |            |                                         |       |
|    |                                        |                      |                                       |      |                                       | #0         | Control data                            |       |
|    |                                        |                      |                                       |      |                                       |            |                                         |       |
|    |                                        |                      |                                       |      |                                       | D10        | First word containing param             | eters |
|    |                                        |                      |                                       |      |                                       |            |                                         |       |
|    |                                        |                      |                                       |      |                                       | D16        | First word containing start fr          | eque  |
|    |                                        |                      |                                       |      |                                       |            |                                         |       |
|    | 2960.02                                |                      |                                       |      |                                       |            |                                         |       |
| 11 | Emergency                              |                      |                                       |      |                                       | INI(880)   | Operation Mode Control                  |       |
|    | Emergency<br>Stop Switch               |                      |                                       |      |                                       | #0000      | Port setting                            |       |
|    | · ·                                    |                      |                                       |      |                                       |            |                                         |       |
|    |                                        |                      |                                       |      |                                       | #0003      | Control data                            |       |
|    |                                        |                      |                                       |      |                                       |            |                                         |       |
|    |                                        |                      |                                       |      |                                       | 0          | First word containing new P             | v     |
|    |                                        |                      |                                       |      |                                       |            |                                         |       |
|    | A280.03                                |                      |                                       | *    | *                                     | 2961.03    |                                         |       |
| 13 |                                        |                      |                                       |      |                                       | 0          | Cutter activated                        |       |
|    | Pulse output f                         |                      |                                       |      |                                       |            |                                         |       |
| 15 | Counting Fee                           | ed Operations        |                                       |      |                                       |            |                                         |       |
|    | A280.03                                |                      | · · · · · · · · · · · · · · · · · · · |      | · · · · · · · · · · · · · · · · · · · |            |                                         |       |
|    | Pulse output f                         | inished              |                                       |      |                                       | CNT        | Counter                                 |       |
|    | 2960.01                                |                      |                                       |      |                                       | 0000       | Counter number                          |       |
|    | Positioning Sv                         | vitch                |                                       |      |                                       | 1          |                                         |       |
|    |                                        |                      |                                       |      |                                       | D20        | Count value in BCD                      |       |
|    |                                        |                      |                                       |      |                                       |            | SV                                      |       |
|    | C0000                                  |                      |                                       |      | *                                     | 2961.02    | a                                       |       |
| 18 | $\vdash$                               |                      |                                       |      |                                       |            | Cutting Operation Finished              |       |
|    | Emorgone                               | Stop (Pulse Or       | tout Stoppod                          |      |                                       |            |                                         |       |
| 20 | Emergency S<br>2960.02                 | stop (Pulse Ou       | itput Stopped.)                       |      |                                       |            | r • •                                   |       |
|    |                                        |                      |                                       |      |                                       | @INI(880)  | Onersting Made Control                  |       |
|    | Emergency S                            | Stop                 |                                       |      |                                       |            | Operation Mode Control                  |       |
|    |                                        |                      |                                       |      |                                       | #0         | Port setting                            |       |
|    |                                        |                      |                                       |      |                                       |            |                                         |       |
|    | · ·                                    |                      |                                       |      |                                       | #3         | Control data                            |       |
|    |                                        |                      |                                       |      |                                       |            |                                         |       |
|    |                                        |                      |                                       |      |                                       | 0          | First word containing new P             | V     |
|    |                                        |                      |                                       |      |                                       |            |                                         |       |
|    |                                        |                      |                                       |      |                                       | I          |                                         |       |
|    |                                        |                      |                                       |      |                                       |            | · · · · · · · · · · · · · · · · · · ·   |       |

## Remarks

- PLS22(887) used a relative pulse setting. This enables operation even if the origin is not defined. The present position in A276 (lower 4 digits) and A277 (upper 4 digits) is set to 0 before pulse output and then contains the specified number of pulses.
  - 2. ACC(888) can be used instead of SPED(885) for the jog operation. If ACC(888) is used, acceleration/deceleration can be included in the jog operation.

# 7-1-6 Vertically Conveying PCBs (Multiple Progressive Positioning)

### **Specifications and Operation**

#### Outline

- *1,2,3...* 1. PCBs with components mounted are stored in a stocker.
  - 2. When a stocker becomes full, it is moved to the conveyance point.

#### Positioning Operation for Vertical Conveyor

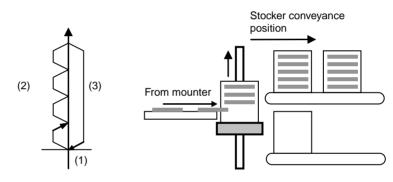

#### **Operation Pattern**

- 1,2,3... 1. An origin search is performed.
  - 2. Fix-length positioning is repeated.

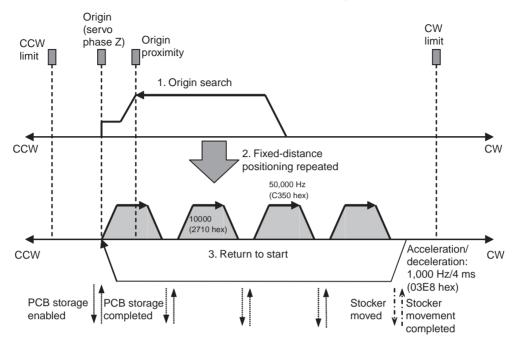

3. The system is returned to the original position.

#### Wiring Example Using SmartStep A-series Servo Driver, XW2Z Cables, and XW2B I/O Terminal

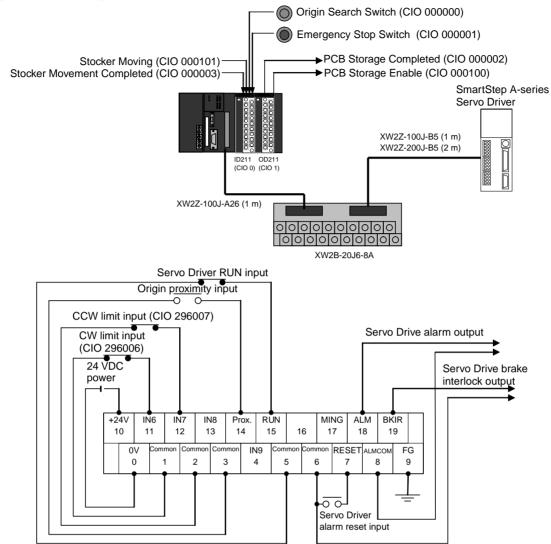

#### Operation

- **1,2,3...** 1. An origin search is performed using the Origin Search Switch (CIO 000000).
  - 2. When the origin search is finished, the PCB Storage Enabled Output (CIO 000100) is turned ON.
  - 3. When a PCB has been stored, the stocker is raised (relative positioning) using the PCB Storage Completed Input (CIO 000002)
  - 4. Storing PCBs is repeated until the stocker is full.
  - 5. The number of PCBs in the stocker is counted with counter C0 by counting the number of times the stocker is raised.
  - 6. When the stocker is full, it is moved (CIO 000101) and only the conveyor is lowered (absolute positioning) when stoker movement is completed (CIO 000003).

The operation can be canceled and pulse output stopped at any point using the Emergency Switch Input (IN2: CIO 000001).

### **Preparation**

#### **PLC Setup Settings**

| Setting details                                   | Address | Data     |
|---------------------------------------------------|---------|----------|
| Enable origin search function for pulse output 0. | 256     | 0001 hex |

Note The origin search enable setting is read when the power supply is turned ON.

| 🐨 PLC Settings - NewPLC                                                   | _ 🗆 🗙                      |
|---------------------------------------------------------------------------|----------------------------|
| File Options Help                                                         |                            |
| Peripheral Port Peripheral Service FINS Protection Built-in Input Pulse 0 | utput 0 Pulse Output 1     |
| Base Settings<br>Limit Input Signal Operation Search Only Speed Curve     | Trapezium 💌                |
| C Define Origin Operation Settings                                        | Origin Return              |
| ✓ Use define origin operation                                             | Speed                      |
| Search Direction CCW 💌 Search/Return Initial Speed 0                      | → pps 0 → pps              |
| Detection Method Method Search High Speed 10000                           | 0 - pps Acceleration Ratio |
| Search Operation Invers 1 🔽 Search Proximity Speed 1000                   | pps 0 +                    |
| Operation Mode Mode 0 🔽 Search Compensation Value 0                       | Deceleration Ratio         |
| Origin Input Signal NO 💌 Search Acceleration Ratio 1000                   |                            |
| Proximity Input Signal NO 💽 Search Deceleration Ratio 1000                |                            |
| Limit Input Signal NC  Positioning Monitor Time 0                         | - ms                       |
| Undefined Origin Hold 💌                                                   |                            |
|                                                                           |                            |
|                                                                           | CJ1M-CPU22 Offline         |

#### **DM Area Settings**

### Settings for PLS2(887) for Fixed-distance Positioning (D00000 to D00007)

| Setting details                        | Address | Data  |
|----------------------------------------|---------|-------|
| Acceleration rate: 1,000 Hz/4 ms       | D00000  | #03E8 |
| Deceleration rate: 1,000 Hz/4 ms       | D00001  | #03E8 |
| Target frequency: 50,000 Hz            | D00002  | #C350 |
|                                        | D00003  | #0000 |
| Number of output pulses: 10,000 pulses | D00004  | #2710 |
|                                        | D00005  | #0000 |
| Starting frequency: 0 Hz               | D00006  | #0000 |
|                                        | D00007  | #0000 |

#### Settings for PLS2(887) to Return to Start (D00010 to D00017)

| Setting details                                    | Address | Data  |
|----------------------------------------------------|---------|-------|
| Acceleration rate: 300 Hz/4 ms                     | D00010  | #012C |
| Deceleration rate: 200 Hz/4 ms                     | D00011  | #00C8 |
| Target frequency: 50,000 Hz                        | D00012  | #C350 |
|                                                    | D00013  | #0000 |
| Number of output pulses: $10,000 \times 15$ pulses | D00014  | #49F0 |
|                                                    | D00015  | #0002 |
| Starting frequency: 100 Hz                         | D00016  | #0000 |
|                                                    | D00017  | #0000 |

### Number of Repeats of Fixed-distance Positioning Operation (D00020)

| Setting details                                                                       | Address | Data  |
|---------------------------------------------------------------------------------------|---------|-------|
| Number of repeats of fixed-distance positioning operation (number of PCBs in stocker) | D00020  | #0015 |

# Ladder Program

| n |    |                                                                                      |                                                   |                                                      |                  |                       |                                                                                                    |                                                                                                    |
|---|----|--------------------------------------------------------------------------------------|---------------------------------------------------|------------------------------------------------------|------------------|-----------------------|----------------------------------------------------------------------------------------------------|----------------------------------------------------------------------------------------------------|
| U | 0  | Origin Search                                                                        | 110.01                                            |                                                      |                  |                       |                                                                                                    | · · ·                                                                                                    |
|   |    |                                                                                      | W0.01                                             |                                                      |                  |                       | . W0.00                                                                                                    | Origin search in progress                                                                                       |
|   |    | Origin Search Switch C<br>W0.00 C                                                    | rigin search                                      |                                                      |                  |                       |                                                                                                    |                                                                                                    |
|   |    | Origin search                                                                        | ompiotod                                          |                                                      |                  |                       | @ORG(889)                                                                                                    | Origin Search                                                                                                   |
|   |    | in progress                                                                          |                                                   | +                                                    |                  |                       | #0                                                                                                    | Port setting                                                                                                    |
|   |    |                                                                                      |                                                   |                                                      |                  |                       |                                                                                                    | 5                                                                                                    |
|   |    |                                                                                      |                                                   | · ·                                                  |                  |                       | · #0                                                                                                    | Control data                                                                                                    |
|   |    |                                                                                      |                                                   |                                                      |                  |                       |                                                                                                    |                                                                                                    |
|   |    |                                                                                      |                                                   | A280.05                                              |                  |                       | W0.01                                                                                                    |                                                                                                    |
|   |    |                                                                                      |                                                   | No Origin Flag                                       |                  | -                     | O                                                                                                    | Origin search completed                                                                                         |
| 1 | 7  | W0.01                                                                                | W0.02                                             |                                                      |                  | · ·                   | 1.00                                                                                                    | PCB storage enabled                                                                                             |
|   |    |                                                                                      | ift<br>ositioning                                 | 0.02                                                 |                  |                       | -                                                                                                    |                                                                                                    |
|   |    |                                                                                      | start                                             |                                                      |                  |                       | . W0.02                                                                                                    | Lift positioning start                                                                                          |
|   |    | PCB stored                                                                           |                                                   | PCB storage completed                                |                  |                       |                                                                                                    |                                                                                                    |
|   |    | PCB storage en                                                                       | ablad                                             |                                                      |                  |                       |                                                                                                    |                                                                                                    |
| 2 |    | Positioning                                                                          | abieu                                             | •                                                    |                  |                       |                                                                                                    |                                                                                                    |
|   | 14 | Lift 10,000 pul:                                                                     |                                                   | ) at a time                                          |                  |                       |                                                                                                    |                                                                                                    |
|   |    | W0.02                                                                                | W0.04                                             | • •                                                  | *                | *                     | . W0.03                                                                                                    | Lift positioning in progress                                                                                    |
|   |    | Lift positioning<br>started                                                          | Lift                                              |                                                      |                  |                       |                                                                                                    | Lift positioning in progress                                                                                    |
|   |    |                                                                                      | positioning<br>completed                          |                                                      |                  |                       |                                                                                                    | Positioning                                                                                                    |
|   |    | Lift positioning<br>in progress                                                      |                                                   | +                                                    |                  |                       | @PLS2(887)<br>#0                                                                                                    | Positioning                                                                                                    |
|   |    | 1.1.2,000                                                                            |                                                   |                                                      |                  |                       | #0                                                                                                    | Port setting                                                                                                    |
|   |    |                                                                                      |                                                   | +                                                    |                  |                       | - <u></u> -                                                                                                    | Control data                                                                                                    |
|   |    |                                                                                      |                                                   |                                                      |                  |                       |                                                                                                    |                                                                                                    |
|   |    |                                                                                      |                                                   | +                                                    |                  |                       | D0                                                                                                    | First word containing parameters                                                                                |
|   |    |                                                                                      |                                                   |                                                      |                  |                       |                                                                                                    |                                                                                                    |
|   |    |                                                                                      |                                                   | *                                                    |                  |                       | - <u>D6</u>                                                                                                    | First word containing start frequency                                                                           |
|   |    |                                                                                      |                                                   |                                                      |                  |                       |                                                                                                    |                                                                                                    |
|   |    |                                                                                      |                                                   | A280.03                                              |                  |                       | W0.04                                                                                                    | Lift positioning completed                                                                                      |
| 3 |    | ·                                                                                    |                                                   | Pulse output completed                               |                  |                       |                                                                                                    |                                                                                                    |
| 3 | 21 |                                                                                      | umber of Lift                                     | s (Number of PCBs stored                             | d)               |                       |                                                                                                    | , <u> </u>                                                                                                    |
|   |    | W0.04                                                                                |                                                   |                                                      |                  |                       | CNT                                                                                                    |                                                                                                    |
|   |    | Lift positioning                                                                     | completed                                         |                                                      |                  |                       | 0000                                                                                                    | Counter<br>Stocker full                                                                                         |
| 4 |    | ·                                                                                    |                                                   |                                                      |                  |                       | 0000                                                                                                    |                                                                                                    |
|   | 24 | positioning after                                                                    | er PCB stora                                      | I (C0=OFF), store PCB, an<br>ge is completed.        | nd repeat int    |                       |                                                                                                    |                                                                                                    |
|   |    | W0.04                                                                                | C0000                                             |                                                      |                  |                       | W0.05                                                                                                    | r + +                                                                                                    |
|   |    | $\vdash$                                                                             | — <u>//</u>                                       |                                                      |                  |                       |                                                                                                    | PCB stored                                                                                                    |
| 5 |    | Lift positioning completed                                                           | Stocker full                                      |                                                      | a a Lata at      |                       |                                                                                                    |                                                                                                    |
|   | 27 | lower positionin                                                                     | ng after stock                                    | 0=ON), move the stocker,<br>ker movement is complete | and start<br>ed. |                       |                                                                                                    |                                                                                                    |
|   |    | WD 04                                                                                | C0000                                             |                                                      | •                |                       | W0.06                                                                                                    | r • •                                                                                                    |
|   |    |                                                                                      | Stocker full                                      |                                                      |                  |                       |                                                                                                    | Stocker moving                                                                                                  |
| 6 |    | Lift positioning completed<br>W0.06                                                  | W0.07                                             |                                                      |                  | v                     | 1.01                                                                                                    | ·····                                                                                                    |
|   | 30 | Stocker moving                                                                       | ower                                              |                                                      |                  |                       | O                                                                                                    | Stocker moving output                                                                                           |
|   |    | 1.01                                                                                 | oositioning<br>start                              | 0.03                                                 |                  |                       | ' W0.07                                                                                                    | · · ·                                                                                                    |
|   |    | Stocker moving outp                                                                  |                                                   | Stocker movement compl                               | leted            |                       | O                                                                                                    | Lower positioning start                                                                                         |
| 7 | 36 | Positioning<br>Lower to "0" po                                                       |                                                   |                                                      |                  |                       |                                                                                                    |                                                                                                    |
|   |    | W0.07                                                                                | wo.09                                             |                                                      | •                |                       | W0.08                                                                                                    | r • •                                                                                                    |
|   |    |                                                                                      | <u> </u>                                          |                                                      |                  |                       |                                                                                                    | Lower positioning in progress                                                                                   |
|   |    | W0.08                                                                                | ower<br>ositioning                                | +                                                    |                  |                       |                                                                                                    |                                                                                                    |
|   |    |                                                                                      | completed                                         |                                                      |                  |                       | @PLS2(887)                                                                                                    | Positioning                                                                                                    |
|   |    | Lower<br>positioning in                                                              |                                                   | +                                                    |                  |                       | #0                                                                                                    | Port setting                                                                                                    |
|   |    | progress                                                                             |                                                   |                                                      |                  |                       |                                                                                                    | -                                                                                                    |
|   |    |                                                                                      |                                                   | *<br>*                                               |                  |                       | #1                                                                                                    | Control data                                                                                                    |
|   |    |                                                                                      |                                                   | · ·                                                  |                  |                       |                                                                                                    | First word containing a second to the                                                                           |
|   |    |                                                                                      |                                                   | · ·                                                  |                  |                       | D10                                                                                                    | First word containing parameters                                                                                |
|   |    |                                                                                      |                                                   |                                                      |                  |                       |                                                                                                    | First word containing start fries                                                                               |
|   |    |                                                                                      |                                                   | 1                                                    |                  |                       | D16                                                                                                    | First word containing start frequency                                                                           |
|   |    |                                                                                      |                                                   |                                                      |                  |                       |                                                                                                    |                                                                                                    |
|   |    |                                                                                      |                                                   | A280.03                                              |                  |                       |                                                                                                    |                                                                                                    |
|   |    |                                                                                      |                                                   | A280.03                                              |                  | •                     | ,                                                                                                    | Lower positioning completed                                                                                     |
| 8 |    | Emergency St                                                                         |                                                   | Pulse Output Completed                               | •                | •                     |                                                                                                    | Lower positioning completed                                                                                     |
| 8 | 43 | Emergency Sto                                                                        | op (Pulse Ou                                      | Pulse Output Completed                               | •                | •                     |                                                                                                    | Lower positioning completed                                                                                     |
| 8 | 43 |                                                                                      |                                                   | Pulse Output Completed                               | •<br>•           | •                     |                                                                                                    | Lower positioning completed                                                                                     |
| 8 | 43 | 0.01                                                                                 |                                                   | Pulse Output Completed                               | *<br>            | •                     |                                                                                                    | Operation Mode Control                                                                                          |
| 8 | 43 |                                                                                      |                                                   | Pulse Output Completed                               | *<br> *          | •                     | @INI(880)                                                                                                    | Operation Mode Control<br>Port setting                                                                          |
| 8 | 43 |                                                                                      |                                                   | Pulse Output Completed                               |                  | •                     | @INI(880)                                                                                                    | Operation Mode Control                                                                                          |
| 8 | 43 |                                                                                      |                                                   | Pulse Output Completed                               | •<br>•<br>•      | •                     | (elNI(880))<br>#0<br>#3                                                                                                    | Operation Mode Control<br>Port setting<br>Control data                                                          |
| 8 | 43 |                                                                                      |                                                   | Pulse Output Completed                               | •<br>•<br>•      | -<br>-<br>-<br>-<br>- | @INI(880)<br>#0                                                                                                    | Operation Mode Control<br>Port setting                                                                          |
|   | 43 | 001<br>Emergency sto                                                                 | p switch                                          | Units Output Completed                               | •                | •                     | @INI(580)<br>#0<br>#3<br>                                                                                                    | Operation Mode Control<br>Port setting<br>Control data                                                          |
| 8 | 43 | 001<br>Emergency sto                                                                 | p switch                                          | Units Output Completed                               | •                | -<br>-<br>-<br>-<br>- | @INI(580)<br>#0<br>#3<br>                                                                                                    | Operation Mode Control<br>Port setting<br>Control data                                                          |
|   |    | Limit Input Set                                                                      | p switch                                          | Pulse Output Completed                               | •                | rogramming i          | (#1NI(980))<br>#0<br>#3<br>0                                                                                                    | Operation Mode Control<br>Port setting<br>Control data                                                          |
| 8 |    | Limit Input Set<br>296006                                                            | p switch<br>tings<br>e allocated to               | o external sensors and th                            | •                | rogramming i          | @INI(580)<br>#0<br>#3<br>                                                                                                    | Operation Mode Control<br>Port setting<br>Control data                                                          |
|   | 45 | Limit Input Set                                                                      | p switch<br>tings<br>e allocated to               | o external sensors and th                            | •                | rogramming i          | (     (     (     (     (     )     (     )     (     )     (     )     (     )     (     )     (     )     (     )     (     )     (     )     (     )     (     )     (     )     (     )     (     )     (     )     (     )     (     )     (     )     (     )     (     )     (     )     (     )     (     )     (     )     (     )     (     )     (     )     (     )     (     )     (     )     (     )     (     )     (     )     (     )     (     )     (     )     (     )     (     )     (     )     (     )     (     )     (     )     (     )     (     )     (     )     (     )     (     )     (     )     (     )     (     )     (     )     (     )     (     )     (     )     (     )     (     )     (     )     (     )     (     )     (     )     (     )     (     )     (     )     (     )     (     )     (     )     (     )     (     )     (     )     (     )     (     )     (     )     (     )     (     )     (     )     (     )     (     )     (     )     (     )     (     )     (     )     (     )     (     )     (     )     (     )     (     )     (     )     (     )     (     )     (     )     (     )     (     )     (     )     (     )     (     )     (     )     (     )     (     )     (     )     (     )     (     )     (     )     (     )     (     )     (     )     (     )     (     )     (     )     (     )     (     )     (     )     (     )     (     )     (     )     (     )     (     )     (     )     (     )     (     )     (     )     (     )     (     )     (     )     (     )     (     )     (     )     (     )     (     )     (     )     (     )     (     )     (     )     (     )     (     )     (     )     (     )     (     )     (     )     (     )     (     )     (     )     (     )     (     )     (     )     (     )     (     )     (     )     (     )     (     )     (     )     (     )     (     )     (     )     (     )     (     )     (     )     (     )     (     )     (     )     (     )     (     )     (     )     (     )     (     )     (     )     (     )     (     )     ( | Operation Mode Control<br>Port setting<br>Control data<br>First word containing new PV<br>CW limit input signal |
| 9 |    | Limit Input Set<br>Limit Input Set<br>Limit inputs ar<br>296006<br>Built-in input IN | p switch<br>tings<br>e allocated t<br>6 (CIO 2960 | o external sensors and th                            | •                | rogramming i          | (@INI(880))<br>#0<br>#3<br>0<br>s used.<br>A540.08                                                                                                    | Operation Mode Control<br>Port setting<br>Control data<br>First word containing new PV                          |
| 9 | 45 | Limit Input Set<br>296006                                                            | p switch<br>tings<br>e allocated t<br>6 (CIO 2960 | o external sensors and th                            | •                | rogramming i          | (     (     (     (     (     )     (     )     (     )     (     )     (     )     (     )     (     )     (     )     (     )     (     )     (     )     (     )     (     )     (     )     (     )     (     )     (     )     (     )     (     )     (     )     (     )     (     )     (     )     (     )     (     )     (     )     (     )     (     )     (     )     (     )     (     )     (     )     (     )     (     )     (     )     (     )     (     )     (     )     (     )     (     )     (     )     (     )     (     )     (     )     (     )     (     )     (     )     (     )     (     )     (     )     (     )     (     )     (     )     (     )     (     )     (     )     (     )     (     )     (     )     (     )     (     )     (     )     (     )     (     )     (     )     (     )     (     )     (     )     (     )     (     )     (     )     (     )     (     )     (     )     (     )     (     )     (     )     (     )     (     )     (     )     (     )     (     )     (     )     (     )     (     )     (     )     (     )     (     )     (     )     (     )     (     )     (     )     (     )     (     )     (     )     (     )     (     )     (     )     (     )     (     )     (     )     (     )     (     )     (     )     (     )     (     )     (     )     (     )     (     )     (     )     (     )     (     )     (     )     (     )     (     )     (     )     (     )     (     )     (     )     (     )     (     )     (     )     (     )     (     )     (     )     (     )     (     )     (     )     (     )     (     )     (     )     (     )     (     )     (     )     (     )     (     )     (     )     (     )     (     )     (     )     (     )     (     )     (     )     (     )     (     )     (     )     (     )     (     )     (     )     (     )     (     )     (     )     (     )     (     )     (     )     (     )     (     )     (     )     (     )     (     )     (     )     (     )     (     )     (     )     (     )     (     )     (     )     (     )     ( | Operation Mode Control<br>Port setting<br>Control data<br>First word containing new PV<br>CW limit input signal |

# 7-1-7 Palletize: Two-axis Multipoint Positioning

# **Specifications and Operation**

Outline

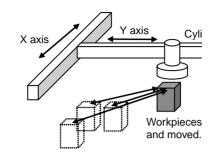

#### **Operation Pattern**

- 1,2,3... 1. An origin search is performed.
  - 2. A workpiece is grasped and moved to position A.
    - 3. The workpiece is grasped and moved to the assembly positions.

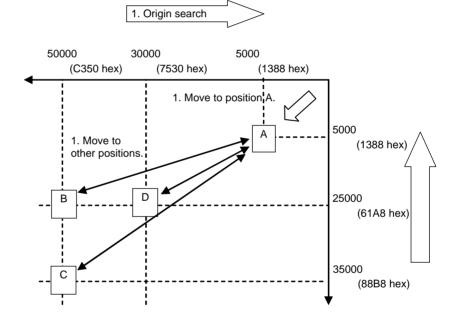

Note The X and Y axes are moved independently, i.e., interpolation is not performed.

### Built-in Outputs

### Wiring Example Using SmartStep A-series Servo Driver, XW2Z Cables, and XW2B I/O Terminal

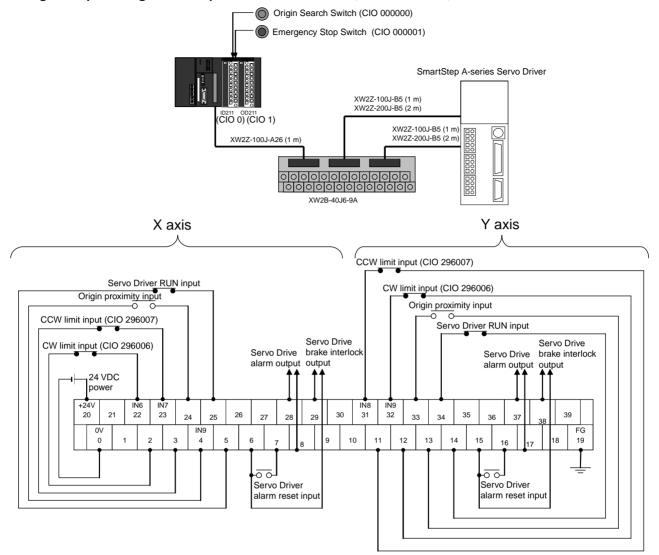

#### Operation

- **1,2,3...** 1. An origin search is performed using the Origin Search Switch (CIO 000000).
  - When the origin search is finished, the following operations are performed continuously. Move to A.
     Move to B and return to A.
     Move to C and return to A.
    - Move to D and return to A.
  - 3. An emergency stop can be performed using the Emergency Stop Input (CIO 000001)

## **Preparation**

### **PLC Setup Settings**

| CX-Programmer version | Tab name                                                      | Setting            |
|-----------------------|---------------------------------------------------------------|--------------------|
|                       | Define Origin Operation<br>Settings Field of Define<br>Origin | Origin search data |
| Ver. 3.2 or higher    | Pulse Output 0                                                | Origin search data |

**Note** The Use Origin Operation Setting is read when the power supply is turned ON.

| 국 PLC Settings - NewPLC<br>File Options Help                                                                                                    |                                                                                             |
|----------------------------------------------------------------------------------------------------|---------------------------------------------------------------------------------------------|
| Peripheral Port         Peripheral Service         FINS Protection         Built-in Input         Pulse Output 0         Pulse           Base Settings | e Output 1                                                                                  |
| Define Origin Operation Settings         ✓ Use define origin operation         Search Direction       CCW       Search/Return Initial Speed       0    | Origin Return<br>Speed<br>0 * pps<br>Acceleration Ratio<br>0 *<br>Deceleration Ratio<br>0 * |
| -                                                                                                    | CJ1M-CPU22 Offline                                                                          |

| Reveal the settings - NewPl File Options Help | .C                | _                                           |                |                | _ 🗆 X         |
|-----------------------------------------------|-------------------|---------------------------------------------|----------------|----------------|---------------|
| Peripheral Port Peripher                      | al Service   FINS | Protection Built-in Input                   | Pulse Output 0 | Pulse Output 1 |               |
| Limit Input Signal Oper                       |                   | nly 💌 Speed                                 | Curve T        | rapezium 💌     | Potum         |
| Use define origin op                          | -                 |                                             |                | Speed          | Tecarri .     |
| Search Direction                              | CW 🔹              | Search/Return Initial Speed                 |                | ops 0          | pps           |
| Detection Method<br>Search Operation          | Methd 0           | Search High Speed<br>Search Proximity Speed | 4000           | ops Accele     | ration Ratio  |
| Operation Mode                                | Mode 0 💌          | Search Compensation Value                   |                |                | eration Ratio |
| Origin Input Signal                           | NO                | Search Acceleration Ratio                   | 2000 🚔         | 0              |               |
| Proximity Input Signal                        |                   | Search Deceleration Ratio                   | 2000           |                |               |
| Limit Input Signal<br>Undefined Origin        | NC                | Positioning Monitor Time                    | 0 <u> </u>     | ns             |               |
|                                               | ,                 |                                             |                |                |               |
|                                               |                   |                                             |                | CJ1M-CF        | PU22 Offline  |

#### **DM Area Settings**

#### Starting Frequency

| Setting details           | Address | Data  |
|---------------------------|---------|-------|
| X-axis starting frequency | D00000  | #0000 |
| Y-axis starting frequency | D00002  | #0000 |

|        | Setting details                       | Address | Data  |
|--------|---------------------------------------|---------|-------|
| X axis | Acceleration rate: 2,000 Hz/4 ms      | D00010  | #07D0 |
|        | Deceleration rate: 2,000 Hz/4 ms      | D00011  | #07D0 |
|        | Target frequency: 100,000 Hz          | D00012  | #86A0 |
|        |                                       | D00013  | #0001 |
|        | Number of output pulses: 5,000 pulses | D00014  | #1388 |
|        |                                       | D00015  | #0000 |
| Y axis | Acceleration rate: 2,000 Hz/4 ms      | D00020  | #07D0 |
|        | Deceleration rate: 2,000 Hz/4 ms      | D00021  | #07D0 |
|        | Target frequency: 100,000 Hz          | D00022  | #86A0 |
|        |                                       | D00023  | #0001 |
|        | Number of output pulses: 5,000 pulses | D00024  | #1388 |
|        |                                       | D00025  | #0000 |

### PLS2(887) Settings to Move from Origin to Position A

#### PLS2(887) Settings to Move from Position A to Position B

|        | Setting details                        | Address | Data  |
|--------|----------------------------------------|---------|-------|
| X axis | Acceleration rate: 2,000 Hz/4 ms       | D00030  | #07D0 |
|        | Deceleration rate: 2,000 Hz/4 ms       | D00031  | #07D0 |
|        | Target frequency: 100,000 Hz           | D00032  | #86A0 |
|        |                                        | D00033  | #0001 |
|        | Number of output pulses: 25,000 pulses | D00034  | #61A8 |
|        |                                        | D00035  | #0000 |
| Y axis | Acceleration rate: 2,000 Hz/4 ms       | D00040  | #07D0 |
|        | Deceleration rate: 2,000 Hz/4 ms       | D00041  | #07D0 |
|        | Target frequency: 100,000 Hz           | D00042  | #86A0 |
|        |                                        | D00043  | #0001 |
|        | Number of output pulses: 50,000 pulses | D00044  | #C350 |
|        |                                        | D00045  | #0000 |

## PLS2(887) Settings to Move from Position A to Position C

|        | Setting details                        | Address | Data  |
|--------|----------------------------------------|---------|-------|
| X axis | Acceleration rate: 2,000 Hz/4 ms       | D00050  | #07D0 |
|        | Deceleration rate: 2,000 Hz/4 ms       | D00051  | #07D0 |
|        | Target frequency: 100,000 Hz           | D00052  | #86A0 |
|        |                                        | D00053  | #0001 |
|        | Number of output pulses: 35,000 pulses | D00054  | #88B8 |
|        |                                        | D00055  | #0000 |
| Y axis | Acceleration rate: 2,000 Hz/4 ms       | D00060  | #07D0 |
|        | Deceleration rate: 2,000 Hz/4 ms       | D00061  | #07D0 |
|        | Target frequency: 100,000 Hz           | D00062  | #86A0 |
|        |                                        | D00063  | #0001 |
|        | Number of output pulses: 50,000 pulses | D00064  | #C350 |
|        |                                        | D00065  | #0000 |

|        | Setting details                        | Address | Data  |
|--------|----------------------------------------|---------|-------|
| X axis | Acceleration rate: 2,000 Hz/4 ms       | D00070  | #07D0 |
|        | Deceleration rate: 2,000 Hz/4 ms       | D00071  | #07D0 |
|        | Target frequency: 100,000 Hz           | D00072  | #86A0 |
|        |                                        | D00073  | #0001 |
|        | Number of output pulses: 25,000 pulses | D00074  | #61A8 |
|        |                                        | D00075  | #0000 |
| Y axis | Acceleration rate: 2,000 Hz/4 ms       | D00080  | #07D0 |
|        | Deceleration rate: 2,000 Hz/4 ms       | D00081  | #07D0 |
|        | Target frequency: 100,000 Hz           | D00082  | #86A0 |
|        |                                        | D00083  | #0001 |
|        | Number of output pulses: 30,000 pulses | D00084  | #7530 |
|        |                                        | D00085  | #0000 |

### PLS2(887) Settings to Move from Position A to Position D

# Ladder Program

| 0                          | Oninin Com                                                                                                    | ash fee V and V Ause                                                                                                    |        |             |                                       |                                                                                                    |                                                                                                    |
|----------------------------|----------------------------------------------------------------------------------------------------|----------------------------------------------------------------------------------------------------|--------|-------------|---------------------------------------|----------------------------------------------------------------------------------------------------|----------------------------------------------------------------------------------------------------|
|                            | 0.00                                                                                                    | rch for X and Y Axes                                                                                                    | •      |             | •                                     | •                                                                                                    | · 1                                                                                                    |
|                            | Origin Searc                                                                                                    | h Switch                                                                                                    |        |             |                                       | SET                                                                                                    | Setting                                                                                                    |
|                            | Chigin Searc                                                                                                    | IT OWIGH                                                                                                    |        |             |                                       | W0.00                                                                                                    | Bit address                                                                                                    |
|                            |                                                                                                    |                                                                                                    |        |             |                                       |                                                                                                    |                                                                                                    |
| 2                          | W0.00                                                                                                    |                                                                                                    |        |             |                                       | W1.14                                                                                                    | Origin search start                                                                                                    |
|                            |                                                                                                    | W1.15                                                                                                    |        |             |                                       |                                                                                                    | Origin search start                                                                                                    |
|                            |                                                                                                    |                                                                                                    |        |             |                                       | RSET                                                                                                    | Resetting                                                                                                    |
|                            |                                                                                                    | Origin search completed                                                                                                    |        |             |                                       | W0.00                                                                                                    | Bit address                                                                                                    |
|                            |                                                                                                    |                                                                                                    |        |             |                                       |                                                                                                    | Dit address                                                                                                    |
| ~                          | Operation                                                                                                    | 1: Positioning to A                                                                                                    |        |             | *                                     | , <b></b>                                                                                                    | ų                                                                                                    |
| 6                          | w0.00                                                                                                    | ter boldoning to re                                                                                                    | •      |             | *                                     | •                                                                                                    | · 1                                                                                                    |
|                            |                                                                                                    |                                                                                                    |        |             |                                       | SET                                                                                                    | Setting                                                                                                    |
|                            |                                                                                                    |                                                                                                    |        |             |                                       | W0.01                                                                                                    | Bit address                                                                                                    |
|                            |                                                                                                    |                                                                                                    |        |             |                                       |                                                                                                    |                                                                                                    |
| 8                          | W0.01                                                                                                    | -                                                                                                    | -      | ÷           | ÷                                     | W1.00                                                                                                    | Desitioning to A start                                                                                                    |
|                            |                                                                                                    | W2.00                                                                                                    |        |             |                                       |                                                                                                    | Positioning to A start                                                                                                    |
|                            |                                                                                                    |                                                                                                    |        |             |                                       | RSET                                                                                                    | Deservice                                                                                                    |
|                            |                                                                                                    | Positioning to A completed                                                                                                    |        |             |                                       | W0.01                                                                                                    | Resetting<br>Bit address                                                                                                    |
|                            |                                                                                                    |                                                                                                    |        |             |                                       |                                                                                                    | Dit address                                                                                                    |
|                            | Operation                                                                                                    | 2: Positioning to B                                                                                                    | v      |             |                                       |                                                                                                    | Į                                                                                                    |
| 12                         | W0.01                                                                                                    |                                                                                                    | •      | •           | •                                     | •                                                                                                    | · 1                                                                                                    |
|                            |                                                                                                    |                                                                                                    |        |             |                                       | SET                                                                                                    | Setting                                                                                                    |
|                            |                                                                                                    |                                                                                                    |        |             |                                       | W0.02                                                                                                    | Bit address                                                                                                    |
|                            |                                                                                                    |                                                                                                    |        |             |                                       |                                                                                                    |                                                                                                    |
| 14                         | W0.02                                                                                                    |                                                                                                    |        |             |                                       |                                                                                                    | Positioning to B start                                                                                                    |
|                            |                                                                                                    | W2.01                                                                                                    |        |             |                                       |                                                                                                    | r usitioning to B staft                                                                                                    |
|                            |                                                                                                    |                                                                                                    |        |             |                                       | RSET                                                                                                    | Resetting                                                                                                    |
|                            |                                                                                                    | Positioning to B completed                                                                                                    |        |             |                                       | W0.02                                                                                                    | Bit address                                                                                                    |
|                            |                                                                                                    |                                                                                                    |        |             |                                       |                                                                                                    | Lit audiess                                                                                                    |
| 18                         | Operation                                                                                                    | 2: Positioning to A                                                                                                    |        |             |                                       | , <b></b>                                                                                                    |                                                                                                    |
| 18                         | W0.02                                                                                                    | *                                                                                                    |        |             |                                       | •                                                                                                    | ° 1                                                                                                    |
|                            |                                                                                                    |                                                                                                    |        |             |                                       | SET                                                                                                    | Setting                                                                                                    |
|                            |                                                                                                    |                                                                                                    |        |             |                                       | W0.03                                                                                                    | Bit address                                                                                                    |
|                            |                                                                                                    |                                                                                                    |        |             |                                       |                                                                                                    |                                                                                                    |
| 20                         | W0.03                                                                                                    | 1                                                                                                    |        |             |                                       | W3.00                                                                                                    | Desitioning to A start                                                                                                    |
|                            |                                                                                                    | W2.00                                                                                                    |        |             |                                       |                                                                                                    | Positioning to A start                                                                                                    |
|                            |                                                                                                    |                                                                                                    |        |             |                                       | RSET                                                                                                    | Resetting                                                                                                    |
|                            |                                                                                                    | Positioning to A completed                                                                                                    |        |             |                                       | W0.03                                                                                                    | Bit address                                                                                                    |
|                            |                                                                                                    |                                                                                                    |        |             |                                       |                                                                                                    |                                                                                                    |
| 24                         | Operation 3                                                                                                    | 3: Positioning to C                                                                                                    |        |             | *                                     |                                                                                                    |                                                                                                    |
| 24                         | W0.03                                                                                                    |                                                                                                    |        |             |                                       | ·                                                                                                    | ·                                                                                                    |
|                            |                                                                                                    |                                                                                                    |        |             |                                       | SET                                                                                                    | Setting                                                                                                    |
|                            |                                                                                                    |                                                                                                    |        |             |                                       | W0.04                                                                                                    | Bit address                                                                                                    |
|                            |                                                                                                    |                                                                                                    |        |             |                                       |                                                                                                    | · · · · · · · · · · · · · · · · · · ·                                                                                                    |
|                            | II W0.04                                                                                                    |                                                                                                    |        |             |                                       | Wit 02                                                                                                    |                                                                                                    |
| 26                         | W0.04                                                                                                    |                                                                                                    | *      | ÷           | Ψ                                     | W1.02                                                                                                    | Positioning to C start                                                                                                    |
| 26                         |                                                                                                    | W2.02                                                                                                    | •      |             |                                       |                                                                                                    | Positioning to C start                                                                                                    |
| 26                         |                                                                                                    |                                                                                                    | *      | •           | •                                     |                                                                                                    |                                                                                                    |
| 26                         |                                                                                                    | W202<br>L<br>Positioning to C completed                                                                                                    | •      | *           | •                                     | ·                                                                                                    | Positioning to C start<br>Resetting<br>Bit address                                                                                                    |
| 26                         |                                                                                                    |                                                                                                    | •      | •           | •                                     | RSET                                                                                                    | Resetting                                                                                                    |
| 26                         | Operation                                                                                                    |                                                                                                    | •      | •           | •                                     | RSET                                                                                                    | Resetting                                                                                                    |
|                            | Operation<br>W0.04                                                                                                    | Positioning to C completed                                                                                                    | •      | •           |                                       | RSET<br>W0.04                                                                                                    | Resetting<br>Bit address                                                                                                    |
|                            | Operation                                                                                                    | Positioning to C completed                                                                                                    |        | •           | · · · · · · · · · · · · · · · · · · · | RSET<br>W0.04                                                                                                    | Resetting<br>Bit address<br>Setting                                                                                                    |
|                            | Operation<br>W0.04                                                                                                    | Positioning to C completed                                                                                                    | ·      | •           | ·<br>·<br>·                           | RSET<br>W0.04                                                                                                    | Resetting<br>Bit address                                                                                                    |
| 30                         | ■ Operation<br>₩0.04<br>−1↓                                                                                                    | Positioning to C completed                                                                                                    | •<br>• | ·<br>·      | ·<br>·                                | RSET<br>W0.04                                                                                                    | Resetting<br>Bit address<br>Setting                                                                                                    |
|                            | Operation<br>W0.04                                                                                                    | Positioning to C completed                                                                                                    | -      | ·<br>·      | -<br>-<br>-                           | RSET<br>W0.04                                                                                                    | Resetting<br>Bit address<br>Setting<br>Bit address                                                                                                    |
| 30                         | Operation     W0.04     UU     W0.05                                                                                                    | Positioning to C completed 3: Positioning to A                                                                                                    |        | ·<br>·<br>· | ·<br>·<br>·<br>·                      | RSET<br>W0.04                                                                                                    | Resetting<br>Bit address<br>Setting                                                                                                    |
| 30                         | Operation     W0.04     UU     W0.05                                                                                                    | Positioning to C completed 3: Positioning to A                                                                                                    | •      |             |                                       | RSET<br>W0.04<br>W0.04<br>W0.05<br>W0.05<br>W0.05                                                                                                    | Resetting<br>Bit address<br>Setting<br>Bit address                                                                                                    |
| 30                         | Operation     W0.04     UU     W0.05                                                                                                    | Positioning to C completed 3: Positioning to A                                                                                                    | •      |             |                                       | RSET<br>W0.04<br>SET<br>W0.05<br>W0.05                                                                                                    | Resetting<br>Bit address<br>Setting<br>Bit address<br>Positioning to A start                                                                                                    |
| 30                         | Operation     W0.04     UU     W0.05                                                                                                    | Positioning to C completed 3: Positioning to A                                                                                                    | •      |             |                                       | RSET<br>W0.04<br>W0.04<br>W0.05<br>W0.05<br>W0.05                                                                                                    | Resetting<br>Bit address<br>Setting<br>Bit address<br>Positioning to A start<br>Resetting                                                                                                    |
| 30                         | Operation W004 U W005 U Operation                                                                                                    | Positioning to C completed 3: Positioning to A                                                                                                    | •      |             |                                       | RSET<br>W0.04<br>W0.04<br>W0.05<br>W0.05<br>W0.05                                                                                                    | Resetting<br>Bit address<br>Setting<br>Bit address<br>Positioning to A start<br>Resetting                                                                                                    |
| 30                         | Operation W0.04 UP V0.05 Operation W0.05                                                                                                    | Positioning to C completed 3: Positioning to A W2.00 Positioning to A completed                                                                                                  | •      |             |                                       | RSET           W0.04           SET           W0.05           W3.01           RSET           W0.05                                                                                                    | Resetting<br>Bit address<br>Setting<br>Bit address<br>Positioning to A start<br>Resetting<br>Bit address                                                                                                    |
| 30                         | Operation W004 U W005 U Operation                                                                                                    | Positioning to C completed 3: Positioning to A W2.00 Positioning to A completed                                                                                                  | •      |             |                                       |                                                                                                    | Resetting<br>Bit address<br>Setting<br>Bit address<br>Positioning to A start<br>Resetting<br>Bit address<br>Setting                                                                                                |
| 30                         | Operation W0.04 UP V0.05 Operation W0.05                                                                                                    | Positioning to C completed 3: Positioning to A W2.00 Positioning to A completed                                                                                                  | •      |             |                                       | RSET           W0.04           SET           W0.05           W3.01           RSET           W0.05                                                                                                    | Resetting<br>Bit address<br>Setting<br>Bit address<br>Positioning to A start<br>Resetting<br>Bit address                                                                                                    |
| 30<br>32<br>36             | Operation     W0.05     Uperation     W0.05     Uperation     Uperation     W0.05     Uperation     W0.05     Uperation     W0.05     Uperation     W0.05     Uperation     W0.05     Uperation     W0.05     Uperation     W0.05     Uperation     W0.05     Uperation     Uperation     W0.05     Uperation     W0.05     Uperation     W0.05     Uperation     W0.05     Uperation     W0.05     Uperation     Uperation     W0.05     Uperation     W0.05     Uperation     W0.05     Uperation     W0.05     Uperation     W0.05     Uperation     W0.05     Uperation     Uperation     Uperation     W0.05     Uperation     W0.05     Uperation     W0.05     Uperation     W0.05     Uperation     W0.05     Uperation     W0.05     Uperation     W0.05     Uperation     W0.05     Uperation     W0.05     Uperation     W0.05     Uperation     W0.05     Uperation     W0.05     Uperation     W0.05     W0.05     W0.0                                                                                                    | Positioning to C completed 3: Positioning to A W2.00 Positioning to A completed                                                                                                  | •      |             |                                       | RSET           W0.04           SET           W0.05           W3.01           O           RSET           W0.05           W3.01           O           SET           W0.05           W0.05           W0.06           W1.03                                                                                                    | Resetting<br>Bit address<br>Setting<br>Bit address<br>Positioning to A start<br>Resetting<br>Bit address<br>Setting                                                                                                |
| 30                         | Operation W0.04 U W0.05 U Operation W0.05 U Operation W0.05 U U Operation                                                                                                    | Positioning to C completed 3: Positioning to A W2.00 Positioning to A completed                                                                                                  | •      |             |                                       | RSET           W0.04           SET           W0.05           W3.01           RSET           W0.05           W3.01           SET           W0.05           W3.01           SET           W0.05           W3.01                                                                                                    | Resetting<br>Bit address<br>Setting<br>Bit address<br>Positioning to A start<br>Resetting<br>Bit address<br>Setting                                                                                                |
| 30<br>32<br>36             | ■ Operation<br>W0.04<br>■ Uperation<br>W0.05<br>■ Operation<br>W0.05<br>■ Uperation<br>W0.05                                                                                                    | Positioning to C completed 3: Positioning to A 4: Positioning to A completed 4: Positioning to D 4: W203                                                                         | •      |             |                                       | RSET<br>W0.04<br>W0.04<br>W0.05<br>W8.01<br>RSET<br>W0.05<br>SET<br>W0.06<br>W1.03                                                                                                    | Resetting<br>Bit address<br>Setting<br>Bit address<br>Positioning to A start<br>Resetting<br>Bit address<br>Setting<br>Bit address<br>Positioning to D start                                                       |
| 30<br>32<br>36             | ■ Operation<br>W0.04<br>■ Uperation<br>W0.05<br>■ Operation<br>W0.05<br>■ Uperation<br>W0.05                                                                                                    | Positioning to C completed 3: Positioning to A 4: Positioning to A completed 4: Positioning to A completed 4: Positioning to D                                                   |        |             |                                       | RSET<br>W0.04<br>W0.05<br>W0.05<br>W0.05<br>W0.05<br>SET<br>W0.05<br>W1.03<br>RSET                                                                                                    | Resetting<br>Bit address<br>Setting<br>Bit address<br>Positioning to A start<br>Resetting<br>Bit address<br>Setting<br>Bit address<br>Positioning to D start<br>Resetting                                          |
| 30<br>32<br>36             | ■ Operation<br>W0.04<br>■ Uperation<br>W0.05<br>■ Operation<br>W0.05<br>■ Uperation<br>W0.05                                                                                                    | Positioning to C completed 3: Positioning to A 4: Positioning to A completed 4: Positioning to D 4: W203                                                                         |        |             |                                       | RSET<br>W0.04<br>W0.04<br>W0.05<br>W8.01<br>RSET<br>W0.05<br>SET<br>W0.06<br>W1.03                                                                                                    | Resetting<br>Bit address<br>Setting<br>Bit address<br>Positioning to A start<br>Resetting<br>Bit address<br>Setting<br>Bit address<br>Positioning to D start                                                       |
| 30<br>32<br>36             | ■ Operation<br>W0.04<br>↓↓<br>W0.05<br>↓ ↓<br>W0.05<br>↓↓<br>W0.05<br>↓↓<br>W0.06<br>↓↓                                                                                                    | Positioning to C completed     Positioning to A                                                                                                    |        |             |                                       | RSET<br>W0.04<br>W0.05<br>W0.05<br>W0.05<br>W0.05<br>SET<br>W0.05<br>W1.03<br>RSET                                                                                                    | Resetting<br>Bit address<br>Setting<br>Bit address<br>Positioning to A start<br>Resetting<br>Bit address<br>Setting<br>Bit address<br>Positioning to D start<br>Resetting                                          |
| 30<br>32<br>36             | Operation W004 U W005 U Operation W006 U Operation Operation                                                                                                    | Positioning to C completed 3: Positioning to A 4: Positioning to A completed 4: Positioning to A completed 4: Positioning to D                                                   |        |             |                                       | RSET<br>W0.04<br>W0.05<br>W0.05<br>W0.05<br>W0.05<br>SET<br>W0.05<br>W1.03<br>RSET                                                                                                    | Resetting<br>Bit address<br>Setting<br>Bit address<br>Positioning to A start<br>Resetting<br>Bit address<br>Setting<br>Bit address<br>Positioning to D start<br>Resetting                                          |
| 30<br>32<br>36<br>38       | Operation     W0.05     Uperation     W0.05     Uperation     W0.06     Uperation     W0.06     Uperation     W0.06                                                                                                    | Positioning to C completed     Positioning to A                                                                                                    |        |             |                                       | RSET           W0.04           SET           W0.05           W3.01           RSET           W0.05           W0.06           W1.03           RSET           W0.06           W1.03                                                                                                    | Resetting<br>Bit address<br>Setting<br>Bit address<br>Positioning to A start<br>Resetting<br>Bit address<br>Setting<br>Bit address<br>Positioning to D start<br>Resetting<br>Bit address                           |
| 30<br>32<br>36<br>38       | Operation W004 U W005 U Operation W006 U Operation Operation                                                                                                    | Positioning to C completed     Positioning to A                                                                                                    |        |             |                                       | RSET           W0.04           SET           W0.05           W3.01           RSET           W0.05           W1.03           W1.03           SET           W0.06           W1.03           SET           W0.06                                                                                                    | Resetting<br>Bit address<br>Setting<br>Bit address<br>Positioning to A start<br>Resetting<br>Bit address<br>Setting<br>Bit address<br>Positioning to D start<br>Resetting<br>Bit address<br>Setting<br>Bit address |
| 30<br>32<br>36<br>38       | Operation     W0.05     Uperation     W0.05     Uperation     W0.06     Uperation     W0.06     Uperation     W0.06                                                                                                    | Positioning to C completed     Positioning to A                                                                                                    |        |             |                                       | RSET           W0.04           SET           W0.05           W3.01           RSET           W0.05           W0.06           W1.03           RSET           W0.06           W1.03                                                                                                    | Resetting<br>Bit address<br>Setting<br>Bit address<br>Positioning to A start<br>Resetting<br>Bit address<br>Setting<br>Bit address<br>Positioning to D start<br>Resetting<br>Bit address                           |
| 30<br>32<br>36<br>38<br>42 | ■ Operation<br>W0.04<br>↓↓<br>W0.05<br>↓↓<br>W0.05<br>↓↓<br>W0.06<br>↓↓<br>W0.06<br>↓↓<br>W0.06<br>↓↓<br>W0.06<br>↓↓<br>W0.06<br>↓↓<br>W0.06<br>↓↓<br>W0.04<br>W0.04<br>W0.04<br>W0.04<br>W0.04<br>W0.04<br>W0.04<br>W0.04<br>W0.04<br>W0.04<br>W0.04<br>W0.05<br>W0.04<br>W0.05<br>W0.04<br>W0.05<br>W0.06<br>W0.06<br>W | Positioning to C completed     Positioning to A                                                                                                    |        |             |                                       | RSET           W0.04           SET           W0.05           W3.01           SET           W0.05           W3.01           SET           W0.05           W3.01           W0.05           W0.05           W0.06           W1.03           SET           W0.06           W1.03           SET           W0.06           W1.03           SET           W0.07           W3.02 | Resetting<br>Bit address<br>Setting<br>Bit address<br>Positioning to A start<br>Resetting<br>Bit address<br>Setting<br>Bit address<br>Positioning to D start<br>Resetting<br>Bit address<br>Setting<br>Bit address |
| 30<br>32<br>36<br>38       | Operation     W0.05     Uperation     W0.05     Uperation     W0.06     Uperation     W0.06     Uperation     W0.06                                                                                                    | Positioning to C completed     Positioning to A                                                                                                    |        |             |                                       | RSET           W0.04           SET           W0.05           W3.01           RSET           W0.05           W1.03           RSET           W0.06           W1.03           RSET           W0.06           W1.03           SET           W0.06           SET           W0.06                                                                                              | Resetting<br>Bit address<br>Setting<br>Bit address<br>Positioning to A start<br>Resetting<br>Bit address<br>Setting<br>Bit address<br>Positioning to D start<br>Resetting<br>Bit address<br>Setting<br>Bit address |
| 30<br>32<br>36<br>38<br>42 | ■ Operation<br>W0.04<br>↓↓<br>W0.05<br>↓↓<br>W0.05<br>↓↓<br>W0.06<br>↓↓<br>W0.06<br>↓↓<br>W0.06<br>↓↓<br>W0.06<br>↓↓<br>W0.06<br>↓↓<br>W0.06<br>↓↓<br>W0.04<br>W0.04<br>W0.04<br>W0.04<br>W0.04<br>W0.04<br>W0.04<br>W0.04<br>W0.04<br>W0.04<br>W0.04<br>W0.05<br>W0.04<br>W0.05<br>W0.04<br>W0.05<br>W0.06<br>W0.06<br>W | Positioning to C completed 3: Positioning to A 4: Positioning to A completed 4: Positioning to A completed 4: Positioning to D 5: Positioning to D completed 5: Positioning to A |        |             |                                       | RSET           W0.04           SET           W0.05           W3.01           SET           W0.05           W3.01           SET           W0.05           W3.01           W0.05           W0.05           W0.06           W1.03           SET           W0.06           W1.03           SET           W0.06           W1.03           SET           W0.07           W3.02 | Resetting<br>Bit address<br>Setting<br>Bit address<br>Positioning to A start<br>Resetting<br>Bit address<br>Setting<br>Bit address<br>Positioning to D start<br>Resetting<br>Bit address<br>Setting<br>Bit address |
| 30<br>32<br>36<br>38<br>42 | ■ Operation<br>W0.04<br>↓↓<br>W0.05<br>↓↓<br>W0.05<br>↓↓<br>W0.06<br>↓↓<br>W0.06<br>↓↓<br>W0.06<br>↓↓<br>W0.06<br>↓↓<br>W0.06<br>↓↓<br>W0.06<br>↓↓<br>W0.04<br>W0.04<br>W0.04<br>W0.04<br>W0.04<br>W0.04<br>W0.04<br>W0.04<br>W0.04<br>W0.04<br>W0.04<br>W0.05<br>W0.04<br>W0.05<br>W0.04<br>W0.05<br>W0.06<br>W0.06<br>W | Positioning to C completed 3: Positioning to A 3: Positioning to A 4: Positioning to A completed 4: Positioning to D 4: Positioning to D 5: Positioning to A                     |        |             |                                       | RSET           W0.04           SET           W0.05           W3.01           SET           W0.05           W3.01           SET           W0.05           W3.01           W0.05           W0.05           W0.06           W1.03           SET           W0.06           W1.03           SET           W0.06           W1.03           SET           W0.07           W3.02 | Resetting<br>Bit address<br>Setting<br>Bit address<br>Positioning to A start<br>Resetting<br>Bit address<br>Setting<br>Bit address<br>Positioning to D start<br>Resetting<br>Bit address<br>Setting<br>Bit address |

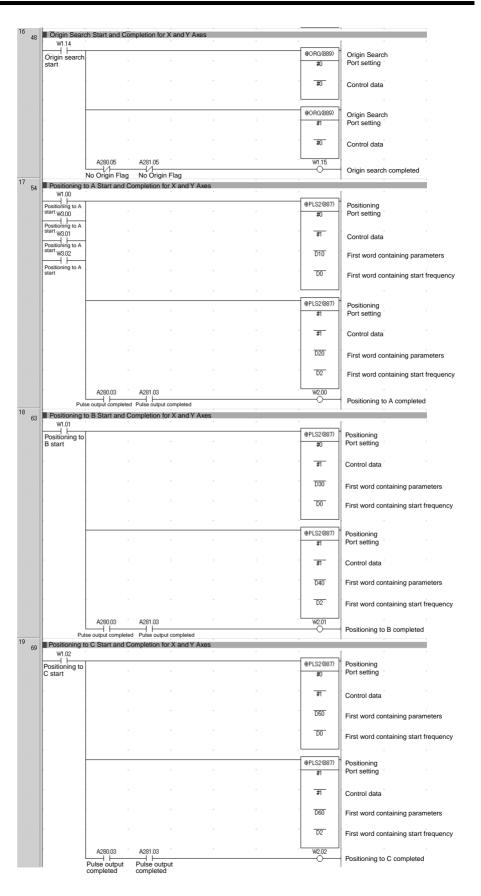

| 19       |                                                  |                    |                        |        |   |             |                                       |         |
|----------|--------------------------------------------------|--------------------|------------------------|--------|---|-------------|---------------------------------------|---------|
| 69       | Positioning to<br>W1.02                          | o C Start and C    | Completion for X and   | Y Axes |   | •           | • • •                                 |         |
|          |                                                  |                    |                        |        |   | @PLS2(887)  | Positioning                           |         |
|          | Positioning to<br>C start                        |                    |                        |        |   | #0          | Port setting                          |         |
|          |                                                  |                    |                        |        |   | -           |                                       |         |
|          |                                                  |                    |                        |        |   | #1          | Control data                          |         |
|          |                                                  |                    |                        |        |   | D50         | First word containing parame          | eters   |
|          |                                                  |                    |                        |        |   |             |                                       |         |
|          |                                                  |                    |                        |        |   | DO          | First word containing start fre       | equency |
|          |                                                  |                    |                        |        |   |             |                                       |         |
|          |                                                  |                    |                        |        |   | @PLS2(887)  | Positioning                           |         |
|          |                                                  |                    |                        |        |   | #1          | Port setting                          |         |
|          |                                                  |                    |                        |        |   |             | Control data                          |         |
|          |                                                  |                    |                        |        |   |             |                                       |         |
|          |                                                  |                    |                        |        |   | D60         | First word containing parame          | eters   |
|          |                                                  |                    |                        |        |   | 0 <u>D2</u> | First word containing start fre       |         |
|          |                                                  |                    |                        |        |   |             | First word containing start fre       | equency |
|          |                                                  | A280.03            | A281.03                |        | * | W2.02       | Positioning to C completed            |         |
| 20       | II                                               |                    | Pulse output complete  |        |   |             | Positioning to C completed            |         |
| 20 75    | Positioning t<br>W1.03                           | o D Start and C    | Completion for X and   | Y Axes |   |             |                                       |         |
|          |                                                  |                    |                        |        |   | @PLS2(887)  | Positioning                           |         |
|          | Positioning to<br>D start                        |                    |                        |        |   | #0          | Port setting                          |         |
|          |                                                  |                    |                        |        |   |             |                                       |         |
|          |                                                  |                    |                        |        |   | #1          | Control data                          |         |
|          |                                                  |                    |                        |        |   | D70         | First word containing parame          | eters   |
|          |                                                  |                    |                        |        |   |             | This word containing parame           | 1013    |
|          |                                                  |                    |                        |        |   | DO          | First word containing start fre       | equency |
|          |                                                  |                    |                        |        |   |             |                                       |         |
|          |                                                  |                    |                        |        |   | @PLS2(887)  | Positioning                           |         |
|          |                                                  |                    |                        |        |   | #1          | Port setting                          |         |
|          |                                                  |                    |                        |        |   |             |                                       |         |
|          |                                                  |                    |                        |        |   | #1          | Control data                          |         |
|          |                                                  |                    |                        |        |   | D80         | First word containing parame          | eters   |
|          |                                                  |                    |                        |        |   |             |                                       |         |
|          |                                                  |                    |                        |        |   | D2          | First word containing start fre       | equency |
|          |                                                  | A280.03            | A281.03                |        |   | . W2.03     |                                       |         |
|          | Pul                                              | se output complete | d Pulse output complet | ed     |   |             | Positioning to D completed            |         |
| 21<br>81 | Emergency                                        | Stop (Pulse Ou     | tput Stopped)          |        | * | •           | · · · · · · · · · · · · · · · · · · · |         |
| 0.       | 0.01                                             |                    |                        |        |   |             |                                       |         |
|          | Emergency                                        |                    | *                      |        |   | @INI(880)   | Operation Mode Control                |         |
|          | stop switch                                      |                    |                        |        |   | #0          | Port setting                          |         |
|          |                                                  |                    |                        |        |   | 43          | Control data                          |         |
|          |                                                  |                    |                        |        |   |             |                                       |         |
|          |                                                  |                    |                        |        |   | @INI(880)   | Operation Mode Control                |         |
|          |                                                  |                    |                        |        |   | #1          | Port setting                          |         |
|          |                                                  |                    |                        |        |   |             |                                       |         |
|          |                                                  |                    |                        |        |   | #3          | Control data                          |         |
|          |                                                  |                    |                        |        |   | · <u> </u>  | First word containing new PV          | ,       |
|          |                                                  |                    |                        |        |   |             | This word containing flew PV          | ,       |
| 22<br>84 | Limit Input S                                    | ettings            |                        |        |   |             | · · · · · · · · · · · · · · · · · · · |         |
| 84       | 2960.06                                          |                    | +                      | *      | * | A540.08     | CW limit input signal X axis          |         |
| 22       | Built-in input                                   | IN6                |                        |        |   | A540.09     | GTT IIITIIL IIIPUL SIGIIAI A AXIS     |         |
| 23<br>86 | Built-in input<br>(CIO 296007)<br>Built-in input |                    |                        |        |   | A540.09     | CCW limit input signal X axis         | 6       |
| 24 00    | (CIO 296008                                      | )                  |                        |        |   | A541.08     | OW/ limit instal in the live in       |         |
| 88       | Built-in input<br>(CIO 296009                    | IN8                |                        |        |   | O           | CW limit input signal Y axis          |         |
| 25<br>90 |                                                  |                    |                        |        |   | A541.09     | CCW limit input signal Y axis         |         |
| 26       | Built-in input                                   | 1119               |                        |        | * |             |                                       |         |

# 7-1-8 Feeding Wrapping Material: Interrupt Feeding

# **Specifications and Operation**

# Feeding Wrapping Material in a Vertical Pillow Wrapper

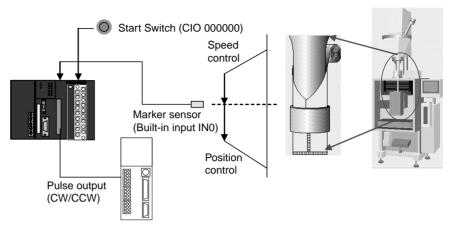

#### **Operation Pattern**

Speed control is used to feed wrapping material to the initial position. When the marker sensor input is received, fixed-distance positioning is performed before stopping.

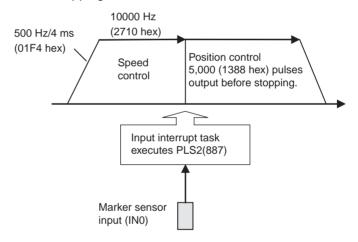

#### Operation

**1,2,3...** 1. Speed control is used to feed wrapping material to the initial position when the Start Switch (CIO 00000) is activated.

- 2. When the Marker Sensor Input (IN0) is received, PLS2(887) is executed in interrupt task 140.
- 3. Fixed-distance positioning is executed with PLS2(887) before stopping.

### **Preparation**

#### **PLC Setup Settings**

| Setting details                                        | Address | Data     |
|--------------------------------------------------------|---------|----------|
| Enable using built-in input IN0 as an interrupt input. | 060     | 0011 hex |

**Note** The interrupt input setting is read when the power supply is turned ON.

| Use Counter 0 Don't Use Counter V Use Counter 1 Don't Use Counter V<br>Counting Mode Linear mode V<br>Circular Max. Count 0<br>Reset Z phase, software reset V<br>Input Setting Differential phase input V<br>Input Setting Differential phase input V<br>Interrupt Input<br>IN0 Interrupt NO<br>IN1 Normal V IN3 Normal V<br>Use Counter 1 Don't Use Counter V<br>Counting Mode Linear mode V<br>Counting Mode Linear mode V<br>Count Input Setting Differential phase input V<br>Constant Input (N0-9)<br>default(8ms) V                                                                                                    | High Speed Cou |                       |         | High Speed Cou |                          |        |
|----------------------------------------------------------------------------------------------------|----------------|-----------------------|---------|----------------|--------------------------|--------|
| Circular Max. Count  Circular Max. Count Circular Max. Count Circu | Use Counter 0  | Don't Use Counter     | <b></b> | Use Counter 1  | Don't Use Counter        | •<br>• |
| Input Setting Differential phase input Input Setting Differential phase input Input Setting Differential phase input Interrupt Input IN2 Normal Constant Input (IN0-9)                                                                                                    | -              | ·                     |         | -              | ,<br>                    | -1     |
| Interrupt Input IND Interrupt IN2 Normal General Input Operation Constant Input (IN0-9)                                                                                                    | Reset          | Z phase, software n   | eset 💌  | Reset          | Z phase, software reset  | ~      |
| IND Interrupt IN2 Normal Constant Input (IN0-9)                                                                                                    | Input Setting  | Differential phase in | put 💌   | Input Setting  | Differential phase input | ~      |
|                                                                                                    | INO Inte       | errupt                |         | •              | Constant Input (IN0-9)   |        |
|                                                                                                    |                |                       |         |                |                          |        |

#### **DM Area Settings**

### Speed Control Settings to Feed Wrapping Material to Initial Position

| Setting details                | Address | Data  |
|--------------------------------|---------|-------|
| Acceleration rate: 500 Hz/4 ms | D00000  | #01F4 |
| Target frequency: 10,000 Hz    | D00001  | #2710 |
|                                | D00002  | #0000 |

### Positioning Control Settings for Wrapping Material

| Setting details                       | Address | Data  |
|---------------------------------------|---------|-------|
| Acceleration rate: 500 Hz/4 ms        | D00010  | #01F4 |
| Deceleration rate: 500 Hz/4 ms        | D00011  | #01F4 |
| Target frequency: 10,000 Hz           | D00012  | #2710 |
|                                       | D00013  | #0000 |
| Number of output pulses: 5,000 pulses | D00014  | #1388 |
|                                       | D00015  | #0000 |
| Starting frequency: 0 Hz              | D00016  | #0000 |
|                                       | D00017  | #0000 |

## Ladder Program

#### Cyclic Task Program (Executed at Startup)

| 0 Enabling Input Interru | pt 0 (IN0)         |                       |         |     |           |                                                                                                    |
|--------------------------|--------------------|-----------------------|---------|-----|-----------|----------------------------------------------------------------------------------------------------|
| P_First_Oyole            | · · · · ·          | •                     | *       | • • |           | r ·                                                                                                    |
|                          |                    |                       |         |     | MSKS(690) | Interrupt Mask Setting                                                                                                    |
| First Cycle Flag         |                    |                       |         |     | 6         | Control data 1                                                                                                    |
|                          |                    |                       |         |     | •         | Control data 1                                                                                                    |
|                          |                    |                       |         |     |           |                                                                                                    |
|                          | *                  | •                     | •       | • • | #0        | Control data 2                                                                                                    |
|                          |                    |                       |         |     |           |                                                                                                    |
| , Feeding Material with  | Spood Control      | •                     | •       | • • |           | · ·                                                                                                    |
|                          | W0.01 *            | •                     |         |     | 00.0W     | t ·                                                                                                    |
|                          | -1/1               |                       |         |     |           | Material being fed                                                                                                    |
| Material feed start M    | aterial            |                       |         |     | . U       | Material being led                                                                                                    |
| W0.00 pc                 | sitioning          |                       |         |     |           | Ť                                                                                                    |
| CC                       | mpleted            |                       |         |     | @ACC(888) | Frequence Acceleration/ Deceleration C                                                                                                    |
| Material being fed       | t                  | *                     | +       | • • | #0        | Port setting                                                                                                    |
|                          |                    |                       |         |     |           | · •····g                                                                                                    |
|                          | ļ                  |                       |         |     | #0        | · · · · ·                                                                                                    |
|                          |                    |                       |         |     | *0        | Mode setting                                                                                                    |
|                          |                    |                       |         |     |           |                                                                                                    |
|                          | Ī                  | •                     | •       | • • | DO        | Target frequency                                                                                                    |
|                          |                    |                       |         |     |           | First word containing control data                                                                                                    |
| · ·                      | A280.03            | * A280.04             | +       | • • | W0.01     | Material positioning completed                                                                                                    |
|                          |                    | <u> </u>              |         |     |           | Material positioning completed                                                                                                    |
|                          |                    | ted Pulse output in p | rogress | • • | ,         | · · · · · · · · · · · · · · · · · · ·                                                                                                    |
| 10 Emergency Stop (Pul   | se Output Stopped) |                       |         |     |           |                                                                                                    |
| 0.01                     |                    |                       |         |     |           | , the second second sec |
| Emergency stop           |                    |                       |         |     | (088)IAI® | Operation Mode Control                                                                                                    |
| Emergency stop<br>switch | *                  | •                     | *       | • • | #0        | Port setting                                                                                                    |
|                          |                    |                       |         |     |           | S.                                                                                                    |
|                          |                    | •                     |         |     | #3        |                                                                                                    |
|                          |                    |                       |         |     | #3        | Control data                                                                                                    |
|                          |                    |                       |         |     |           |                                                                                                    |
| · ·                      | •                  | •                     | *       | • • | 0         | First word containing new PV                                                                                                    |
|                          |                    |                       |         |     |           |                                                                                                    |
|                          |                    |                       |         |     |           | · · · · · · · · · · · · · · · · · · ·                                                                                                    |

#### Program for Interrupt Task 140

| 0 | Interrupt Tas<br>Starting Inte | sk for Marker | Sensor ON |   |   |   |   |                 |                                          |
|---|--------------------------------|---------------|-----------|---|---|---|---|-----------------|------------------------------------------|
|   | P_On                           | enuprieeu     | +         | + | • | + | • |                 | · 1                                      |
|   | Always ON<br>Flag              | *             | *         | ٠ | • | * | * | PLS2(887)<br>#0 | Positioning<br>Port setting              |
|   |                                | •             | *         | * | * | * | • | #0              | Control data                             |
|   |                                | •             | *         | • | • | * |   | D10             | First word containing<br>parameters      |
|   |                                | •             | *         | ٠ | • | + |   | D16             | First word containing<br>start frequency |

# Appendix A

# **Combinations of Pulse Control Instructions**

# Starting Instructions: SPED(885) and ACC(888), Independent

| Instruc-                              | Pulse                |             |   | St                       | arting | instruction              |   |                                     |   |
|---------------------------------------|----------------------|-------------|---|--------------------------|--------|--------------------------|---|-------------------------------------|---|
| tion being<br>executed                | status               | INI(880)    |   | SPED(885)<br>(Independen | t)     | SPED(885)<br>(Continuous | ) | ACC(888)<br>(Independent            | ) |
| SPED(885)                             | Steady               | Change PV   | × | Output method            |        | Output method            | × | Output method                       |   |
| (Indepen-<br>dent)                    | speed                | Stop pulses | О | Direction                |        | Direction                | × | Direction                           |   |
| uo,                                   |                      |             |   | Target frequency         | О      | Target frequency         | × | Target frequency                    | О |
|                                       |                      |             |   |                          |        |                          |   | Acceleration/decel-<br>eration rate | 0 |
| SPED(885)                             | Steady               | Change PV   | × | Output method            | ×      | Output method            |   | Output method                       | × |
| (Continu-<br>ous)                     | speed                | Stop pulses | О | Direction                | ×      | Direction                |   | Direction                           | × |
| 000)                                  |                      |             |   | Target frequency         | ×      | Target frequency         | О | Target frequency                    | × |
|                                       |                      |             |   |                          |        |                          |   | Acceleration/decel-<br>eration rate | × |
| ACC(888)                              | Steady               | Change PV   | × | Output method            | ×      | Output method            | × | Output method                       |   |
| (Indepen-<br>dent)                    | speed                | Stop pulses | О | Direction                | ×      | Direction                | × | Direction                           |   |
| · · · · · · · · · · · · · · · · · · · |                      |             |   | Target frequency         | ×      | Target frequency         | × | Target frequency                    | О |
|                                       |                      |             |   |                          |        |                          |   | Acceleration/decel-<br>eration rate | О |
|                                       | Accelerat-           | Change PV   | × | Output method            | ×      | Output method            | × | Output method                       |   |
|                                       | ing or decelerat-    | Stop pulses | 0 | Direction                | ×      | Direction                | × | Direction                           |   |
|                                       | ing                  |             |   | Target frequency         | ×      | Target frequency         | х | Target frequency                    | О |
|                                       |                      |             |   |                          |        |                          |   | Acceleration/decel-<br>eration rate | 0 |
| ACC(888)                              | Steady<br>speed      | Change PV   | × | Output method            | ×      | Output method            | х | Output method                       | × |
| (Continu-<br>ous)                     |                      | Stop pulses | 0 | Direction                | ×      | Direction                | × | Direction                           | × |
| ,                                     |                      |             |   | Target frequency         | ×      | Target frequency         | × | Target frequency                    | × |
|                                       |                      |             |   |                          |        |                          |   | Acceleration/decel-<br>eration rate | × |
|                                       | Accelerat-           | Change PV   | × | Output method            | ×      | Output method            | × | Output method                       | × |
|                                       | ing or<br>decelerat- | Stop pulses | О | Direction                | ×      | Direction                | × | Direction                           | × |
|                                       | ing                  |             |   | Target frequency         | ×      | Target frequency         | × | Target frequency                    | × |
|                                       |                      |             |   |                          |        |                          |   | Acceleration/decel-<br>eration rate | × |
| PLS2(887)                             | Steady               | Change PV   | × | Output method            | ×      | Output method            | × | Output method                       |   |
|                                       | speed                | Stop pulses | О | Direction                | ×      | Direction                | × | Direction                           |   |
|                                       |                      |             |   | Target frequency         | ×      | Target frequency         | × | Target frequency                    | О |
|                                       |                      |             |   |                          |        |                          |   | Acceleration/decel-<br>eration rate | 0 |
|                                       | Accelerat-           | Change PV   | х | Output method            | ×      | Output method            | × | Output method                       |   |
|                                       | ing or decelerat-    | Stop pulses | О | Direction                | ×      | Direction                | × | Direction                           |   |
|                                       | ing                  |             |   | Target frequency         | ×      | Target frequency         | × | Target frequency                    | О |
|                                       |                      |             |   |                          |        |                          |   | Acceleration/decel-<br>eration rate | 0 |

| Instruc-<br>tion being<br>executed | Pulse<br>status                           |             |   |                           |   |                                     |   |                                     |   |
|------------------------------------|-------------------------------------------|-------------|---|---------------------------|---|-------------------------------------|---|-------------------------------------|---|
|                                    |                                           | INI(880)    |   | SPED(885)<br>(Independent | ) | SPED(885)<br>(Continuous)           |   | ACC(888)<br>(Independent            | ) |
| ORG(889)                           | Steady                                    | Change PV   | × | Output method             | × | Output method                       | × | Output method                       | × |
|                                    | speed                                     | Stop pulses | О | Direction                 | × | Direction                           | × | Direction                           | × |
|                                    |                                           |             |   | Target frequency          | × | Target frequency                    | × | Target frequency                    | × |
|                                    |                                           |             |   |                           |   | Acceleration/decel-<br>eration rate |   | Acceleration/decel-<br>eration rate | × |
|                                    | Accelerat-<br>ing or<br>decelerat-<br>ing | Change PV   | × | Output method             | × | Output method                       | × | Output method                       | × |
|                                    |                                           | Stop pulses | О | Direction                 | × | Direction                           | × | Direction                           | × |
|                                    |                                           |             |   | Target frequency          | × | Target frequency                    | × | Target frequency                    | × |
|                                    |                                           |             |   |                           |   | Acceleration/decel-<br>eration rate |   | Acceleration/decel-<br>eration rate | × |

O: Can be executed., x: Instruction Error will occur. (Error Flag ON), ---: Ignored. (Instruction error won't occur.)

# Starting Instructions: ACC(888), Continuous, PLS2(887), and ORG(889)

| Instruction         | Pulse status                         | Starting instruction                |   |                        |   |                  |   |  |
|---------------------|--------------------------------------|-------------------------------------|---|------------------------|---|------------------|---|--|
| being exe-<br>cuted |                                      | ACC(888) (Continuous)               |   | PLS2(887)              |   | ORG(889)         | ) |  |
| SPED(885)           | Steady                               | Output method                       | × | Output method          | × | Output method    | × |  |
| (Independent)       | speed                                | Direction                           | × | Frequency/Acceleration | × | Search or return | × |  |
|                     |                                      | Target frequency                    | × | Position/Movement data | × |                  |   |  |
|                     |                                      | Acceleration/decelera-<br>tion rate | × | Starting frequency     | × |                  |   |  |
| SPED(885)           | Steady                               | Output method                       |   | Output method          | × | Output method    | × |  |
| (Continuous)        | speed                                | Direction                           |   | Frequency/Acceleration | × | Search or return | × |  |
|                     |                                      | Target frequency                    | О | Position/Movement data | × |                  |   |  |
|                     |                                      | Acceleration/decelera-<br>tion rate | О | Starting frequency     | × |                  |   |  |
| ACC(888)            | Steady                               | Output method                       | × | Output method          |   | Output method    | × |  |
| (Independent)       | speed                                | Direction                           | × | Frequency/Acceleration | О | Search or return | × |  |
|                     |                                      | Target frequency                    | × | Position/Movement data | О |                  |   |  |
|                     |                                      | Acceleration/decelera-<br>tion rate | × | Starting frequency     |   |                  |   |  |
|                     | Accelerating                         | Output method                       | × | Output method          |   | Output method    | × |  |
|                     | or decelerat-<br>ing                 | Direction                           | × | Frequency/Acceleration | 0 | Search or return | × |  |
|                     | ing                                  | Target frequency                    | × | Position/Movement data | О |                  |   |  |
|                     |                                      | Acceleration/decelera-<br>tion rate | × | Starting frequency     |   |                  |   |  |
| ACC(888)            | Steady<br>speed                      | Output method                       |   | Output method          |   | Output method    | × |  |
| (Continuous)        |                                      | Direction                           |   | Frequency/Acceleration | О | Search or return | × |  |
|                     |                                      | Target frequency                    | О | Position/Movement data | 0 |                  |   |  |
|                     |                                      | Acceleration/decelera-<br>tion rate | О | Starting frequency     |   |                  |   |  |
|                     | Accelerating<br>or decelerat-<br>ing | Output method                       |   | Output method          |   | Output method    | × |  |
|                     |                                      | Direction                           |   | Frequency/Acceleration | О | Search or return | × |  |
|                     |                                      | Target frequency                    | × | Position/Movement data | 0 |                  |   |  |
|                     |                                      | Acceleration/decelera-<br>tion rate | × | Starting frequency     |   |                  |   |  |
| PLS2(886)           | Steady speed                         | Output method                       | × | Output method          |   | Output method    | × |  |
|                     |                                      | Direction                           | × | Frequency/Acceleration | 0 | Search or return | × |  |
|                     |                                      | Target frequency                    | × | Position/Movement data | О |                  |   |  |
|                     |                                      | Acceleration/decelera-<br>tion rate | × | Starting frequency     |   |                  |   |  |
|                     | Accelerating                         | Output method                       | × | Output method          |   | Output method    | × |  |
|                     | or decelerat-<br>ing                 | Direction                           | × | Frequency/Acceleration | 0 | Search or return | × |  |
|                     | ing                                  | Target frequency                    | × | Position/Movement data | 0 |                  |   |  |
|                     |                                      | Acceleration/decelera-<br>tion rate | × | Starting frequency     |   |                  |   |  |
| ORG(889)            | Steady                               | Output method                       | × | Output method          | × | Output method    | × |  |
|                     | speed                                | Direction                           | × | Frequency/Acceleration | × | Search or return | × |  |
|                     |                                      | Target frequency                    | × | Position/Movement data | × |                  |   |  |
|                     |                                      | Acceleration/decelera-<br>tion rate | × | Starting frequency     | × |                  |   |  |
|                     | Accelerating                         | Output method                       | × | Output method          | × | Output method    | × |  |
|                     | or decelerat-<br>ing                 | Direction                           | × | Frequency/Acceleration | × | Search or return | × |  |
|                     |                                      | Target frequency                    | × | Position/Movement data | × |                  |   |  |
|                     |                                      | Acceleration/decelera-<br>tion rate | × | Starting frequency     | × |                  |   |  |

O: Can be executed., x: Instruction error will occur. (Error Flag ON), ---: Ignored. (Instruction error won't occur.)

# Appendix B

# Using Pulse Instructions in other CPU Units

# PLC Compatibility Table

| Instruction | Function                                                                                                    | CJ1M                                            | CQM1H                           | CPM2C                                                                     | Customizable<br>Counter Units                                             |
|-------------|----------------------------------------------------------------------------------------------------|-------------------------------------------------|---------------------------------|---------------------------------------------------------------------------|---------------------------------------------------------------------------|
| PULS(886)   | Specifying the number of output pulses (absolute or relative)                                                                                                    | 0                                               |                                 | О                                                                         | 0                                                                         |
|             | Specifying the CW/CCW direction                                                                                                    | <br>(Specified by<br>SPED(885) or<br>ACC(888).) | О                               |                                                                           | <br>(Specified by<br>SPED(885) or<br>ACC(888).)                           |
|             | Using PULS(886) independently to output pulses (absolute position pulse output)                                                                                                    |                                                 |                                 |                                                                           | 0                                                                         |
| SPED(885)   | Changing the frequency during pulse output                                                                                                    | 0                                               | 0                               | О                                                                         | 0                                                                         |
|             | Switching between CW/CCW and Pulse + direction output methods                                                                                                    | 0                                               |                                 |                                                                           |                                                                           |
| ACC(88*)    | Trapezoidal pulse control (equal acceleration and deceleration rates)                                                                                                    | 0                                               | 0                               | 0                                                                         |                                                                           |
|             | Setting different acceleration and deceleration rates                                                                                                    |                                                 | 0                               |                                                                           |                                                                           |
|             | Changing the frequency during<br>pulse output<br>ACC(888) (independent)<br>→ACC(888) (independent)<br>or<br>ACC(888) (continuous)<br>→ACC(888) (continuous)                        | 0                                               | O<br>(Independent<br>mode only) | O<br>(Cannot be exe-<br>cuted during<br>acceleration or<br>deceleration.) | O<br>(Cannot be exe-<br>cuted during<br>acceleration or<br>deceleration.) |
|             | Changing the frequency during<br>pulse output<br>PLS2(887) →ACC(888)<br>(independent)                                                                                              | 0                                               |                                 |                                                                           |                                                                           |
|             | Changing the acceleration/decel-<br>eration rate during pulse output<br>ACC(888) (independent)<br>→ACC(888) (independent)<br>or<br>ACC(888) (continuous)<br>→ACC(888) (continuous) | 0                                               | O<br>(Independent<br>mode only) | O<br>(Cannot be exe-<br>cuted during<br>acceleration or<br>deceleration.) | O<br>(Cannot be exe-<br>cuted during<br>acceleration or<br>deceleration.) |
|             | Changing the acceleration/decel-<br>eration rate during pulse output<br>PLS2(887) →ACC(888) (indepen-<br>dent)                                                                     | 0                                               |                                 |                                                                           |                                                                           |
|             | Switching between CW/CCW and Pulse + direction output methods                                                                                                    | 0                                               |                                 |                                                                           |                                                                           |

## Using Pulse Instructions in other CPU Units

| Instruction | Function                                                                                                    | CJ1M                                                                                                    | CQM1H                              | CPM2C                                                                                                    | Customizable<br>Counter Units                                              |
|-------------|----------------------------------------------------------------------------------------------------|----------------------------------------------------------------------------------------------------|------------------------------------|----------------------------------------------------------------------------------------------------|----------------------------------------------------------------------------|
| PLS2(887)   | Specifying the number of output pulses (absolute or relative)                                                                                                    | О                                                                                                    |                                    | <br>(Instruction not<br>supported)                                                                                            | 0                                                                          |
|             | Switching between CW/CCW and<br>Pulse + direction output methods                                                                                                    | О                                                                                                    |                                    | <br>(Instruction not<br>supported)                                                                                            |                                                                            |
|             | Setting different acceleration and deceleration rates                                                                                                    | Ο                                                                                                    |                                    | <br>(Instruction not<br>supported)                                                                                            | 0                                                                          |
|             | Changing the number of output<br>pulses (target position) during<br>pulse output<br>PLS2(887) →PLS2(887)                                                                    | 0                                                                                                    |                                    | <br>(Instruction not<br>supported)                                                                                            |                                                                            |
|             | Changing the frequency during<br>pulse output<br>ACC(888) (independent)<br>PLS2(887)<br>Or<br>ACC(888) (Continuous)<br>PLS2(887)<br>Or<br>PLS2(887) $\rightarrow$ PLS2(887) | 0                                                                                                    |                                    | <br>(Instruction not<br>supported)                                                                                            |                                                                            |
|             | Changing the acceleration rate<br>and deceleration rate during pulse<br>output<br>ACC(888) (independent)<br>PLS2(887)<br>Or<br>ACC(888) (Continuous)<br>PLS2(887)           | 0                                                                                                    |                                    | <br>(Instruction not<br>supported)                                                                                            |                                                                            |
|             | Or<br>PLS2(887) →PLS2(887)                                                                                                    |                                                                                                    |                                    |                                                                                                    |                                                                            |
| PWM(891)    | Changing the duty ratio during<br>pulse output                                                                                                    | 0                                                                                                    | 0                                  | 0                                                                                                    | 0                                                                          |
|             | Setting the pulse frequency in 0.1-<br>Hz units                                                                                                    | 0                                                                                                    | ×                                  | ×                                                                                                    | ×                                                                          |
| ORG(889)    | Performing origin search and ori-<br>gin return operations                                                                                                    | Ο                                                                                                    | <br>(Instruction not<br>supported) | <br>(Instruction not<br>supported)                                                                                            | <br>(Instruction not<br>supported)                                         |
| CTBL(882)   | Comparing PV with comparison table                                                                                                    | High-speed<br>counter PV only                                                                                                 | High-speed<br>counter PV only      | High-speed<br>counter PV only                                                                                                 | <ul> <li>High-speed<br/>counter PV</li> <li>Pulse output<br/>PV</li> </ul> |
| INI(880)    | Changing PVs<br>(PVs that can be changed.)                                                                                                    | <ul> <li>High-speed<br/>counter PV</li> <li>Interrupt input<br/>(counter mode)<br/>PV</li> <li>Pulse output<br/>PV</li> </ul> | •High-speed<br>counter PV          | <ul> <li>High-speed<br/>counter PV</li> <li>Interrupt input<br/>(counter mode)<br/>PV</li> <li>Pulse output<br/>PV</li> </ul> | <ul> <li>High-speed<br/>counter PV</li> <li>Pulse output<br/>PV</li> </ul> |

## Using Pulse Instructions in other CPU Units

# Appendix B

| Instruction | Function                                            | CJ1M                                                                                                    | CQM1H                                                                                                    | CPM2C                                                                                                    | Customizable<br>Counter Units                                              |
|-------------|-----------------------------------------------------|----------------------------------------------------------------------------------------------------|----------------------------------------------------------------------------------------------------|----------------------------------------------------------------------------------------------------|----------------------------------------------------------------------------|
| PRV(881)    | Reading PVs<br>(PVs that can be read.)              | <ul> <li>High-speed<br/>counter PV</li> <li>Interrupt input<br/>(counter mode)<br/>PV</li> <li>Input frequency</li> <li>Pulse output<br/>PV</li> </ul>                                                                                                    | •High-speed<br>counter PV                                                                                                    | <ul> <li>High-speed<br/>counter PV</li> <li>Interrupt input<br/>(counter mode)<br/>PV</li> <li>Input frequency</li> <li>Pulse output<br/>PV</li> </ul>                                                                                                    | <ul> <li>High-speed<br/>counter PV</li> <li>Pulse output<br/>PV</li> </ul> |
|             | Reading pulse output status (Data read.)            | <ul> <li>Pulse output<br/>status</li> <li>PV overflow<br/>and underflow</li> <li>Number of out-<br/>put pulses set-<br/>ting</li> <li>Pulse Output<br/>Completed or<br/>Pulse Output in<br/>Progress</li> <li>No-origin Flag</li> <li>At-origin Flag</li> </ul> | <ul> <li>Deceleration<br/>set/not set</li> <li>Number of out-<br/>put pulses set/<br/>not set</li> <li>Pulse output<br/>complete/not<br/>complete</li> <li>Pulse output<br/>stopped/in<br/>progress</li> <li>Comparison<br/>operation<br/>stopped/in<br/>progress</li> <li>Overflow/<br/>underflow</li> </ul> | <ul> <li>Deceleration<br/>set/not set</li> <li>Number of out-<br/>put pulses set/<br/>not set</li> <li>Pulse output<br/>complete/not<br/>complete</li> <li>Pulse output<br/>stopped/in<br/>progress</li> <li>Comparison<br/>operation<br/>stopped/in<br/>progress</li> <li>Overflow/<br/>underflow</li> </ul> | ×                                                                          |
|             | Reading high-speed counter sta-<br>tus (Data read.) | •Range compar-<br>ison results<br>•Comparison<br>operation<br>•Overflow/<br>underflow                                                                                                    | Same as pulse<br>output status<br>data above                                                                                                    | Same as pulse<br>output status<br>data above                                                                                                    | ×                                                                          |

# Appendix C Interrupt Response Times

**Note** The actual performance depends on a variety of factors that affect CPU Unit operation such as the function's operating conditions, user program complexity, and cycle time. Use the performance specifications as guidelines, not absolute values.

# **Built-in Interrupt Input Response Time**

The interrupt response time is the time it takes between an OFF-to-ON signal (or ON-to-OFF signal for downdifferentiation) at the built-in interrupt input terminal until the corresponding I/O interrupt task is actually executed. The total response time is the sum of the hardware response time and software response time.

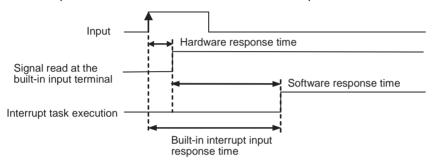

Built-in interrupt input response time = Hardware interrupt response time + Software interrupt response time

| Item                                | CJ1M-CP                                        | U22/23                 | CJ1M-CPU21                                     |                    |  |
|-------------------------------------|------------------------------------------------|------------------------|------------------------------------------------|--------------------|--|
|                                     | Interrupt response<br>time                     | Counter interrupts     | Interrupt response<br>time                     | Counter interrupts |  |
| Hardware interrupt                  | Up-differentiation 30 µs                       |                        | Up-differentiation 30 µs                       |                    |  |
| response time                       | Down-differentiation<br>150 μs                 |                        | Down-differentiation<br>150 μs                 |                    |  |
| Software interrupt<br>response time | Minimum: 93 μs                                 | Maximum: 203 μs +<br>α | Minimum: 159 μs                                | 187 μs             |  |
|                                     | Maximum: 209 $\mu$ s + $\alpha$<br>(See note.) | Minimum: 103 μs        | Maximum: 289 $\mu$ s + $\alpha$<br>(See note.) | 287 μs             |  |

**Note** The term a is the delay caused when there is a conflict with another interrupt process. In general, this delay may be anywhere between 6 μs and 150 μs long.

# **Pulse Output Startup Time**

The startup time is the time it takes between the execution of a pulse output instruction and the actual output of pulses from the output terminals. The startup time depends on the pulse output instruction being used and the selected operation.

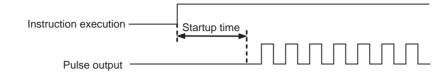

| Pulse output instruction                    | Startup time  |            |  |  |
|---------------------------------------------|---------------|------------|--|--|
|                                             | CJ1M-CPU22/23 | CJ1M-CPU21 |  |  |
| SPED(885) (Continuous)                      | 46 μs         | 63 μs      |  |  |
| SPED(885) (Independent)                     | 50 μs         | 68 μs      |  |  |
| ACC(888) (Continuous)                       | 60 μs         | 85 μs      |  |  |
| ACC(888) (Independent, trapezoidal control) | 66 μs         | 95 μs      |  |  |
| ACC(888) (Independent, triangular control)  | 68 μs         | 98 μs      |  |  |
| PLS2(887) (Trapezoidal control)             | 70 μs         | 100 μs     |  |  |
| PLS2(887) (Triangular control)              | 72 μs         | 104 μs     |  |  |

# **Pulse Output Change Response Time**

In some cases, another pulse output instruction can be executed during a pulse output operation to change the settings or the operation itself. The change response time is the time it takes between the execution of another pulse output instruction and the actual change in the pulse output at the output terminals.

| Pulse output instruction                                         | Change response time                                       |                                  |  |  |  |
|------------------------------------------------------------------|------------------------------------------------------------|----------------------------------|--|--|--|
|                                                                  | CJ1M-CPU22/23                                              | CJ1M-CPU21                       |  |  |  |
| INI(880) (Immediate stop)                                        | 60 $\mu$ s + 1 pulse output time                           | 67 $\mu$ s + 1 pulse output time |  |  |  |
| SPED(885) (Immediate stop)                                       | 62 μs + 1 pulse output time                                | 80 μs + 1 pulse output time      |  |  |  |
| ACC(888) (Decelerate to a stop)                                  | Between 1 control cycle (4 ms) and                         | 2 control cycles (8 ms)          |  |  |  |
| PLS2(887) (Decelerate to a stop)                                 | Between 1 control cycle (4 ms) and 2 control cycles (8 ms) |                                  |  |  |  |
| SPED(885) (Change speed)                                         | Between 1 control cycle (4 ms) and 2 control cycles (8 ms) |                                  |  |  |  |
| ACC(888) (Change speed)                                          | Between 1 control cycle (4 ms) and 2 control cycles (8 ms) |                                  |  |  |  |
| PLS2(887) (Change target position, reverse)                      | Between 1 control cycle (4 ms) and                         | 2 control cycles (8 ms)          |  |  |  |
| PLS2(887) (Change target position, same direction, same speed)   | Between 1 control cycle (4 ms) and                         | 2 control cycles (8 ms)          |  |  |  |
| PLS2(887) (Change target position, same direction, change speed) | Between 1 control cycle (4 ms) and                         | 2 control cycles (8 ms)          |  |  |  |

# Α

absolute coordinates selecting, 154 absolute pulse outputs, 154 acceleration rate changing, 3 setting, 5 allocations Auxiliary Area data allocation, 68 built-in CPU Unit inputs, 12 built-in CPU Unit outputs, 15 connector pin allocations, 23 data area allocation, 51 origin search function, 16 applications precautions, xxi Auxiliary Area data allocation, 68

# В

bit allocations general-purpose inputs, 122 general-purpose outputs, 140 high-speed counter inputs, 128 interrupt inputs (counter mode), 125 interrupt inputs (direct mode), 124 origin search function, 165 pulse outputs, 142 PWM(891) outputs, 162 built-in CPU Unit inputs allocations, 12 built-in CPU Unit outputs allocations, 15 built-in I/O data area allocation, 52 built-in I/O functions, 4 details, 121 overview, 11 built-in inputs details, 122 PLC Setup settings, 52 built-in outputs Auxiliary Area data allocations, 72 details, 140 programming examples, 188

# С

CJ Series definition, xv CJ1W-NC comparison of pulse output functions, 10 comparing tables, 89 comparison, 89 resetting counters, 5 connector pin allocations, 23 connectors flat cable connectors, 29 loose wire crimp connectors, 29 models, 29 continuous mode (speed control), 145 controlling pulse outputs, 8 coordinate systems (absolute or relative), 155 Count Direction Flag, 5 counting modes details, 133 CPM2C compatibility, 221 CPU Unit Ver. 2.0, 5 COM1H compatibility, 221 CS Series definition, xv Customizable Counter Units compatibility, 221 CW/CCW limit inputs applications, 5 pulse output functions, 159 CW/CCW pulse outputs, 2 connection example, 38

# D

deceleration rate setting, 5 delaying pulse output programming example, 191 differential phase mode details, 131 direction automatic direction selection, 2, 157 duty factor pulse with variable duty factor, 118 duty ratio, 5

# Ε

EC Directives, xxiv encoders connecting 24-V DC open-collector outputs, 35 connecting line driver outputs, 36 error codes pulse output stop error codes, 180 Error Counter Reset Output connection example, 40 error processing origin search, 180

# F

features, 1 fixed distance feed interrupt, 3 fixed duty ratio pulse outputs allocations, 15 fixed feeding programming example, 197 flags flag operations during pulse output, 76 frequency frequency measurement, 136 input pulse frequency, 2

# G

Gate Bit high-speed counters, 136 general-purpose inputs allocations, 12 connector pin usage, 24 details, 122 input time constant settings, 57 restrictions, 123 specifications, 20 general-purpose outputs allocations, 15 connector pin usage, 26 details, 140 restrictions, 140

# Η

hardware interrupt response time, 225 high-speed counter and pulse output instructions, 77 high-speed counter function, 2 Count Direction Flag, 5 High-speed Counter Gate Bit, 136 high-speed counter inputs details, 127 reset methods, 134 restrictions, 130 high-speed counters allocations, 12 Auxiliary Area data allocation, 68 connector pin usage, 25 PLC Setup settings, 52 high-speed counting reading the PV, 81 high-speed processing functions, 6

# 

I/O specifications, 19 immediate refreshing, 2 increment mode details, 132 independent mode (positioning), 147 input operation settings IN0 to IN3, 56 input time constant, 2 settings, 57 inrush current considerations, 34 installation precautions, xxi instructions ACC(888), 107 controlling high-speed counters and pulse outputs, 77 CTBL(882), 89 high-speed counter instructions, 77 INI(880), 78 ORG(889), 114 PLS2(887), 100 PRV(881), 81 PRV2(883), 9, 14 PULS(886), 98 pulse output instructions, 77 PWM(891), 118 SPED(885), 93 interrupt feeding, 213

ladder program, 215 interrupt inputs, 2 allocations, 12 Auxiliary Area data allocations, 68 connector pin usage, 24 counter mode, 125 details, 124 direct mode, 124 restrictions, 125, 126 interrupt response times, 225

# J

jog operation programming example, 195

length measurement program, 188 Limit Input Signal Type, 179 limit inputs CW/CCW, 159 linear mode counting details, 133

# Μ

motor driver connection examples, 40 multiple progressive positioning, 200 ladder program, 204 wiring example, 202 multiple start function, 3

# 0

OMNUC W-series, UP-series, or UT-series Servo Driver connections, 31, 32 operating environment precautions, xx operating mode 0 connection example, 41 operating mode 1 connection example, 42 operating mode 2 connection example, 45 Origin Compensation, 178 Origin Detection Method, 174 Origin Input Signal connection example, 37 Origin Input Signal Type, 179 Origin Proximity Input Signal Type, 179 origin return function, 3 details, 164 examples, 184 PLC Setup settings, 66 Origin Return Parameters, 185 origin search. 3 error processing, 180 examples, 182 executing, 179 Origin Search Acceleration Rate, 178 Origin Search Deceleration Rate, 178 Origin Search Direction specifying, 178 origin search function allocations, 16 details, 164 I/O usage, 28 PLC Setup settings, 57, 168 restrictions, 167 Origin Search High Speed, 178 Origin Search Operation Setting, 174 Origin Search Parameters, 171 Origin Search Proximity Speed, 178 Origin Search/Return Initial Speed, 178 origin status operations affecting, 156 Output, 161 output short protection, 34 output wiring precautions, 34

# Ρ

palletize, 205
PCBs
multiple progressive positioning, 200
PLC Setup settings, 51, 52
PLCs
compatibility table, 221
positioning, 147
programming example, 193
programming examples, 200, 205, 213
vertically conveying PCBs, 200
Positioning Monitor Time, 179
power supply input

connection example, 36 precautions, xvii applications, xxi general, xviii general precautions, xvii intended audience, xviii operating environment, xx safety, xviii safety precautions, xviii programming examples, 187 pulse + direction mode details, 131 pulse + direction outputs, 2 connection example, 38 pulse control instructions combinations, 217 pulse frequency conversion, 5, 14, 88, 137 pulse input modes details, 131 pulse inputs connection examples, 35 Pulse Output 0 settings, 58 limit input signals, 159 speed curve, 161 undefine origin, 160 Pulse Output 1 settings, 62 limit input signals, 160 speed curve, 161 undefine origin, 160 pulse output change response time, 226 pulse output instructions, 143 compatibility in other PLCs, 221 required conditions, 152 pulse output modes, 144 pulse output patterns, 145 pulse output startup time, 226 pulse output stop error codes, 180 pulse outputs, 77 connection examples, 37 connector pin usage, 27 controlling, 78, 107 details, 141 pulse output instructions, 143 specifications, 22 with trapezoidal acceleration/deceleration, 159 PWM(891) outputs bit allocations, 162 connection example, 49 connector pin usage, 27

details, 162 restrictions, 163 specifications, 23

# Q

quick-response inputs, 3 allocations, 12 connector pin usage, 24 details, 138 restrictions, 139

# R

range comparison, 92 receiving pulse inputs, 9 refreshing immediate refreshing, 2 refreshing high-speed counter PVs, 2 relative coordinates selecting, 154 relative pulse outputs, 154 reset methods, 134 response time, 225 ring mode counting details, 133

# S

safety precautions, xviii S-curve acceleration/deceleration, 5, 160 output pattern, 161 restrictions, 162 Servo Driver connections, 30 SMARTSTEP A-series or UE-series Servo Driver connections, 30, 31 SMARTSTEP A-series Servo Driver connection example, 44 software interrupt response time, 225 software reset, 134 specifications general-purpose input specifications, 20 hardware specifications, 139 high-speed counter input specifications, 21 high-speed counter inputs, 130 I/O specifications, 19 input characteristics, 139

input specifications, 20 interrupt input (counter mode), 127 interrupt input (direct mode), 125 interrupt input specifications, 20 output specifications, 22 pulse outputs, 142 PWM(891) output, 163 quick-response input specifications, 20 quick-response inputs, 139 transistor outputs (sinking), 22 speed control, 145 speed outputs, 93 stocker, 200

# Т

target position changing, 3 target speed changing, 3 target value comparison for interrupt tasks, 135 terminal blocks compatible models, 29 transistor outputs (sinking) specifications, 22 trapezoidal control acceleration/deceleration, 159 programming example, 193 triangular control, 3 TTL connections, 34 two-axis multipoint positioning, 205 ladder program, 210 wiring example, 206 two-wire DC Sensors connection precautions, 33

# U

up/down mode details, 132 upgrades Ver. 2.0, 5 U-series (UE) or SMART STEP A-series Servo Driver connection example, 47

# V

variable duty ratio pulse outputs allocations, 15 connection example, 49 details, 162 variable duty ratio pulses, 3 vertical conveyor, 200

# W

wiring, 23
connector pin allocations, 23
examples, 32
DC input devices, 32
instructions, 19
methods, 28
W-series or U-series (UP or UT) Servo Driver
connection example, 46
W-series Servo Driver
connection example, 43

# **Revision History**

A manual revision code appears as a suffix to the catalog number on the front cover of the manual.

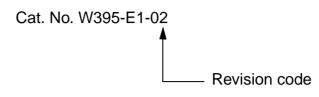

The following table outlines the changes made to the manual during each revision. Page numbers refer to the previous version.

| Revision code | Date          | Revised content                                                                                                    |
|---------------|---------------|----------------------------------------------------------------------------------------------------|
| 01            | July 2002     | Original production                                                                                                    |
| 02            | December 2003 | Revisions and additions to add CPU Unit Ver. 2.0, CJM1-CPU21, and CX-Programmer Ver. 3.2.<br>Pages xi to xx: PLP information updated. |

## **Revision History**

# 

# **OMRON ELECTRONICS LLC**

1 Commerce Drive Schaumburg, IL 60173 847.843.7900 For US technical support or other inquiries: 800.556.6766

# OMRON CANADA, INC.

885 Milner Avenue Toronto, Ontario M1B 5V8 416.286.6465

# **OMRON ON-LINE**

Global - http://www.omron.com USA - http://www.omron.com/oei Canada - http://www.omron.ca

| To locate a Regional Sales Office, local Distributor or to obtain product information, call: 847.843.7900                       |                                  |                                              |  |  |
|----------------------------------------------------------------------------------------------------|----------------------------------|----------------------------------------------|--|--|
| CANADA REGIO                                                                                                    | NAL SALES O                      | FFICES                                       |  |  |
| Ontario                                                                                                    | Toronto<br>Kitchener<br>Kingston | 416.286.6465<br>519.896.1144<br>613.376.3968 |  |  |
| Quebec                                                                                                    | Montreal                         | 514.636.6676                                 |  |  |
| British Columbia                                                                                                    | Vancouver                        | 604.522.8855                                 |  |  |
| Alberta                                                                                                    | Edmonton<br>Calgary              | 403.440.0818<br>403.257.3095                 |  |  |
| BRAZIL SALES                                                                                                    | 6 OFFICE                         |                                              |  |  |
| Sao Paulo                                                                                                    | 55.11.5564.6488                  |                                              |  |  |
| ARGENTINA SA                                                                                                    | LES OFFICE                       |                                              |  |  |
| Cono Sur                                                                                                    | 54.114.787.1129                  |                                              |  |  |
| MEXICO SALES                                                                                                    | 6 OFFICES                        |                                              |  |  |
| Florida 954.227.2121         Ciudad Juarez 656.623.7083           Mexico, D.F. 555.534.1195         Monterrey, N.L. 818.377.428 |                                  |                                              |  |  |

UNITED STATES